#### COORDINATED OPERATIONS OF DISTRIBUTED WIND GENERATION IN A DISTRIBUTION SYSTEM USING PMUS

by

#### MANOAJ SRIKUMAR VIJAYARENGAN

#### B.E., ANNA UNIVERSITY, CHENNAI, INDIA, 2010

#### A THESIS

submitted in partial fulfillment of the requirements for the degree

#### MASTER OF SCIENCE

Department of Electrical and Computer Engineering College of Engineering

> KANSAS STATE UNIVERSITY Manhattan, Kansas

> > 2012

Approved by:

Major Professor Dr. Noel N. Schulz

## **Copyright**

MANOAJ SRIKUMAR VIJAYARENGAN

2012

#### **Abstract**

Wind energy is becoming one of the most widely implemented forms of renewable energy worldwide. Traditionally, wind has been considered a non-dispatchable source of energy due to the uncertainty of wind speed and hence the variable availability of wind power. Advances in technology allow the consideration of the impact of distributed wind turbines and farms on distribution systems. It is possible to combine the clean energy attributes of wind with the quickly dispatchable nature of a storage facility in order to provide the maximum amount of locally available power economically to the loads present on the distribution feeder. However, a monitoring and control system needs to be provided that is capable of detecting the changes associated with the distribution feeder load and also the variable generation output from the wind farms. This task can be accomplished using a Phasor Measurement Unit (PMU) which has very high sampling rates and hence can measure very rapid and dynamic changes in power levels associated with distribution feeder load and wind generation. The data which is obtained from these PMUs can be used to calculate the amount of distributed generation and storage that can be dispatched locally at the distribution feeder, thus resulting in a reduction in the peak load levels associated with the distribution feeder as seen by the substation monitoring system. Simulations will work to balance load requirements, wind generation output, and distributed storage providing a stable system utilizing maximum renewable resources. The standard IEEE 37-node distribution test feeder is used in the study. Probabilistic models are implemented for distribution feeder load, and the models are analyzed through simulations. Four different combinations of charging and discharging methods have been investigated. Two analytically different algorithms have been used for wind and battery dispatch, one based on forecasted load information and the other based on historical measurements obtained from PMUs. The strategies being investigated can also be used to implement other important applications such as distribution system state estimation, protection and instability prediction.

## **Table of Contents**

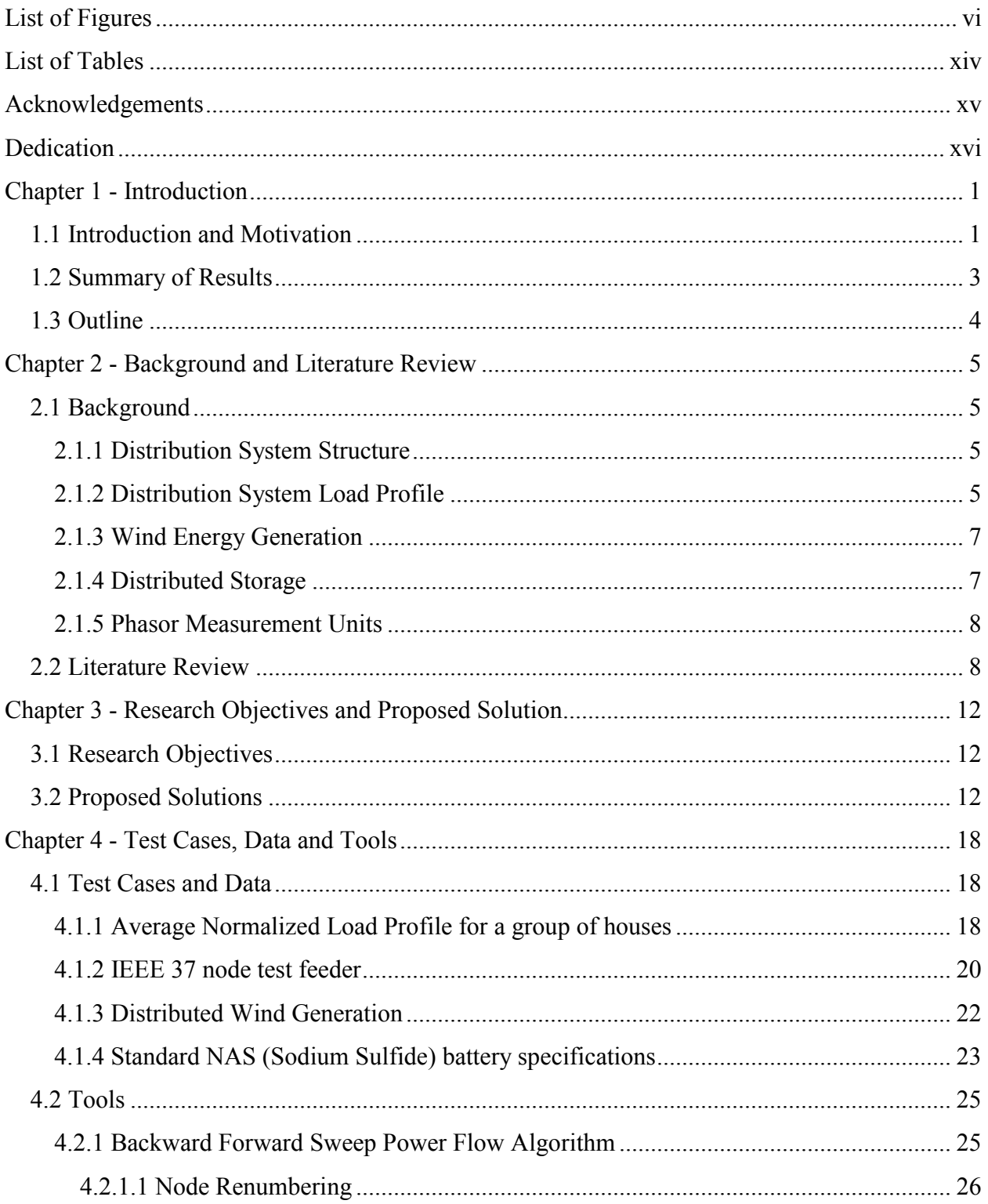

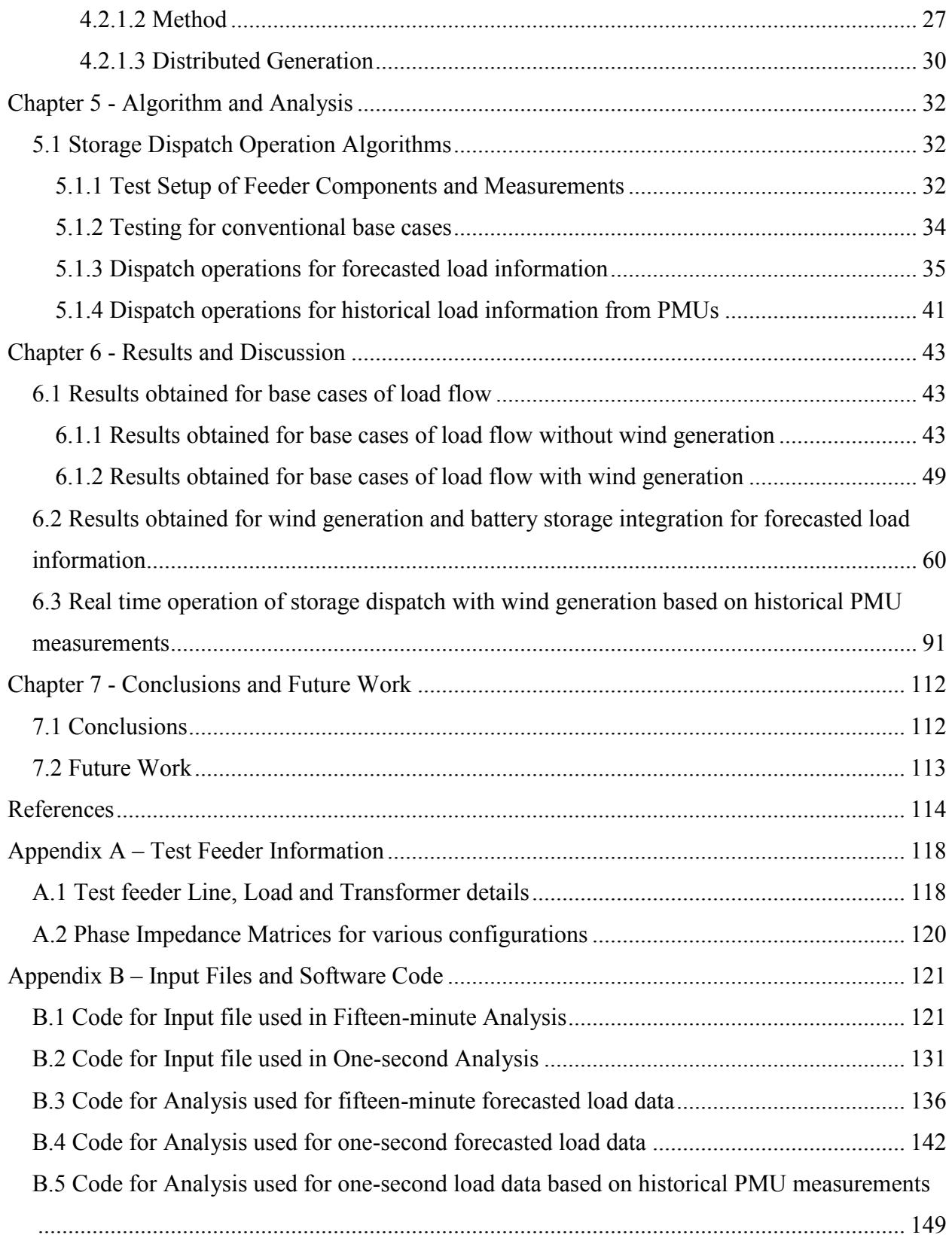

# **List of Figures**

<span id="page-5-0"></span>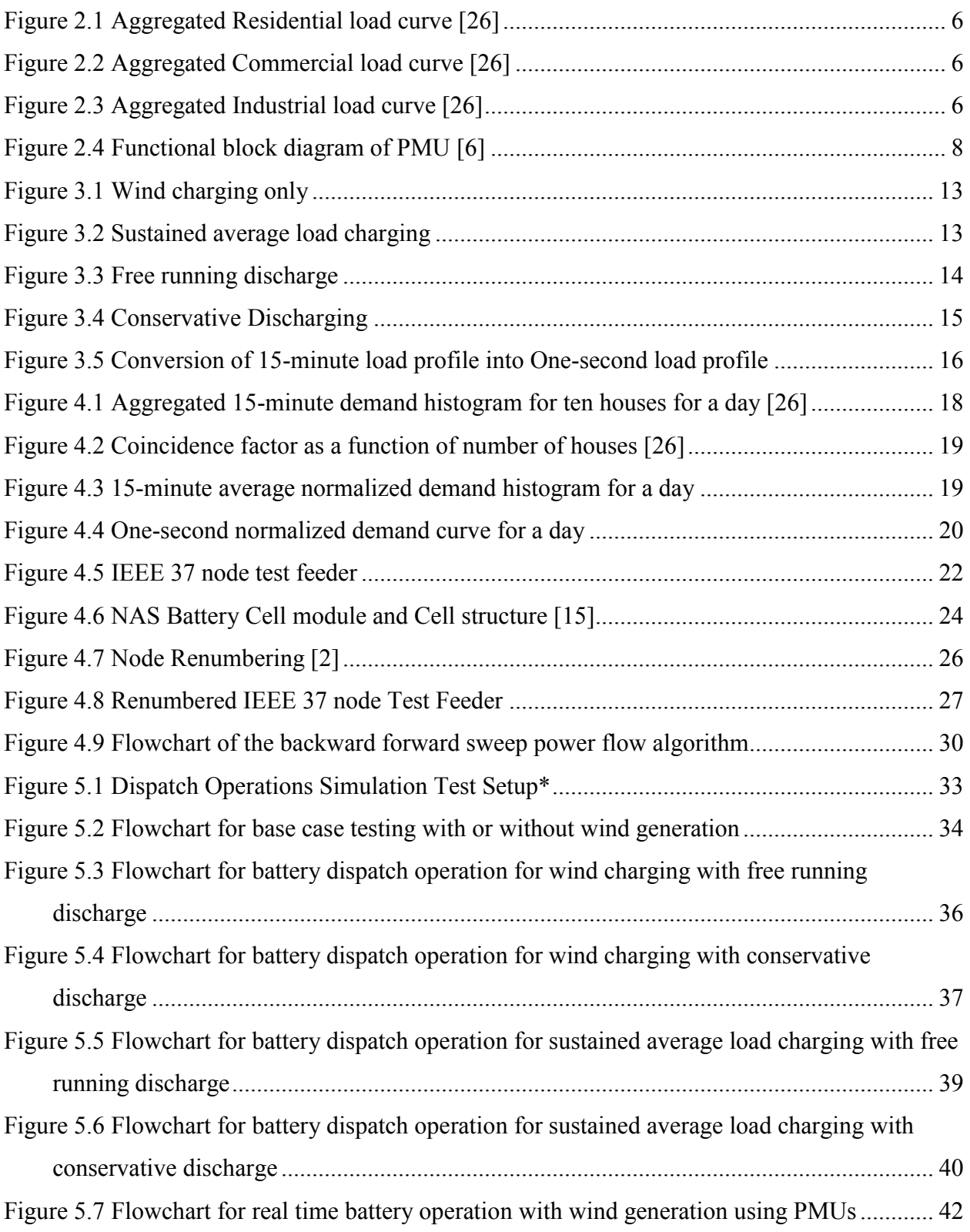

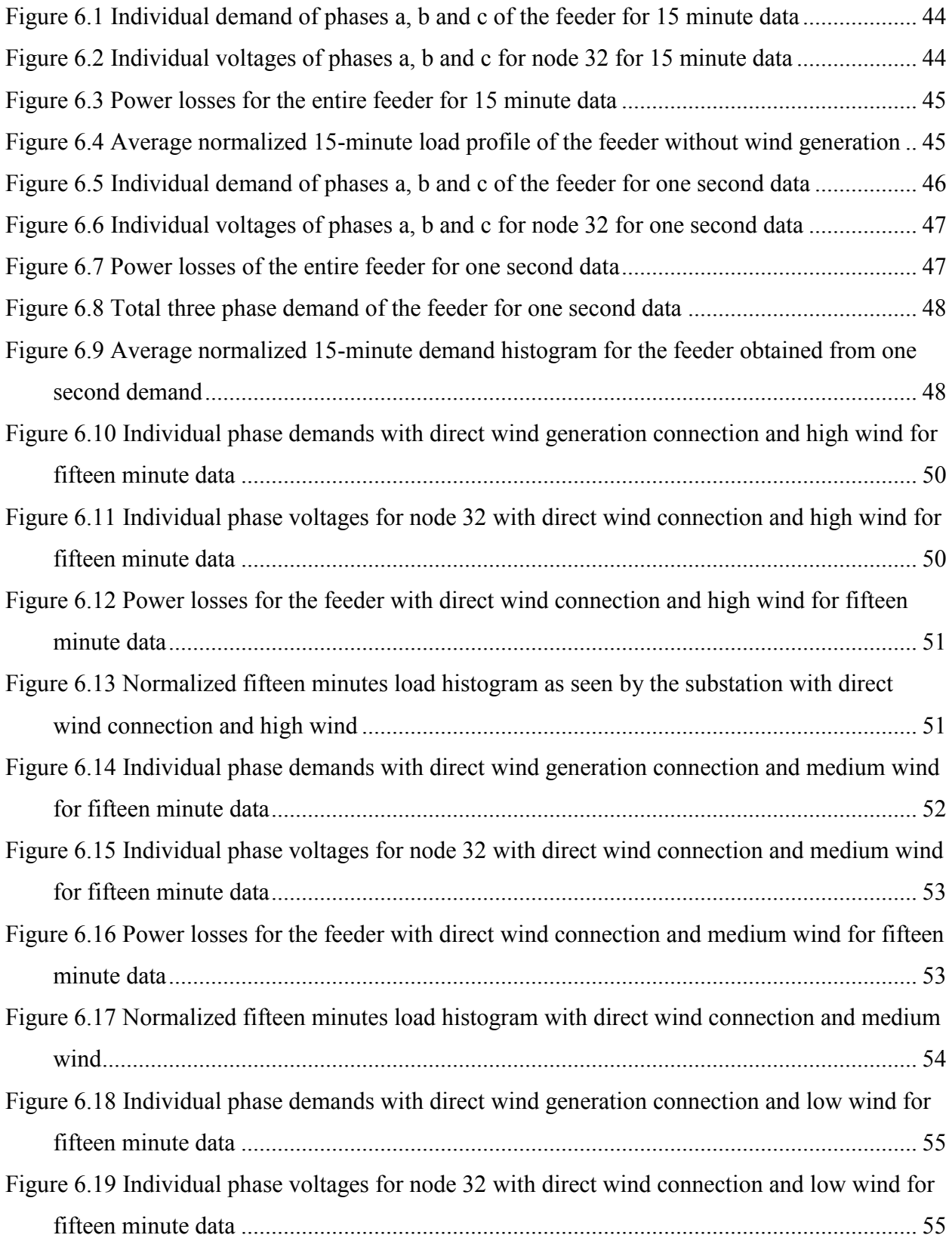

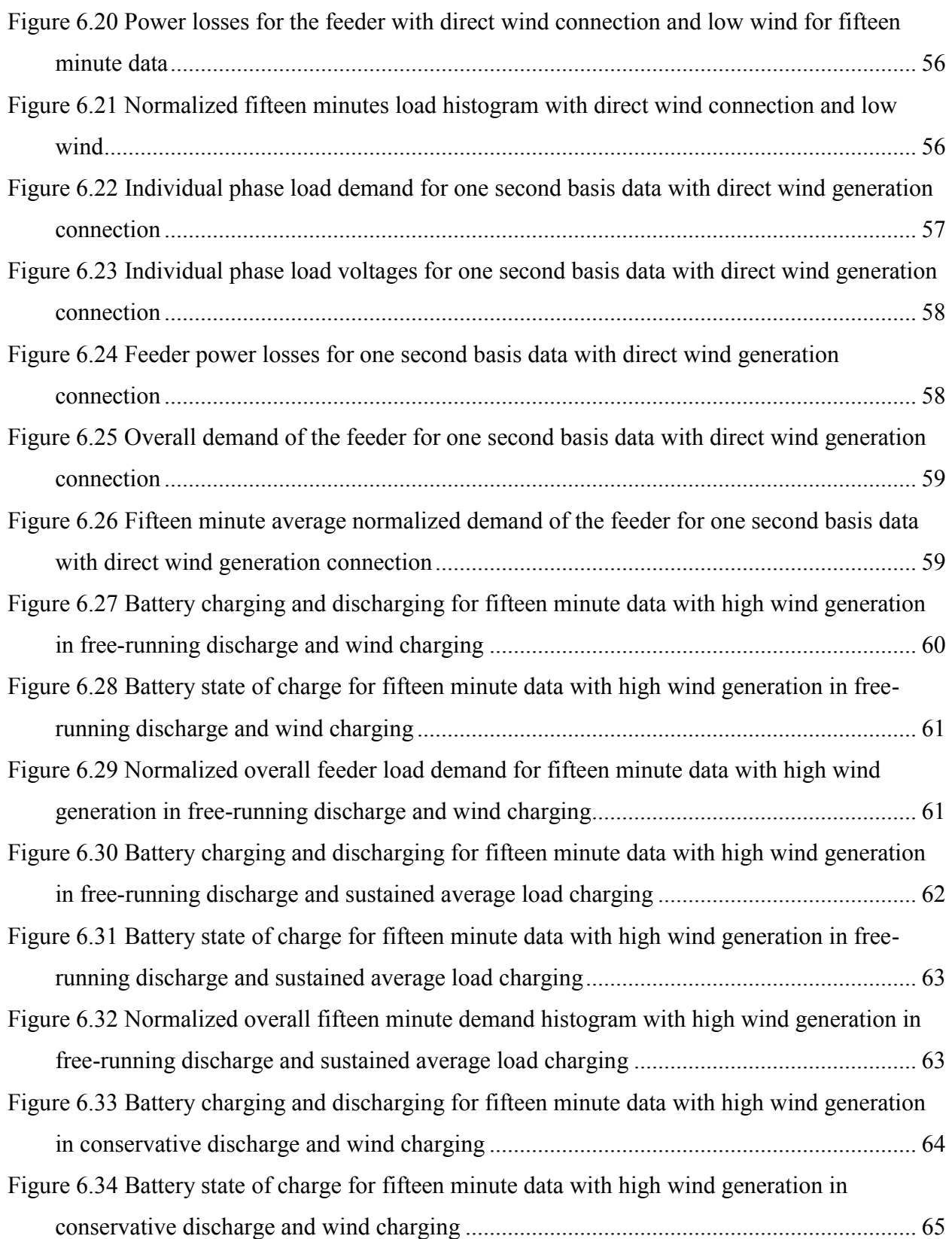

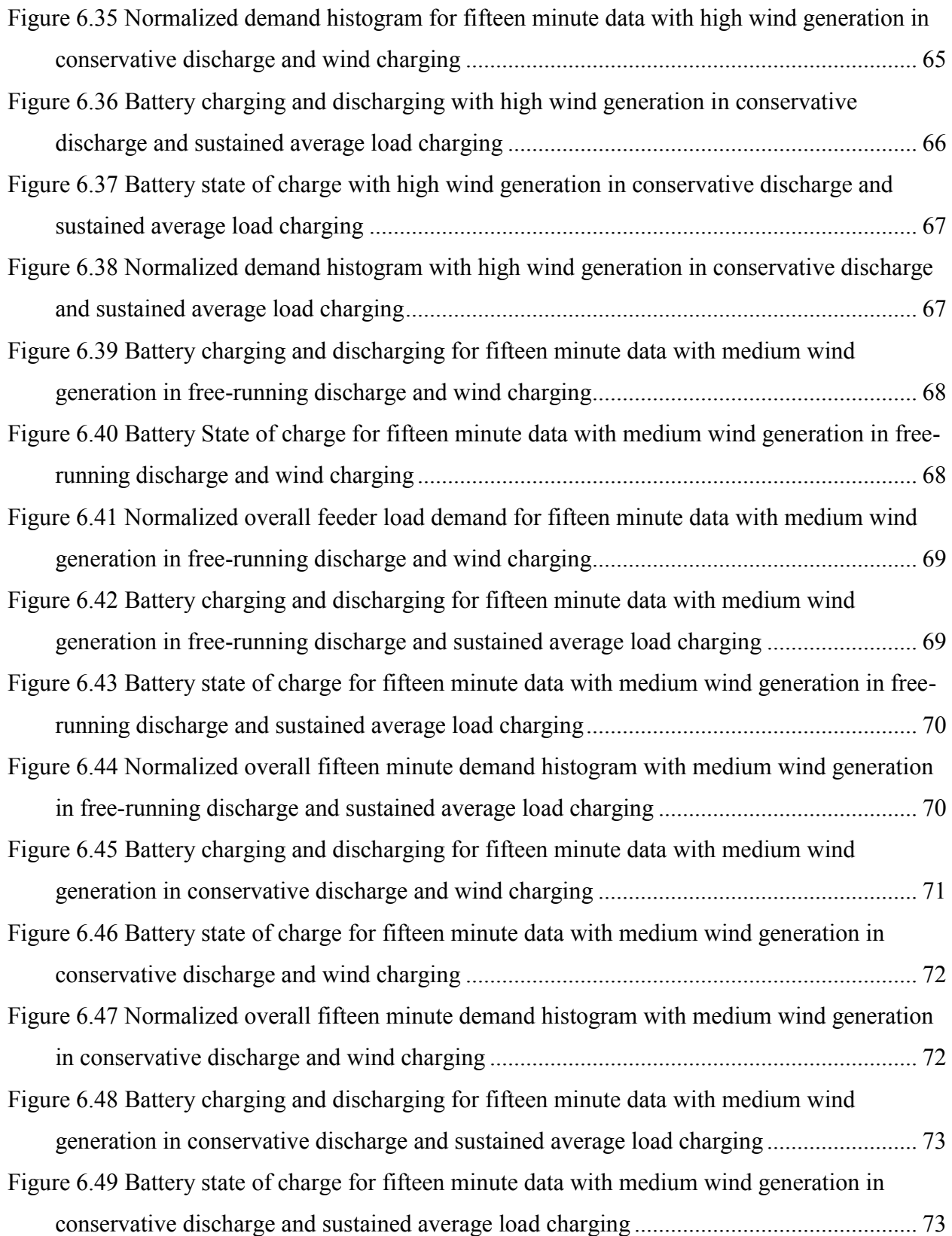

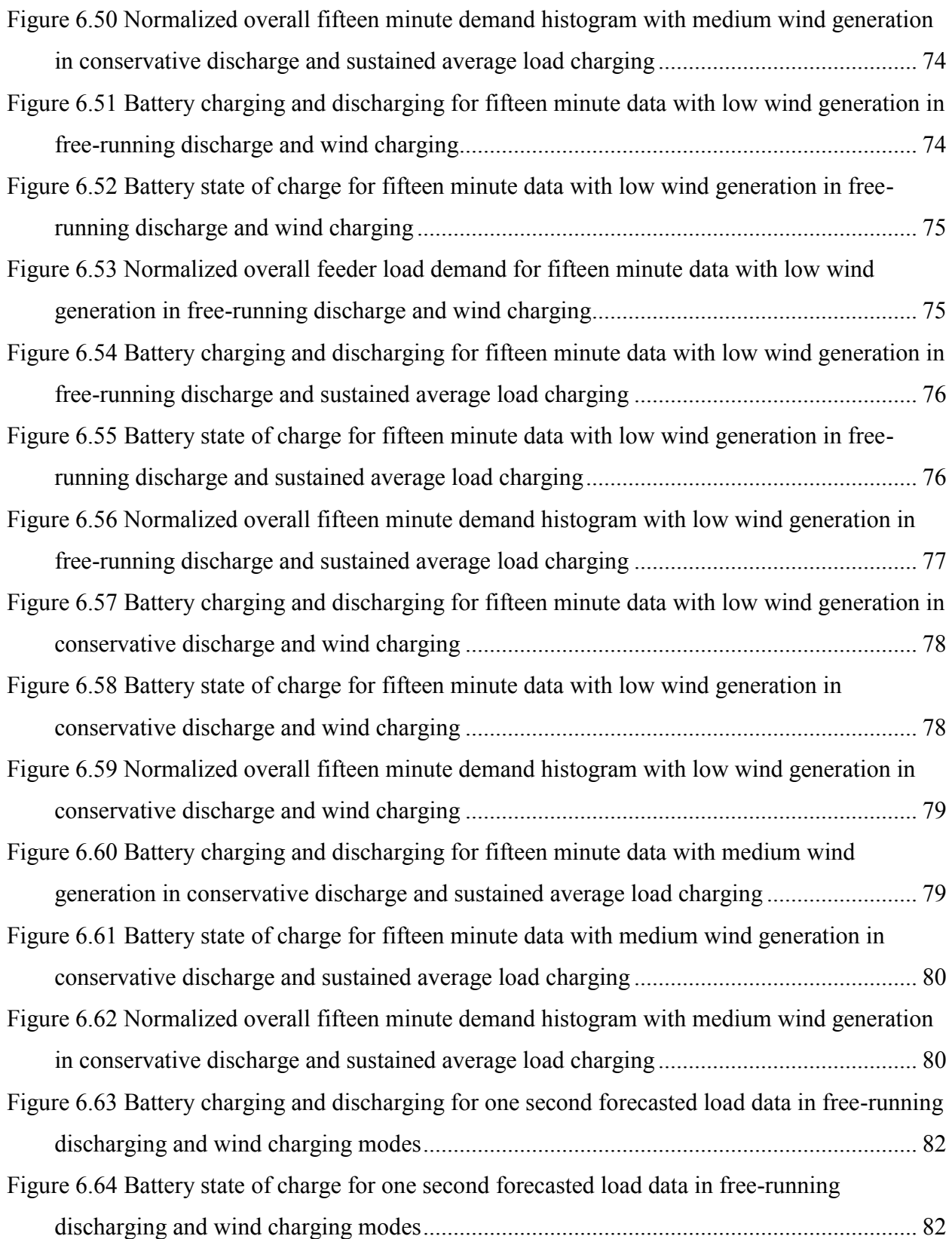

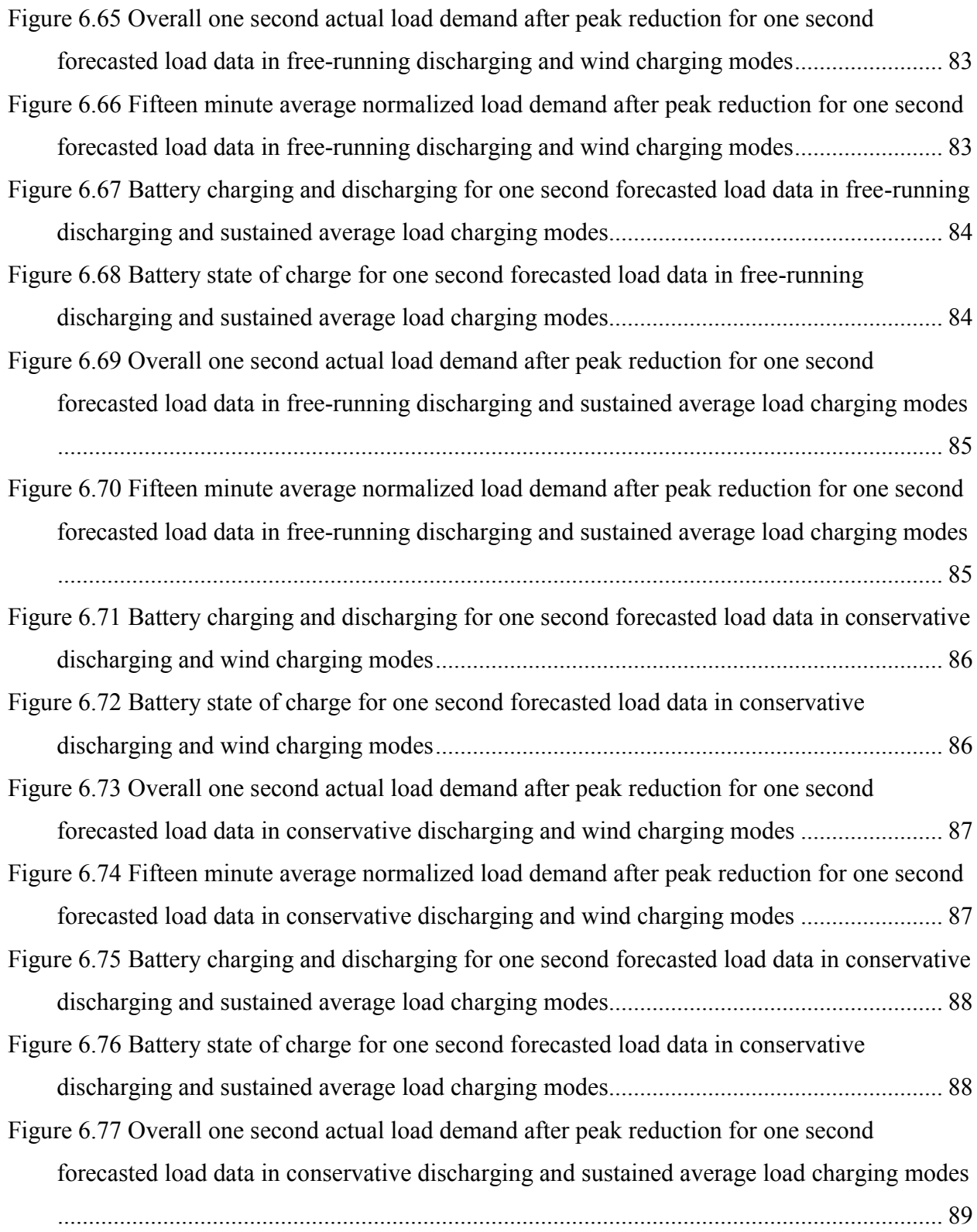

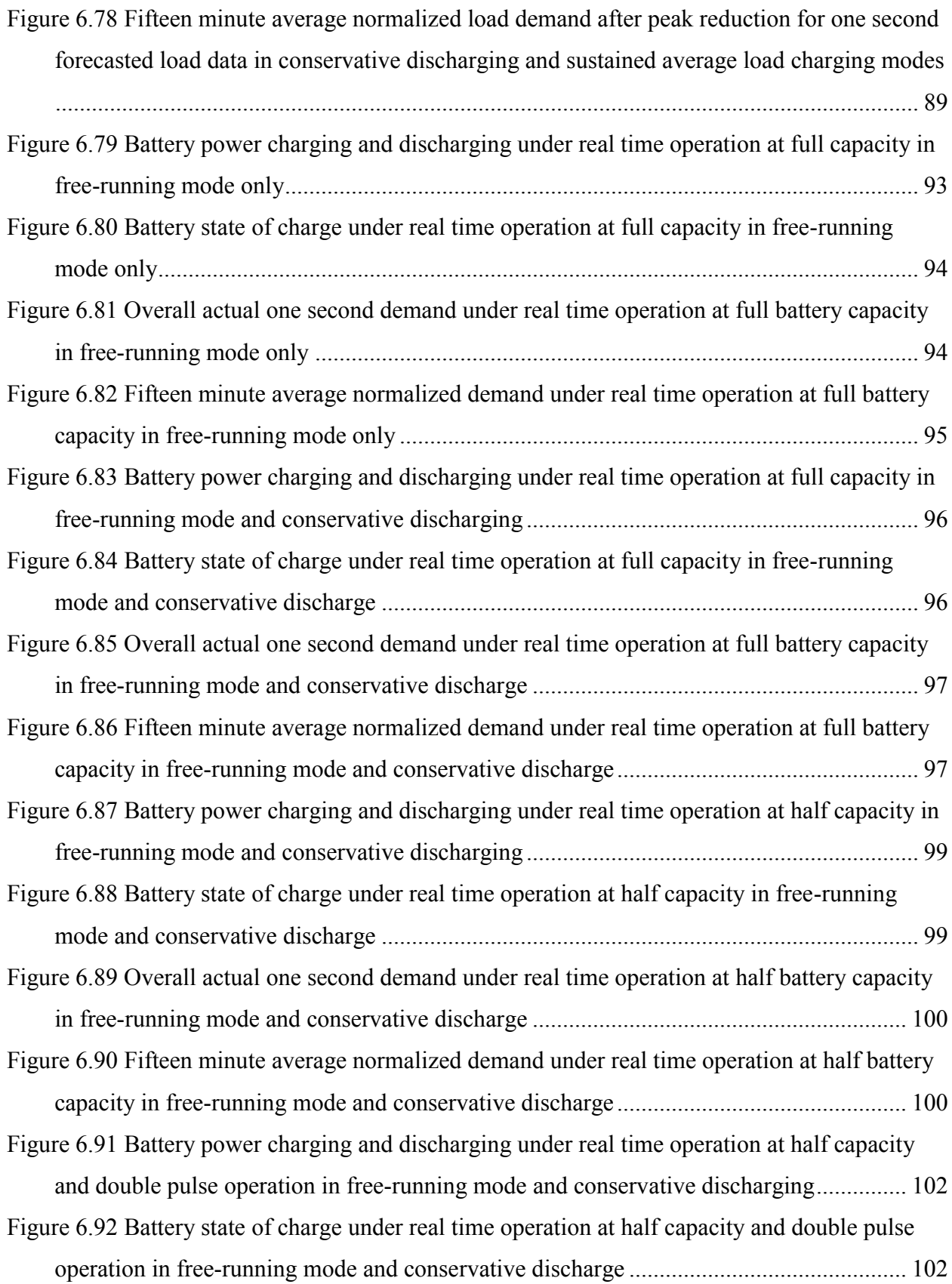

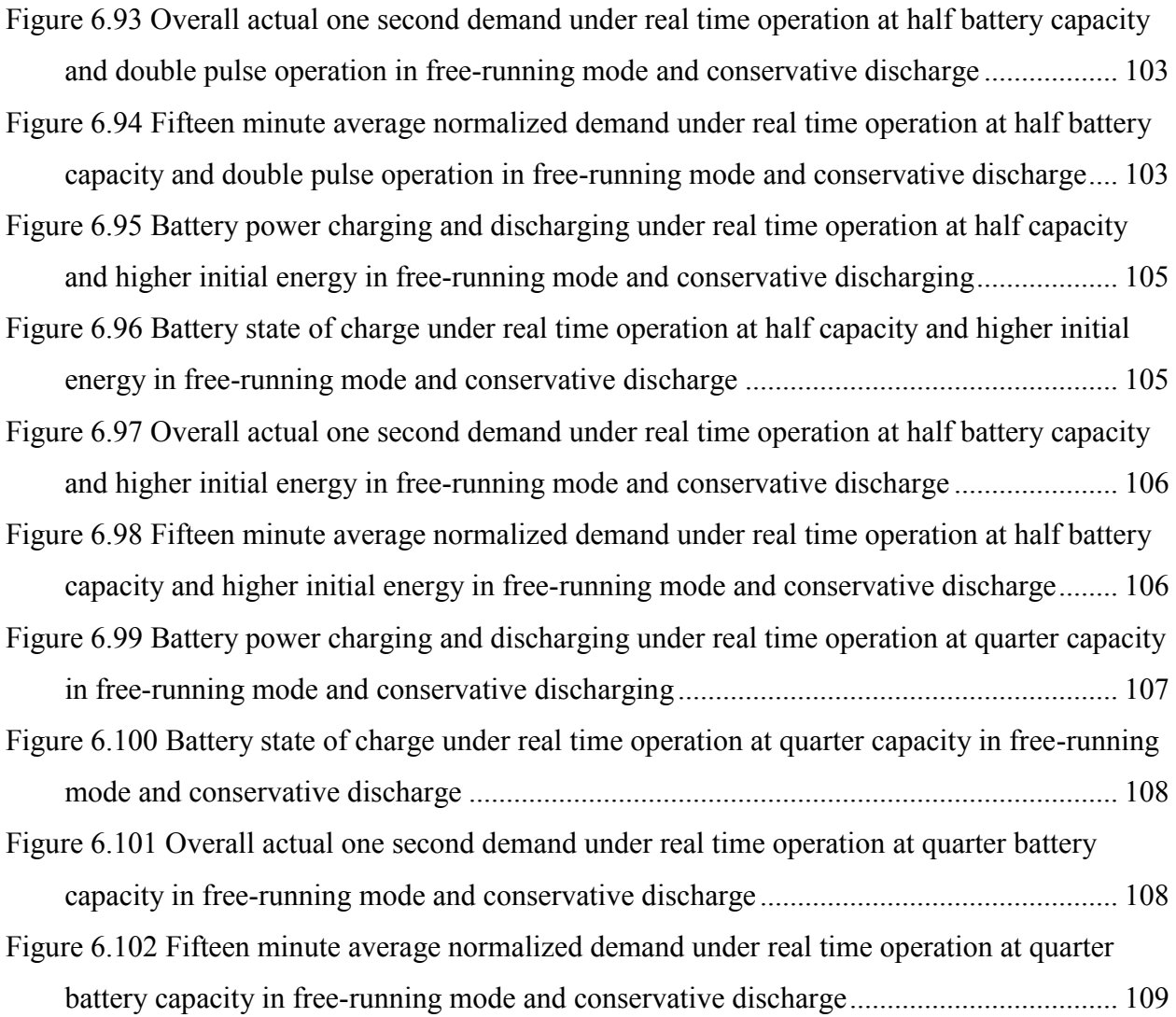

## **List of Tables**

<span id="page-13-0"></span>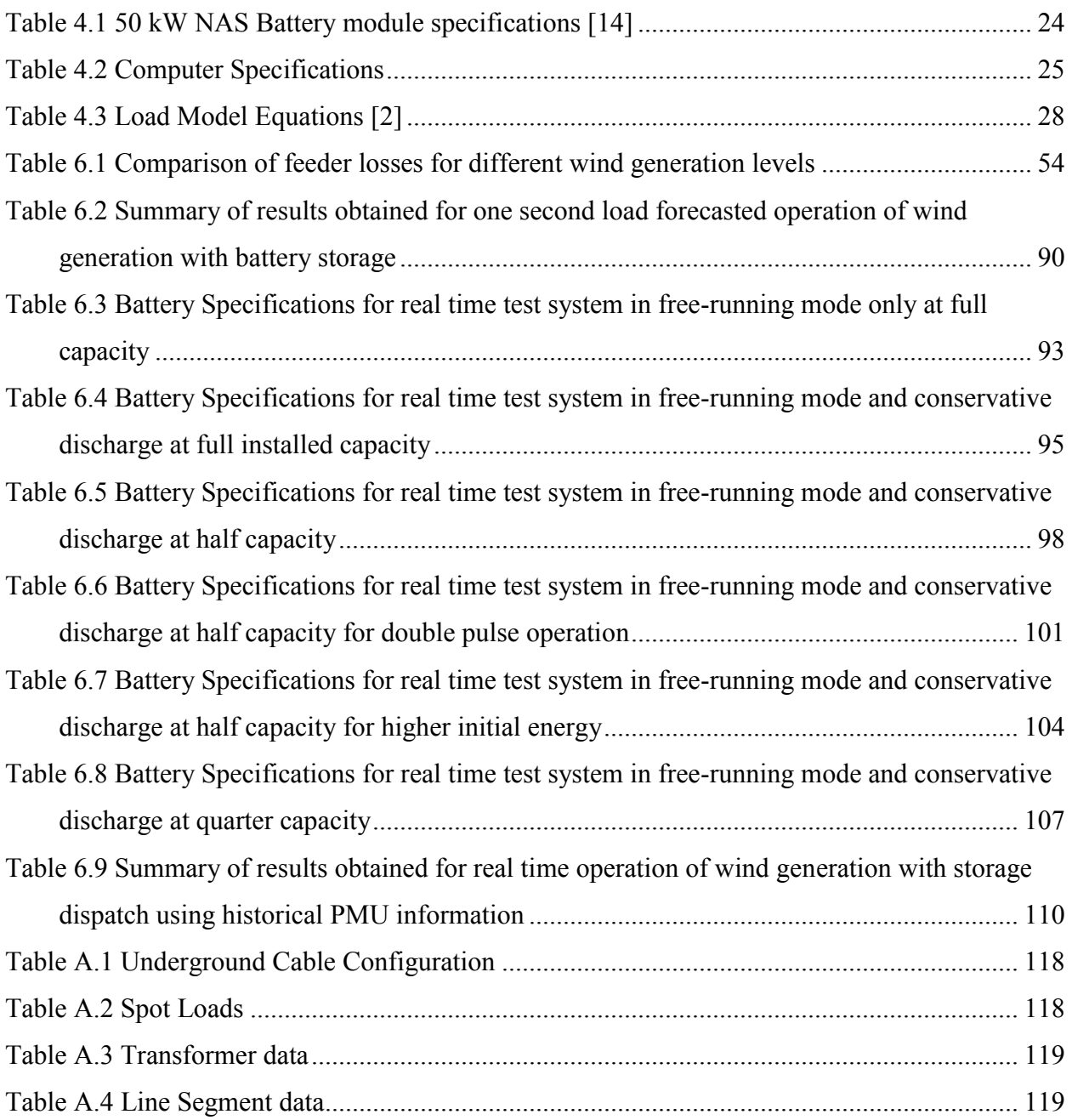

## **Acknowledgements**

<span id="page-14-0"></span>I would like to thank the members of my master's thesis committee Dr. Noel Schulz, Dr. Anil Pahwa and Dr. Shelli Starrett for their valuable contributions, advice, guidance, encouragement, and corrections during the entire study and research of this work.

I would like to thank Dr. Ruth Miller and my friend and colleague Dulan Weerasinghe for their valuable inputs, contributions, and guidance during the study and research of this work. I would like to thank the department of Electrical and Computer Engineering for funding this research work.

## **Dedication**

<span id="page-15-0"></span>I would like to dedicate this research work to my parents who have always been there to support and encourage me.

## **Chapter 1 - Introduction**

#### <span id="page-16-1"></span><span id="page-16-0"></span>**1.1 Introduction and Motivation**

The electric power distribution network is often the most overlooked but also the most complex part of the entire power system. While the measurements currently available from the power system are sufficient to ensure the proper working of the generation and transmission system infrastructure, under contingency issues, the distribution system often bears the brunt of all emergency measures taken to bring the system back to its original stable state. This includes measures such as load shedding leading to branch outages, and more recently, islanding of certain parts of the distribution grid to local distributed generation. For quite a few years now, there has been an increasing interest in the installation of renewable energy generation at the transmission as well as the distribution levels, but these still constitute a very small percentage of all the power generated in North America [28]. Under current NERC regulations [29], all forms of renewable generation are currently required to disconnect from the system under abnormal or emergency conditions. The main reason for this regulation is that most renewable energy resources, such as wind and solar, are non-dispatchable due to uncertainty associated with the respective natural resources of wind and sunlight. This leads to a variable availability in power generated from these sources. The focus of this thesis research is on issues faced when working with interconnected wind energy. When wind energy is considered, the issues encountered relate to dynamic changes associated with system voltages and other parameters that would make the system stability a challenge. The challenges arise also due to lack of sufficiently dynamic measurement information required to assess the state of the system. Under present day conditions, the only measurements available from the distribution system may include aggregated load demand of the distribution feeder as seen by the substation monitoring system.

Utilities have started to realize that observability of the distribution system is important in order to have a clear understanding of load dynamics and to assess the state of the system. So, many utilities across North America have begun installing smart meters in the form of Advanced Metering Infrastructure (AMI) in their distribution grids [30]. But this only gives a detailed picture in terms of load demand but not in terms of the actual state of the system. Also, these measurements are not time stamped in any way. In this research, the utilization of Phasor Measurement Units (PMU) in order to ensure the proper working of distributed wind generation with storage has been investigated. The smart grid initiative was taken to improve the efficiency and reliability of the overall power system. This research aims to improve efficiency by working at the lowest level of the power system hierarchy. In a smart grid environment, some of the available aspects are renewable energy and advanced measurement infrastructure giving enormous amounts of data. This research aims to make use both of these aspects of the smart grid at the distribution level. The emphasis is on the use of dynamic measurements in order to control the amount and instance of consumption of wind energy or storage. Distributed storage aids this process by working to use stored power from wind energy when it is most required. Even a slight reduction in an individual feeder's load at a given instance of time due to wind and storage can result in aggregated savings of many megawatts of power for the upper generation and transmission system levels, resulting in benefits such as reducing overloads of transmission lines, reduction of required spinning reserve and installed capacity, and improvements in the life expectancy of various equipment including the delaying of buying new equipment.

The penetration of wind energy in the U.S. in the distribution system has been increasing steadily over the last few years partly because of the smart grid initiative. Established practices in the distribution system consist of directly connecting the wind turbines to the distribution grid so that they are always online. But this approach may not yield satisfactory results when the wind generation profile and the load profile in a given distribution feeder are negatively correlated. This research aims to solve this problem with the addition of distributed storage. The batteries directly store the wind energy by taking the turbines offline when the load is below a certain predetermined level. When the load is above this level, the wind turbine energy is directly supplied in order to satisfy load requirements, but the battery is also discharged in order to minimize the part of the load that needs to be satisfied by the bulk power from the source node at the substation. This effectively results in the system trying to keep the substation monitored load as close to a predetermined value as possible. The peak load of the feeder reduces, resulting in various benefits as described earlier when this solution is implemented for multiple feeders.

The other aim of this research is to demonstrate that the usage of dynamic measurements recorded by PMUs will help to reduce the capacity of the storage system required for a certain penetration of wind energy. This is an important problem to investigate as storage is one of the most expensive technologies to implement in a distribution system. The fact remains that presently, PMUs are also expensive to implement, but the benefits that PMUs provide to any part of the power system can outweigh economic costs as the use of the technology becomes more widespread.

#### <span id="page-18-0"></span>**1.2 Summary of Results**

The change in the profile of the substation monitored feeder load due to direct connection of the wind farm to the distribution feeder is presented initially. We consider the initial wind generation penetration as 30% of the peak feeder load. This number can be increased in future studies. The initial capacity of distributed storage is considered as equal to the installed wind generation capacity. The improvements in the load profile of the distribution feeder are presented for co-ordination between wind generation and distributed storage. The analysis is done for 15 minute forecasted load and wind generation data for a 24 hour period initially and then later for a one second basis load and wind generation profile. Four different combinations of charging and discharging methods of the batteries are investigated in this research. They are given below and will be explained in more detail in the thesis

- i. Wind charging and Free-run discharging
- ii. Wind charging and Conservative discharging
- iii. Sustained average load charging and Free-run discharging
- iv. Sustained average load charging and Conservative discharging

All the four combinations described above are investigated and the results presented for both 15 minute basis data as well one-second basis data. The use of wind energy and storage in a distribution system with three-phase unbalanced backward and forward sweep power flow algorithm has been undocumented so far in literature and has been newly implemented in this research. Additionally, conservative discharging of the battery based on instantaneous stored energy level or state of charge, wind generation availability and load requirement is an approach that has been newly investigated in this research. Two methods have been implemented to do this process, one without the direct use PMU measurements and one with the use of direct historic PMU measurements. In all cases, the results presented pertain to the following.

- Load profile of the distribution feeder as seen by the substation monitoring system
- Voltage profile of the node where the wind farm and the storage have been installed
- Charging and discharging of the battery for each time instant
- Energy level curve of the battery based on charging and discharging
- Line losses of the distribution feeder due to installation of the wind farm and battery storage.

All of these results give a detailed picture of the dynamics of load, wind generation and storage, and also provide the results required in order to reduce required battery capacity as dynamic measurements become more available.

#### <span id="page-19-0"></span>**1.3 Outline**

The first chapter provides an introduction into the problem that the research will try to address and also an explanation of the results that are obtained. Chapter 2 will explain some background about various concepts and methods used in this research and also present literature review about various methods and solutions that have been implemented before in order to solve the problem addressed here. There will also be an explanation of new contributions including techniques and methods developed. Chapter 3 will explain in greater detail the objectives of this research, and the approach and steps in the process of achieving this objective. Chapter 4 will present the creation of test cases and the data that was used in the analysis part of the research. Chapter 5 will explain the tools, such as algorithms for backward forward sweep power flow and battery charging and discharging. Chapter 6 will discuss in detail the results that were obtained in the analysis and research and give the explanation of these results. Chapter 7 will provide conclusions and suggest possibilities for future work.

## **Chapter 2 - Background and Literature Review**

#### <span id="page-20-1"></span><span id="page-20-0"></span>**2.1 Background**

This section will explain some background about various concepts and methods used in this research. Some fundamentals about various components of this research such as distribution systems, wind generation and storage techniques and parameters, and PMUs, have been explained.

#### <span id="page-20-2"></span>**2.1.1 Distribution System Structure**

In North America, distribution systems are usually constructed in a radial structure as they are very easy to implement and also are the least expensive and easy to operate and maintain [26]. The other important attribute of the North American distribution systems is that the three phase loads are predominantly unbalanced. So, a single phase equivalent analysis using methods such as the Newton Raphson power flow algorithm would yield inaccurate or unsatisfactory results. So, in distribution system analysis of unbalanced radial feeders, backward forward sweep power flow algorithm is often used [31]. This method follows a three phase equivalent programming structure for voltage, current and impedance and is based on the iterative solution of the basic ladder network from circuit theory. It also considers factors such as mutual impedance between phase conductors. A detailed explanation of this algorithm will be given in chapter 4.

#### <span id="page-20-3"></span>**2.1.2 Distribution System Load Profile**

In a typical distribution system, the loads vary according to the time of day, day of the week, weather, and season. The load profiles are different for different nature of loads. The profile or shape of the load curve varies based on the type of load and they are classified into the following types:

i. Residential load

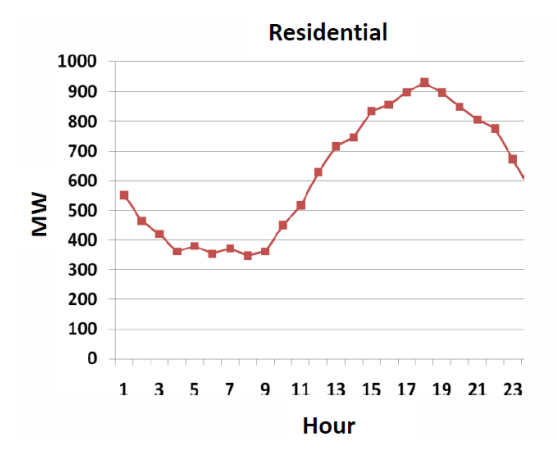

**Figure 2.1 Aggregated Residential load curve [26]**

<span id="page-21-0"></span>ii. Commercial load

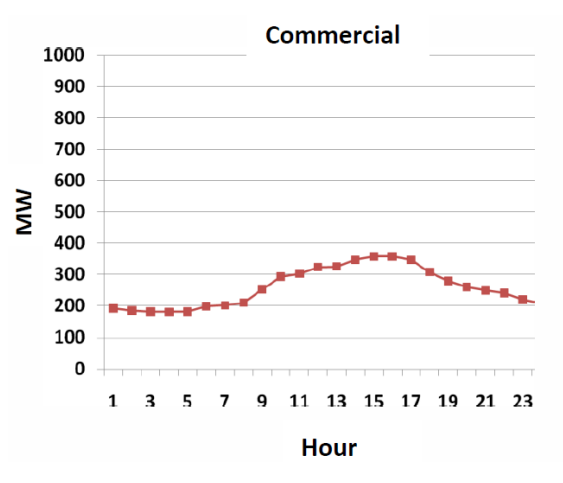

**Figure 2.2 Aggregated Commercial load curve [26]**

<span id="page-21-1"></span>iii. Industrial load

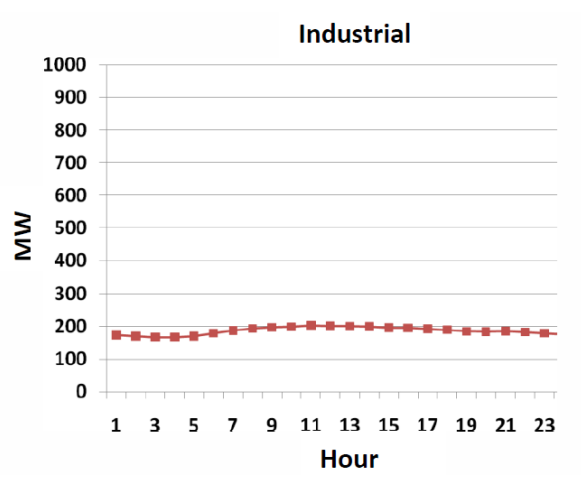

<span id="page-21-2"></span>**Figure 2.3 Aggregated Industrial load curve [26]**

As it can be seen from the figures given above, the residential load is the maximum contributing factor to the dynamics of the distribution feeder load curve. So, the 15-minute average normalized load profile of a group of houses has been used in order to create the test cases for this research. A detailed explanation will be provided in chapter 4.

### <span id="page-22-0"></span>**2.1.3 Wind Energy Generation**

Wind energy generation is usually modeled using a Rayleigh or Weibull probability distribution [9]. But in order to clearly observe the effects of different levels of wind generation on the storage system of the distribution feeder, actual data from a wind turbine has been used in this research. Data was recorded for a low wind day, medium wind day, and high wind day on a 15-minute basis for a 24 hour period. There is also a one-second basis wind data file for a 24 hour period [27]. For a wind turbine, the reactive power generated is not a function of rotor dynamics and is produced by the converter that helps connect the wind turbine to the power system. This converter's reactive power output can be controlled between set minimum and maximum values independent of wind power generation. So, for the study of behavior of distributed storage, reactive power generation at constant power factor is considered, i.e., it is always a given fraction of the real power generation. Also, due to this assumption, in the power flow study, wind generation node is considered as negative load node instead of voltage controlled node. If the wind node were to be considered as a voltage controlled node, the reactive power generation of the turbine would have to be a variable for every time instant, as the objective of reactive power generated would be to maintain the positive sequence voltage of the node as close to the nominal value as possible [2].

#### <span id="page-22-1"></span>**2.1.4 Distributed Storage**

In order to operate a battery as distributed storage, the specifications required are rated power, energy capacity, charging and discharging efficiency, and time delay. The rated power limits the charging and discharging rate of the battery. The energy capacity is a measure of the state of charge and determines the efficient operation of battery for the given load requirement. The efficiency of the battery determines the fraction of wind power that actually charges the battery and the losses through the power converter when the battery is online or connected to wind farm. The time delay is of importance in this study as PMU measurements are involved. PMUs can sample data at 30 samples per second, but the delay of the battery is a few

milliseconds to one second [21]. So, the apparent average of 30 measurements from one PMU has been simulated in this study and used in the analysis as one second measurements.

### <span id="page-23-0"></span>**2.1.5 Phasor Measurement Units**

Phasor measurement units measure the voltage and phase angle of a node using a timesynchronized GPS (Global Positioning System) signal.

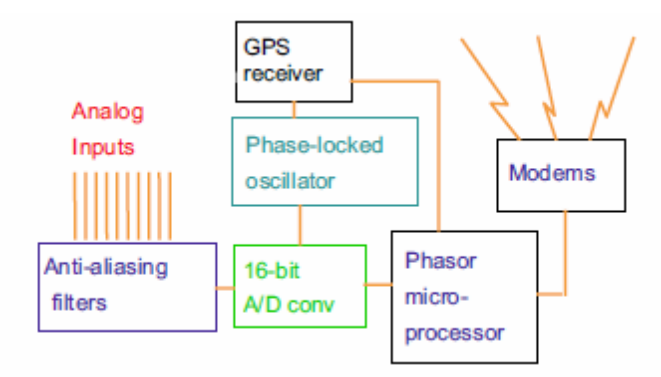

**Figure 2.4 Functional block diagram of PMU [6]**

<span id="page-23-2"></span>The device uses digital signal processors and measures voltage signals at 30 samples per second [12]. This is a huge improvement over earlier systems such as SCADA (Supervisory Control and Data Acquisition) which used to provide a measurement every four seconds. So, a very clear and informative picture about the state of the system can be obtained because direct information about the system state is available. In earlier methods, phase angle would have to be estimated using iterative methods. The values of voltage and phase angle can now be directly plugged into power flow programs as they are readily available. Thus, power flow solutions are greatly accelerated. Instantaneous dynamic information about load and wind generation can be extracted by processing these measurements, which also aids in the progress of this research.

#### <span id="page-23-1"></span>**2.2 Literature Review**

Some of the major elements of power systems handled in this research work are distribution systems and their unbalanced power flow, wind generation, battery storage technologies, and Phasor Measurement Units (PMU). The work done relies heavily on the usage of the unbalanced backward forward sweep power flow method which was first introduced in [1]. The abilities of the algorithm to handle different types of distributed resources was investigated in [2] and [17] using actual system information from a Shipboard Power System (SPS). Although the abilities of backward forward sweep power flow to handle distributed generation as both PQ as well as PV have been demonstrated, the negative PQ load version has been used in this research taking into account the wind generation dynamics that have been used here. The IEEE 37 node test feeder has been selected as the case for study in this research work. The information regarding IEEE test feeders is available on the website of the IEEE Power and Energy Society [32]. A clear understanding of the data required for analysis of these feeders can be obtained in [3]. Wind generation and its interconnection with the distribution systems provide some exciting challenges. The impact of different kinds of wind generators and increasing penetration into a distribution system has been discussed in [8]. A detailed probabilistic analysis of changes in voltage profile of a distribution system with increasing wind generation penetration has been done in [7]. The optimal allocation of wind generation at multiple locations in a distribution system based on probabilistic approaches applied to the loss minimization function has been discussed in [9]. However, for the scope of this research which deals with a case study of a small distribution feeder, we consider the centralized location of all the wind generation and storage at a single weakest node in the system. This node has the lowest voltage profile among all the nodes in the system when a base case of power flow is run on it. In distribution systems, the load modeling used to handle various types of loads plays a major role as they affect the system voltage dynamics. This has been investigated in [11] and the various load models have already been incorporated into the backward forward sweep power flow. The relationship between wind generation penetration levels and the effect that they have on distribution system have been discussed in [13]. With the right amount of penetration of wind generation, it has been shown that incorporating wind generation into the distribution system can have beneficial effects.

The Phasor Measurement Units have many benefits for the distribution system as a clear view of system dynamics can be obtained using this technology. Phadke and Thorp first pioneered this technology and the benefits of usage of PMU have been discussed in [6]. The placement of PMUs for maximum observability in a distribution system has been discussed in [4], but the utility standard is to place PMUs at the point of interconnection of wind farms to the system in order to clearly observe wind farm dynamics. Since the test system used in this research work is a small distribution system, we consider a centralized wind farm location and so we have PMUs installed there. We also have a PMU installed at a node closest to the source node in order to have a clear picture about dynamic bulk amounts of power delivered to the distribution system even in the presence of support from energy storage. A stochastic analysis of PMU placement for maximum observability has also been done in [5] along with consideration to state estimation functions. The overall benefits that can be obtained by the usage of PMUs in power distribution networks have been discussed in detail in [12]. A major interest in present day power systems, namely the usage of PMUs in a distribution system for interconnection of islanded systems has been discussed in detail in [10]. This is one of the reasons that PMU could become beneficial in future installations when high penetration of renewable energy is expected.

The utility standard NAS battery has been considered as the energy storage system in this research. The NAS (Sodium Sulfur) battery has been used widely across the world in utility operations. The basic specifications and properties of NAS battery have been explained in [14]. The effective utilization of a NAS battery at a large installation in a university in Japan has been demonstrated in [15], proving the operational efficiency and advantages of the NAS battery. The methods used in the basic charging and discharging operations of NAS battery, on which the methods used in this research are loosely based, have been discussed in [22]. A comparison of different storage technologies suitable for storage of wind power has been discussed in [20], and the NAS battery has more benefits among other battery technologies. The benefits of using storage technologies in order to support wind generation operations has been discussed in [16] and [23]. The potential for battery technologies for combined usage with wind generation, including the special benefits of using the NAS battery have been discussed in [19]. The actual simulation of NAS battery with wind generation based on forecasted load operation has been discussed for a balanced system in [18], and the unbalanced mode of operation of NAS battery with wind generation in order to achieve the same functions discussed in this research work have been based on this work. The operation of a wind farm with the specific case of an NAS battery has been investigated in [21]. The applications of combining wind power generation with energy storage in a smart grid environment have been discussed in [24]. The actual simulation of a wind farm with battery storage has been done in detail in [25].

As it can be seen, all of the individual components of the processes being analyzed in this research work have been discussed in literature, but investigations of the combination of these technologies for effective control of the problem addressed here have been undocumented. The usage of PMUs in order to integrate wind energy and storage into the distribution system has been undocumented. Also, there is no published literature on the combined operation of wind generationand storage instantaneously in order to achieve load reduction and dispatch of distributed renewable resources. All of these issues have been investigated in this research.

### **Chapter 3 - Research Objectives and Proposed Solution**

<span id="page-27-0"></span>This section will explain the problem that this research tries to address and the steps that are proposed to solve this problem.

#### <span id="page-27-1"></span>**3.1 Research Objectives**

Typically, in a distribution system, the wind turbines are directly connected to the distribution feeder and always stay interconnected except in case of contingencies, during which they are required to disconnect from the main system. There is no correlation between distribution feeder load and wind generation profiles. With increasing penetration of wind energy into the distribution grid, there are worst cases of load to wind profile relationship where there is negative correlation. If the load profile is close to base load and there is high wind generation, the part of the load to be supported by the conventional generation from source node may become alarmingly low, and if there is heavy loading while there is very little wind generation, there is maximum possible need for the generation from the centralized energy source node to satisfy. This problem has been addressed in this research. The approach of using storage to help balance this situation requires results to reduce the size of the battery in order to support wind energy storage and peak power reduction effectively. The criteria that are used to charge and discharge the battery play a major role in the capacity utilization of the storage system. This research also provides insight into strategies used to utilize the energy storage system effectively. The availability of dynamic load information also decides the capacity utilization of the battery. This has also been tested using instantaneous measurement information from PMUs.

#### <span id="page-27-2"></span>**3.2 Proposed Solutions**

The solution to the problem explained above is studied by using the forecasted load data for a given distribution feeder. The assumption is 30% wind generation penetration in the system. This amount of wind generation penetration has been assumed so as to be significant enough to suit modern day smart grid standards, but also to not dominate the energy consumed from the centralized energy source node. The initial assumption is to start with a battery capacity equal to the installed wind generation. The strategy uses the average load of the feeder as the deciding criterion for charging or discharging the battery. Two different charging schemes have been studied.

i. In one approach, when the value of feeder load at any given instant is below the average load, the wind energy generation for that instant of time is used completely to charge up the battery. The load is satisfied completely using the conventional generation only.

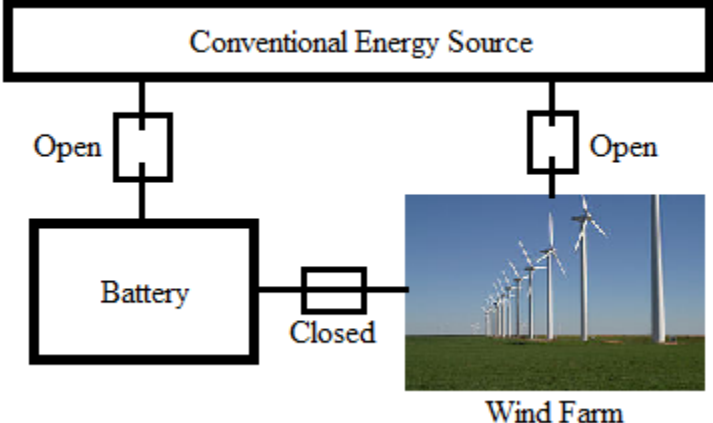

**Figure 3.1 Wind charging only**

<span id="page-28-0"></span>ii. In the other approach, as long as the load is below the average value, the wind energy is fully used to charge up the battery, but the difference between the average load and the instantaneous load value is also extracted from conventional generation to charge the battery such that the feeder load is always at the average value. This method could be suitable for low wind generation days in particular, but assumes a more advanced charge controller that can determine the instances when battery charging using conventional generation is necessary.

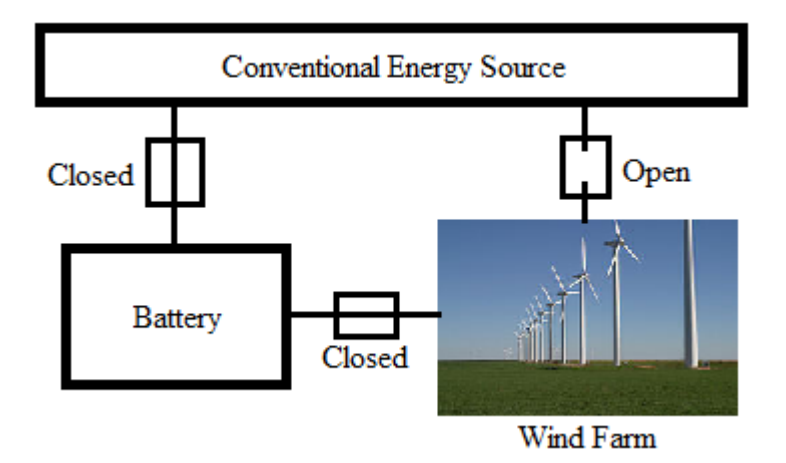

<span id="page-28-1"></span>**Figure 3.2 Sustained average load charging**

In both of these charging methods, the battery can only be charged up to its maximum energy capacity, and if battery has been completely charged up, the wind energy is directly supplied to the system to satisfy the load irrespective of whether load at that instant is above or below the average value.

Similarly, the discharging of the battery can be done in two ways, the Free-running discharge method, or the Conservative discharging method.

i. In the Free-running method, during the discharging of the battery under instantaneous load being higher than average, the wind energy is directly provided to the feeder to satisfy load requirements, and the battery is discharged such that the substation monitored feeder load is as close to the average value as possible. This ensures peak reduction when battery capacity is available for discharge, but under low wind conditions, the risk of the battery being in idle state for longer periods of time than preferred is possible. This may result in unsatisfactory peak reduction when there is low wind generation and the battery capacity has hit minimum.

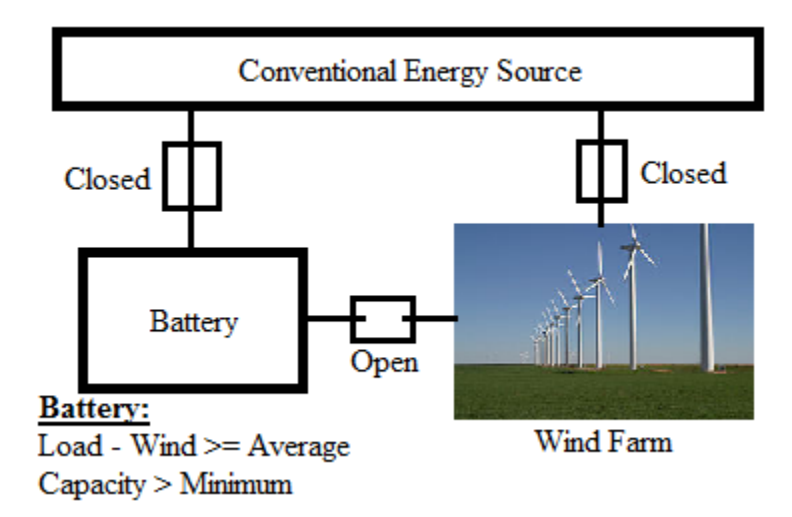

**Figure 3.3 Free running discharge**

<span id="page-29-0"></span>ii. The problem that arises from the above method can be solved using the Conservative discharging method. The amount of discharge for a given feeder load instance beyond the wind generation is determined considering the average load requirement starting from that time instant up to the final time instant, the energy capacity left in the battery for that instant of time, and the maximum possible power rating of the battery. This ensures that there is at least a minimum possible reduction in the peak load of the feeder, and also ensures that the battery capacity is fully utilized, irrespective of size of the battery.

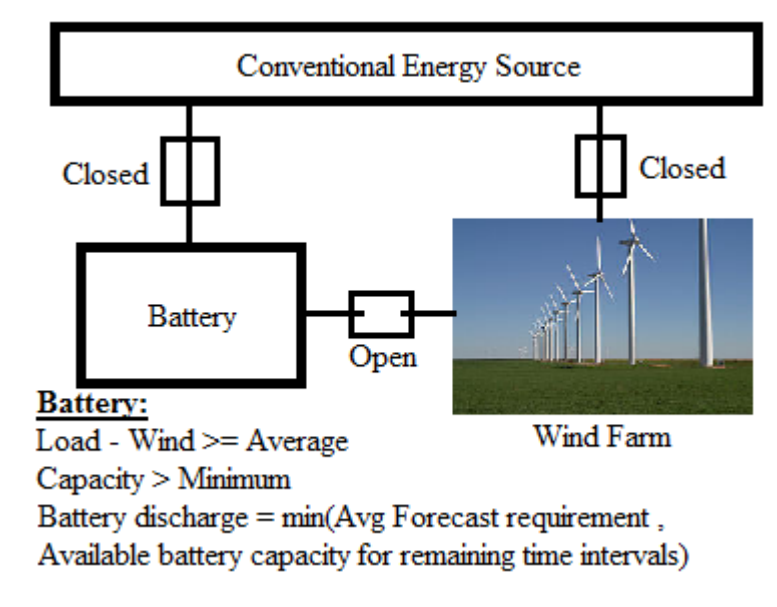

**Figure 3.4 Conservative Discharging**

<span id="page-30-0"></span>In both of these discharging methods, the battery can only be discharged up to the minimum level fixed, and if the battery has hit the minimum level, the wind generation is connected directly to the feeder if the load is above the average value.

The charging and discharging techniques discussed above are implemented for the 15 minute average forecasted 24 hour load profile of the IEEE 37-node test feeder initially while considering low wind, medium wind and high wind generation data taken from a real Northwind 100 kW wind turbine [27]. The data is multiplied by a factor of 8 in order to account for 30% wind generation penetration given that the capacity of the feeder under test is 2500 kVA. So, the installed wind generation capacity is 800 kW. The reactive power is generated by the converter under constant power factor, i.e., the reactive power is always a constant fraction of the real power of the wind turbine. Here, 45 kVAR of reactive power for 100 kW of real power is considered as per the specifications of the wind turbine. This gives a power factor of 0.912 uniformly used throughout this research. The peak reduction performance of the feeder, voltage profile, battery power charging and discharging values, and energy capacity utilization of the battery are investigated for all the cases.

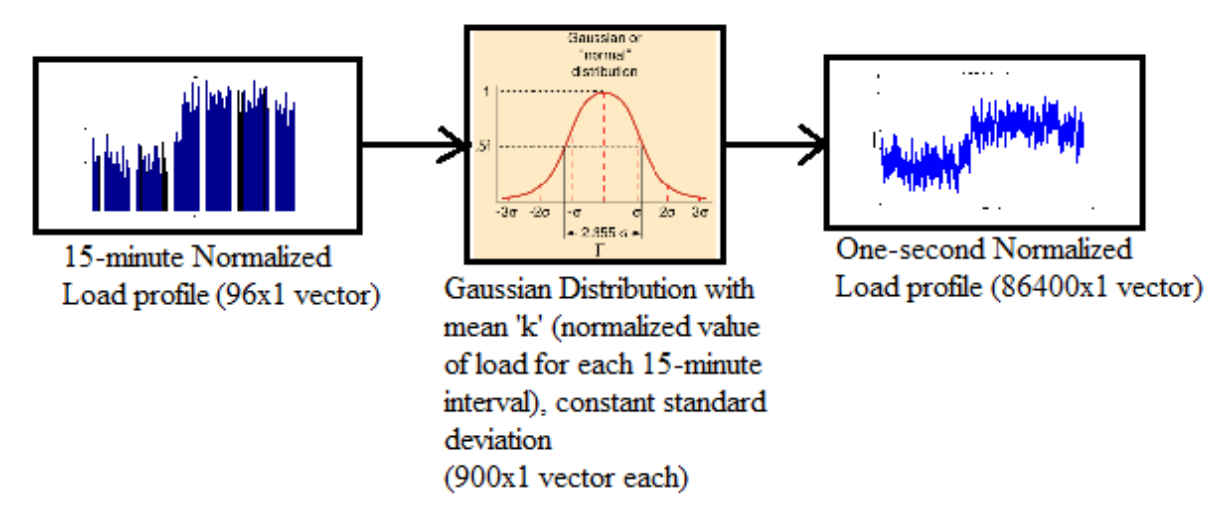

<span id="page-31-0"></span>**Figure 3.5 Conversion of 15-minute load profile into One-second load profile**

The one-second data is created for the feeder by using the 15-minute data and using a Gaussian distribution to create one second load fractions for every 15-minute period. The mean of the Gaussian distribution for a given 15-minute period is the value of the 15-minute average load fraction for that period. The value of standard deviation is chosen such that the values of load fraction are always positive. For this, the minimum value of the 15-minute load fractions is selected and this is divided by a factor of 3. The resulting value is the maximum value of standard deviation that can be used. The decided value is usually a little lesser than this maximum value in order to have all of the probabilistic values positive. The calculation described is based on the fact that most of the values fall within the six-sigma interval of the Gaussian distribution. Using the one second data, it is possible to demonstrate that as instantaneous values are available due to use of PMUs, the battery capacity initially assumed is never used completely as many instances of intermittent charging and discharging of the battery are observed as we have more measurements within a given time period.

The final part of the research is an attempt to predict the required dispatch from the battery using previous time instances' recorded load information from PMUs for real time operation as opposed to earlier attempts which use forecasted load information. It is possible to set different values for the window of time for which historical load information obtained by processing PMU measurements can be calculated. For the sake of uniformity, the time window used in the study described in this research has been set at five minutes. The maximum value of load above the average value for a period of five minutes prior to a current time instant is calculated using PMU measurements. From this value, the wind generation of the current time instant is subtracted in order to yield the battery discharge value for the current time instant. So, the need for forecasted load information is completely eliminated.

## **Chapter 4 - Test Cases, Data and Tools**

#### <span id="page-33-1"></span><span id="page-33-0"></span>**4.1 Test Cases and Data**

This section will explain about the test cases that were used to analyze the problem including the creation of the normalized distribution system load profile, IEEE distribution system test feeders and their specifications, standard NAS (Sodium Sulfide) battery specifications and so on.

#### <span id="page-33-2"></span>**4.1.1 Average Normalized Load Profile for a group of houses**

The 15-minute averaged load data for a day for each house in a group of houses present in a real distribution feeder is available in a test case file [26]. A Matlab program is used to extract this information for each house in the feeder. The load information is extracted for each house from a group of ten selected houses that have legitimate realistic load information and then aggregated. The final aggregated 15-minute averaged demand histogram for a group of ten houses is given below.

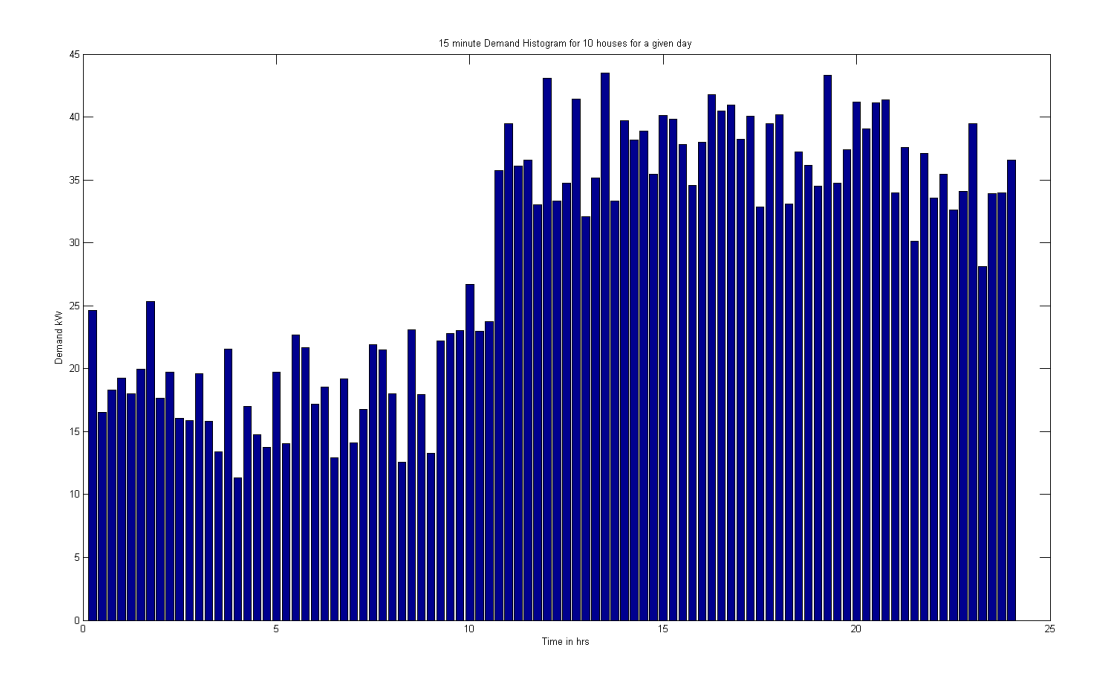

<span id="page-33-3"></span>**Figure 4.1 Aggregated 15-minute demand histogram for ten houses for a day [26]**

But for a distribution feeder, beyond a certain value of load, the coincidence factor becomes a constant value as shown in the figure below.

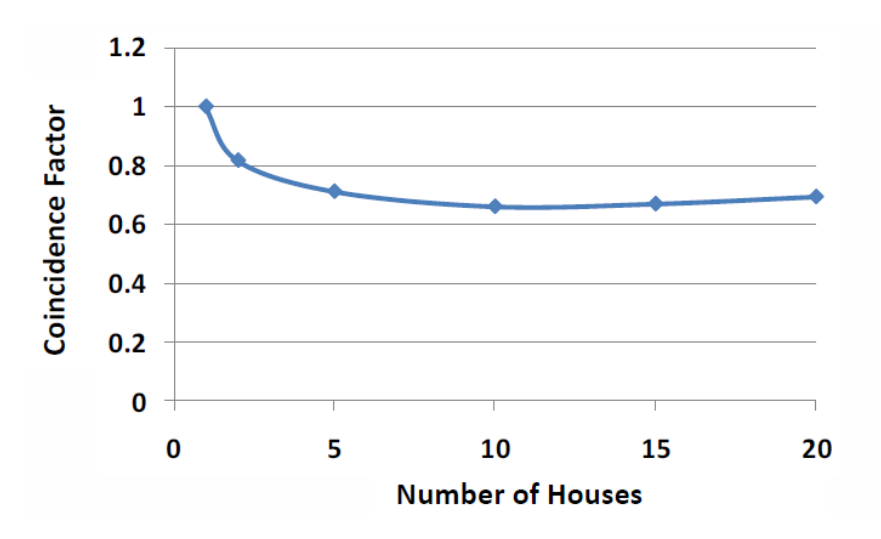

**Figure 4.2 Coincidence factor as a function of number of houses [26]**

<span id="page-34-0"></span>So, it is possible to normalize the load profile of the group of houses shown before to a factor of one or 100% and use it for any distribution feeder as a whole as the demand follows a similar profile on a given day for all feeders. After normalization, the 15-minute averaged and normalized demand histogram for a distribution feeder may be obtained as given below.

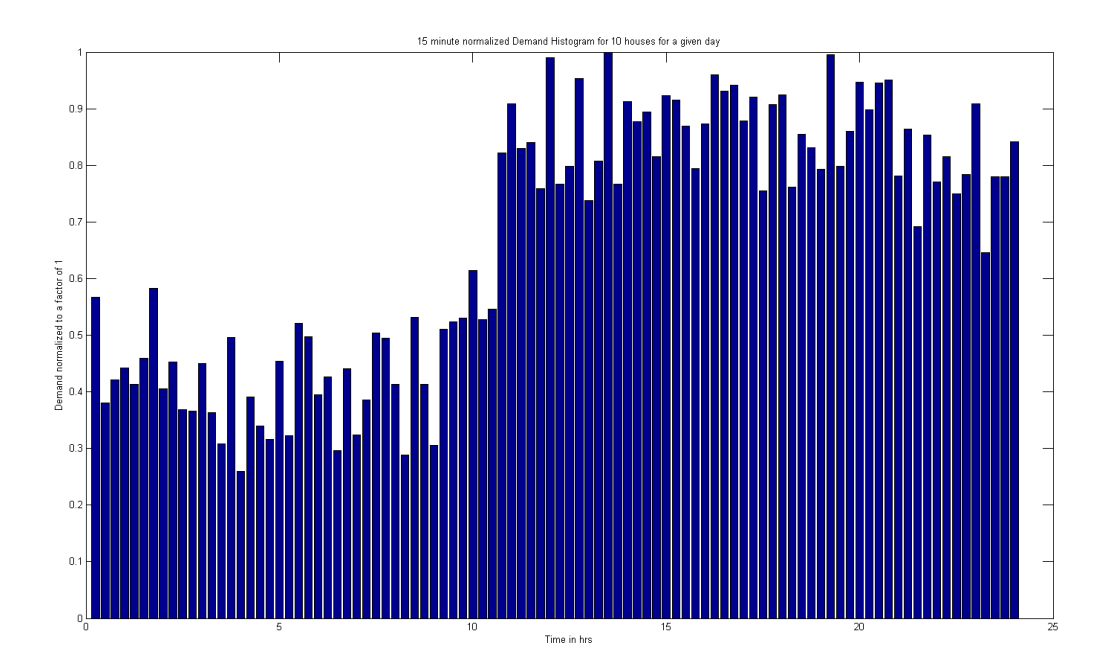

**Figure 4.3 15-minute average normalized demand histogram for a day**

<span id="page-34-1"></span>When the one second calculation of dispatch operations of storage is considered, the 15-minute normalized load profile is converted into an equivalent one second load curve by using the normalized demand factor for each fifteen minute interval as the mean of the Gaussian distribution and using a value of constant standard deviation in such a way that the demand factor does not become a negative value. For the above fifteen minute normalized demand histogram, the lowest value of recorded load factor was 0.2598. In a Gaussian distribution, 97% of the values tend to fall between the six-sigma interval  $[-3\sigma, 3\sigma]$ . So, an ideal value for the standard deviation can be calculated as follows

#### Standard Deviation  $\sigma$  < 0.2598/3 = 0.866

On repeatedly plugging in values of  $\sigma$  less than this value and then reducing to get the load factor to always be greater than 1, the value of σ is fixed to be 0.065 for this test case. The one second normalized load curve that was obtained is given below.

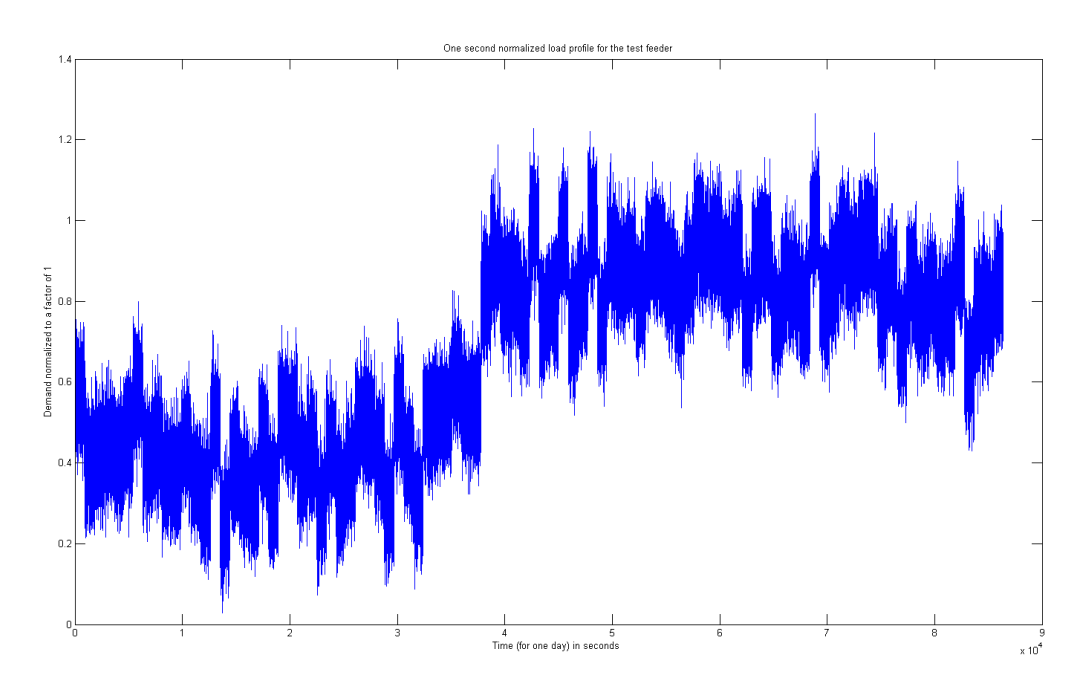

#### **Figure 4.4 One-second normalized demand curve for a day**

<span id="page-35-1"></span>It is observed that load factor exceeds one in some intervals for this curve, but this is realistic as this load dynamic is not captured in a typical distribution feeder when fifteen minute average load is calculated.

#### <span id="page-35-0"></span>**4.1.2 IEEE 37 node test feeder**

The IEEE 37 node test feeder is selected as a standard case in order to study the dispatch operation of battery storage with distributed wind generation. It is an actual test feeder in use in
Australia. It is completely underground and has been selected for this research as it is the simplest to analyze because of the following reasons:

- i. The limited number of nodes makes it easy to renumber the nodes for backward forward sweep power flow analysis
- ii. It is completely composed only of Delta configuration lines and transformers, making the study easier.
- iii. It has no additional circuit components such as capacitors, switches and uniformly distributed loads, and it also has only four types of line configurations, making the analysis very simple and straightforward.

The information for the feeder is given in appendix A. The figure 4.5 shows the feeder. It may be noted that regulator information for the feeder is also available, but has not been used in this analysis as there is a need to clearly observe the effects of distributed wind generation and storage on the voltage profile of certain nodes in the feeder. The regulator would tend to improve the voltage profile and prevent the observation of actual effects.

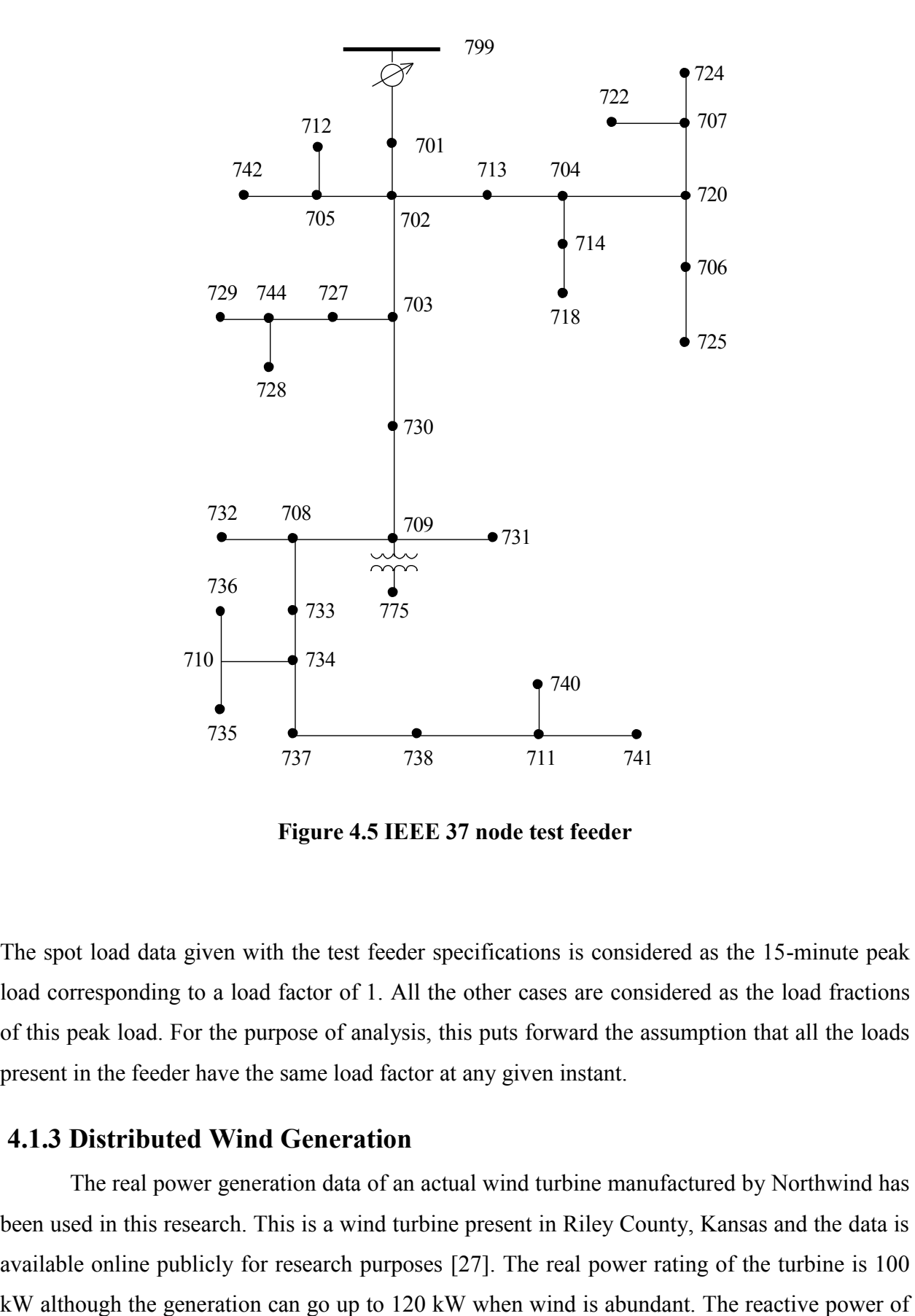

**Figure 4.5 IEEE 37 node test feeder**

The spot load data given with the test feeder specifications is considered as the 15-minute peak load corresponding to a load factor of 1. All the other cases are considered as the load fractions of this peak load. For the purpose of analysis, this puts forward the assumption that all the loads present in the feeder have the same load factor at any given instant.

# **4.1.3 Distributed Wind Generation**

The real power generation data of an actual wind turbine manufactured by Northwind has been used in this research. This is a wind turbine present in Riley County, Kansas and the data is available online publicly for research purposes [27]. The real power rating of the turbine is 100 the turbine is independent of wind dynamics and is generated by the converter used to connect the turbine online. The converter can produce any value between  $+/- 45$  kVAR based on user settings. In order to simplify the analysis, generation at constant power factor is considered. A value of +45 kVAR of reactive power generation for 100 kW of wind generation is considered. So, this constant fraction of active power is maintained throughout the operation of the wind turbine. For this analysis, a wind power penetration of 30% of feeder peak load has been considered. Given that the peak load of the feeder is about 2500 kVA, 800 kW of installed wind generation capacity is assumed by multiplying the generation of one wind turbine by a factor of eight. Although the combined wind power generation of eight wind turbines in reality would be a lot smoother function of time, the criticality of this case would prove as a test of the abilities of the control strategies being tested in this research. This wind generation information for one day on a fifteen minute averaged basis is obtained for three different wind scenarios: low wind, medium wind and high wind. This is because, fifteen minute analysis is less time consuming and so, it is possible to observe the effect of wind generation on the operation of battery very easily. The information obtained has been attached in appendix B.

In order to perform the one second analysis for the test system, one single case of wind generation data from the Northwind turbine on a one second basis has been taken. This is because; the wind generation information for a day on a one second basis is memory intensive and requires about 6 to 7 megabytes of space for an Excel file, containing 86400 rows and 6 columns. This information cannot be attached to this thesis as the file could consume a large amount of space exceeding the allowed length of this document.

## **4.1.4 Standard NAS (Sodium Sulfide) battery specifications**

The battery used to investigate dispatch operations of wind generation in this research is the utility standard NAS battery [14]. This is a tried and tested battery popularly used in utility load support operations and more recently, islanding. It is widely used in Japan and has some very useful advantages making it an attractive option for large scale battery energy storage system operations [15]. The battery has almost no self-discharge characteristics. It operates at a very high temperature of 285-300 ºC, and the resistance goes down with the increase in temperature. It has a high efficiency of more than 81% which is greater than most other battery technologies (Table 4.1). It also has a very long life-cycle of about 15 years. The specifications of the NAS battery for one unit have been given below.

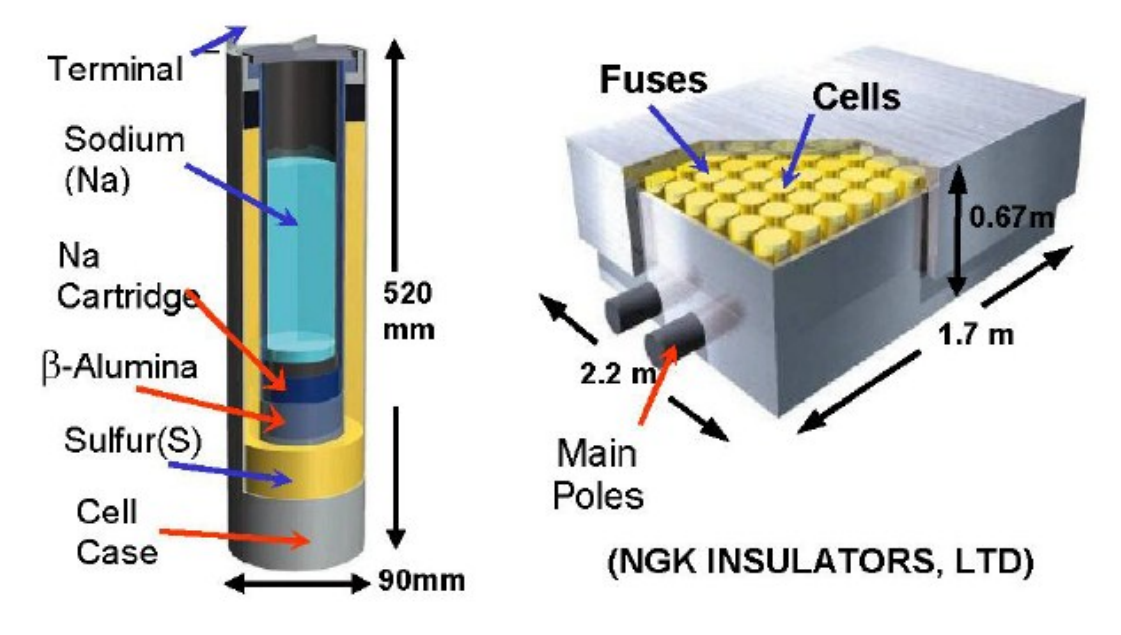

**Figure 4.6 NAS Battery Cell module and Cell structure [15]**

| Output                 | 52.1 kW           |
|------------------------|-------------------|
| <b>Voltage</b>         | 58V/116V          |
| <b>Current</b>         | 726A / 363A       |
| Capacity               | 375 kWh           |
| <b>Efficiency</b>      | $\sim 83\%$       |
| Weight                 | $3.5 \text{ ton}$ |
| <b>Energy Density</b>  | 160 kWh/cu-m      |
| <b>Number of Cells</b> | 320               |

**Table 4.1 50 kW NAS Battery module specifications [14]**

Although the specified output rating is 52.1 kW, in actual practice, 50 kW is the observed output power. Initially, the installed battery capacity for the test studies is assumed to be equal to the installed wind generation capacity of 800 kW. So, the initial value of total installed battery capacity is also 800 kW. Sixteen units of the specified battery module are assumed, making the energy capacity 6000 kWh which is considered the measure of the state of charge of the battery. Initially a realistic value of battery efficiency of 81% is assumed which is close to the actual value, so that the charging and discharging efficiencies are 90% each, respectively. In order to ensure effective operation, the limits of the battery are set such that the battery can only be discharged up to a minimum charge of 20% of maximum value. Beyond this state, the battery is switched off. Also, if the battery is charged up to the maximum value, it is switched off in case the load is low and charging operations are still possible.

## **4.2 Tools**

All of the simulations required for this research are carried out using a standard Dell Desktop Personal Computer with the following specifications

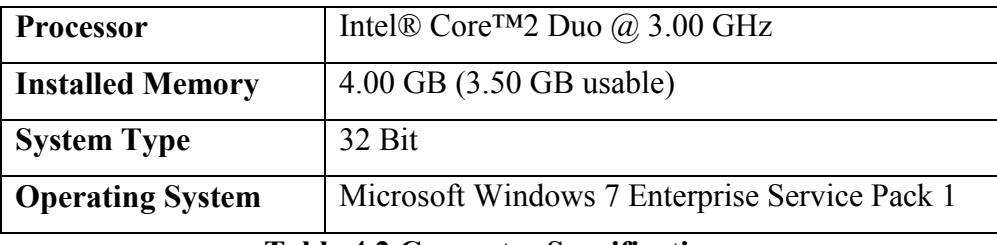

**Table 4.2 Computer Specifications**

The software tool used to create the code and run the simulations is Matlab R2011b. Matlab is uniquely suited to analyze the problems described in this research as it is effective at handling matrices and some of the major components of this research including Backward forward sweep power flow and battery storage utilization require large amounts of calculation and logic intensive matrix analysis.

## **4.2.1 Backward Forward Sweep Power Flow Algorithm**

The backward forward sweep power flow algorithm is the best method to analyze unbalanced radial distribution systems as it is a detailed three phase analysis method that takes into consideration even factors such as mutual impedance between phase conductors. It is based on the iterative solution of the simple ladder network from circuit theory and provides a high level of accuracy in the power flow solution. It is essential in this research as it is a constant part of all the analysis approaches used in the solution to the problems addressed here. It also

provides the PMU measurements that will be used in the final stages of this research. In actual practice, PMU measurements would be measured in the field and then plugged into the power flow solution. But here, as the historical PMU measurements of previous time instants are primarily utilized to dispatch the battery, the voltage measurements of certain nodes solved by using the power flow problem are recorded as PMU measurements.

## **4.2.1.1 Node Renumbering**

In the backward forward sweep power flow analysis, the speed of the solution can be greatly enhanced by using proper node renumbering as the number of laterals branching off from the main feeder determines the number of equations and unknowns in this algorithm. So, a breadth first order is followed in the renumbering of the nodes. Whenever a lateral branches off from a given feeder, the lateral is numbered first before returning to the main feeder. An illustrative example is given below.

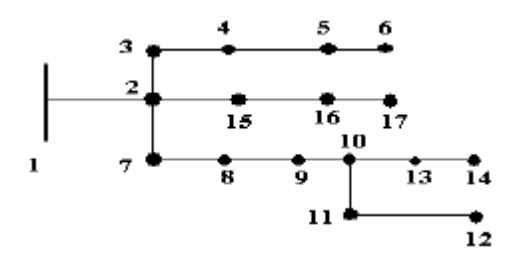

**Figure 4.7 Node Renumbering [2]**

In this way, the IEEE 37 node test feeder is renumbered for analysis in this research and the renumbered feeder has been given below in figure 4.8.

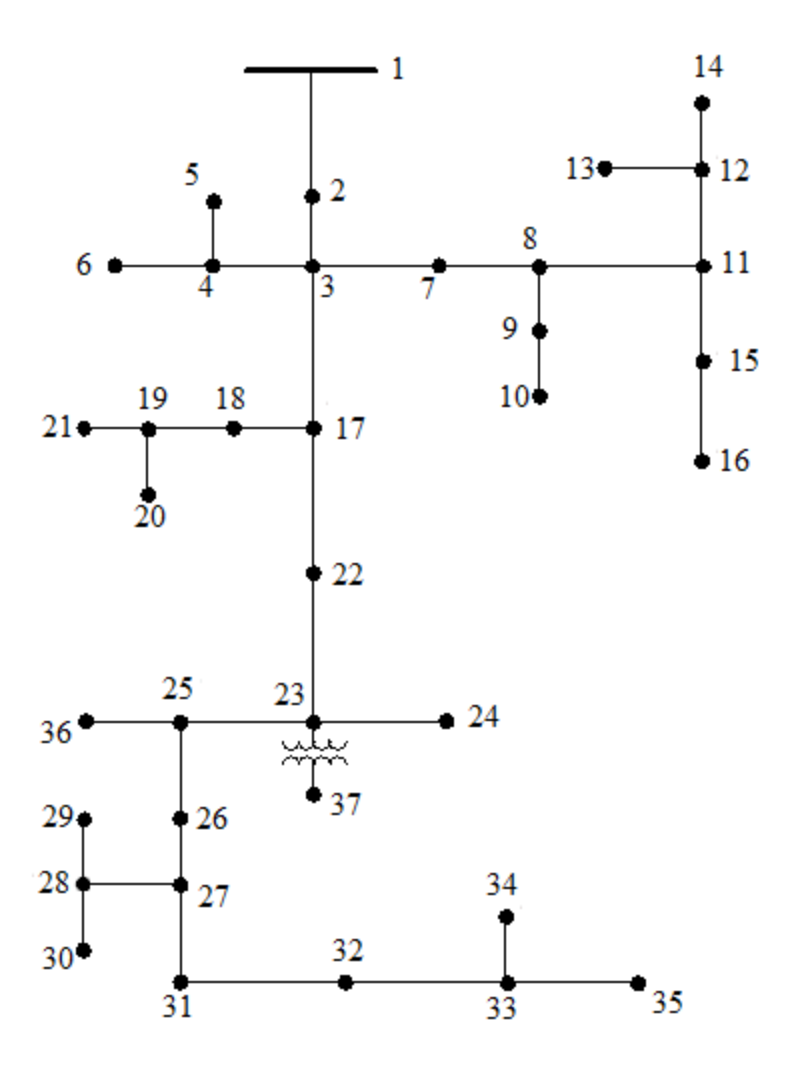

**Figure 4.8 Renumbered IEEE 37 node Test Feeder**

# **4.2.1.2 Method**

The backward forward sweep power flow algorithm has been explained in great detail in [2], but some of its features used in this research have been described in this section. In the backward forward sweep power flow analysis, the first step involves the calculation of voltages and currents of the feeder starting from the terminal nodes and progressing towards the source node. This is called as the forward sweep. In the first iteration, the terminal voltages are assumed to be at the three phase nominal voltage of the given feeder. Then, the currents and voltages of each node and the line currents between nodes are progressively calculated using the following equations.

$$
V_i = V_{i+1} + ZI_{i+1}
$$
 (4.1)

$$
I_i = I_{i+1} \tag{4.2}
$$

Where  $I_{i+1}$  is the line current from the given node **i** to the succeeding node **i+1**. The line current calculations are performed by the summation of node currents and line currents of succeeding nodes. The node currents are calculated based on the type of load as given below

- i. Constant Power loads: The real and reactive power injections are kept constant. These are similar to the traditional PQ loads in single phase equivalent power flow problems.
- ii. Constant Impedance loads: Using the given real and reactive power values, the node impedance at nominal voltage is calculated and kept constant for all the iterations. The node current is calculated from this impedance value and the node voltage for that iteration.
- iii. Constant Current loads: The magnitude of node current at nominal voltage is calculated from the given real and reactive power values and kept constant. The phase angle value is calculated for each iteration and attached to this current magnitude value.

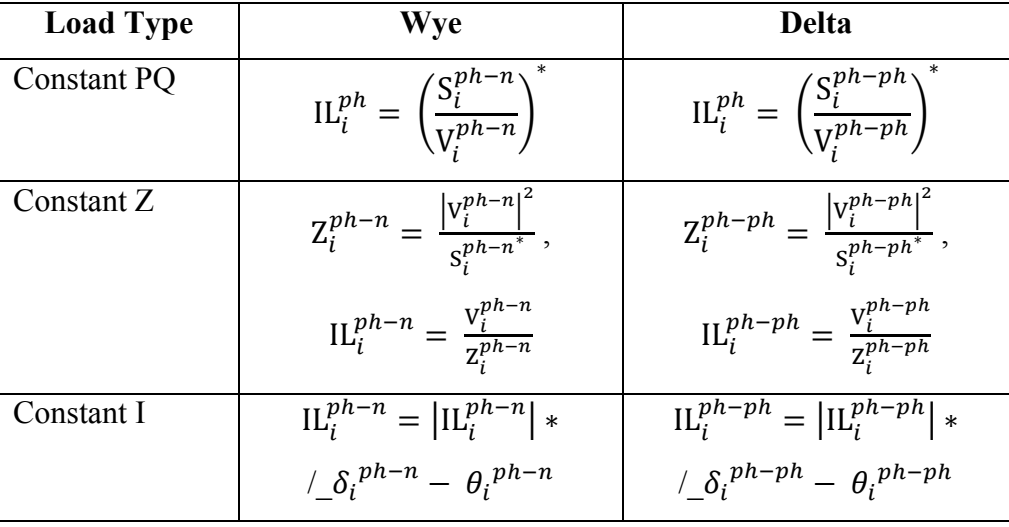

The node current calculation equations for various load models are given in the table below.

**Table 4.3 Load Model Equations [2]**

The second step of every iteration is the backward sweep which assumes the sources node 1 to be at nominal voltage and then uses the line currents calculated in the forward sweep process to calculate the voltages of all nodes starting from source and progressing towards the terminal nodes. The equations used are given below.

$$
V_i^{new} = V_{nominal} - ZI_i \tag{4.3}
$$

The above equation applies only for node 1.

$$
V_{i+1} = V_i^{new} - ZI_{i+1}
$$
 (4.4)

There is a possibility of the feeder containing other circuit components such as capacitors, line transformers and switches as well. These are modeled in the following ways.

i. Line transformers are modeled as in [ ] and the update equations from the various transformer matrices may be given as follows. These equations can be applied irrespective of transformer type.

Forward Sweep

$$
V_i = a_t V_{i+1} + b_t I_{i+1}
$$
 (4.5)

$$
I_i = d_t I_{i+1} \tag{4.6}
$$

Backward Sweep

$$
V_{i+1} = A_t V_{i+1}^{new} - B_t I_{i+1}
$$
 (4.7)

ii. Switches are modeled as zero impedance branches. Forward Sweep

$$
V_i = K * V_{i+1} \tag{4.8}
$$

$$
\mathbf{I}_i = \mathbf{K} \ast \mathbf{I}_{i+1} \tag{4.9}
$$

Backward Sweep

$$
V_i^{new} = K * V_{nominal}
$$
\n(4.10)

$$
V_{i+1} = K * V_i^{new}
$$
\n
$$
(4.11)
$$

where K could be 0 or 1 depending on the state of the switch.

iii. Capacitors are modeled as constant impedance matrices similar to constant impedance loads.

For Wye connected capacitor bank

$$
Z_i^{ph-n} = \frac{|v_i^{ph-n}|^2}{s_i^{ph-n^*}}, \ IC_i^{ph-n} = \frac{v_i^{ph-n}}{z_i^{ph-n}}
$$
(4.12)

For Delta connected capacitor bank

$$
Z_i^{ph-ph} = \frac{|v_i^{ph-ph}|^2}{s_i^{ph-ph^*}}, \ IC_i^{ph-ph} = \frac{v_i^{ph-ph}}{z_i^{ph-ph}}
$$
(4.13)

The load flow involves the comparison the source node voltage with the nominal voltage at the end of every forward sweep. If the difference is beyond a certain set value of tolerance, the next iteration is calculated. The flowchart for the backward forward sweep power flow algorithm follows.

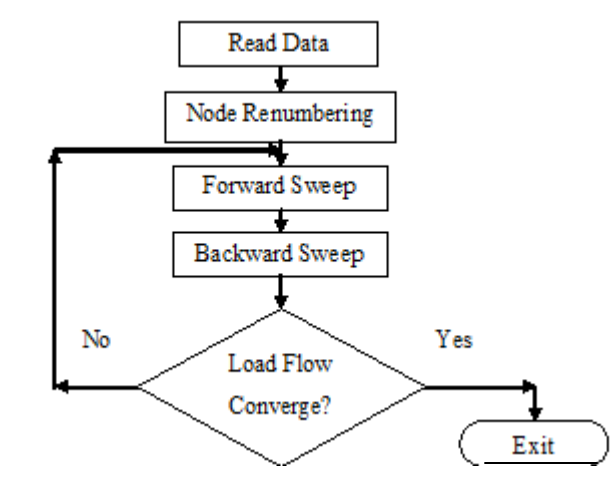

**Figure 4.9 Flowchart of the backward forward sweep power flow algorithm**

## **4.2.1.3 Distributed Generation**

The backward forward sweep power flow algorithm can be used to handle distributed generation in the form of voltage controlled or PV nodes where they are installed by slightly modifying the calculation process. But in this research, wind energy has been handled as a constant power factor input and so, for any given time instant, the value of P and Q are constants. So, distributed wind generation has been considered as negative PQ load in the power flow process. Wind turbines can be installed at multiple nodes, but for the sake of simplicity, for the IEEE 37 node test feeder, centralized location of all the generation has been considered at a single node. The wind generation is included into the power flow process by subtracting the given values of real and reactive power generation from wind from the actual load of the node where it is connected in the feeder.

The battery dispatch, which is also a constant three phase value for any given time instant is handled in a similar fashion. The difference lies in the fact that battery charging and discharging is always a real value. In the case of charging of the battery, the real power generation from wind is directly added to the energy level of the battery and not treated as negative PQ load. In the case of discharging, the battery dispatch is subtracted from the feeder node where the wind farm and battery have been connected as negative P similar to the way wind generation was handled as explained earlier. The power flow is calculated after these values have been plugged in to the input data.

This chapter has discussed the base cases on which some of the studies were done in order to investigate the addition of wind generation and battery storage along with the measurements of PMUs. There was also a discussion about the IEEE 37-node test feeder on which all the studies were done in this research. The backward forward sweep power flow algorithm that was used throughout this research in order to provide measurements required in the calculation of dispatch for wind generation and battery storage has also been discussed in some detail. The final section also discussed the methods used to include wind generation and batteries in the power flow process as negative PQ load.

# **Chapter 5 - Algorithm and Analysis**

### **5.1 Storage Dispatch Operation Algorithms**

In this section, various approaches that were used in this research in the dispatch operation of battery storage with wind generation are discussed. The first method describes the use of forecast data in order to perform the ideal operation of battery storage with wind generation. This method is tested for both the fifteen minute basis data as well as the one second data in order to observe the effects of battery storage operation with wind generation on the overall load of the feeder, individual phase loads, three phase voltage profile of the node where wind farm and battery have been installed, battery power charging and discharging profile, battery energy level profile, losses of the feeder, and the fifteen minute averaged normalized demand profile.

The second method, which is more realistic and suited to real time utility operations, is based on calculations done using historical PMU measurements and is tested only for one second data. The effects on various system parameters is also observed as discussed above.

#### **5.1.1 Test Setup of Feeder Components and Measurements**

The Backward forward sweep power flow algorithm which was described earlier is used for the IEEE 37 node test feeder at peak load conditions without any wind generation initially. The purpose of this power flow solution is to determine the weakest node, i.e., the node with the lowest voltage profile. This node will become the site of installation of the wind farm as traditionally followed in real world applications. As the battery storage takes power from the wind farm when in charging mode, this node will also be the site of the battery installation. The Phasor Measurement Units (PMU) are installed at two locations for this test feeder while larger feeders with more number of feeders can have more installations. The PMUs are installed for this system at node 738 (renumbered to 32) and node 701 (renumbered to 2) as they are the most critical nodes in the system. Node 701 is the node that is present right after the source node. The voltage difference between the source node and this node is a direct measure of the net load on the feeder at any time instant and so can be very advantageous for monitoring and operations purposes. This property has been taken advantage of in this research when real time operation is considered. The wind farm and battery node is given a PMU because voltages at this node are a direct measure of the wind generation and battery charging or discharging for the system. The test system setup has been given below. It may be mentioned that the PMUs being used are distribution level PMUs that have reduced functionalities as opposed to transmission level PMUs that have multiple functions.

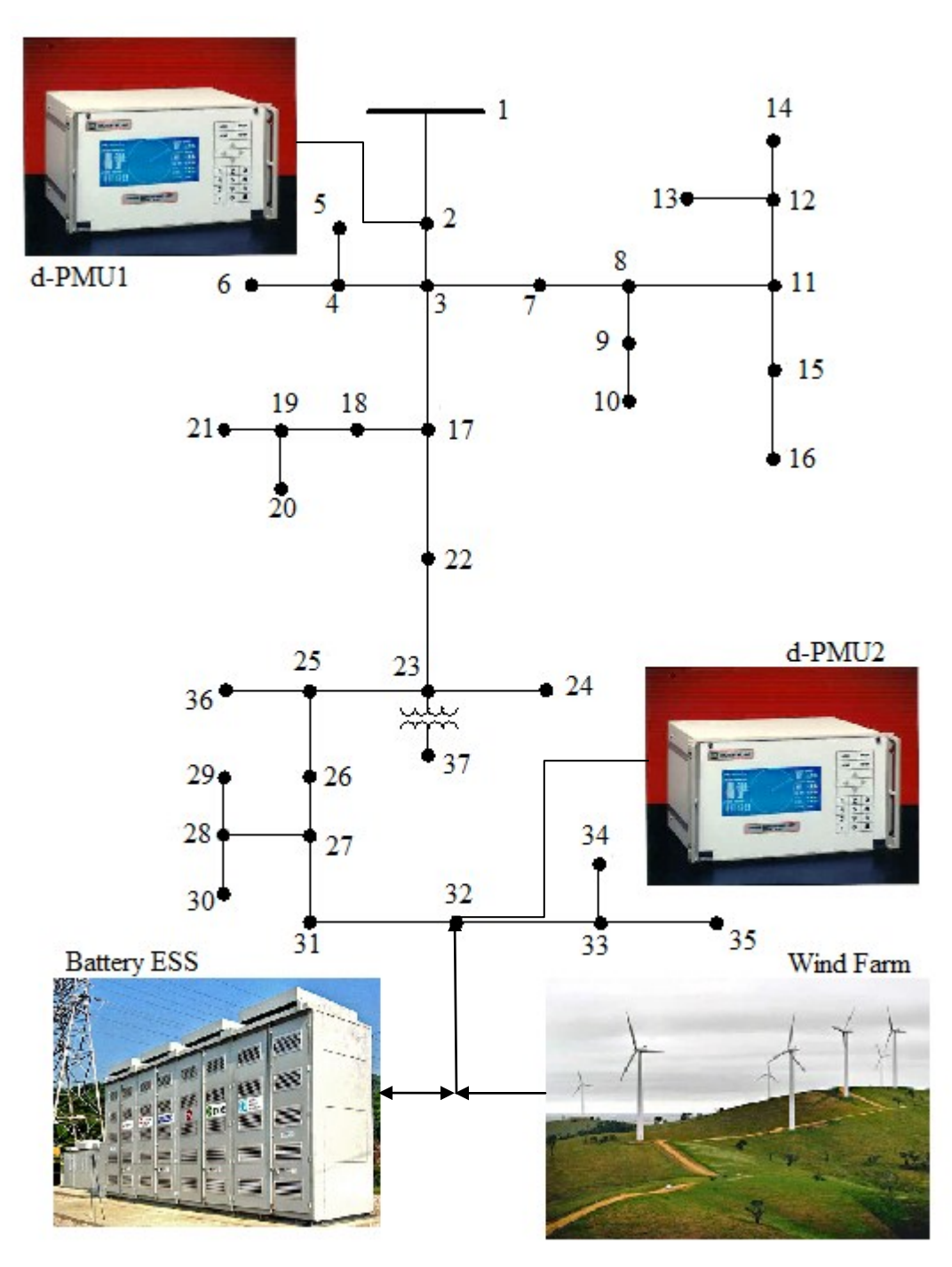

**Figure 5.1 Dispatch Operations Simulation Test Setup\***

\*Pictures courtesy of www.macrodyneusa.com, [www.zmescience.com,](http://www.zmescience.com/) www.wastedenergy.net

#### **5.1.2 Testing for conventional base cases**

The initial testing involves running the power flow algorithm without any wind generation and then with wind generation considered in the system. The fifteen minute data is analyzed with low, medium and high wind generation data and the one second data is tested for one single case of wind generation. The results obtained from these test runs will act as comparison data for results that will be obtained later using wind generation and battery combined in the system. The flowcharts for algorithms used for instantaneous power flow in conventional cases have been given below.

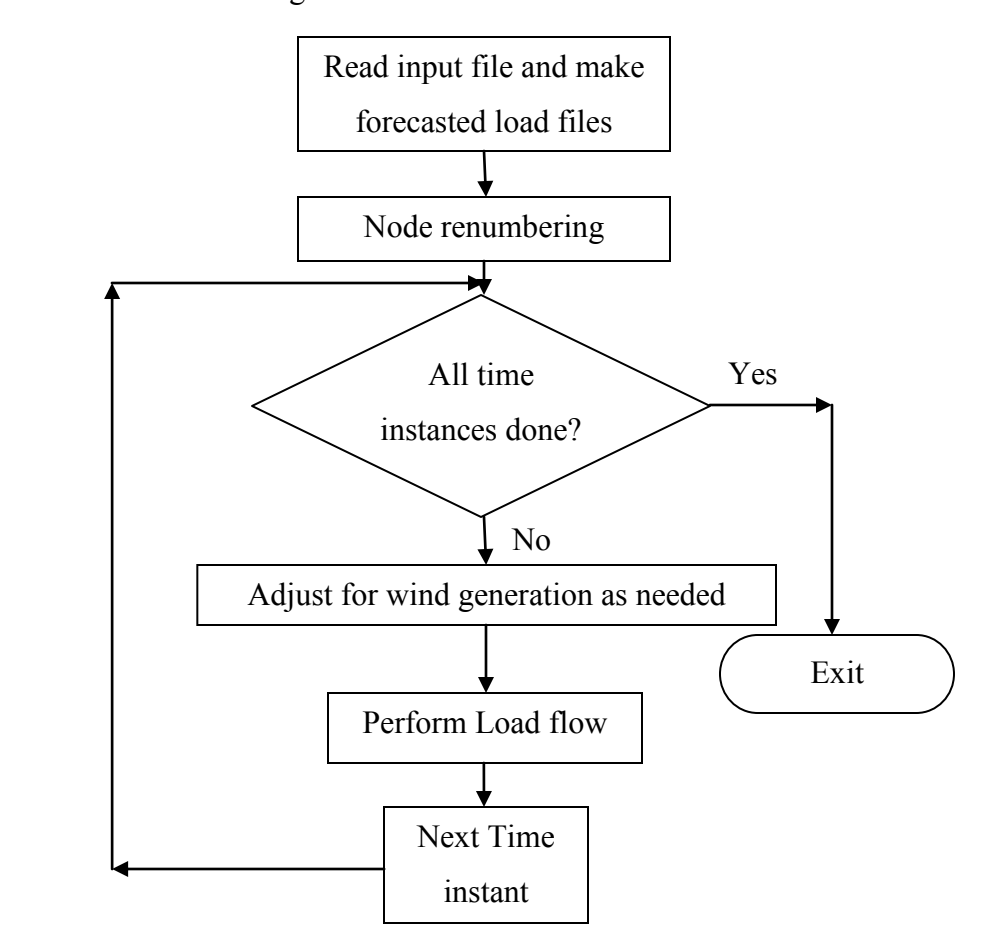

**Figure 5.2 Flowchart for base case testing with or without wind generation**

The only difference in the above method when wind energy is considered is that the given value of wind generation for that time instant is treated as negative PQ load and subtracted from the actual load of the node where wind generation has been installed. In the case of the IEEE 37 node test feeder, node 738 (renumbered to 32) has been considered as the wind generation node.

#### **5.1.3 Dispatch operations for forecasted load information**

The dispatch operation of the battery with distributed wind generation using forecasted load information can be used to determine the ideal characteristics of battery charging and discharging in order to perform load support operations purely using wind generation, as described earlier. Two different approaches have been tried in order to discharge the battery and additionally, two methods of charging the battery have also been investigated. So, a total of four different combinations are possible. These methods have been tested for both the fifteen minute forecasted load as well as the one second forecasted load information. The four methods have been described below and their respective flowcharts have been presented.

- i. **Wind charging with free running discharging mode:** In this method (Figure 5.3), for all the time instances, if the load for a given time instant is less than the daily average load of the feeder, the wind farm is directly connected to the battery for charging. If the forecasted load is above the average, the wind farm is connected to the feeder and the battery is also discharged in such a way that the overall feeder load seen by the substation is equal to the average forecasted load of the feeder. If the battery has hit any of its limits, i.e., if maximum level has been reached during charging, or if minimum level has been reached during discharging, the battery is switched off and wind generation is directly connected to the feeder. This method is subject to the available capacity in the battery as beyond a certain time instant, apart from the battery capacity, if wind generation becomes reduced as well, peak reduction in feeder load may not be possible if battery is shut off too soon.
- ii. **Wind charging with conservative discharging mode:** In this method (Figure 5.4), for all the time instances, if the load for a given time instant is less than the daily average load of the feeder, the wind farm is directly connected to the battery for charging. If the forecasted load is above the average, the wind farm is connected to the feeder and the battery is also discharged, but the availability of battery capacity for all the remaining time instances of the day is calculated for every time instant such that the full available capacity of the battery is utilized over the entire length of the day. This value is compared with the average load requirement of the remaining time intervals and the minimum of these values is selected. This method may not succeed in maintaining the feeder load

close to the average load all the time, but ensures that there is at least a certain minimum value of load reduction at every time instant. There is also full battery capacity utilization irrespective of battery size.

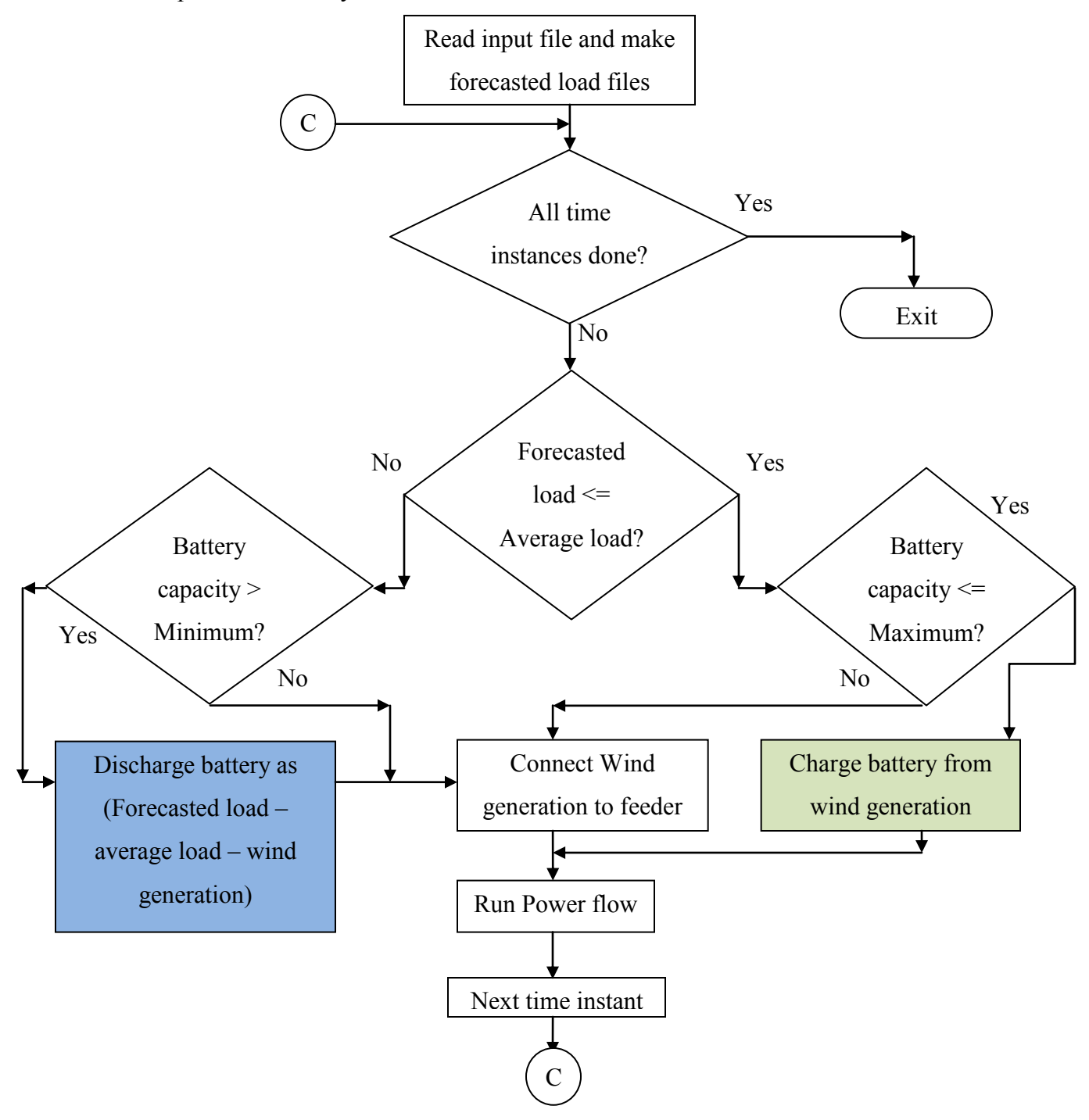

**Figure 5.3 Flowchart for battery dispatch operation for wind charging with free running discharge**

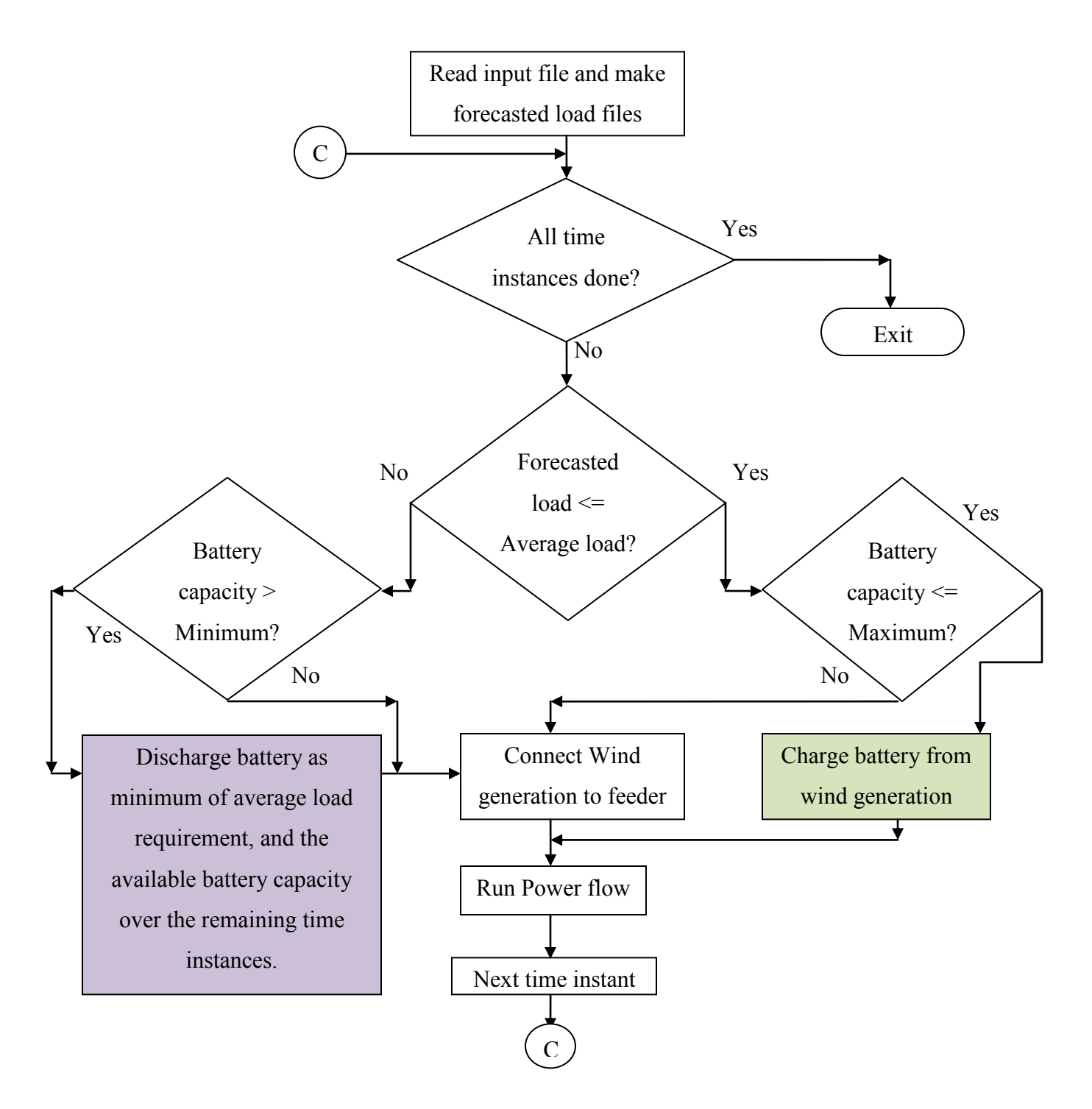

**Figure 5.4 Flowchart for battery dispatch operation for wind charging with conservative discharge**

- iii. **Sustained average load charging with free running discharge:** In this method (Figure 5.5), if the forecasted load is below the average load of the feeder, the battery is charged from the wind generation and also the difference between average and forecasted load is taken from the main supply in order to charge up the battery. The resulting feeder load during times of battery charging is equal to the average load. If forecasted load is above average load, the wind farm is directly connected to the feeder, and also load component above the average load apart from wind generation is supplied by the battery irrespective of available capacity. This method ensures that there is always sufficient battery capacity in order to perform efficient peak reduction during heavy load conditions. The catch lies in the fact that this method requires a highly advanced charge controller for the battery that is currently not available but, this method may become possible in the future. Under current conditions, however, this method cannot be implemented in real time.
- iv. **Sustained average load charging with conservative discharge:** This method (Figure 5.6) uses the same charging strategy as described above, but if the forecasted load becomes greater than the average load, the average load requirement over the remaining time instances is calculated along with the available battery capacity over the remaining time instances. The minimum of these two calculations is taken as the battery discharge. Again, this method also ensures full capacity utilization of the battery irrespective of size.

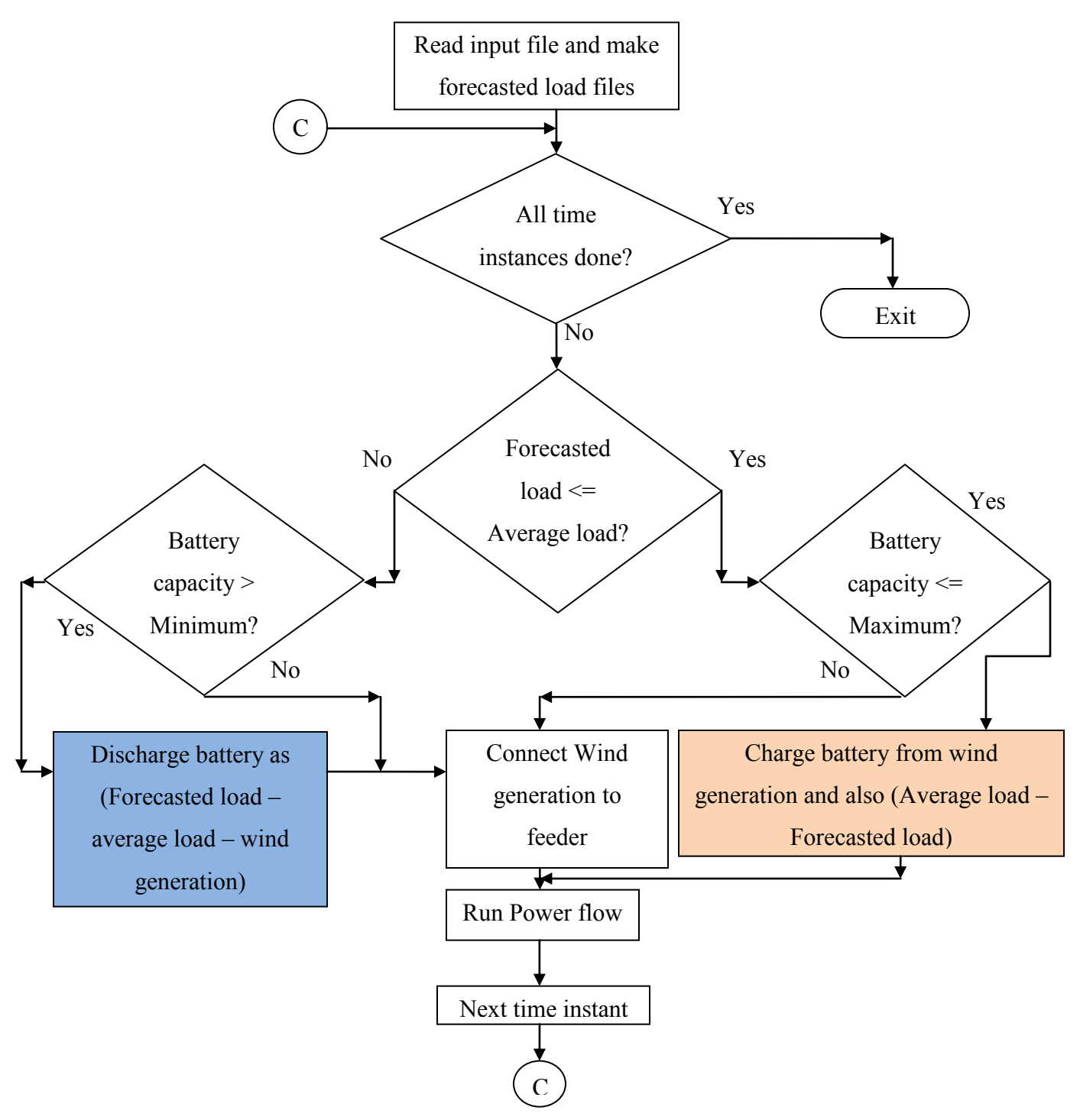

**Figure 5.5 Flowchart for battery dispatch operation for sustained average load charging with free running discharge**

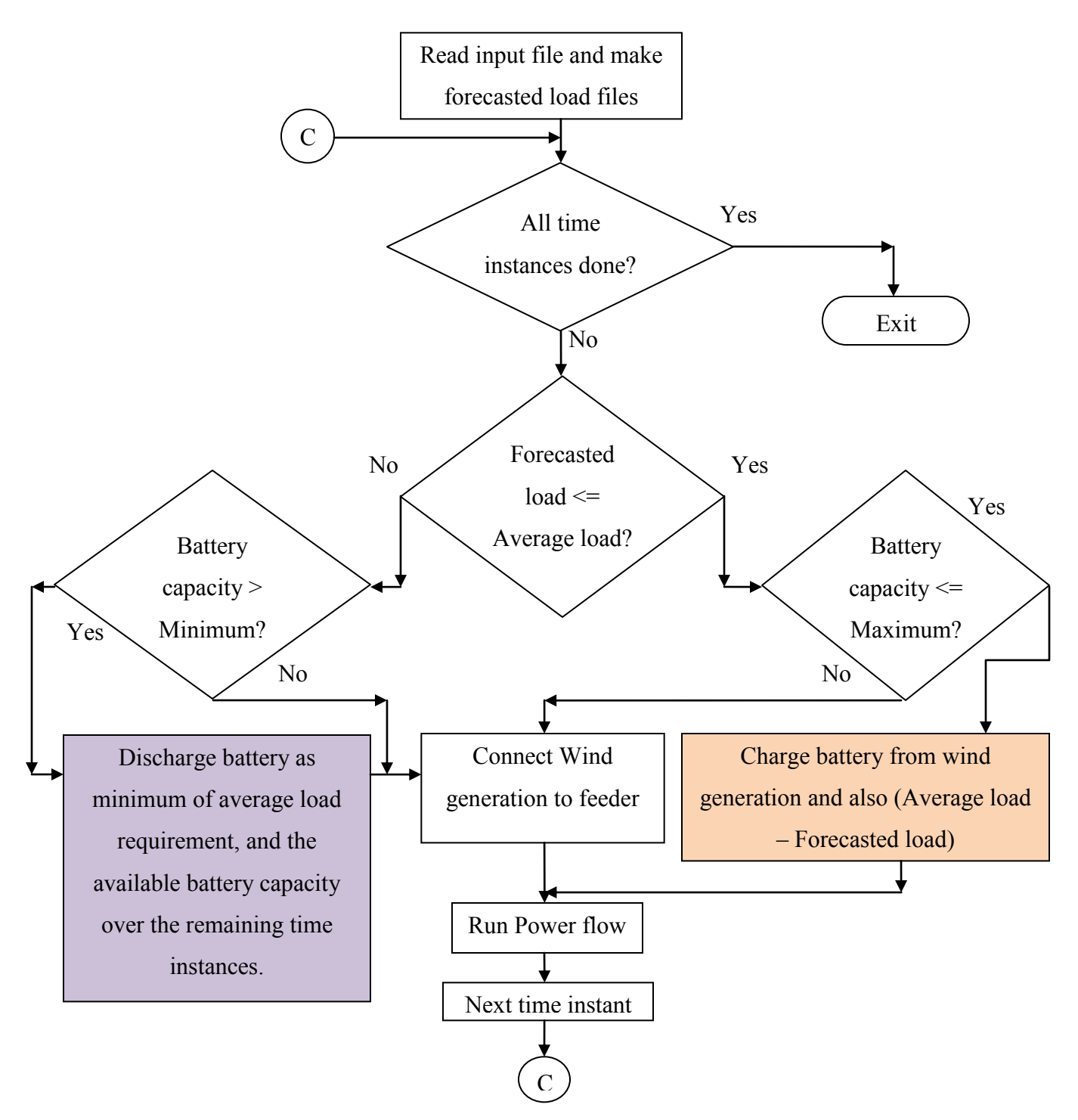

**Figure 5.6 Flowchart for battery dispatch operation for sustained average load charging with conservative discharge**

#### **5.1.4 Dispatch operations for historical load information from PMUs**

The actual real time operation of battery storage with wind energy using historical PMU measurements can be achieved using this method (Figure 5.7). The only information that this method requires during operation is an approximate value of the average load of the distribution feeder. This method is applied only for the one second data as the required results cannot be obtained with fifteen minute data. The decision of charging or discharging the battery is based on the maximum value of the load in a given group of previous load instances. This value of load is calculated by taking into account the PMU measurements of the node that is close to the source node.

For the test system, as described earlier, the PMU is at node 701 (renumbered to 2). This method also ensures that there is always some measure of reduction in the load of the feeder during heavy load conditions. This is ensured by changing the discharging of the battery to the conservative discharging mode described earlier when the battery capacity falls below a certain set value that is still above the minimum level of the battery. The mixed approach is adopted for the discharging of the battery as it is observed in the forecasted load studies that free running mode seems to perform relatively well for one second data except during the last time instances of the day.

The charging of the battery is done using only the wind generation in this case as it is intended for real time purposes and the sustained average load approach is currently not suitable for real time operation. The simulation of this method does not utilize the full capabilities of the PMU however. PMUs can sample data at up to thirty samples a second, while the scope of this study is limited to a much lower rate of one sample per second. This is because actual wind generation information obtained is available for research on a minimum basis of one second, and also, the operational dynamics of distribution system load do not require the resolution offered by the full potential of PMU sampling information. This is evidenced by the fact that conventional utility standards rely on a minimum averaged load sampling of one sample every fifteen minutes, which is much higher than the sample periods being investigated in this research.

The initial condition followed in the implementation of this algorithm is that for the first sample period, the wind generation is used to charge up the battery irrespective of load. This is in order to ensure that PMU measurements are available for any given sampling interval as soon as the initial sampling interval has been crossed. The flowchart for this method has been given below

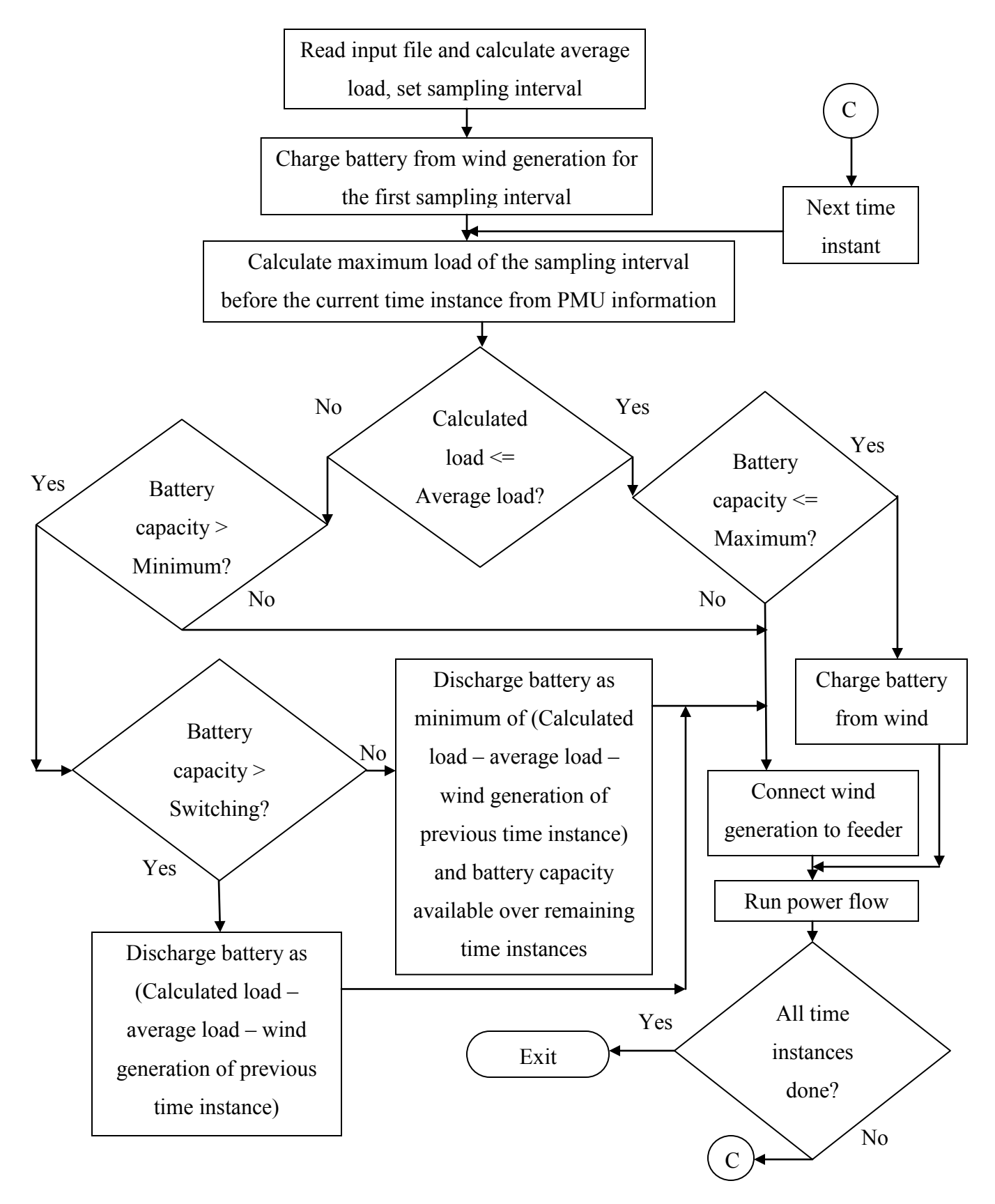

**Figure 5.7 Flowchart for real time battery operation with wind generation using PMUs**

# **Chapter 6 - Results and Discussion**

#### **6.1 Results obtained for base cases of load flow**

The base cases of load flow for both the 15 minute as well as one second data serve as a measure of comparison of the benefits of using battery storage with wind generation. The most basic load flow without any wind generation or battery gives the peak load of the feeder and also the heavy power losses that are encountered because of the usage of source power alone. In the next sub-sections, the base cases of load flow with and without wind generation have been shown for the fifteen minute basis demand as well as the one second basis demand data.

#### **6.1.1 Results obtained for base cases of load flow without wind generation**

The following results were obtained for the 15-minute basis forecasted load data for the IEEE 37 node test feeder. The analysis was carried out for all the load instances over a period of 24 hours. The results obtained here will serve as a comparison to the peak reduction achieved using direct wind connection as well as the dispatch operation of the battery storage as it is a case of maximum source power usage from the conventional generation. In order to clearly observe the effects of using PMU information in the battery dispatch process, the results need to be presented in such a way that they can be compared to the simplified fifteen minute normalized demand histogram. The final comparison of all the methods tested in this research work is with the normalized histogram of the base case. The other comparison factor is the power loss in the feeder without any wind generation or battery storage. All the other results are obtained in order to check for normal operation without any unstable or irregular conditions. The voltage profile plot shown for all cases is that of the node where the wind generation and battery storage have been installed. This node is selected as it is subjected to maximum irregularity at every time instant as both the wind generation and the battery storage keep changing. If this voltage is within allowable limits, it can be said with confidence that the other nodes in the feeder are also within normal operating voltages. The plots obtained for base case of feeder load without any form of distributed generation are given below.

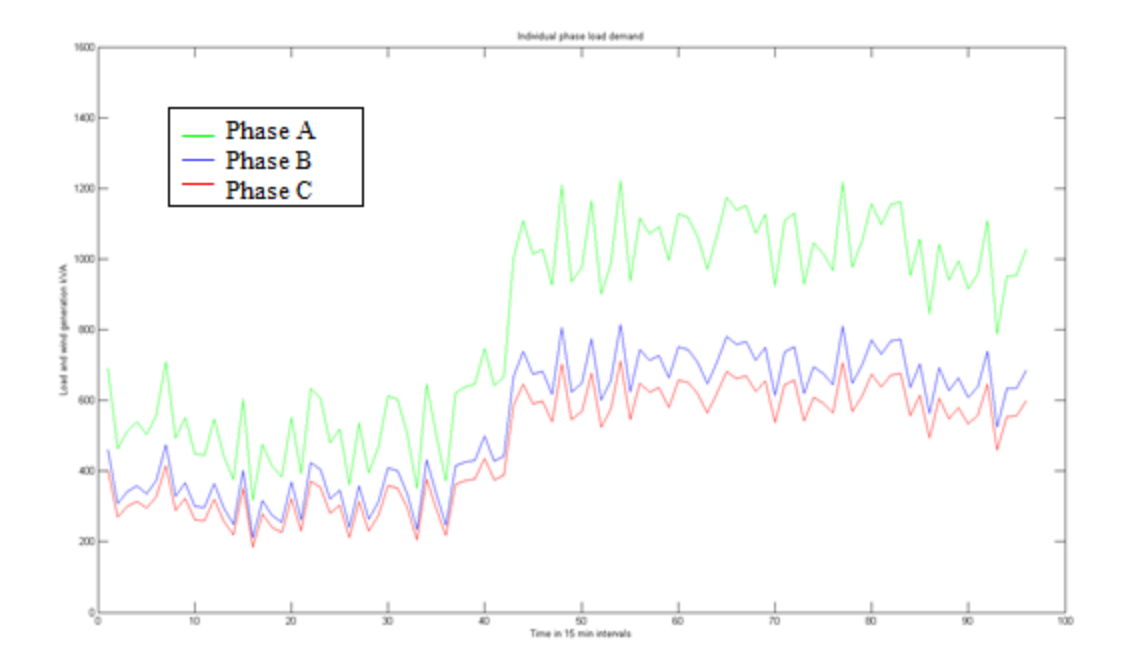

**Figure 6.1 Individual demand of phases a, b and c of the feeder for 15 minute data**

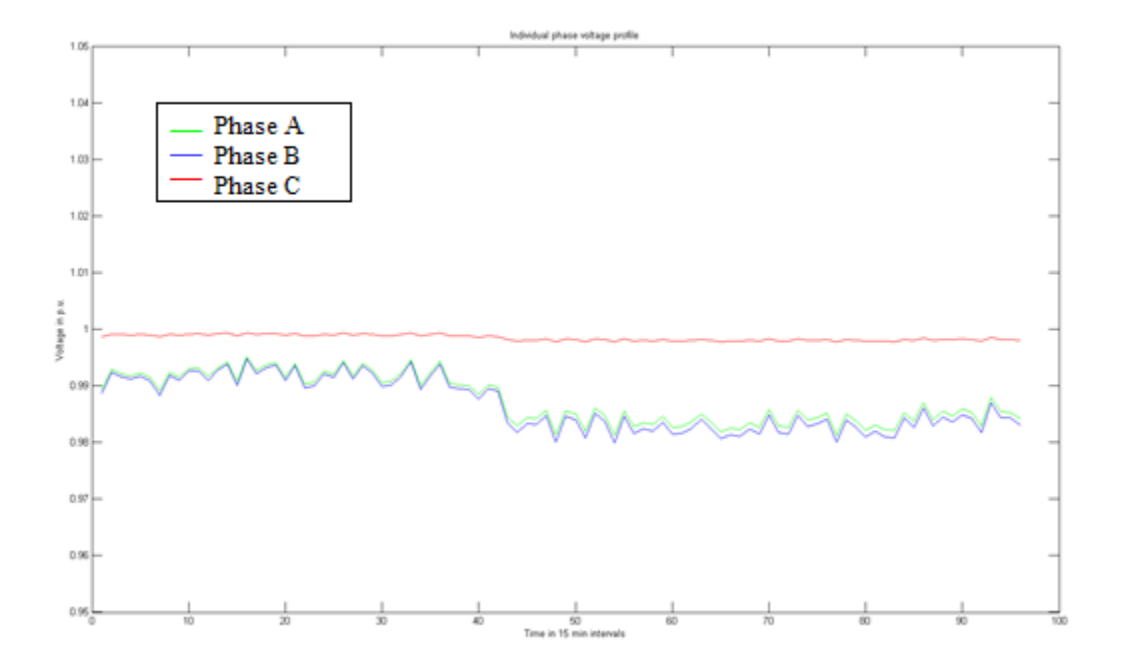

**Figure 6.2 Individual voltages of phases a, b and c for node 32 for 15 minute data**

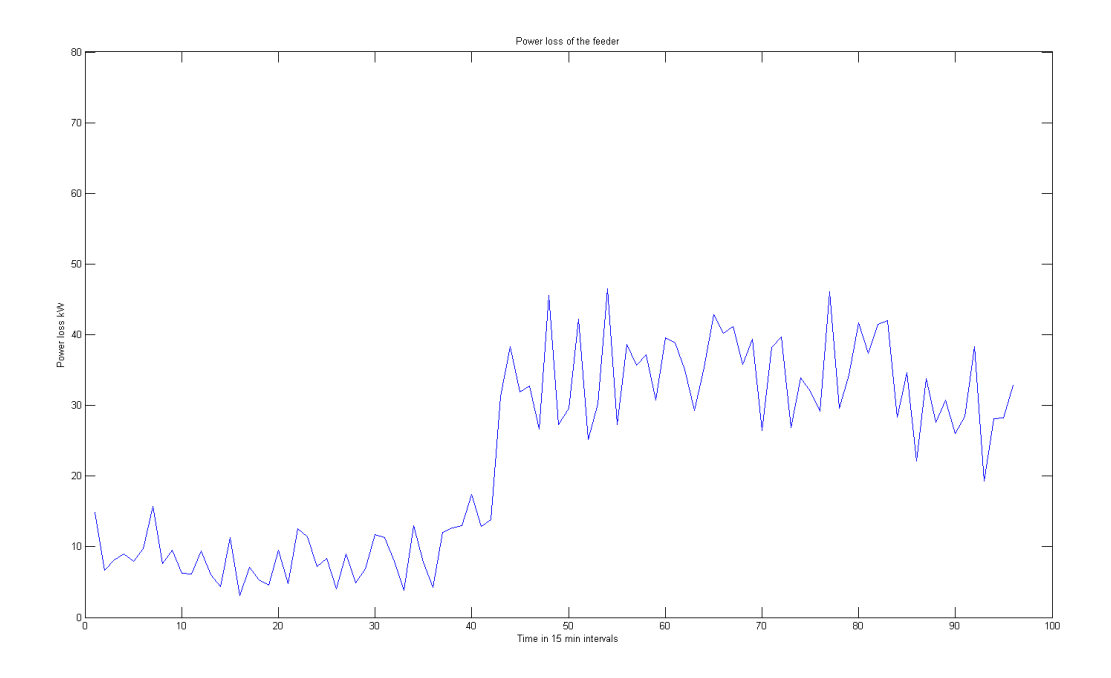

**Figure 6.3 Power losses for the entire feeder for 15 minute data**

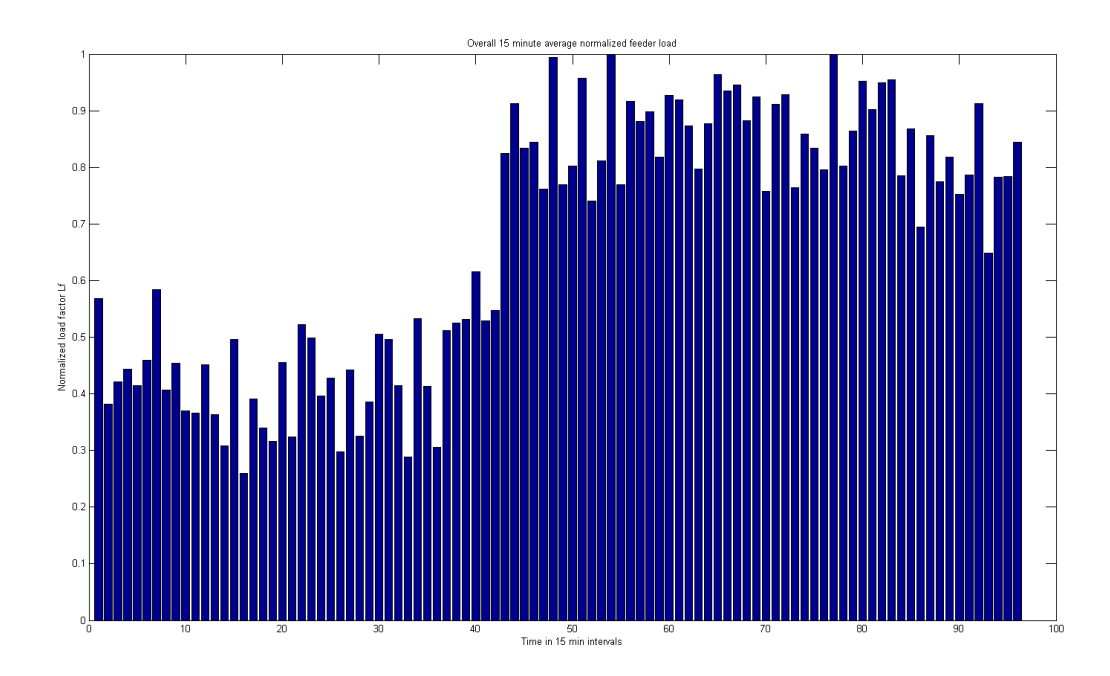

**Figure 6.4 Average normalized 15-minute load profile of the feeder without wind generation**

As it can be seen from the above plots, the load on the feeder follows a standard pattern which results in base load as well as peak load conditions. The above results are for a standard three phase backward forward sweep power flow for all the 96 fifteen minute time intervals of the day. It is also seen that the losses of the feeder are directly related to the amount of power drawn from the conventional generation. The objectives to be achieved are to reduce the peak load conditions that are seen in the 15-minute demand histogram, and also the minimization of losses that arise from more power consumption from conventional generation. It will be observed later that when the first objective is met, the second objective is also met as a result.

The 15-minute load data is multiplied with a Gaussian distribution in order to get one second forecasted data for the purpose of analysis as explained in chapter 4 on test cases. The base case without any distributed wind generation or battery is also run for the one second data. The results obtained are used to show the actual operational dynamics of the load of the feeder and the increase in actual peak load of the feeder when one second data is used. The fifteen minute averaged demand histogram is also created from the one second demand data in order to provide a direct comparison to 15-minute data. The results obtained are given below in figures 6.5 through 6.9.

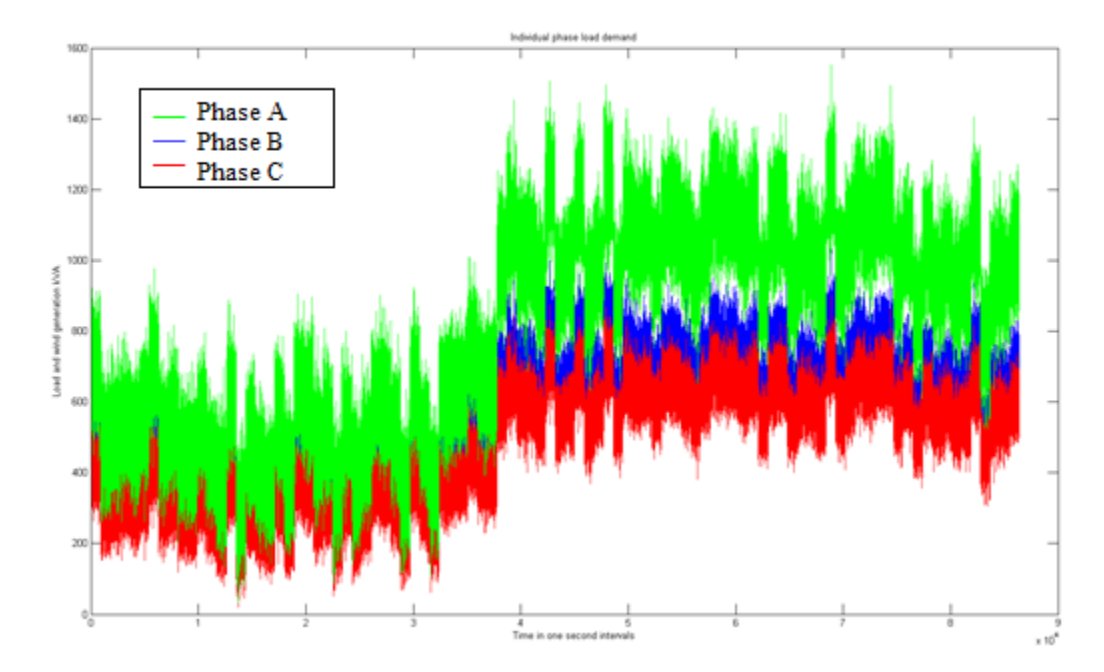

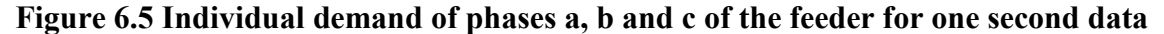

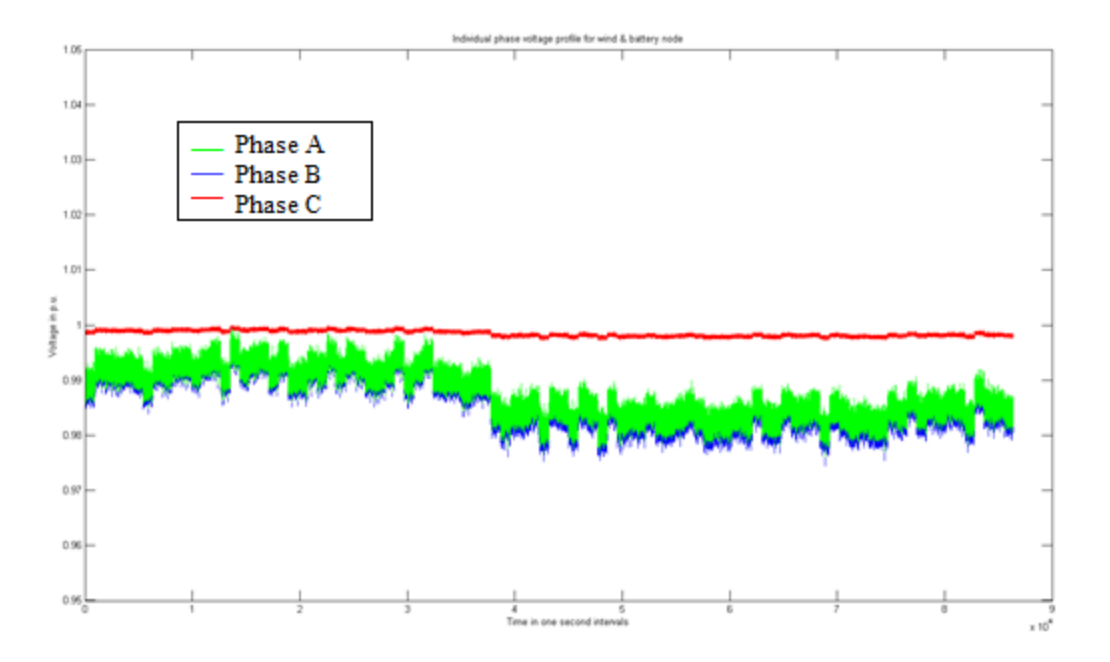

**Figure 6.6 Individual voltages of phases a, b and c for node 32 for one second data**

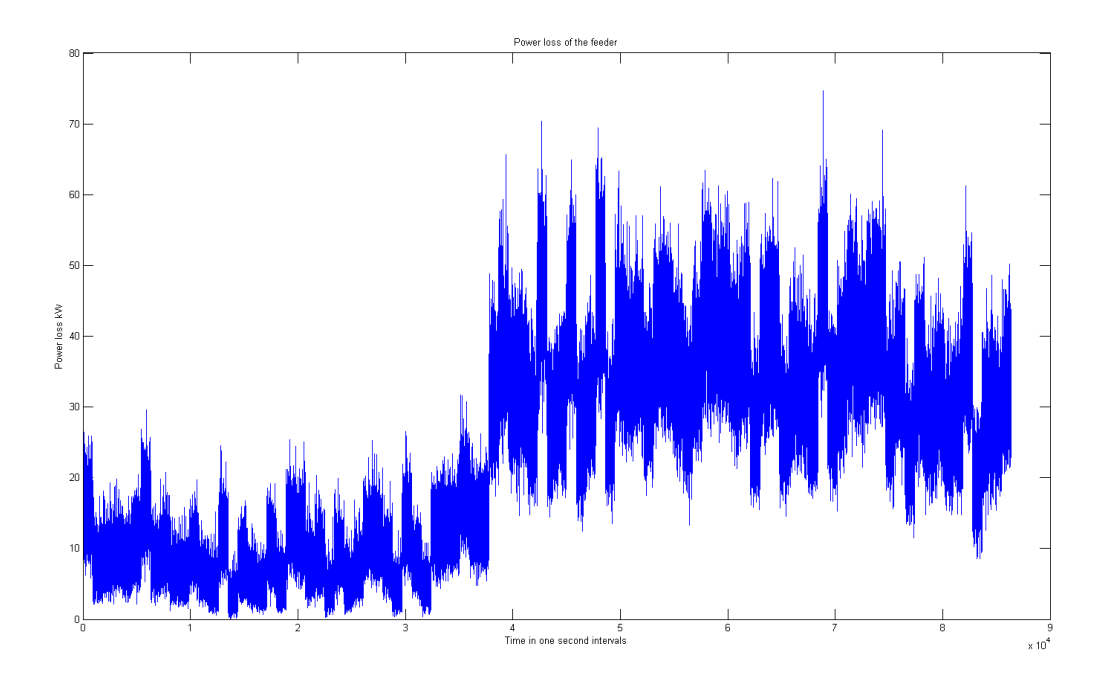

**Figure 6.7 Power losses of the entire feeder for one second data**

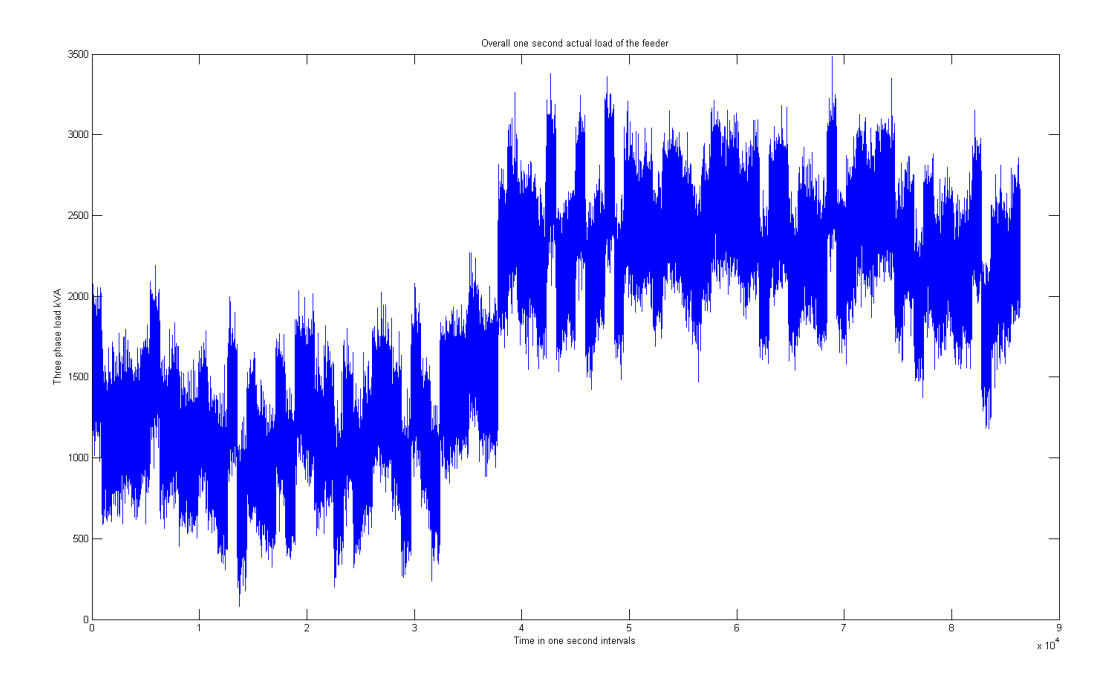

**Figure 6.8 Total three phase demand of the feeder for one second data**

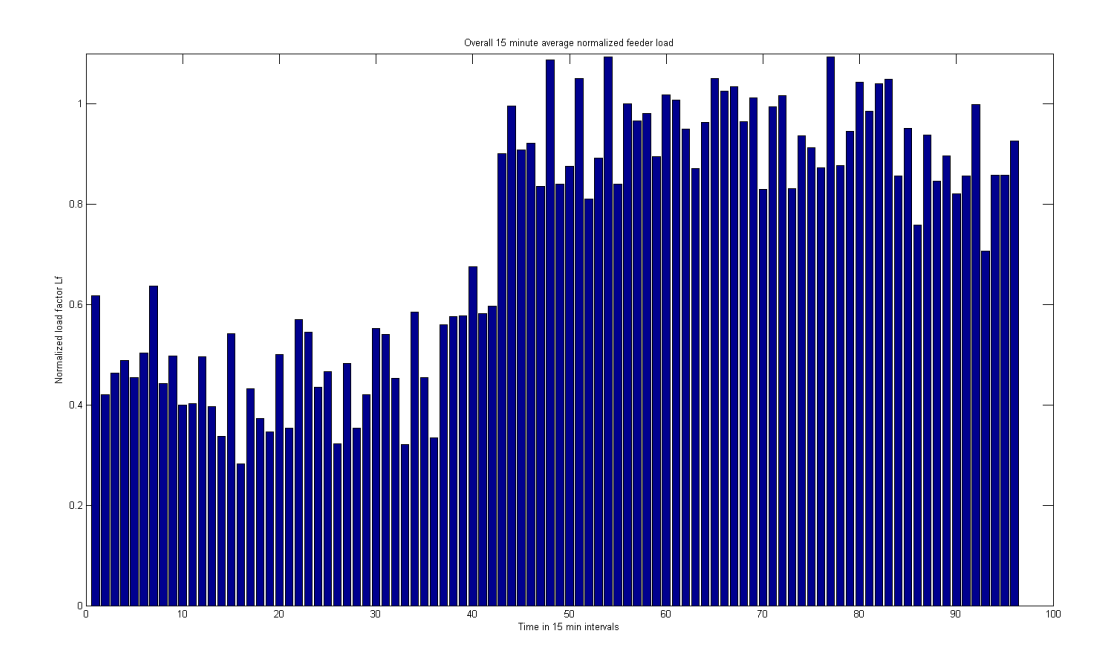

**Figure 6.9 Average normalized 15-minute demand histogram for the feeder obtained from one second demand**

It is observed from the one second approximation of the 15-minute load profile that actual values of load seen by the distribution feeder are much higher than the planned average 15-minute load capacity of the feeder. Although load differences in actual cases may not be as high as the probabilistic case tested here, there is a need to address the problem of increasing load levels with time. This is one of the reasons why peak reduction algorithms are of great importance in modern power system studies. The criticality of the one second basis test case being analyzed in this research will help in the design of robust and foolproof algorithms in the future when actual utility implementation of the algorithms using PMU become possible.

#### **6.1.2 Results obtained for base cases of load flow with wind generation**

Current approaches used in utility operation of wind turbines mostly involve the direct online connection of wind farm generation. The load is partially satisfied all the time by the available value of wind power. There is no control strategy involved except in the case of contingencies such as excessive wind during which the turbines are offline. Wind energy in this case can be used up when its requirement is not of great importance and alternatively, there might be no support when there are heavy load conditions. It is also rare to observe an idealized characteristic for wind generation for a given day when load and wind are positively correlated, i.e., the wind generation is highest when the load levels are high. This is the only scenario when maximum peak reduction using wind generation alone is possible. The fifteen minute direct wind connected case power flow data have been presented below for low wind, medium wind and high wind conditions. It does not make sense to calculate peak reduction metrics for direct wind connection as the peak reduction in this case is a function of magnitude, and also the time of wind availability which can be different on different days.

The power flow results obtained for a given day with high wind generation are given below. The results obtained are for the individual phase demands after wind connection (Figure 6.10), voltage profile of the feeder where wind farm and battery have been connected (Figure 6.11), the losses of the feeder after wind generation (Figure 6.12), and the normalized fifteen minute demand after wind connection (Figure 6.13).

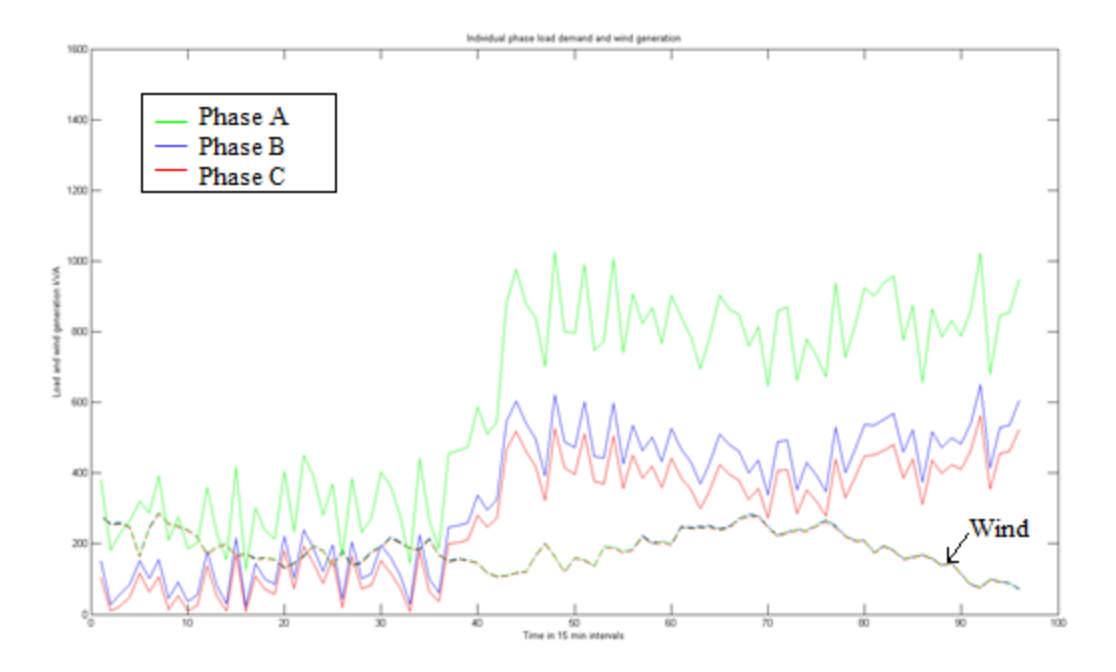

**Figure 6.10 Individual phase demands with direct wind generation connection and high wind for fifteen minute data**

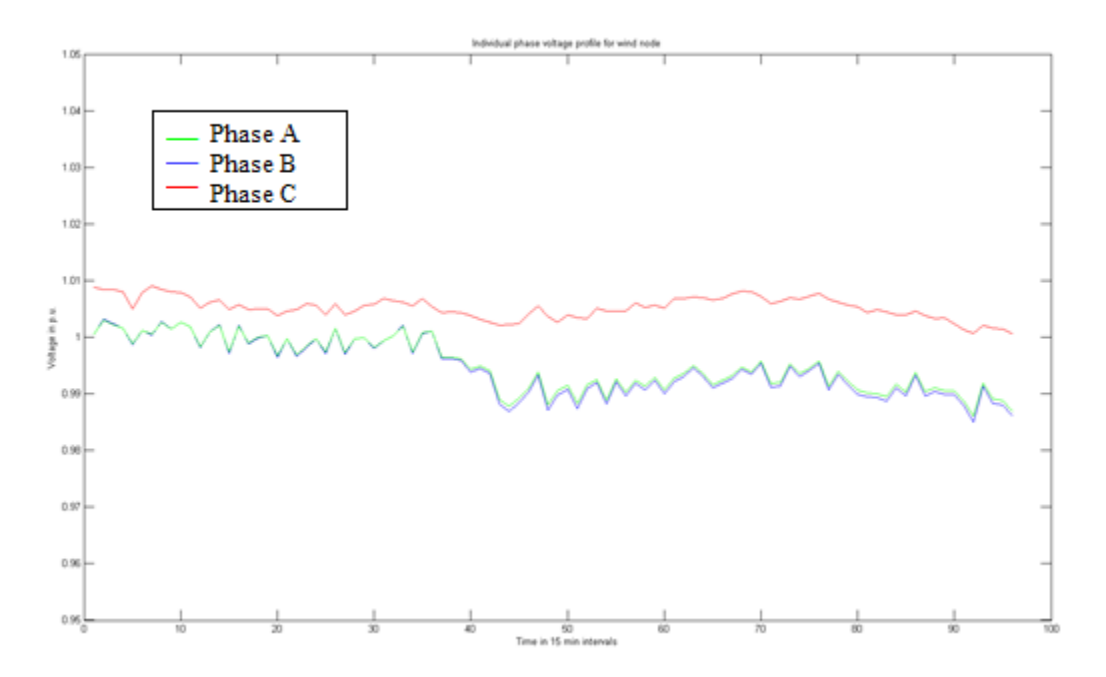

**Figure 6.11 Individual phase voltages for node 32 with direct wind connection and high wind for fifteen minute data**

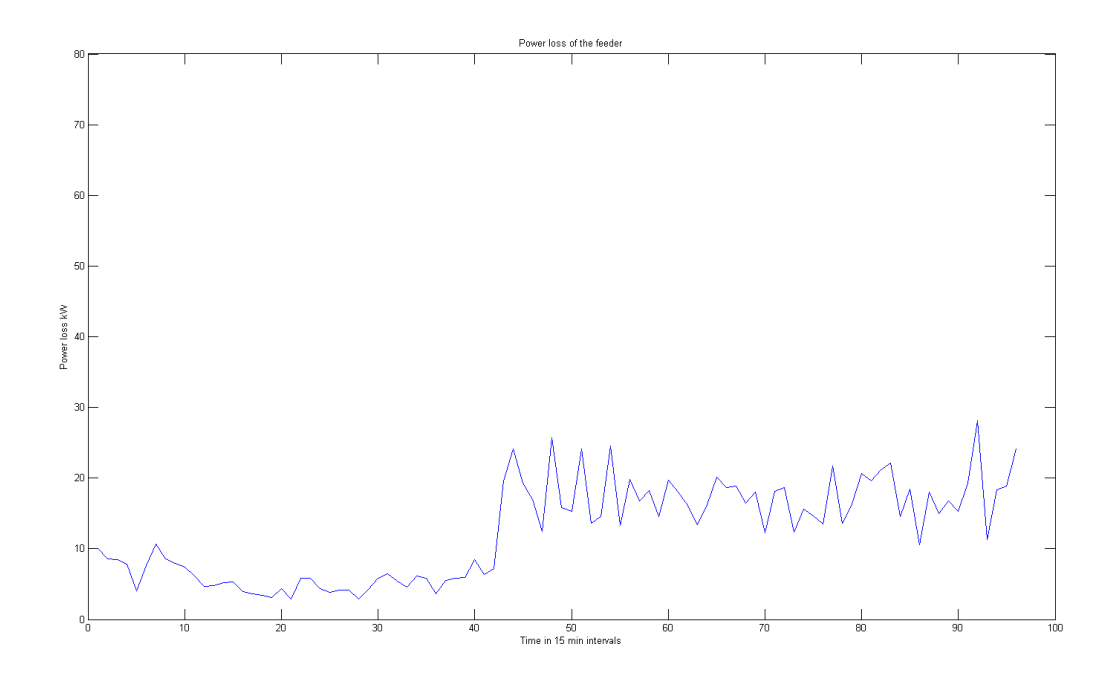

**Figure 6.12 Power losses for the feeder with direct wind connection and high wind for fifteen minute data**

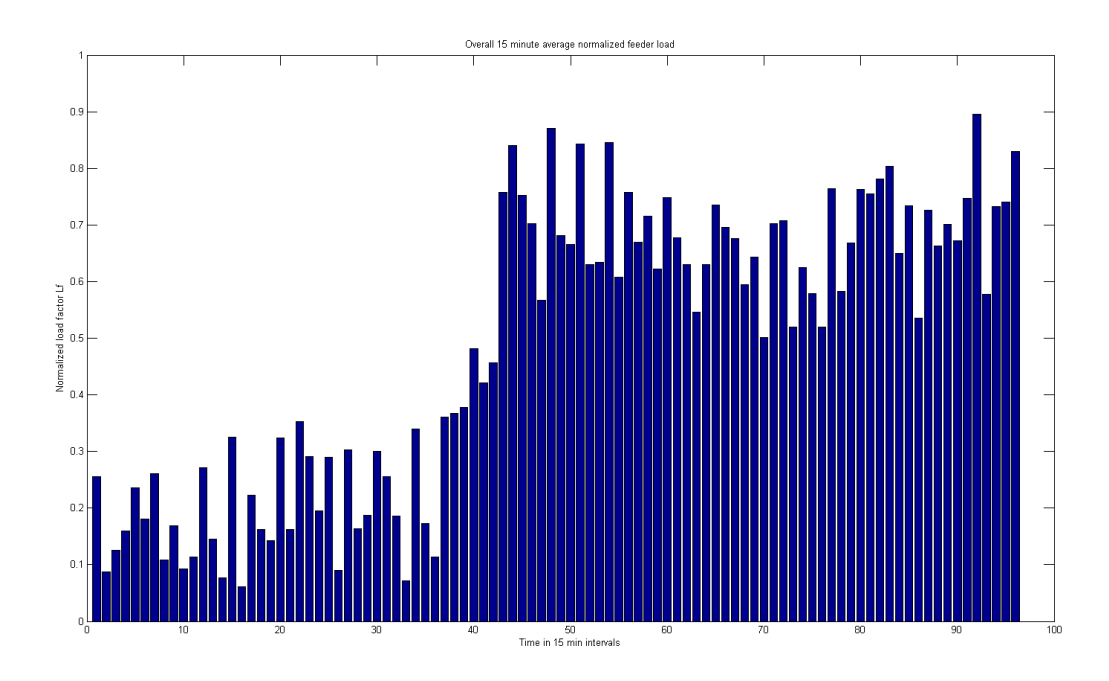

**Figure 6.13 Normalized fifteen minutes load histogram as seen by the substation with direct wind connection and high wind**

As it can be seen from the results above, direct wind connection yields good results when high wind generation is available, but there is a direct relation between the amount of wind generation and peak reduction achieved in a given instance. During instances when the feeder is lightly loaded, the load can drop to dangerously low levels so as to cause unstable conditions such as the Ferranti effect, although this is a rarity as it has to happen simultaneously in multiple feeders.

The power flow results for medium wind generation for a given day for fifteen minute data have been given below from figure 6.14 through 6.17.

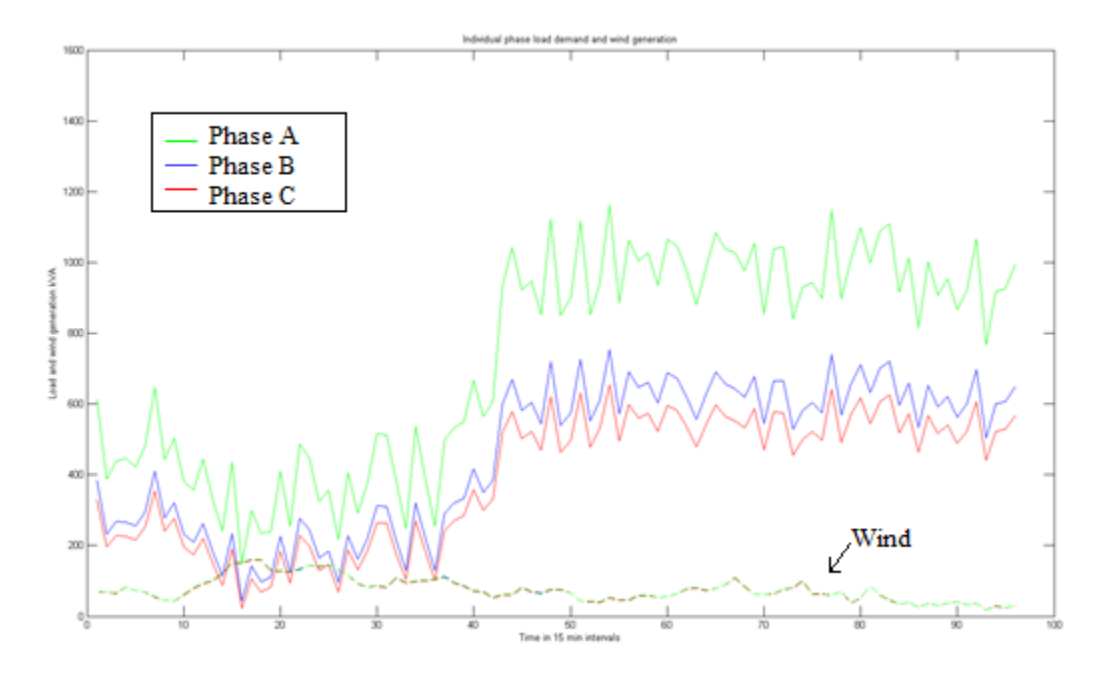

**Figure 6.14 Individual phase demands with direct wind generation connection and medium wind for fifteen minute data**

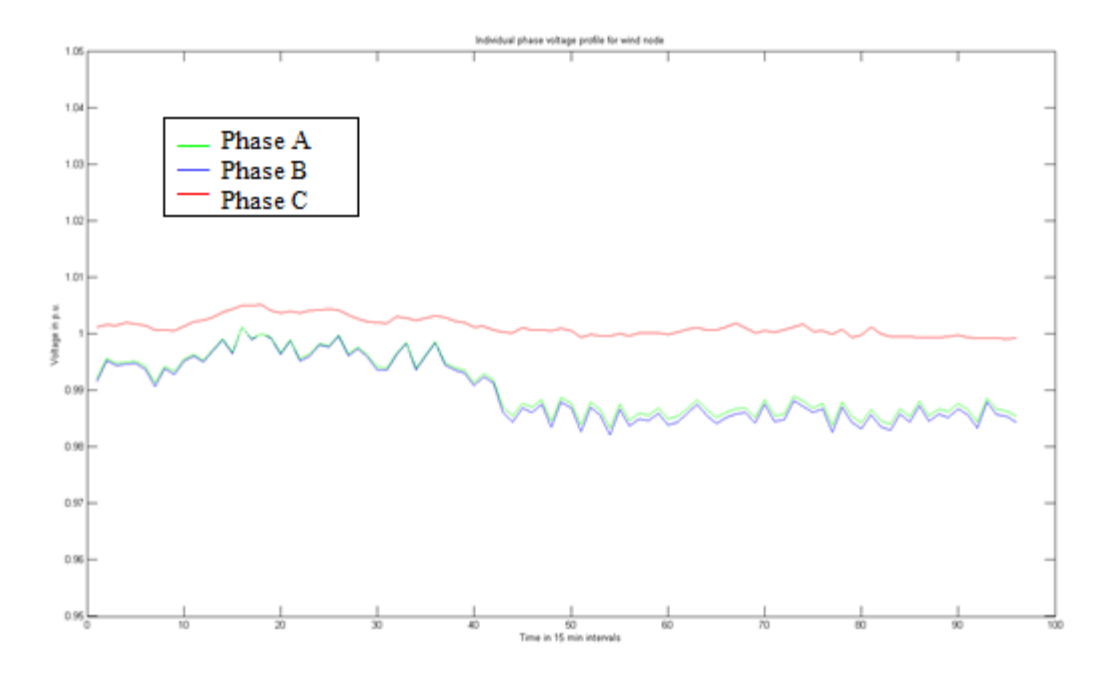

**Figure 6.15 Individual phase voltages for node 32 with direct wind connection and medium wind for fifteen minute data**

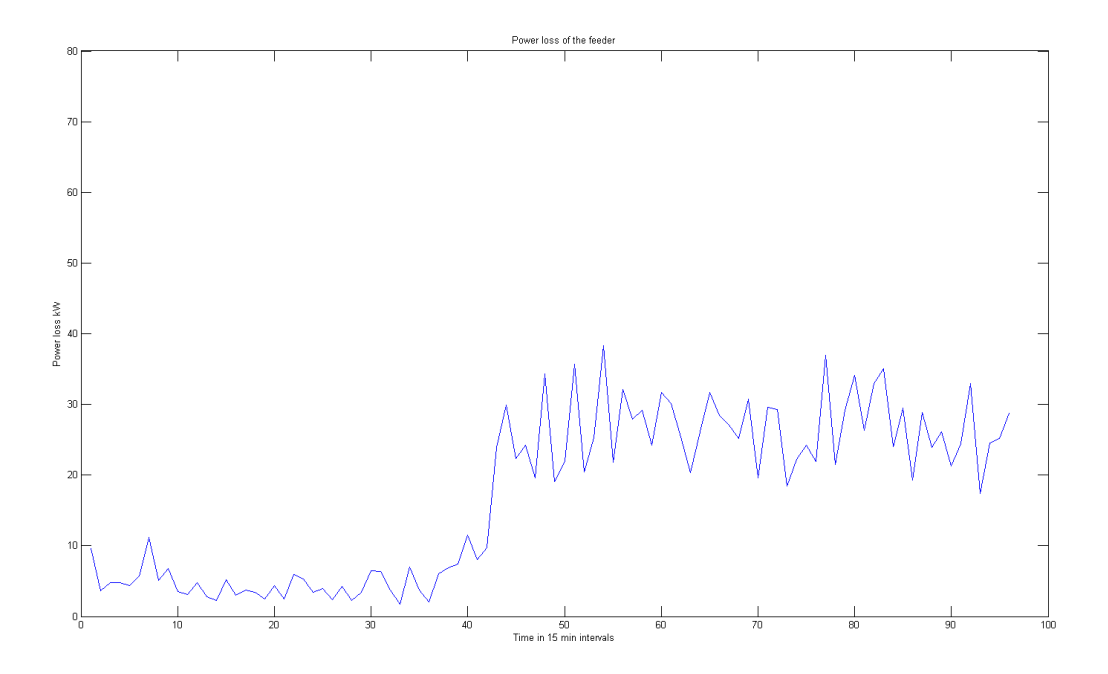

**Figure 6.16 Power losses for the feeder with direct wind connection and medium wind for fifteen minute data**

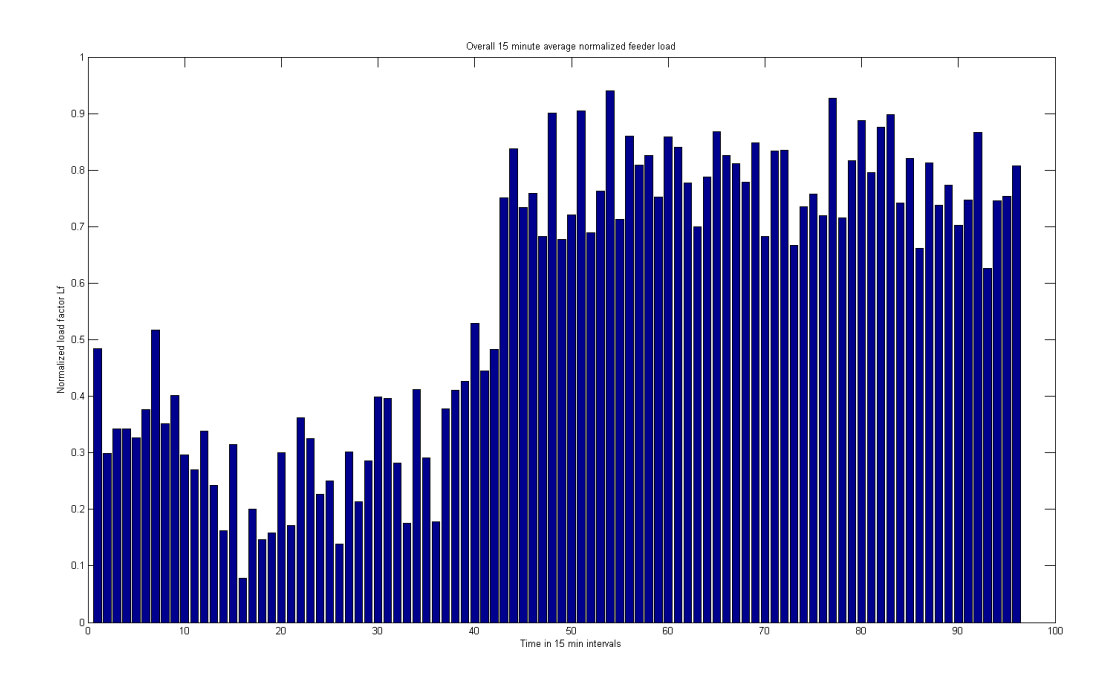

**Figure 6.17 Normalized fifteen minutes load histogram with direct wind connection and medium wind**

From the results obtained above, we see that the losses encountered in a distribution feeder decrease with the increase of locally generated power. The power flow results for the same data for low wind generation have been given in figures 6.18 through 6.21. The results obtained in the case of low wind generation prove that increase of locally generated power, especially renewables, reduces feeder losses.

| <b>Amount of Wind</b> | <b>Average Feeder</b> |
|-----------------------|-----------------------|
| <b>Generation</b>     | $losses$ (kW)         |
| High wind             | 12.4448               |
| Medium wind           | 17.1213               |
| Low wind              | 20.9120               |
| No wind               | 22.9694               |

**Table 6.1 Comparison of feeder losses for different wind generation levels**

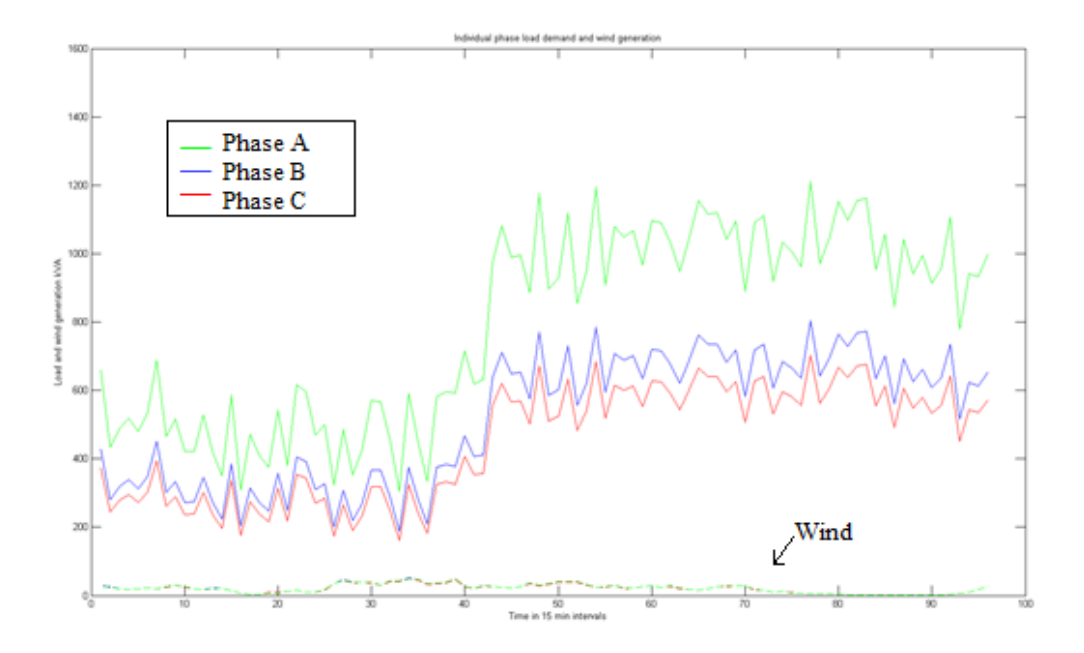

**Figure 6.18 Individual phase demands with direct wind generation connection and low wind for fifteen minute data**

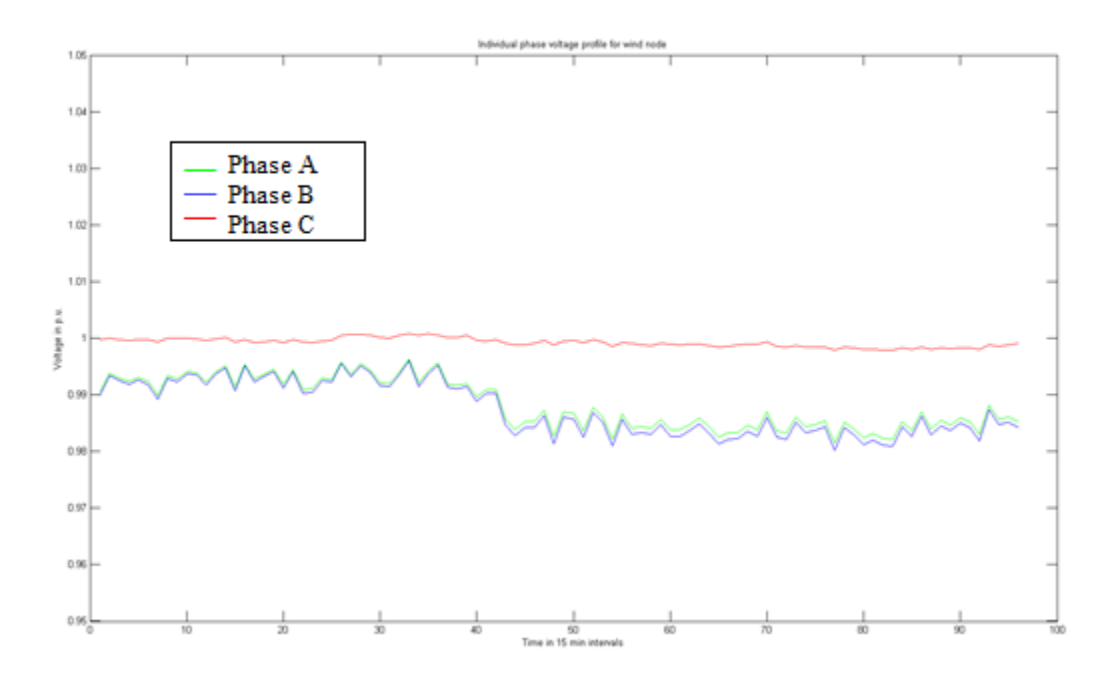

**Figure 6.19 Individual phase voltages for node 32 with direct wind connection and low wind for fifteen minute data**

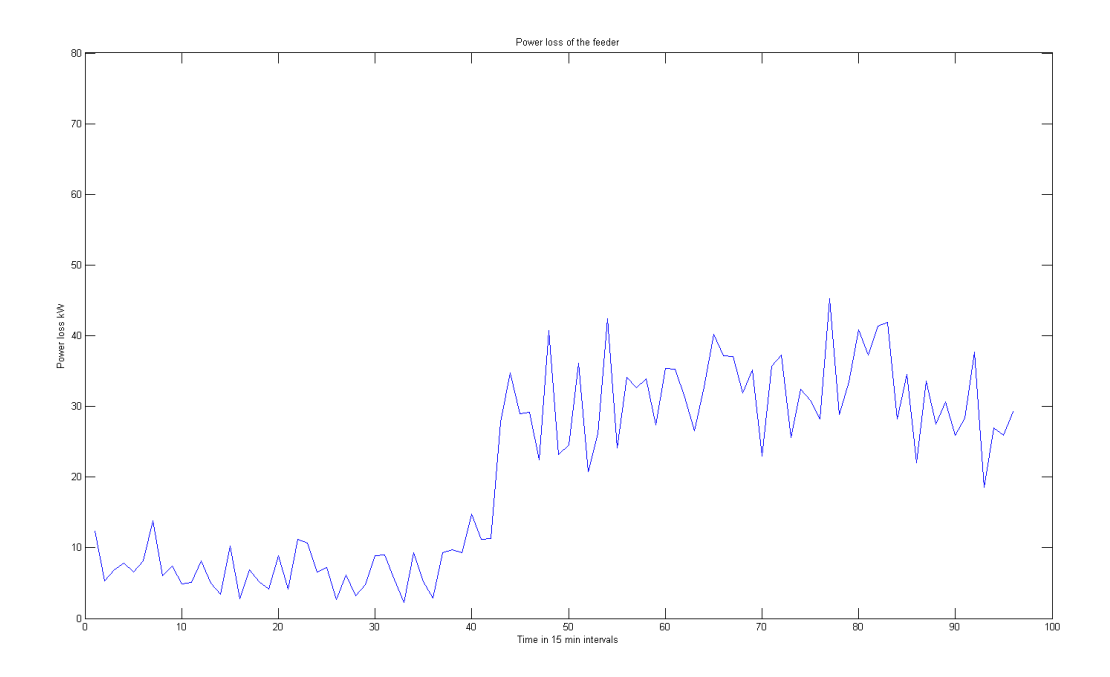

**Figure 6.20 Power losses for the feeder with direct wind connection and low wind for fifteen minute data**

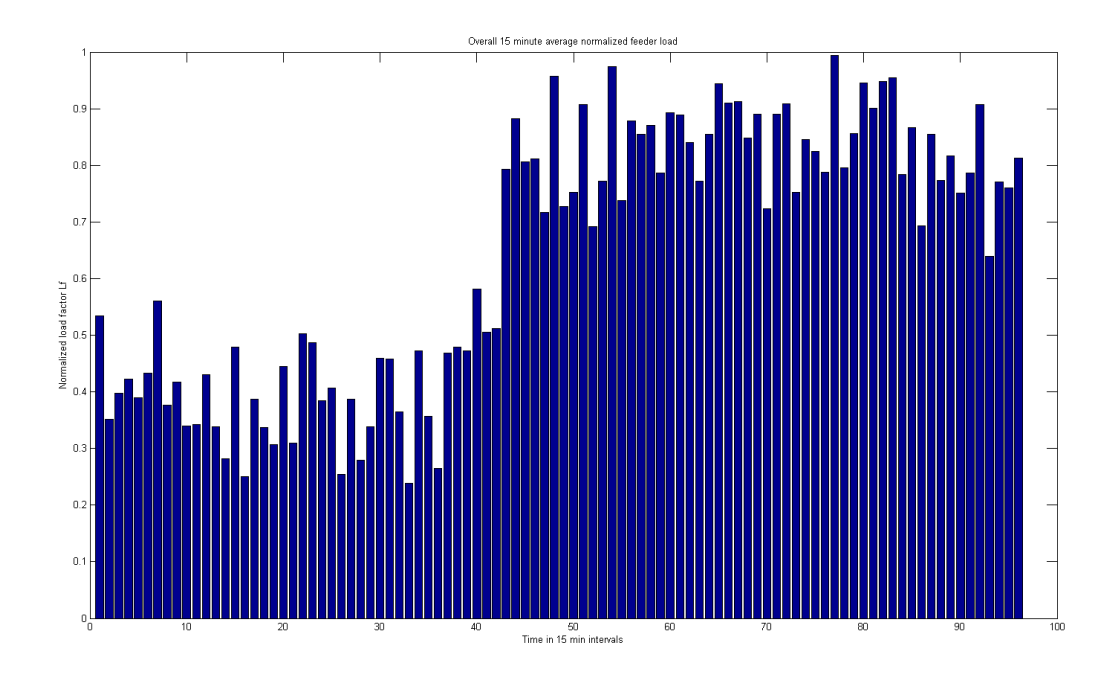

**Figure 6.21 Normalized fifteen minutes load histogram with direct wind connection and low wind**
The power flow results for one second basis forecasted load information and wind generation data have been given below in figures 6.22 through 6.26. It is seen that as in all the above cases, the peak load reduction is a direct function of wind generation availability, and the actual one second load of the feeder in spite of wind generation can be much higher than the average fifteen minute forecasted load. The peak reduction is also not very effective for one second wind generation as seen in the normalized demand plot. All the problems being observed in this section have been addressed in the next section.

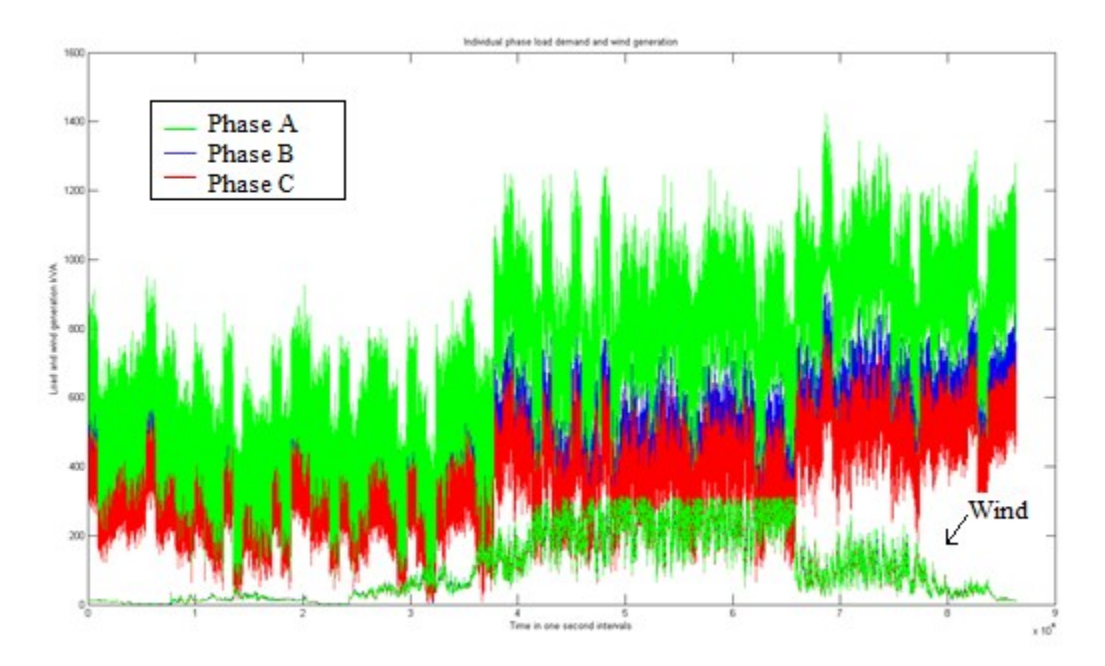

**Figure 6.22 Individual phase load demand for one second basis data with direct wind generation connection**

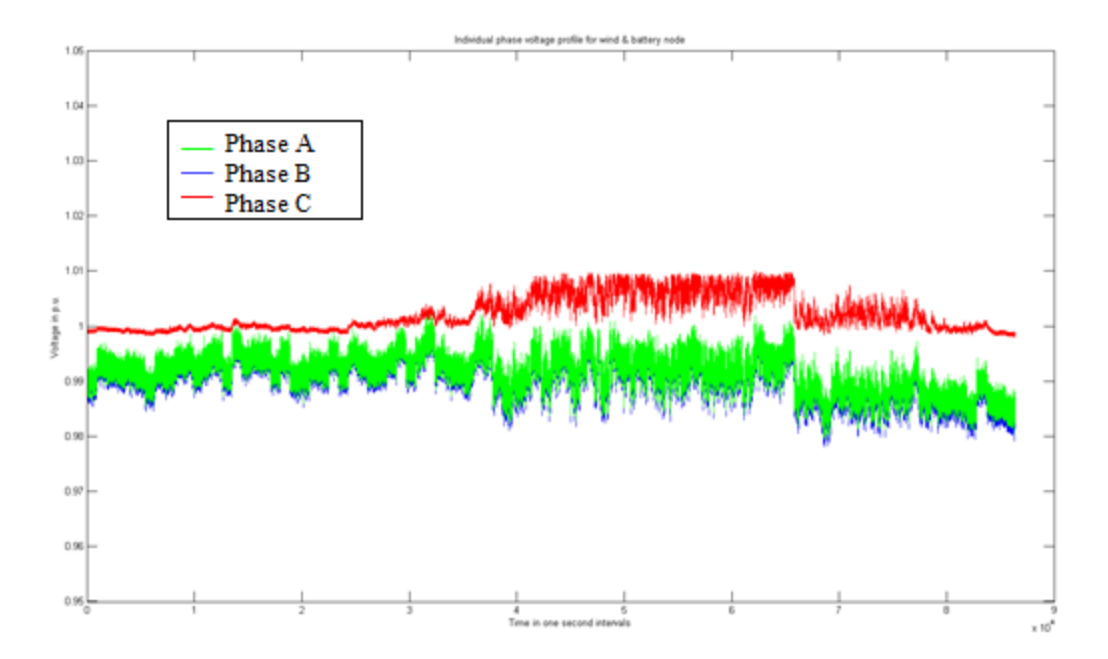

**Figure 6.23 Individual phase load voltages for one second basis data with direct wind generation connection**

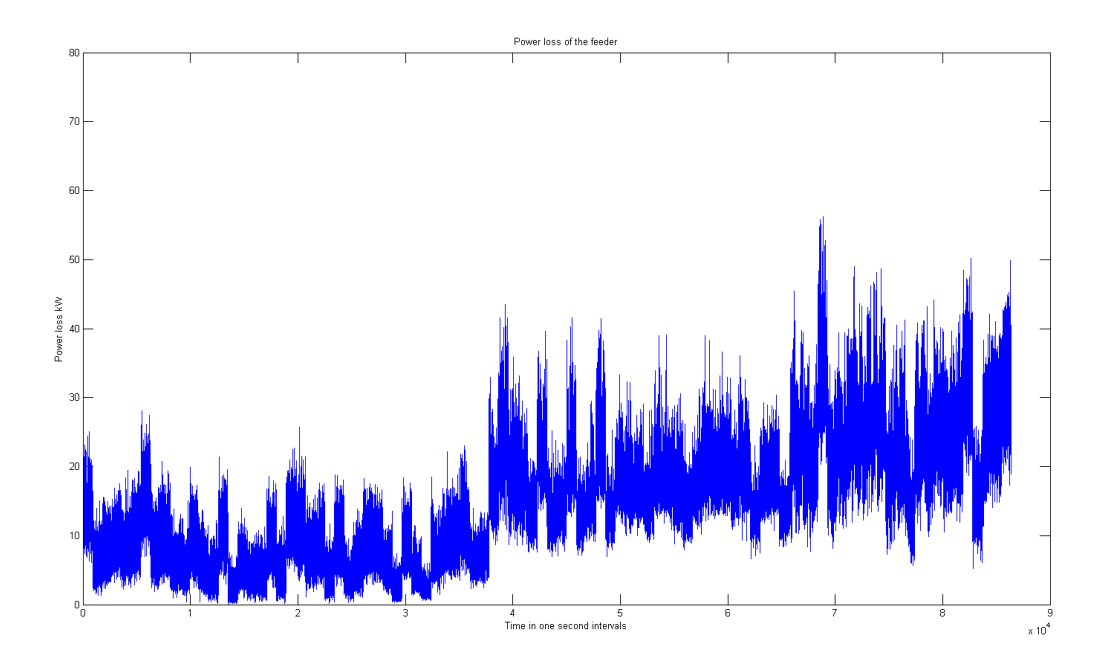

**Figure 6.24 Feeder power losses for one second basis data with direct wind generation connection**

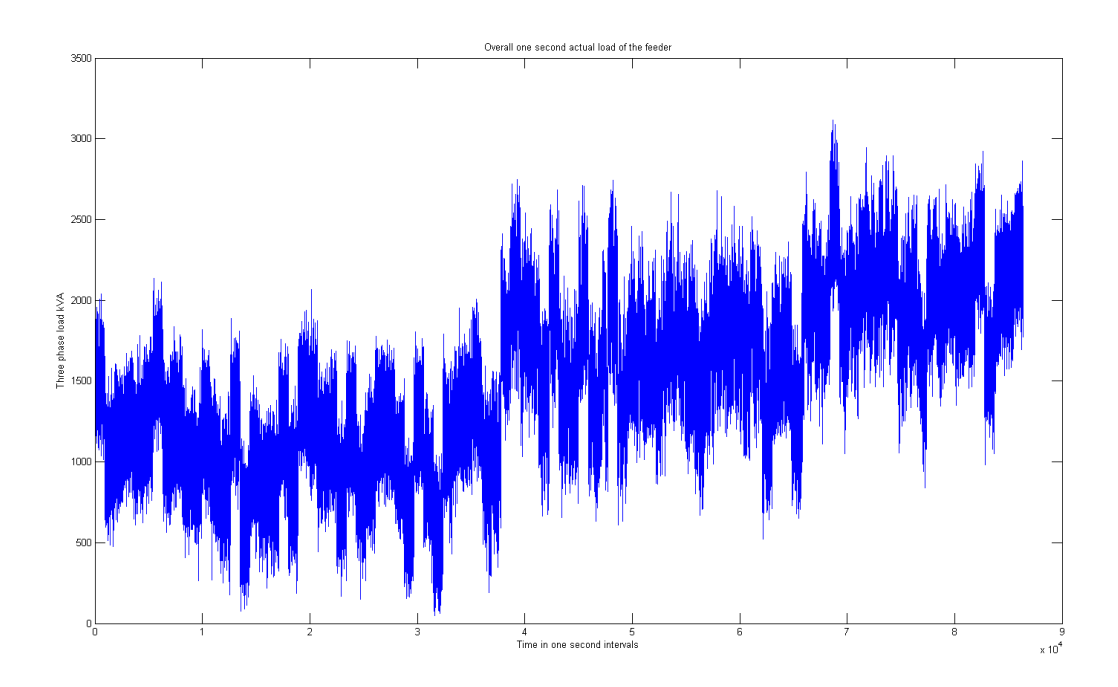

**Figure 6.25 Overall demand of the feeder for one second basis data with direct wind generation connection**

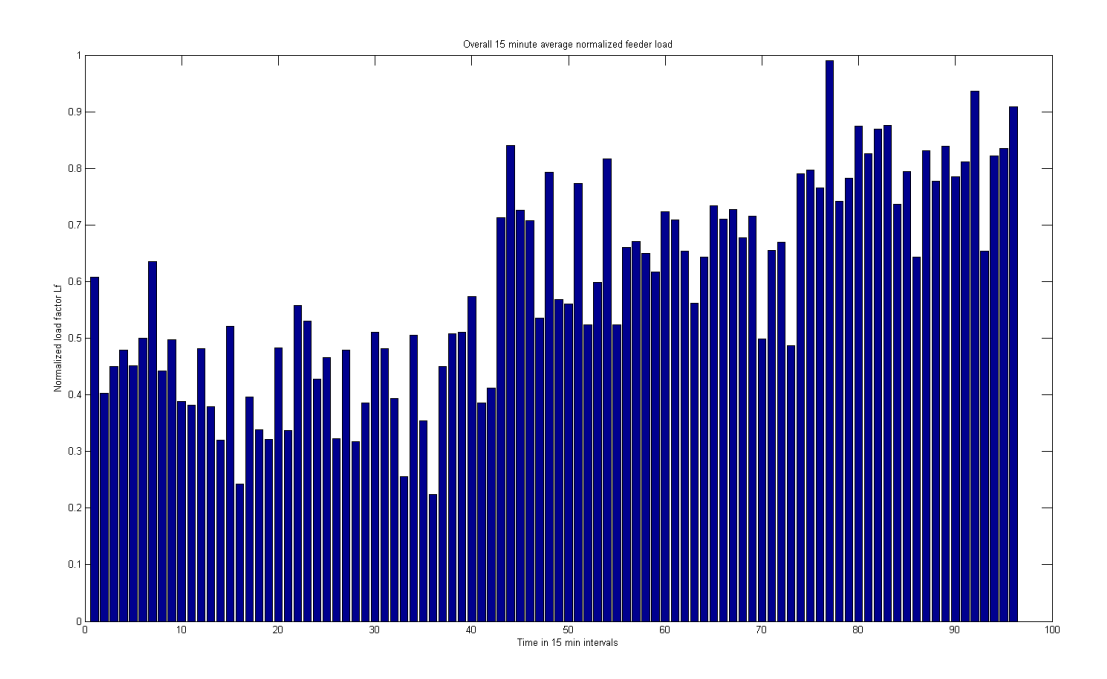

**Figure 6.26 Fifteen minute average normalized demand of the feeder for one second basis data with direct wind generation connection**

## **6.2 Results obtained for wind generation and battery storage integration for forecasted load information**

In this section, results that were obtained for battery integration along with wind generation into the test feeder have been discussed. The results have been obtained for both fifteen minute data as well as one second data. In the results that follow, the plots obtained for individual phase loads, feeder losses and voltage profile of the critical feeder are not shown due to similarity and redundancy of results when battery storage is integrated into the system. The initial results shown are for wind and battery integration in case of fifteen minute data for low wind, medium wind and high wind conditions. The two methods of charging and discharging the battery that were described earlier, namely wind charging, sustained average load charging, free running discharge and conservative discharge methods and their results have been presented below for the fifteen minute data. The results shown only pertain to battery power of charging and discharging, energy level of the battery, overall one second actual load demand after storage integration, and the 15-minute normalized demand of the feeder. In all the energy plots, the black line indicates the minimum capacity beyond which the battery cannot be discharged any further. The results for high wind generation for fifteen minute data are given in figures 6.27 to 6.29.

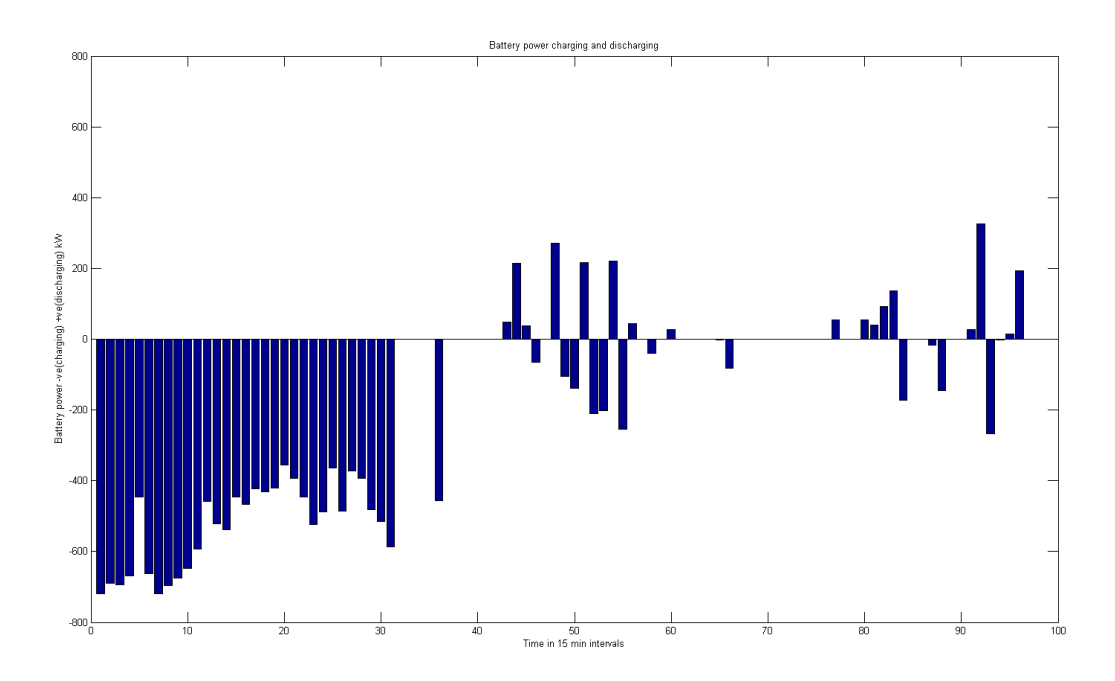

**Figure 6.27 Battery charging and discharging for fifteen minute data with high wind generation in free-running discharge and wind charging**

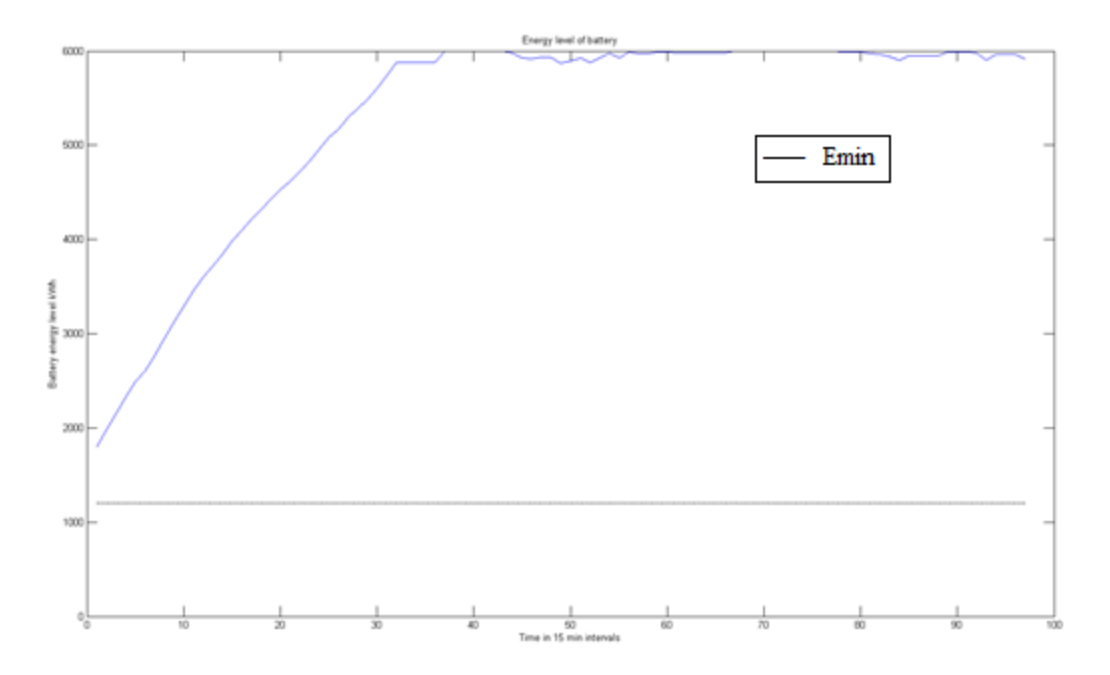

**Figure 6.28 Battery state of charge for fifteen minute data with high wind generation in free-running discharge and wind charging**

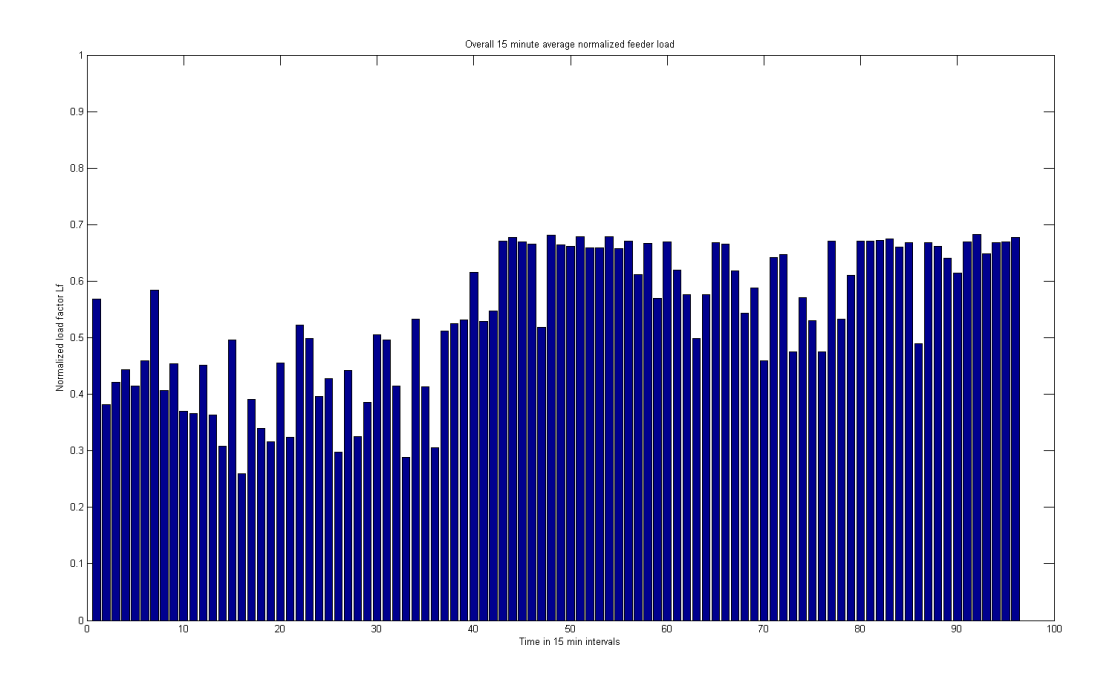

**Figure 6.29 Normalized overall feeder load demand for fifteen minute data with high wind generation in free-running discharge and wind charging**

The peak reduction achieved in case of even the fifteen minute low resolution data for battery discharging is high in cases of high wind generation. But the battery capacity cannot be effectively utilized as wind generation is available abundantly but cannot be stored effectively due to the non-availability of high resolution information. The results for free running discharge and sustained average load charging are given in figures 6.30 to 6.32.

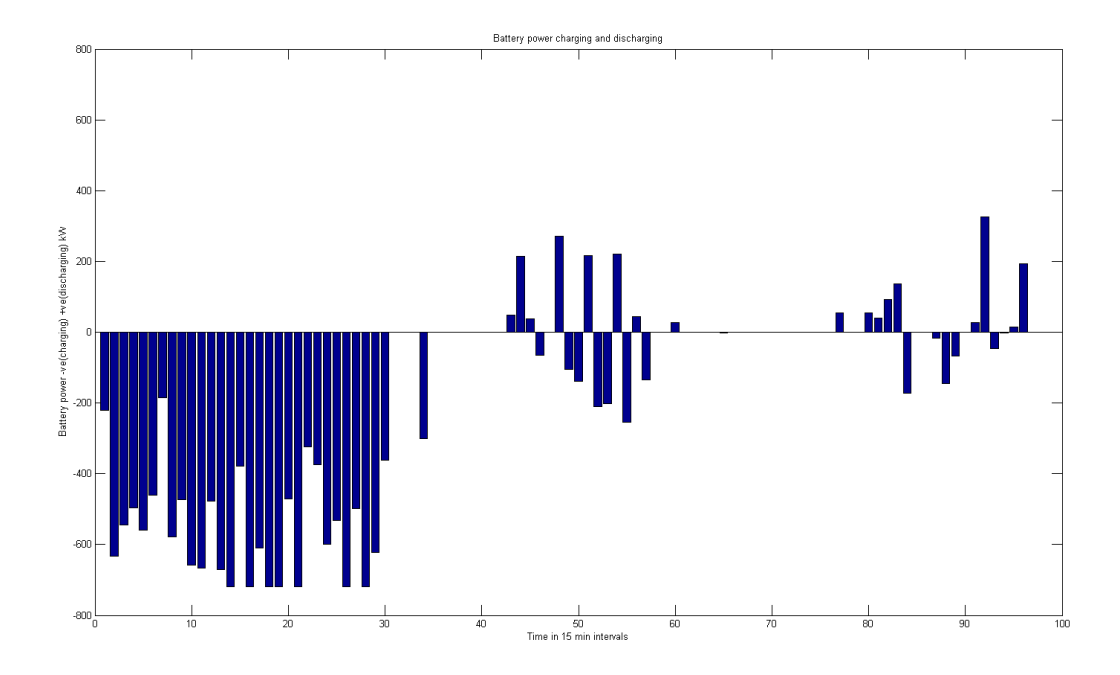

**Figure 6.30 Battery charging and discharging for fifteen minute data with high wind generation in free-running discharge and sustained average load charging**

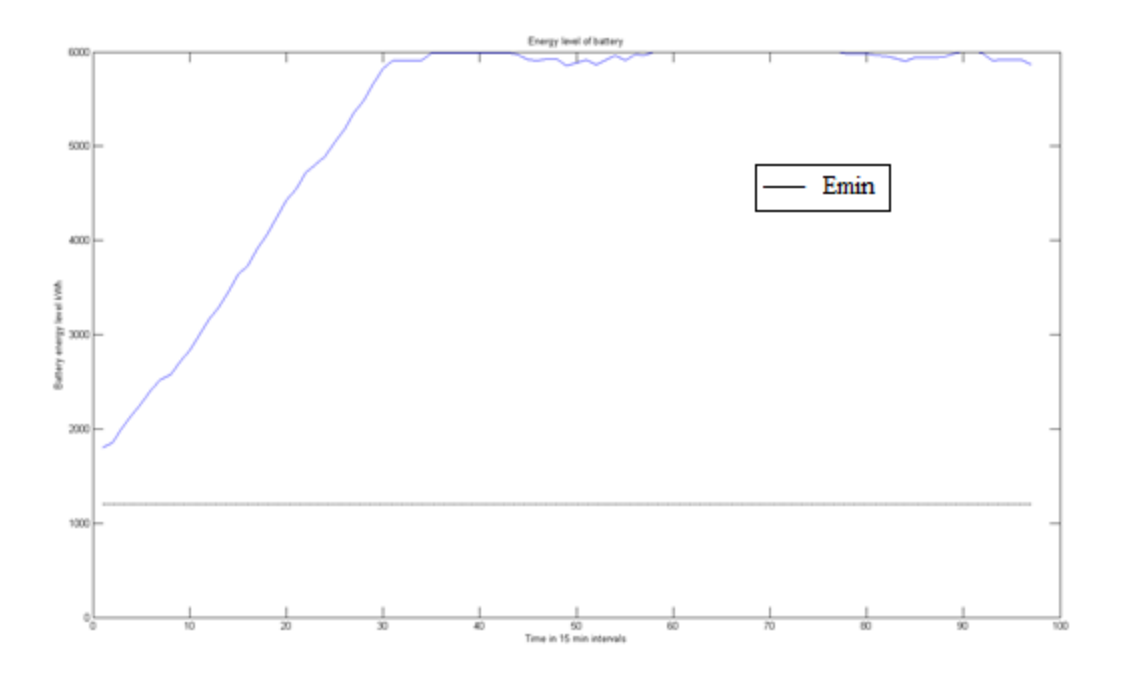

**Figure 6.31 Battery state of charge for fifteen minute data with high wind generation in free-running discharge and sustained average load charging**

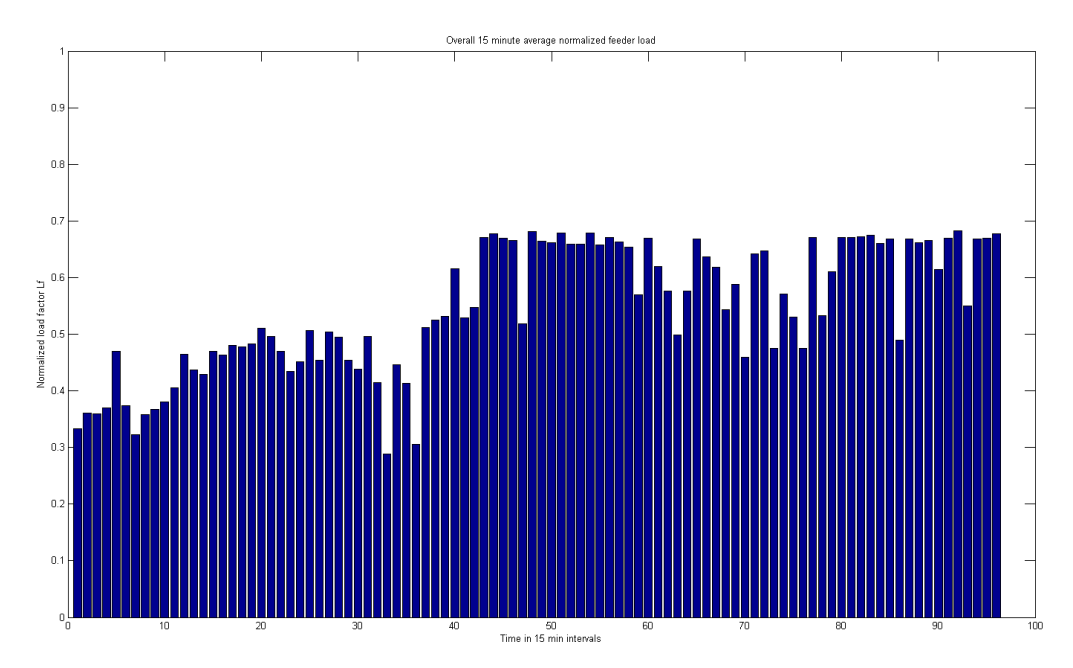

**Figure 6.32 Normalized overall fifteen minute demand histogram with high wind generation in free-running discharge and sustained average load charging**

The results obtained above are similar to the case without sustained average load charging. There is also no scope for the efficient utilization of wind generation due to lack of data resolution. The results obtained for conservative discharging mode with wind charging have been given in figures 6.33 to 6.35.

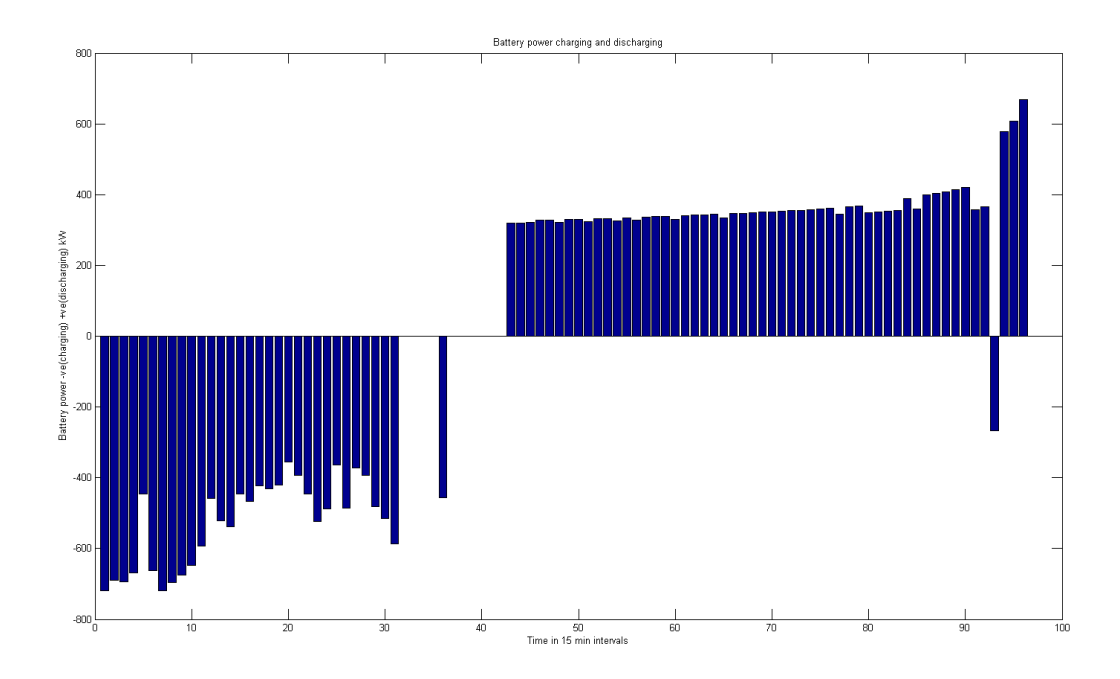

**Figure 6.33 Battery charging and discharging for fifteen minute data with high wind generation in conservative discharge and wind charging**

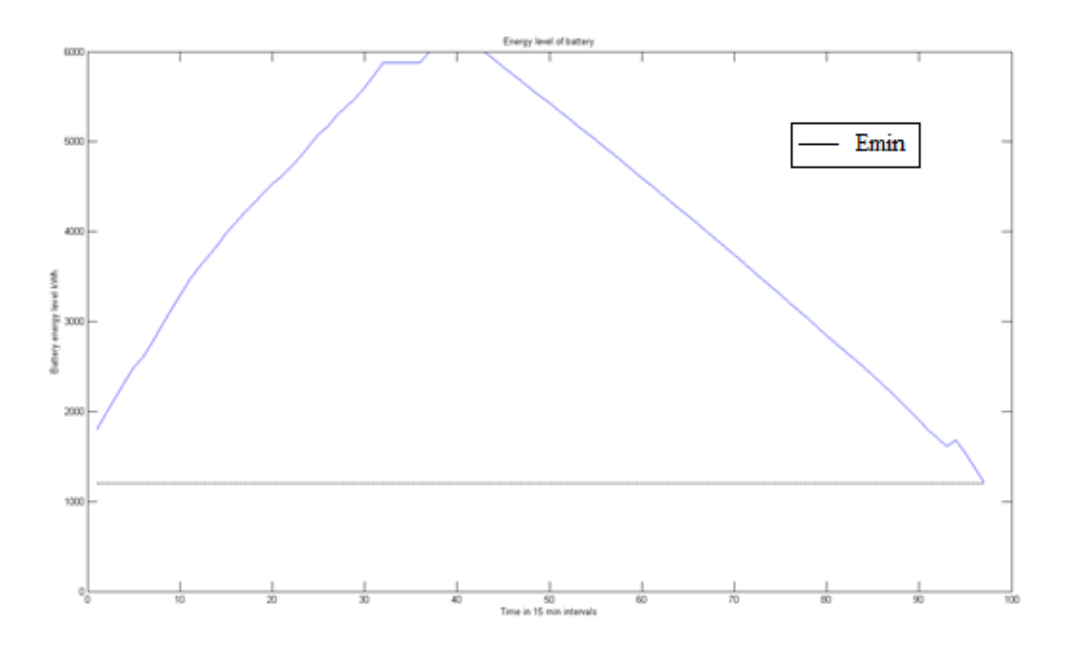

**Figure 6.34 Battery state of charge for fifteen minute data with high wind generation in conservative discharge and wind charging**

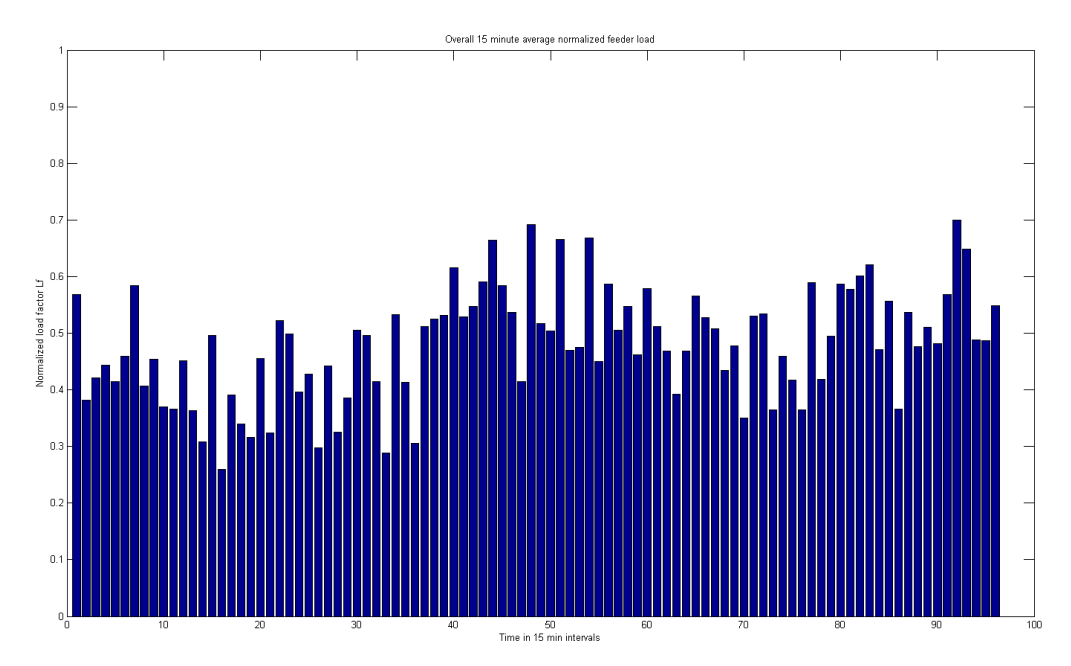

**Figure 6.35 Normalized demand histogram for fifteen minute data with high wind generation in conservative discharge and wind charging**

The peak reduction achieved in the case of conservative discharging with high wind generation and free running discharge is appreciable, but the battery is charged up to the highest level possible and also discharged to minimum in a single day. So, this method of discharge is only suitable for days during which wind generation is low in order to conserve battery capacity such that it is available for all the load intervals. The results obtained in case of high wind generation with sustained average load charging and conservative discharging are given in figures 6.36 to 6.38.

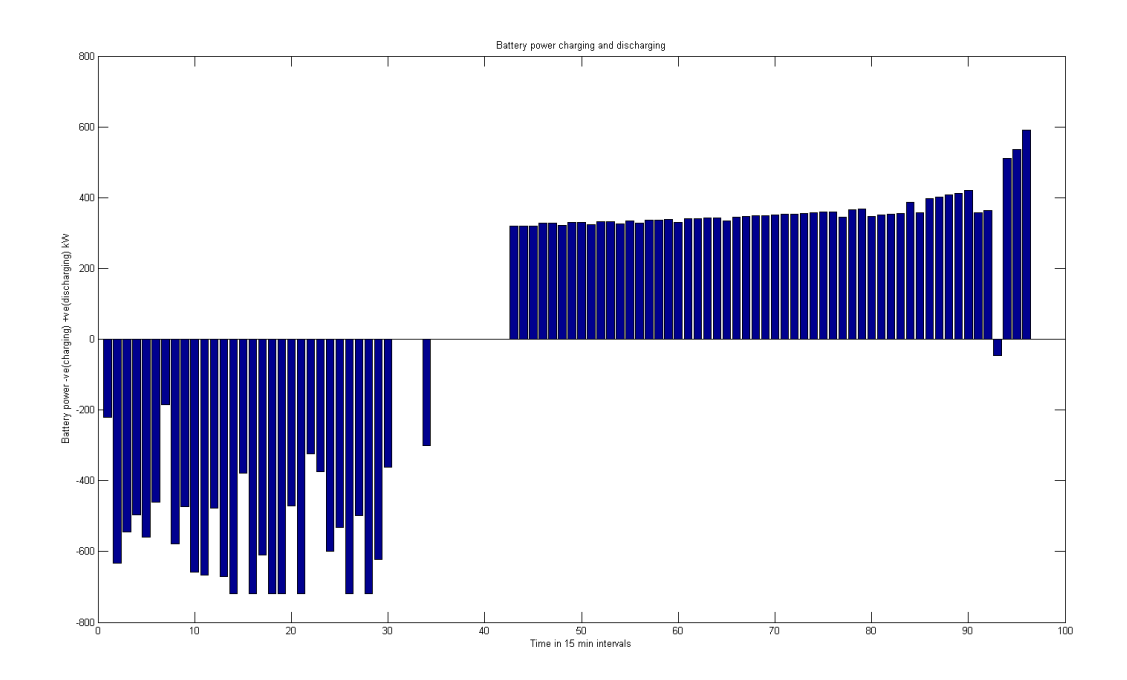

**Figure 6.36 Battery charging and discharging with high wind generation in conservative discharge and sustained average load charging**

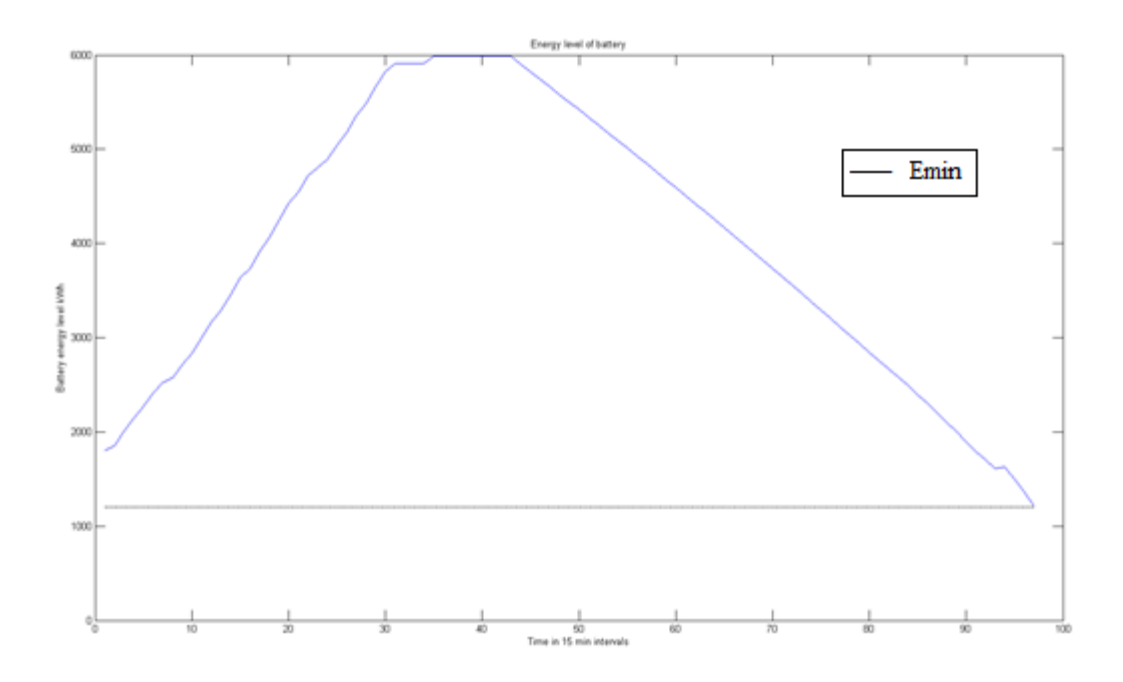

**Figure 6.37 Battery state of charge with high wind generation in conservative discharge and sustained average load charging**

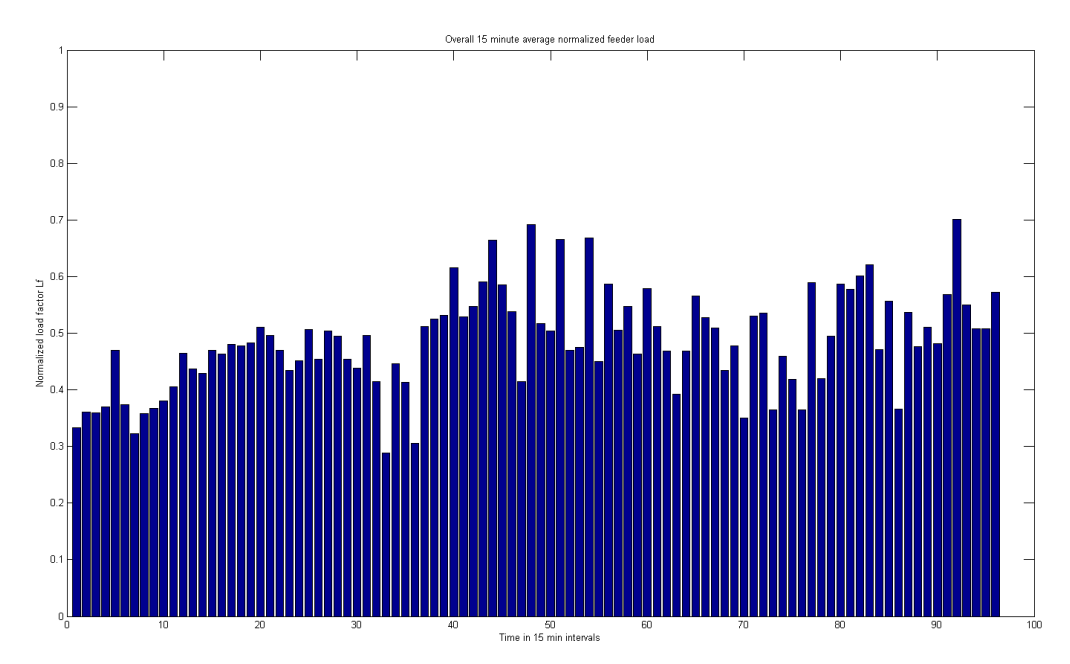

**Figure 6.38 Normalized demand histogram with high wind generation in conservative discharge and sustained average load charging**

The same results for all the four combinations of charging and discharging methods for the battery have been shown below for medium wind generation and low wind generation in figures 6.39 to 6.44.

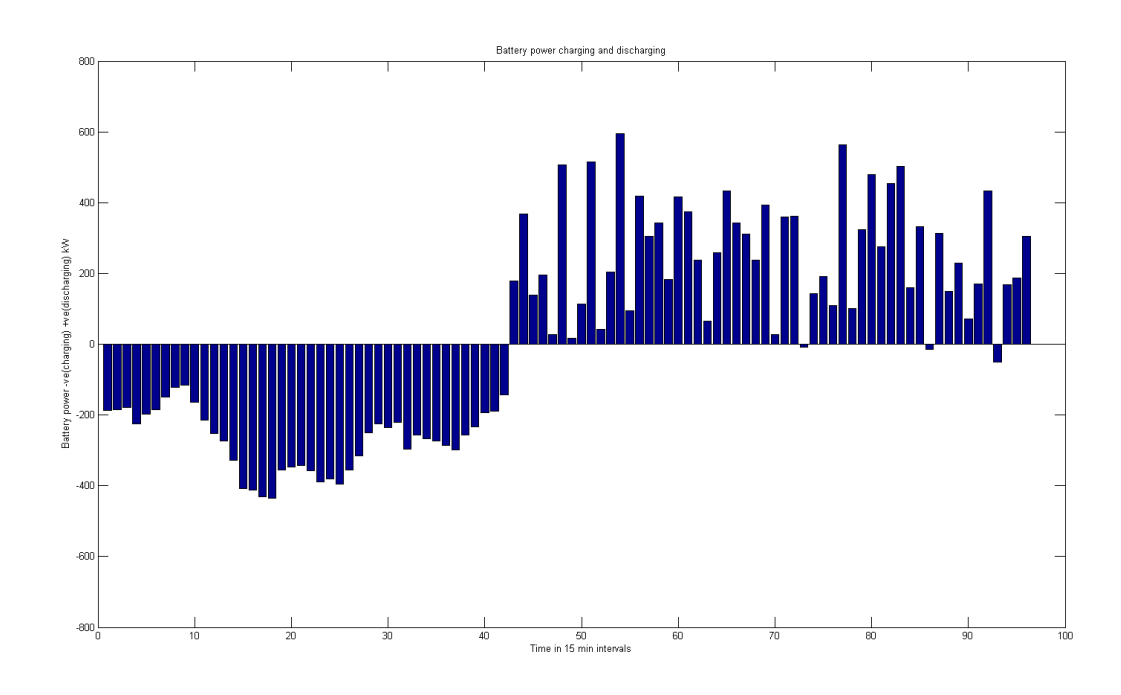

**Figure 6.39 Battery charging and discharging for fifteen minute data with medium wind generation in free-running discharge and wind charging**

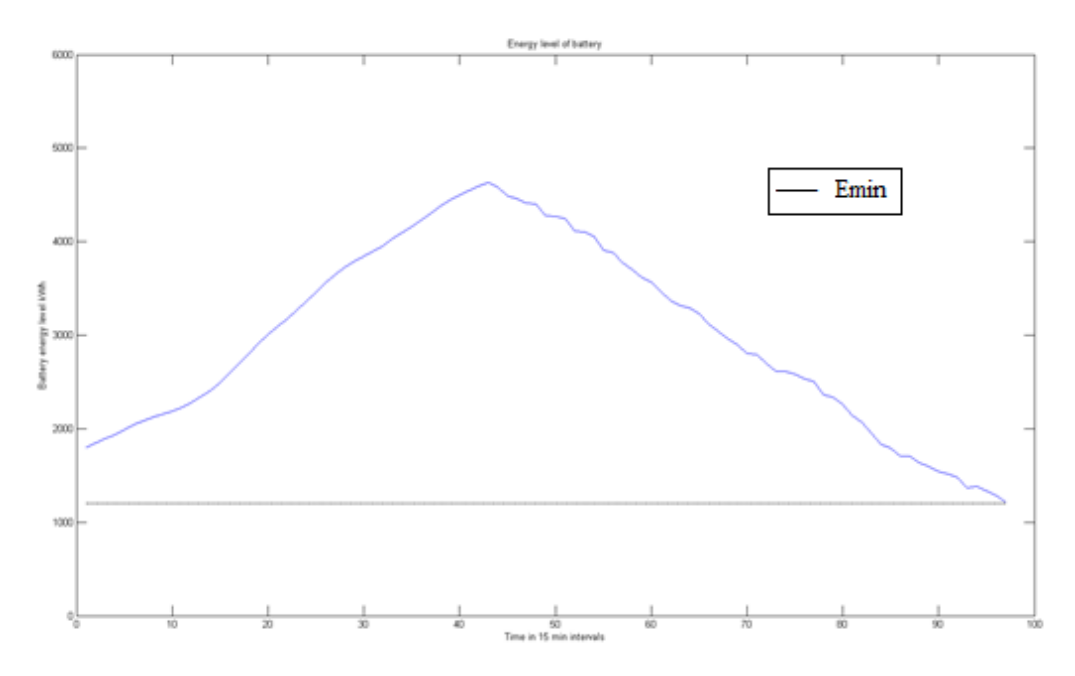

**Figure 6.40 Battery State of charge for fifteen minute data with medium wind generation in free-running discharge and wind charging**

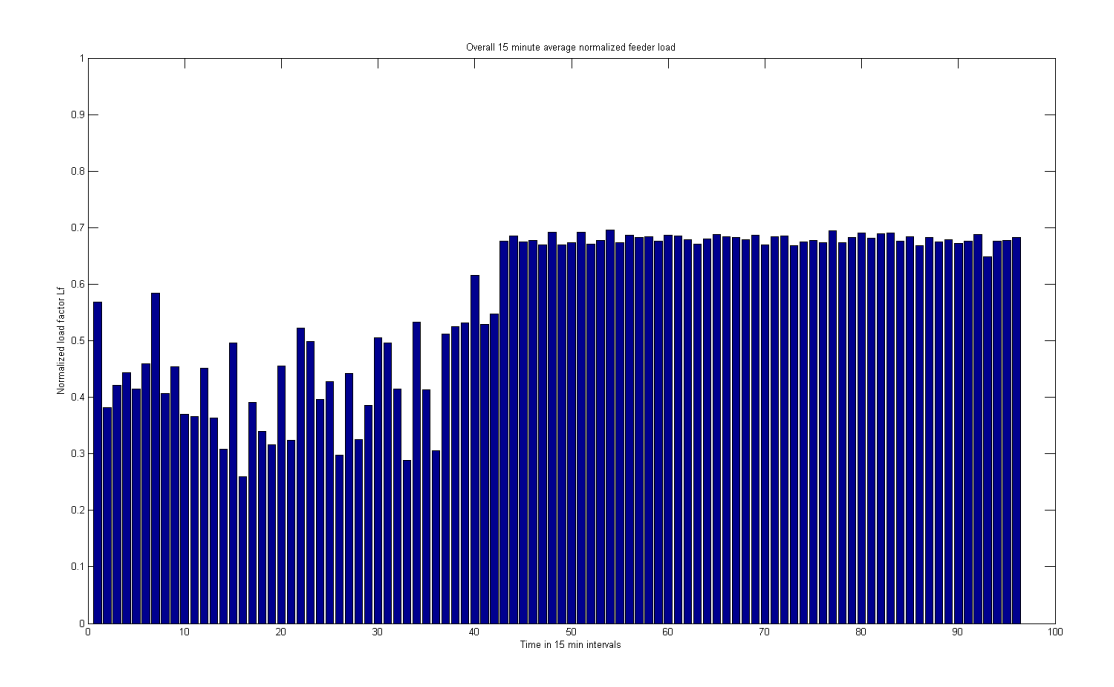

**Figure 6.41 Normalized overall feeder load demand for fifteen minute data with medium wind generation in free-running discharge and wind charging**

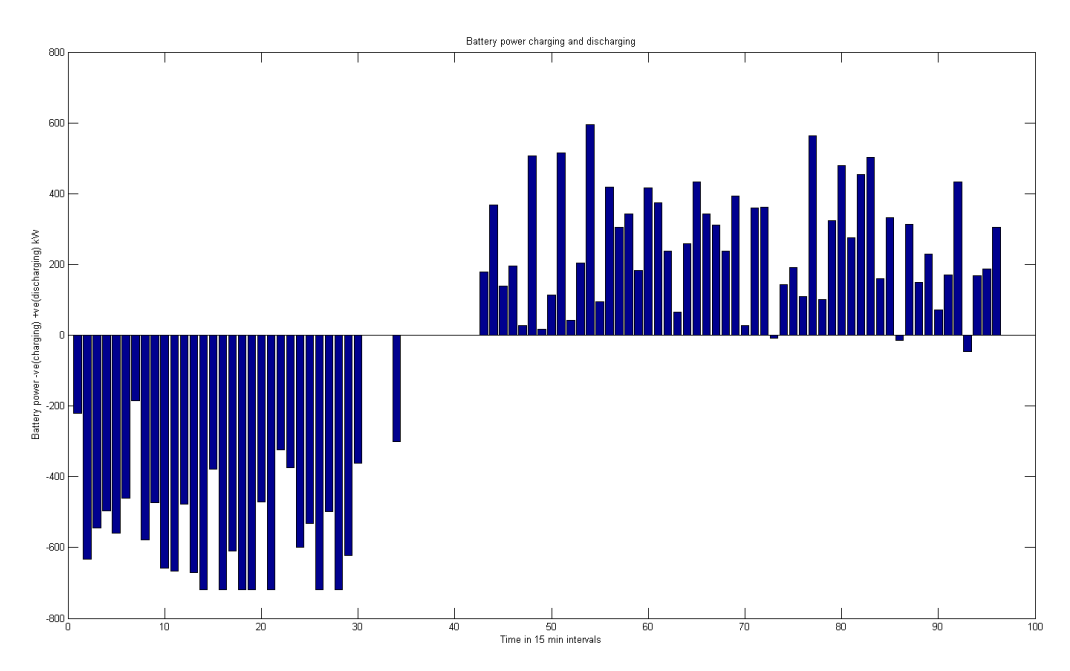

**Figure 6.42 Battery charging and discharging for fifteen minute data with medium wind generation in free-running discharge and sustained average load charging**

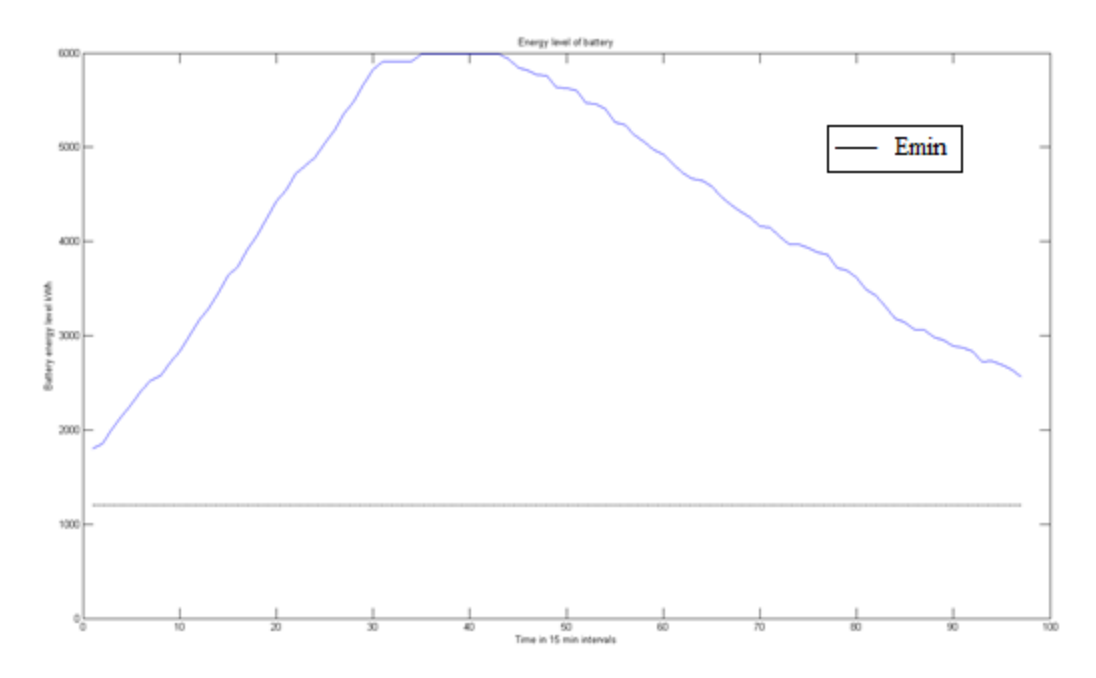

**Figure 6.43 Battery state of charge for fifteen minute data with medium wind generation in free-running discharge and sustained average load charging**

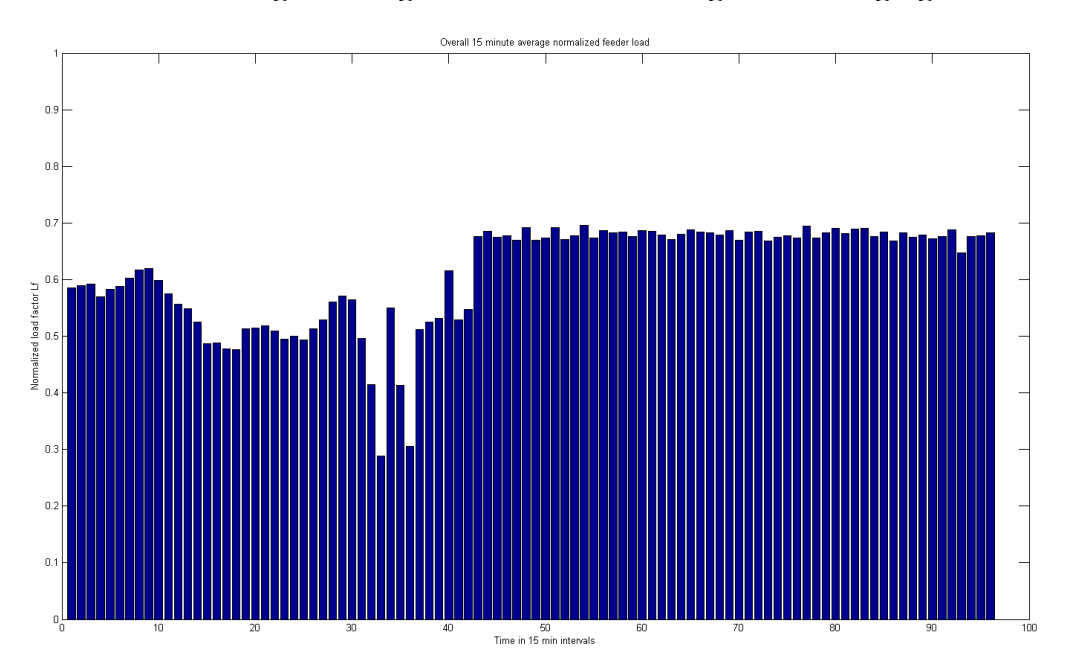

**Figure 6.44 Normalized overall fifteen minute demand histogram with medium wind generation in free-running discharge and sustained average load charging**

The difference that is clearly observed in this case is that on a given day during which an average amount of wind generation is available, if sustained average load charging is used, the average load tends to be higher than other cases. But the peak reduction is better than in other combinations of charging and discharging. The results for conservative discharging with wind charging as well as sustained average load charging have been given in figures 6.45 through 6.50.

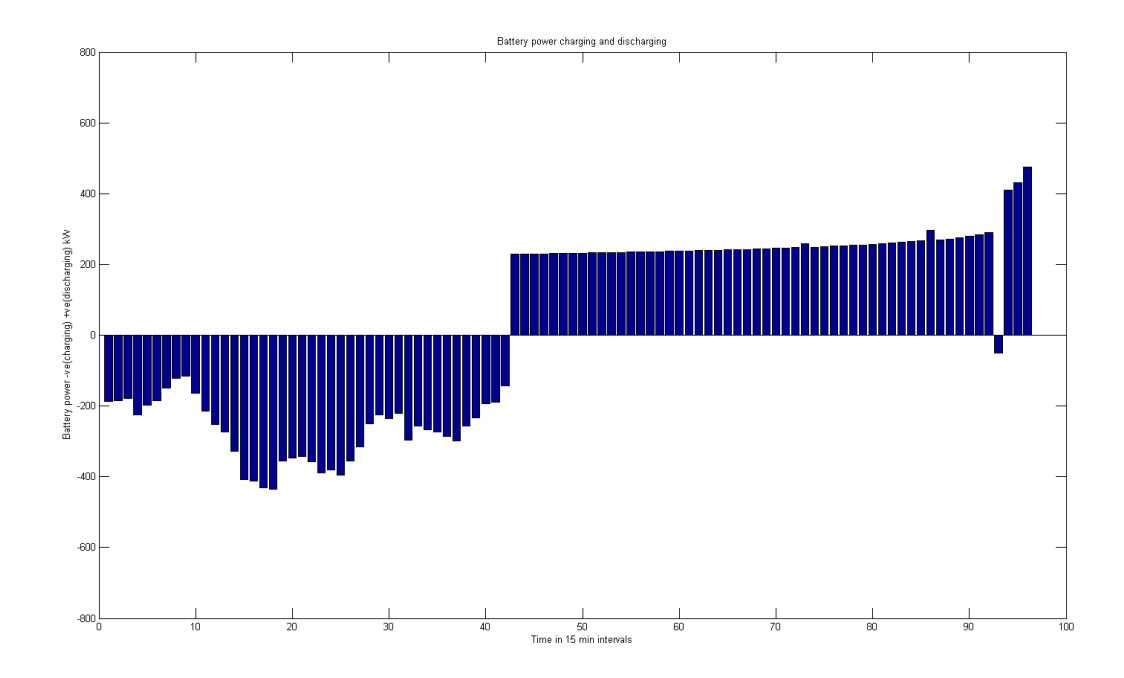

**Figure 6.45 Battery charging and discharging for fifteen minute data with medium wind generation in conservative discharge and wind charging**

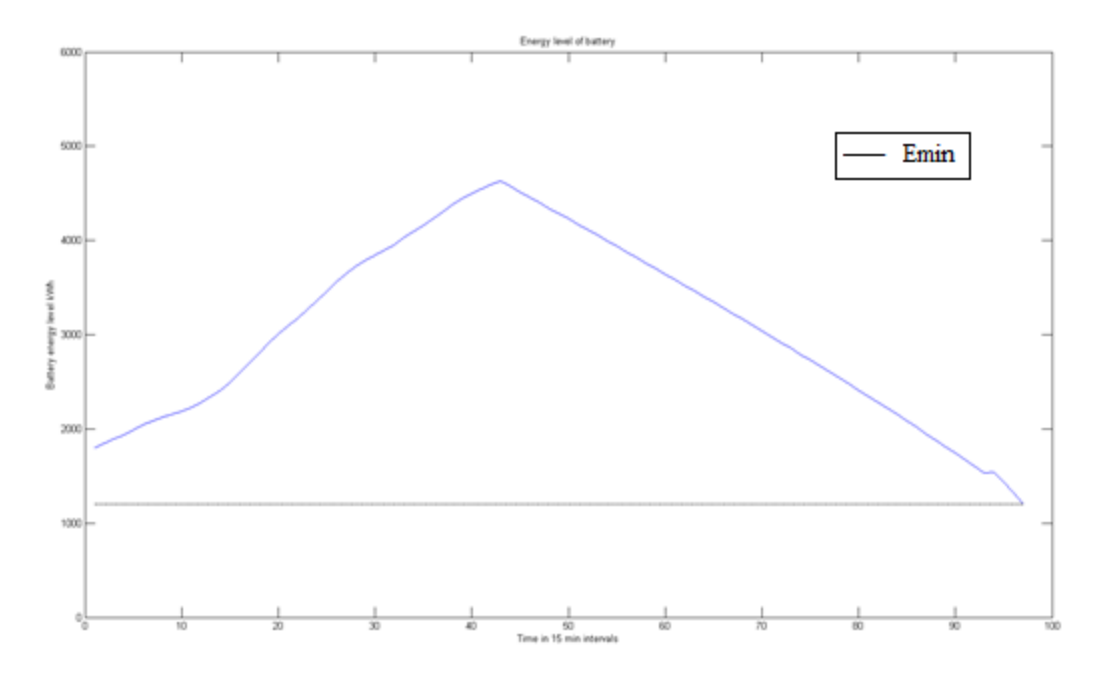

**Figure 6.46 Battery state of charge for fifteen minute data with medium wind generation in conservative discharge and wind charging**

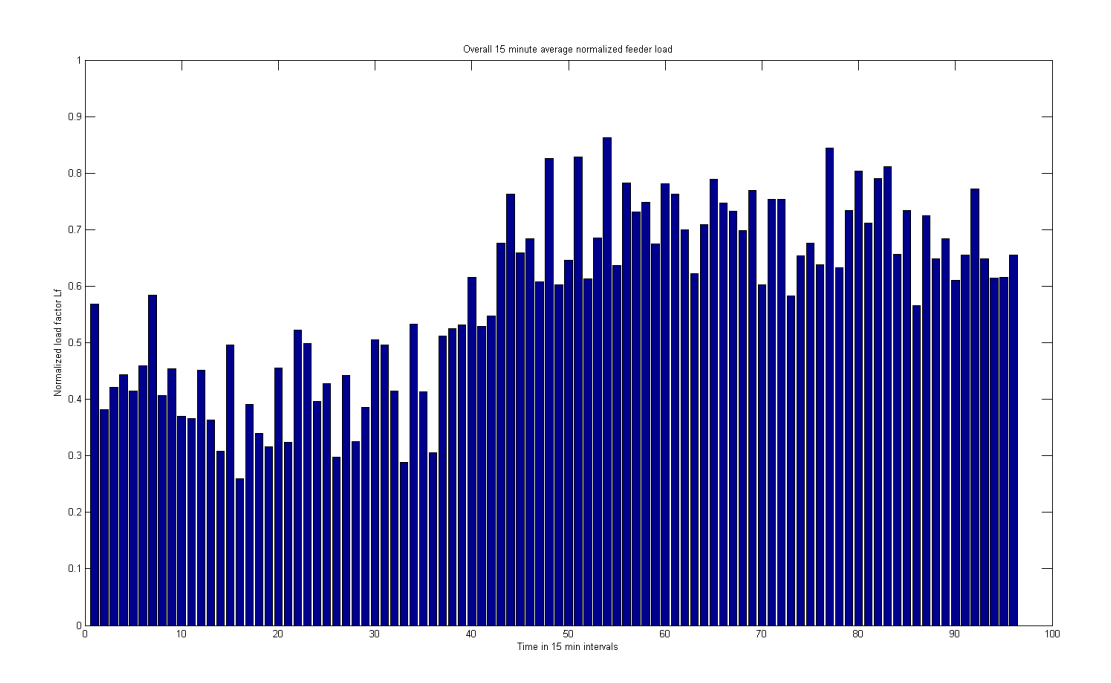

**Figure 6.47 Normalized overall fifteen minute demand histogram with medium wind generation in conservative discharge and wind charging**

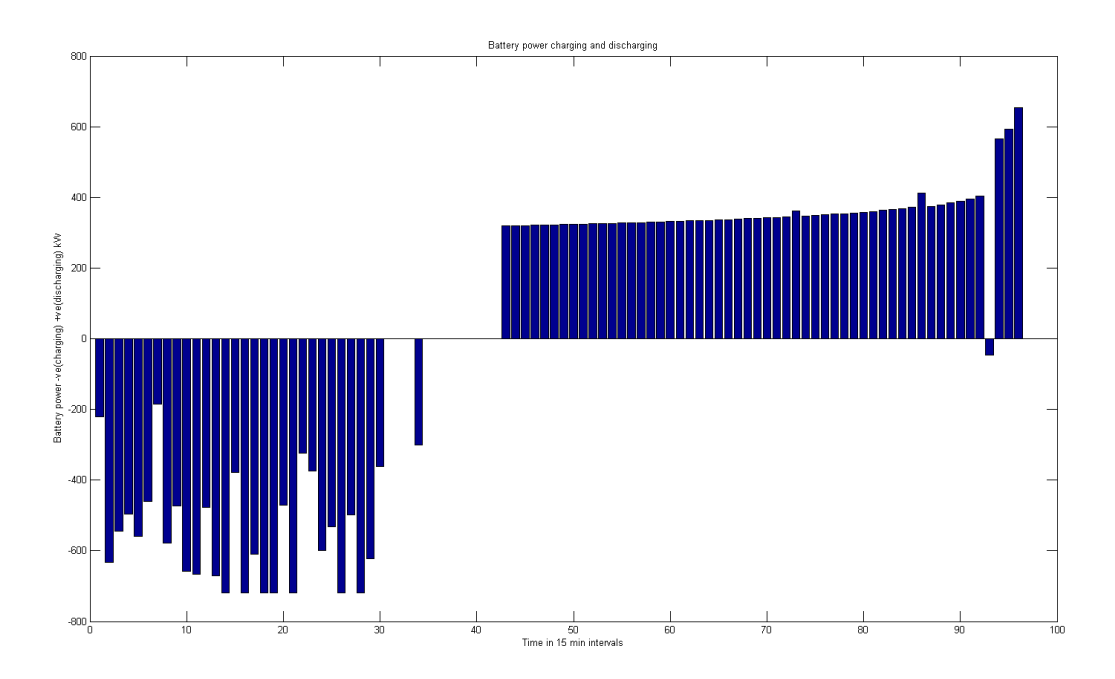

**Figure 6.48 Battery charging and discharging for fifteen minute data with medium wind generation in conservative discharge and sustained average load charging**

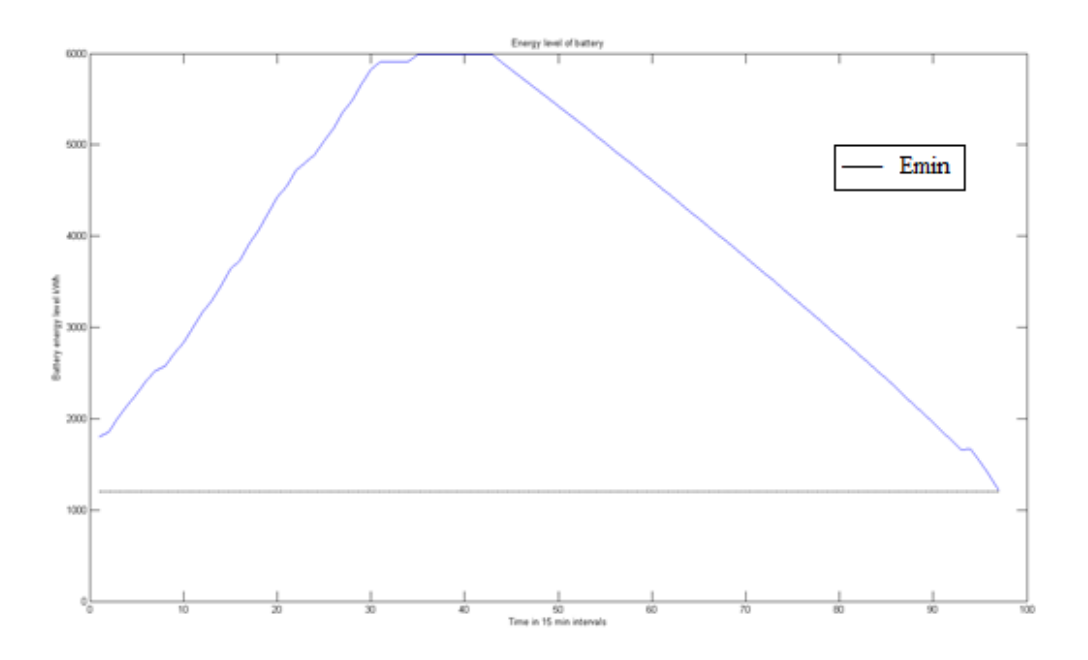

**Figure 6.49 Battery state of charge for fifteen minute data with medium wind generation in conservative discharge and sustained average load charging**

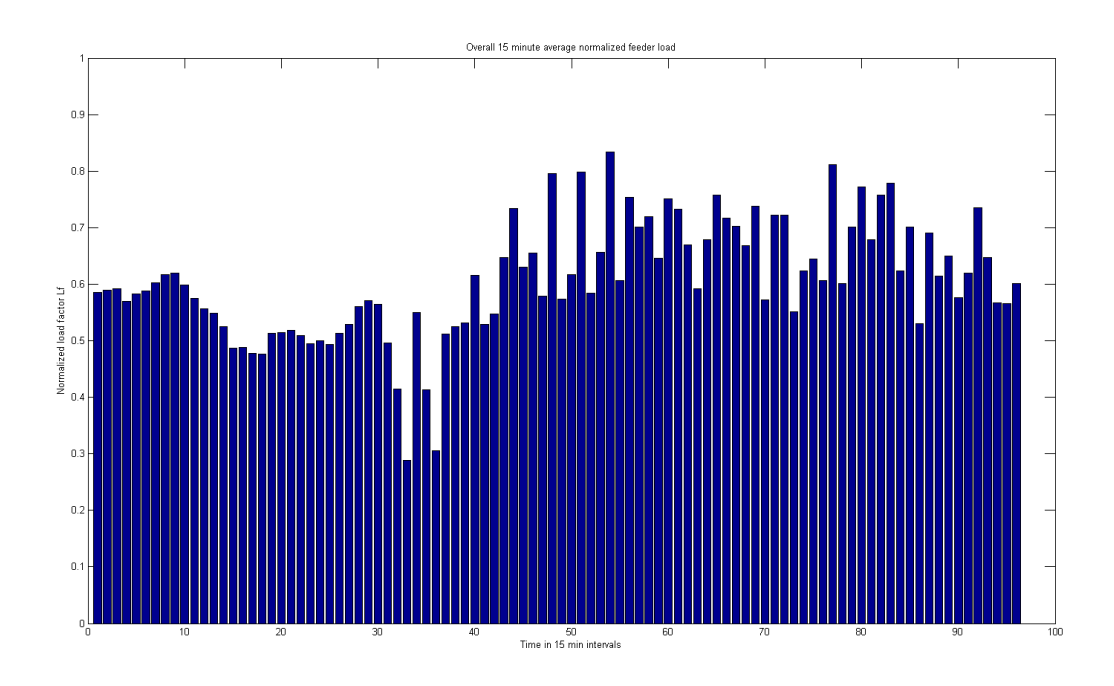

**Figure 6.50 Normalized overall fifteen minute demand histogram with medium wind generation in conservative discharge and sustained average load charging**

The results given below in figures 6.51 through 6.56 are for low wind generation with all the four combinations of charging and discharging methods for fifteen minute data.

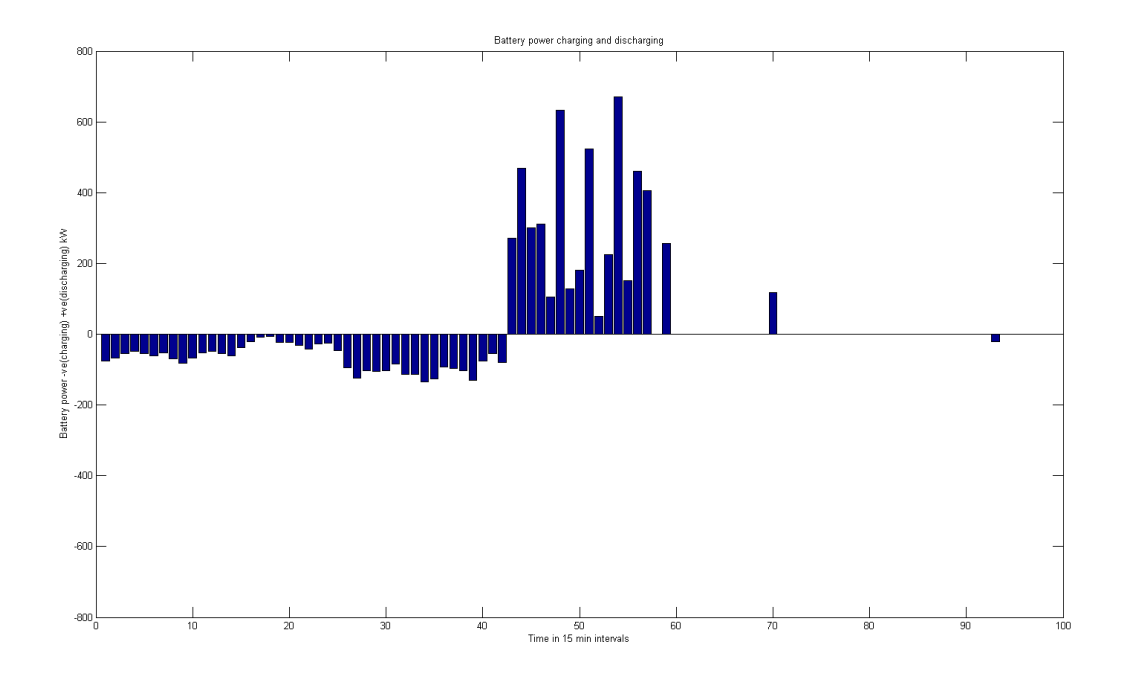

**Figure 6.51 Battery charging and discharging for fifteen minute data with low wind generation in free-running discharge and wind charging**

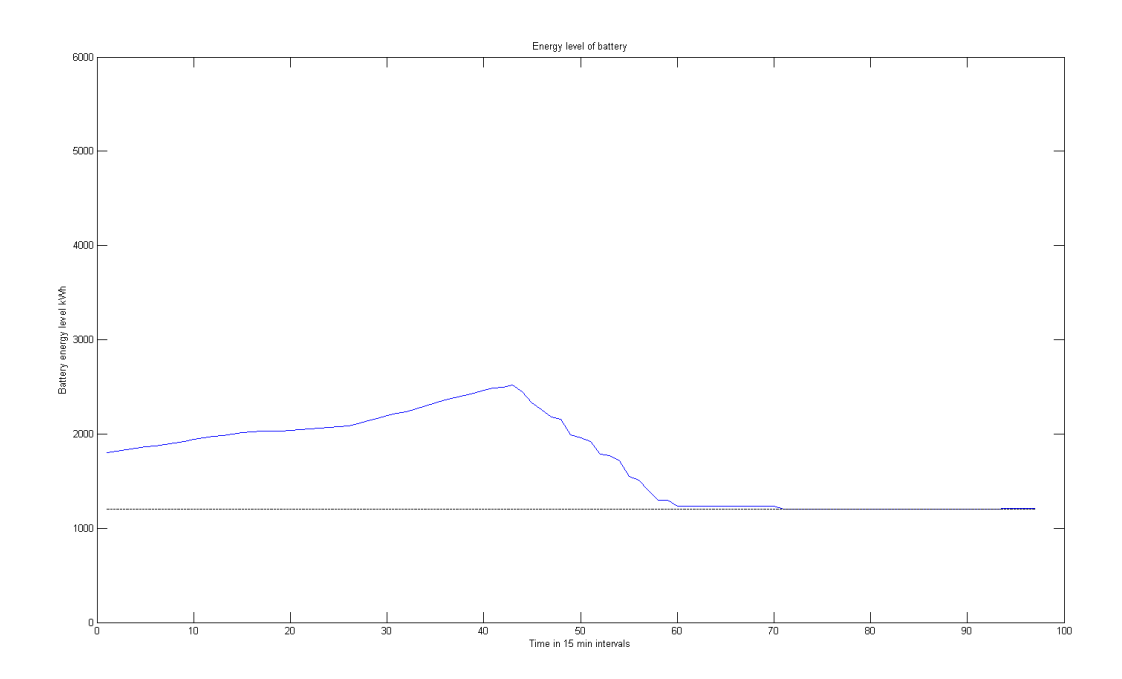

**Figure 6.52 Battery state of charge for fifteen minute data with low wind generation in free-running discharge and wind charging**

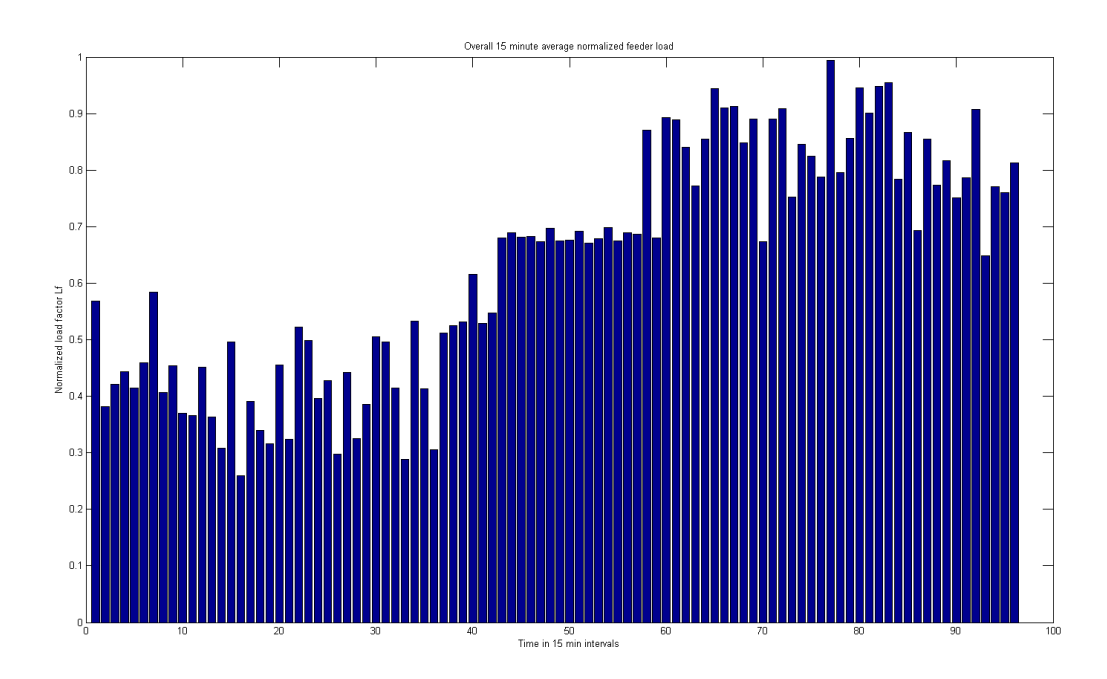

**Figure 6.53 Normalized overall feeder load demand for fifteen minute data with low wind generation in free-running discharge and wind charging**

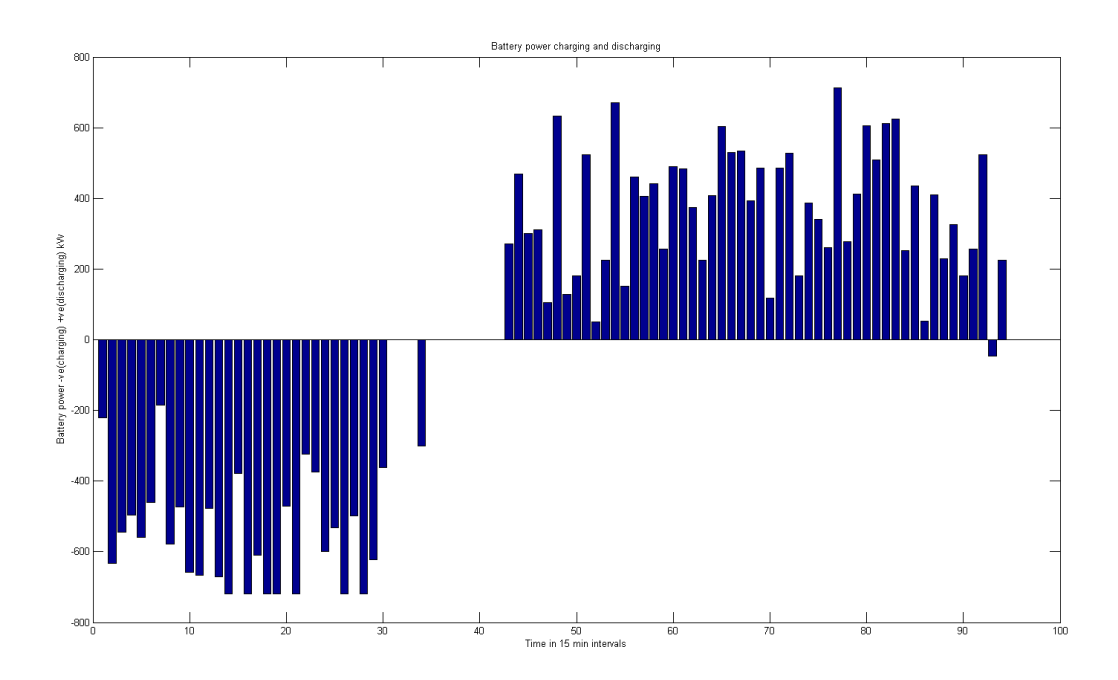

**Figure 6.54 Battery charging and discharging for fifteen minute data with low wind generation in free-running discharge and sustained average load charging**

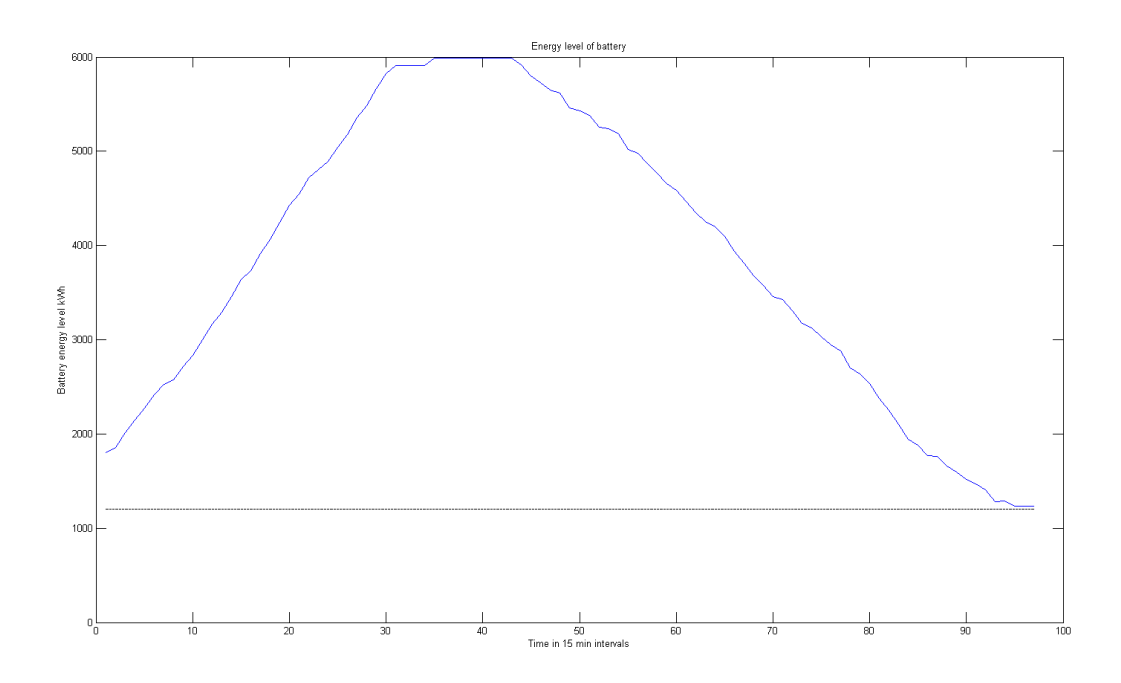

**Figure 6.55 Battery state of charge for fifteen minute data with low wind generation in free-running discharge and sustained average load charging**

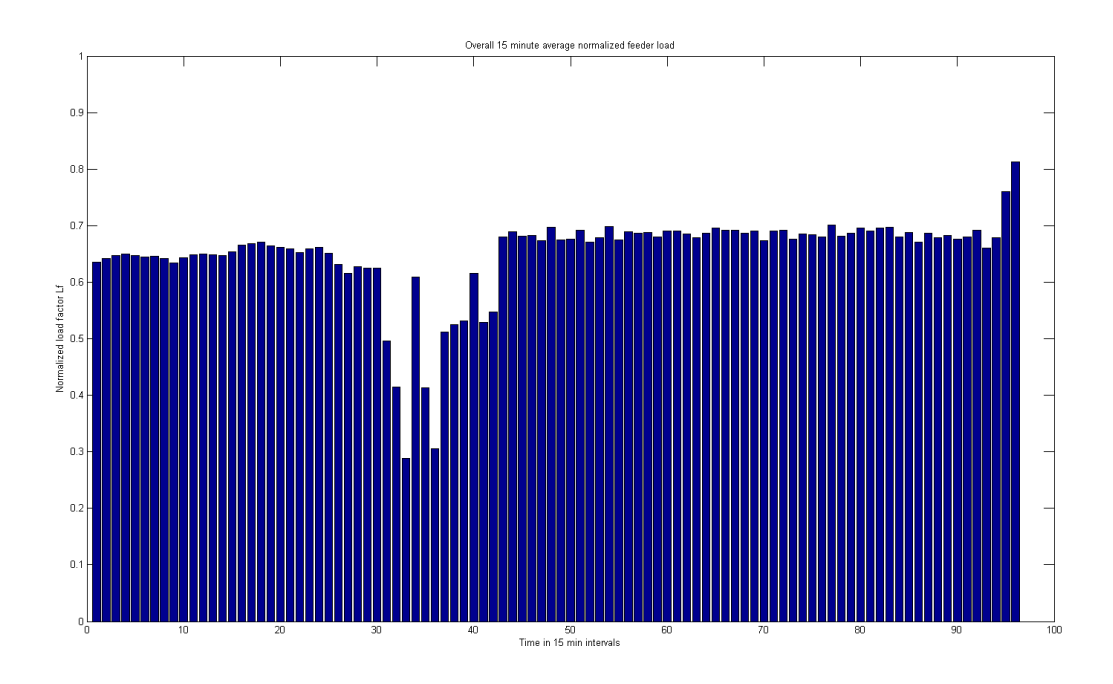

**Figure 6.56 Normalized overall fifteen minute demand histogram with low wind generation in free-running discharge and sustained average load charging**

As it can be seen from the results described above, free-running mode of discharging does not perform well under low wind conditions. This is one of the reasons that the sustained average load approach was developed in this research as a future alternative to solving the low wind generation problem. But it is also seen that, there are more losses associated with the distribution feeder when sustained average load approach is used to charge up the battery. The results given from figures 6.57 through 6.62 are for low wind generation using conservative discharging with both the kinds of charging methods.

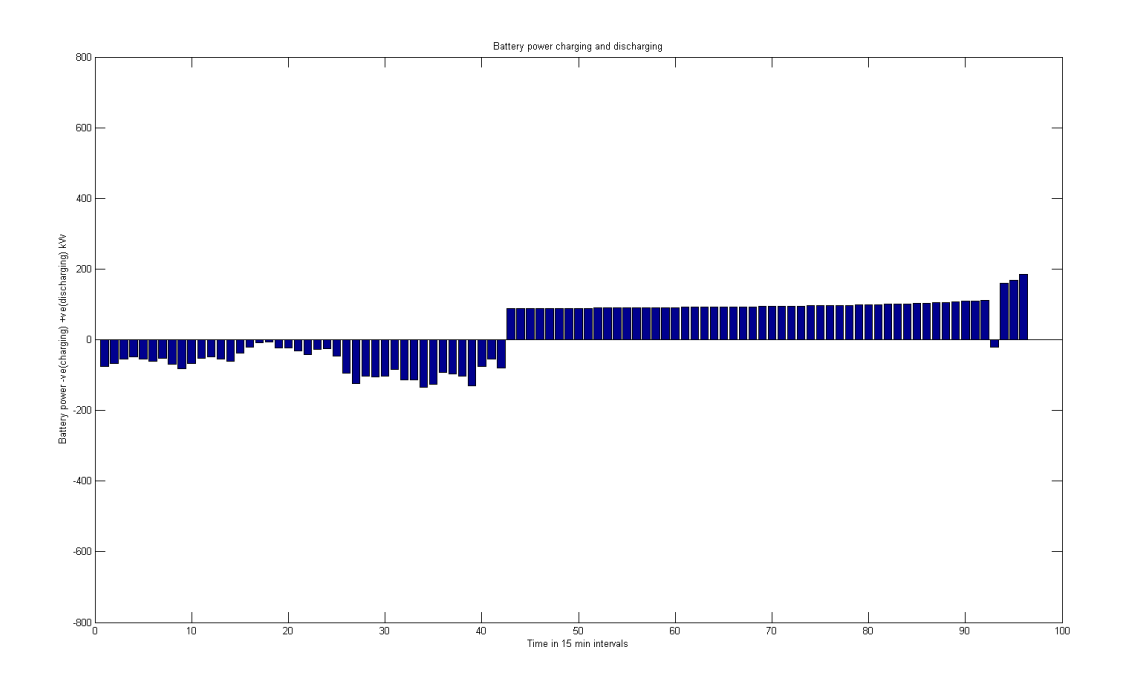

**Figure 6.57 Battery charging and discharging for fifteen minute data with low wind generation in conservative discharge and wind charging**

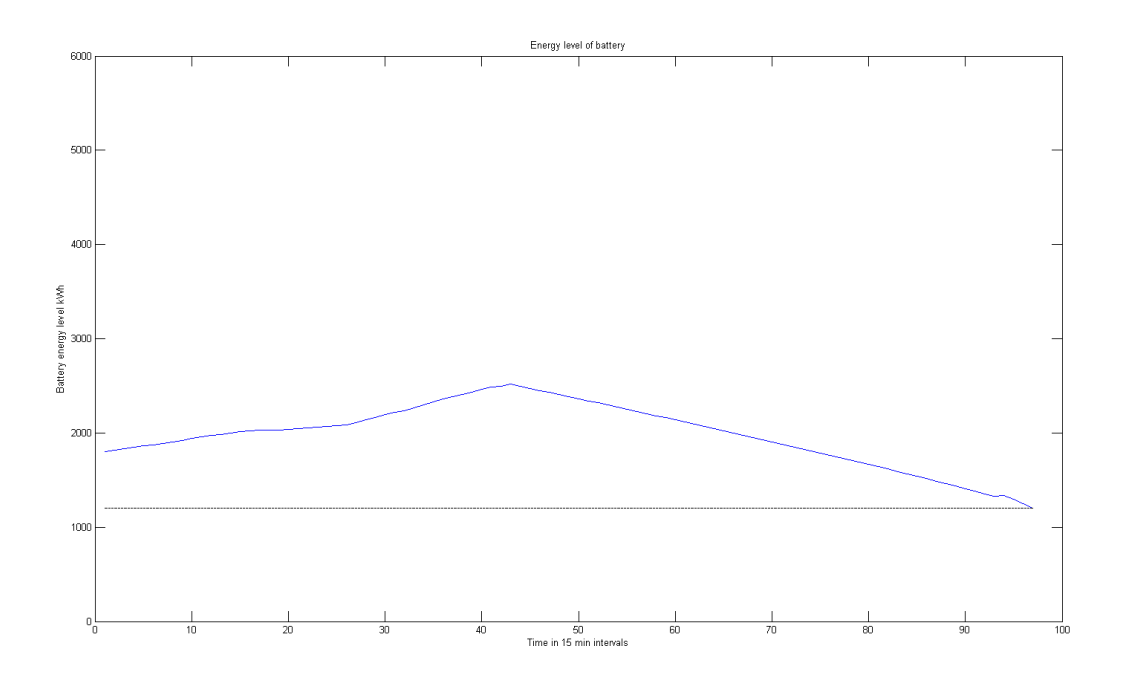

**Figure 6.58 Battery state of charge for fifteen minute data with low wind generation in conservative discharge and wind charging**

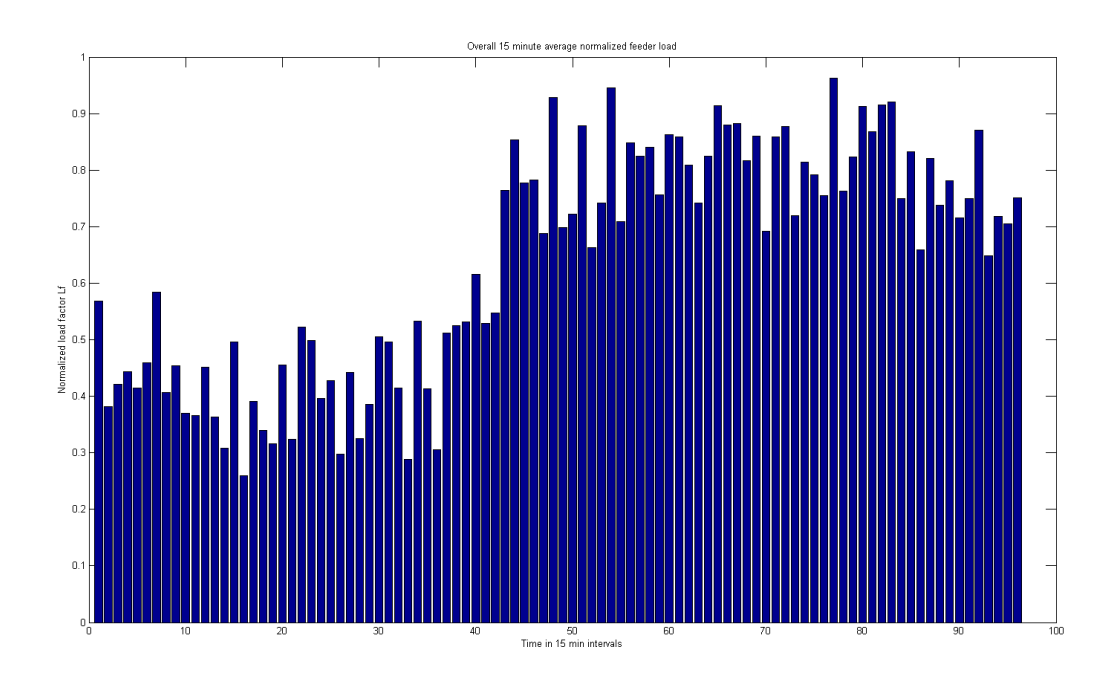

**Figure 6.59 Normalized overall fifteen minute demand histogram with low wind generation in conservative discharge and wind charging**

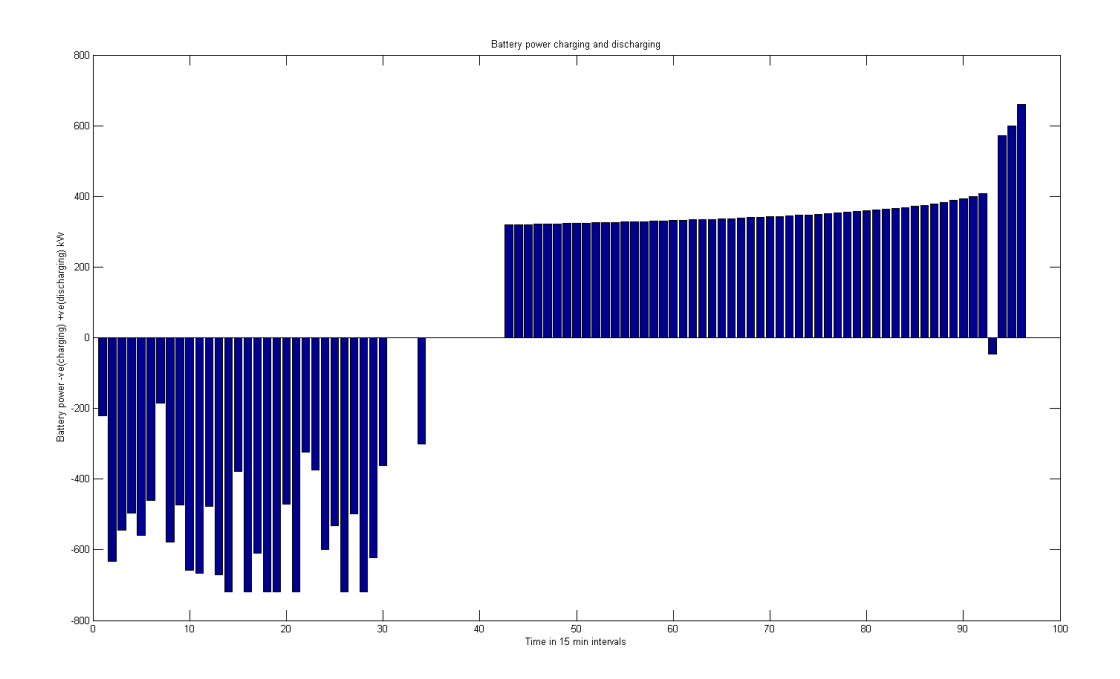

**Figure 6.60 Battery charging and discharging for fifteen minute data with medium wind generation in conservative discharge and sustained average load charging**

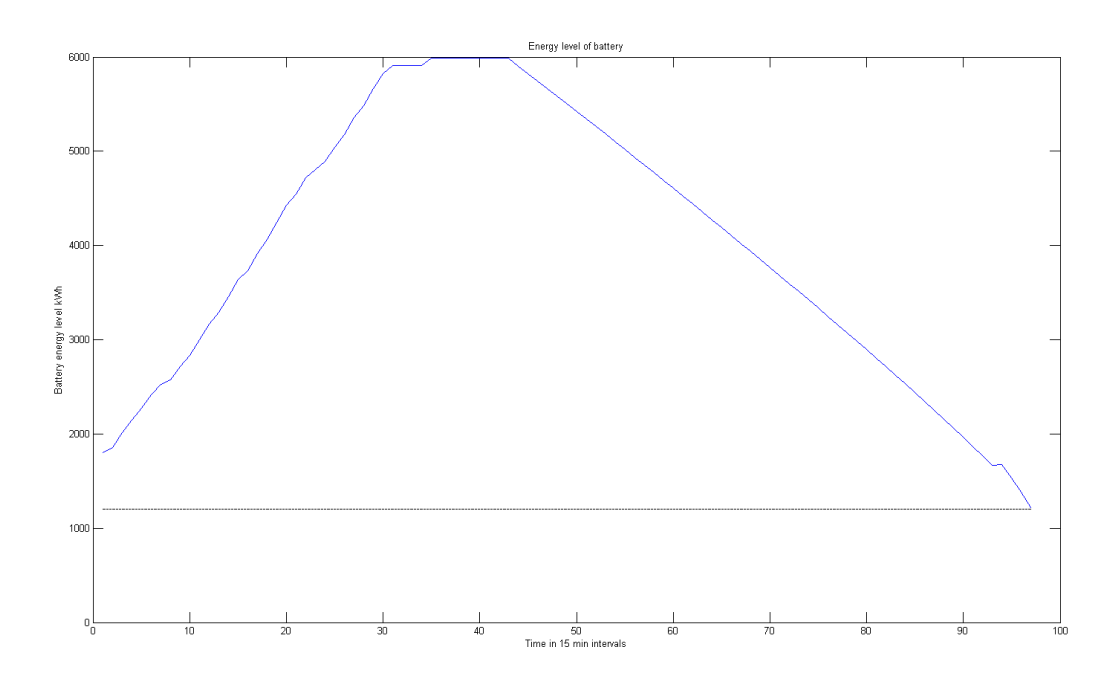

**Figure 6.61 Battery state of charge for fifteen minute data with medium wind generation in conservative discharge and sustained average load charging**

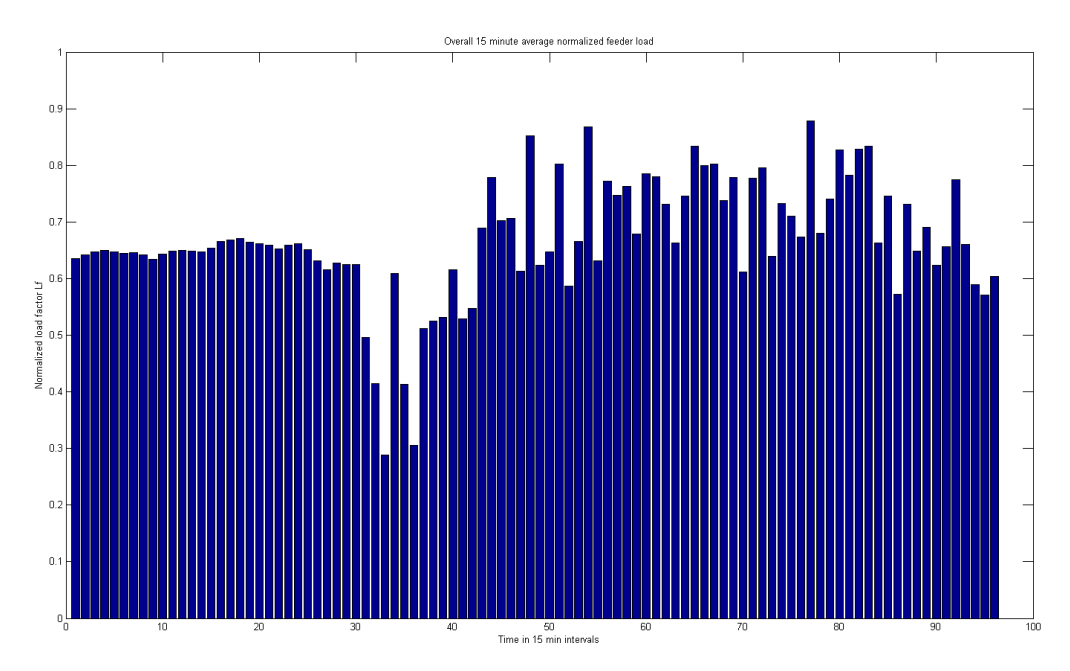

**Figure 6.62 Normalized overall fifteen minute demand histogram with medium wind generation in conservative discharge and sustained average load charging**

Many observations are made overall when fifteen minute data are used. The battery capacity is used completely most of the time even to the point of not effectively being able to store wind energy when its importance is not high. This is mainly due to the absence of dynamic load information which results in a fifteen minute averaged value of either charging or discharging the battery. The free running mode works best when medium to high level of wind generation is available. The conservative discharging mode of operation is best suited to days on which wind generation is very limited as it becomes possible to conserve battery capacity. Similarly, wind charging mode of operation is ideal for most days as wind generation is available, but if there is little or no wind generation, there might be no storage of wind energy in the battery to ensure peak reduction. This problem is overcome using sustained average load charging. This method is especially suitable for areas where wind generation is low, but under current technology trends, the advanced controller required for the operation in this method may not be available as yet. So, this is not a real time mode of operation.

The differences in performance that can be achieved when one second forecasted load is used are tremendous. The peak reduction, the reduction in average load, and the reduction in the battery capacity used are improved greatly when one second load forecast is used. The four combinations of charging and discharging methods described before have been tested here as well, for one case of wind generation data. Again, results obtained for individual phase demand, losses and voltage profile are not displayed due to redundancy and similarity in results, making then indistinguishable. However, battery charging and discharging, battery state of charge, overall one second demand of the feeder, and fifteen minute average normalized demand have been displayed. Also, the results for all cases have been tabulated for comparison at the end of this section.

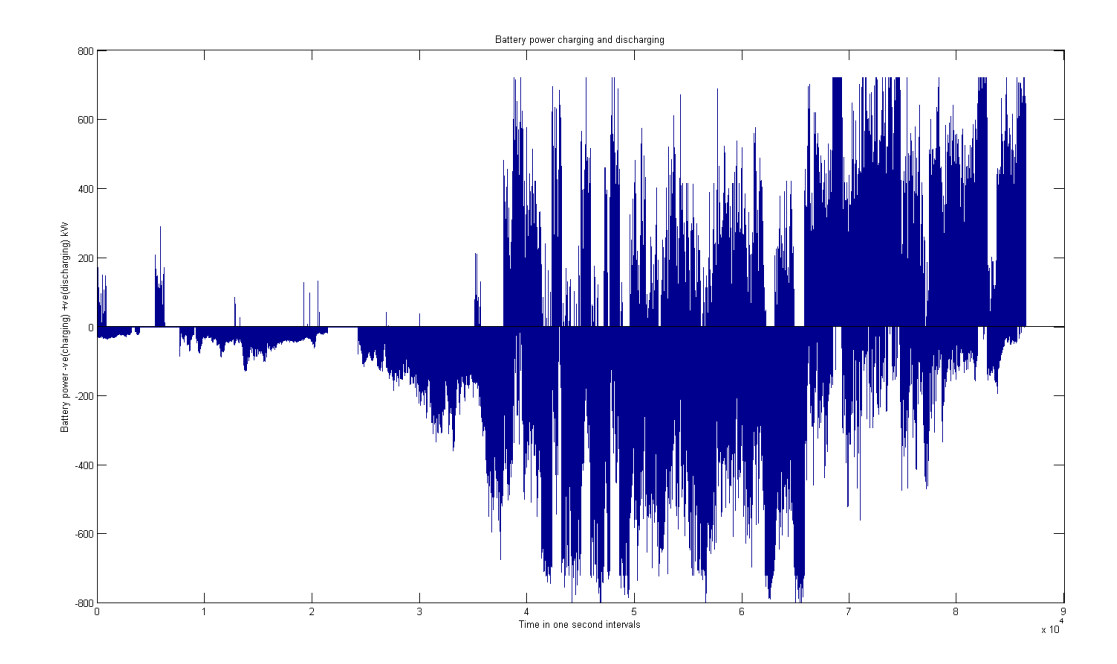

**Figure 6.63 Battery charging and discharging for one second forecasted load data in freerunning discharging and wind charging modes**

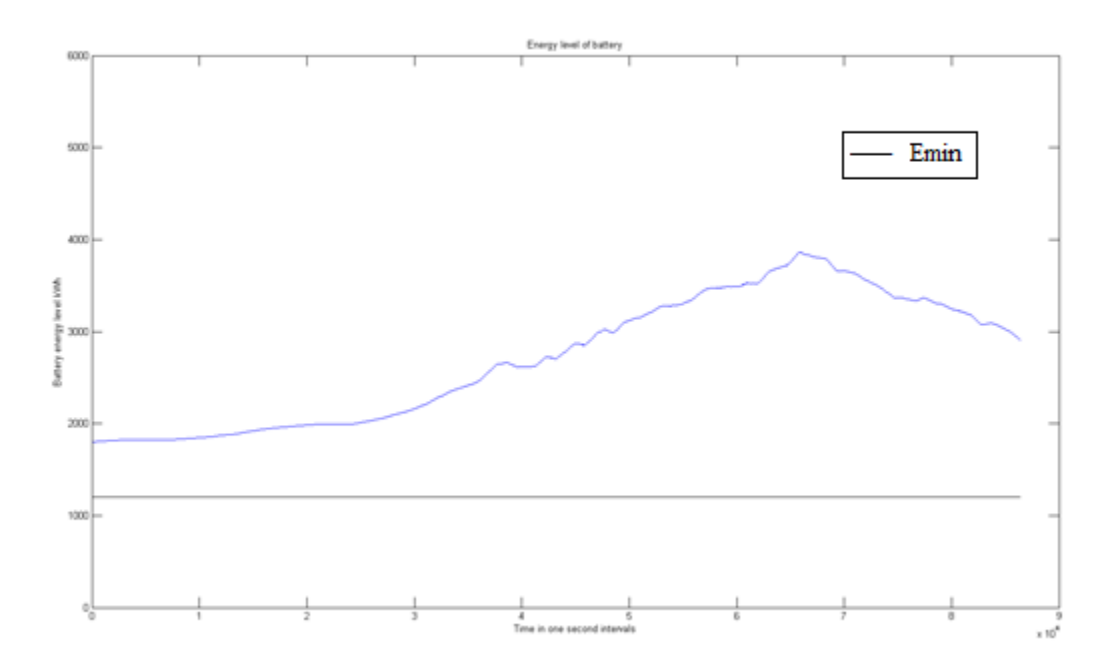

**Figure 6.64 Battery state of charge for one second forecasted load data in free-running discharging and wind charging modes**

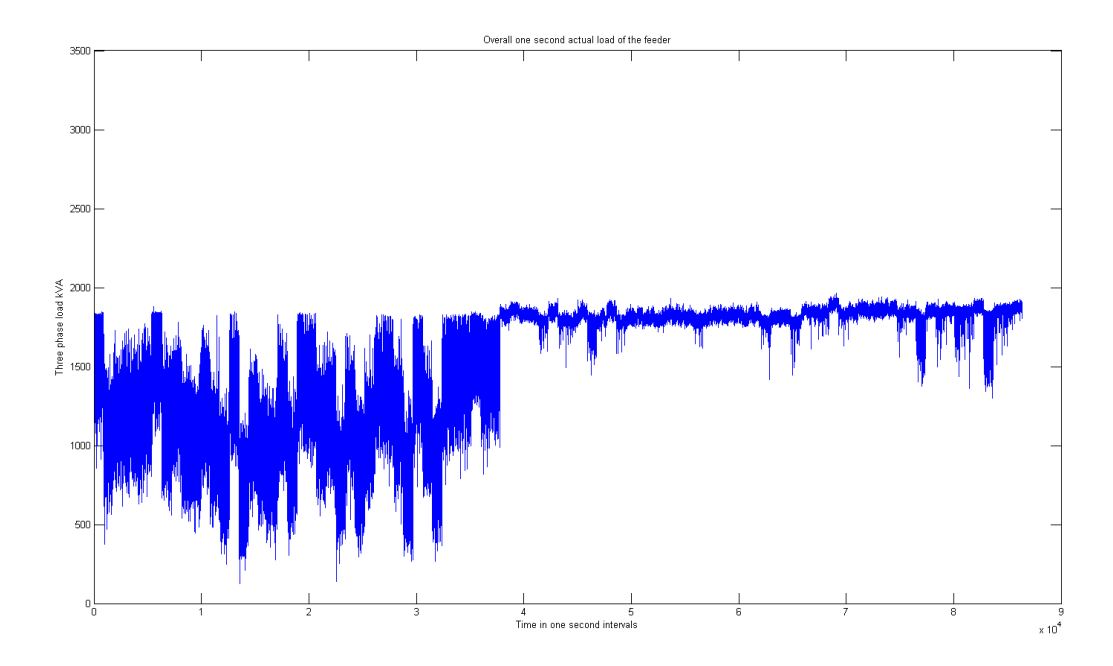

**Figure 6.65 Overall one second actual load demand after peak reduction for one second forecasted load data in free-running discharging and wind charging modes**

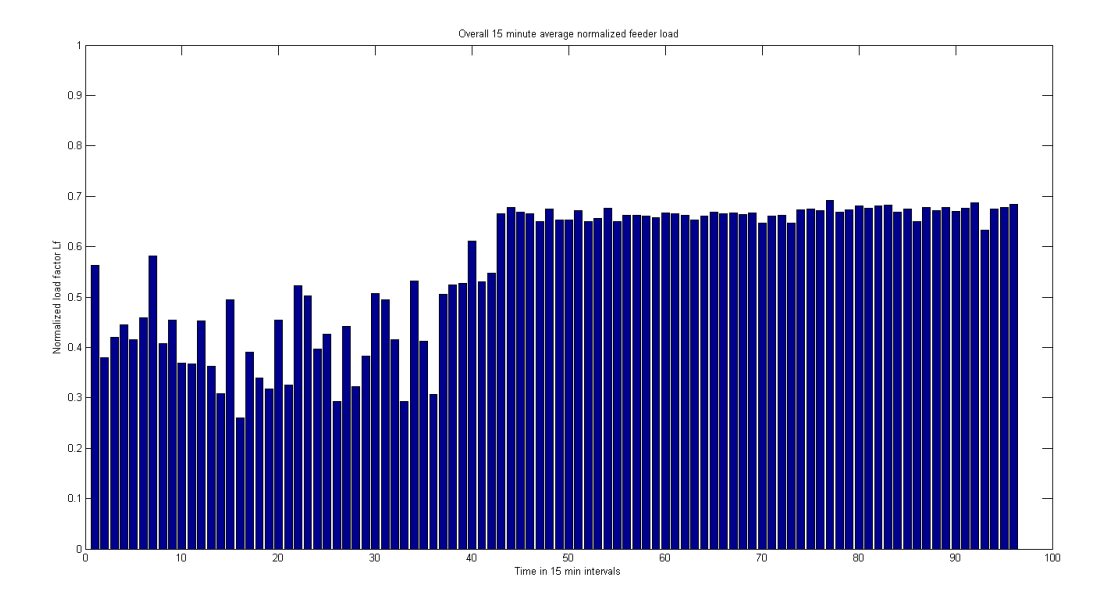

**Figure 6.66 Fifteen minute average normalized load demand after peak reduction for one second forecasted load data in free-running discharging and wind charging modes**

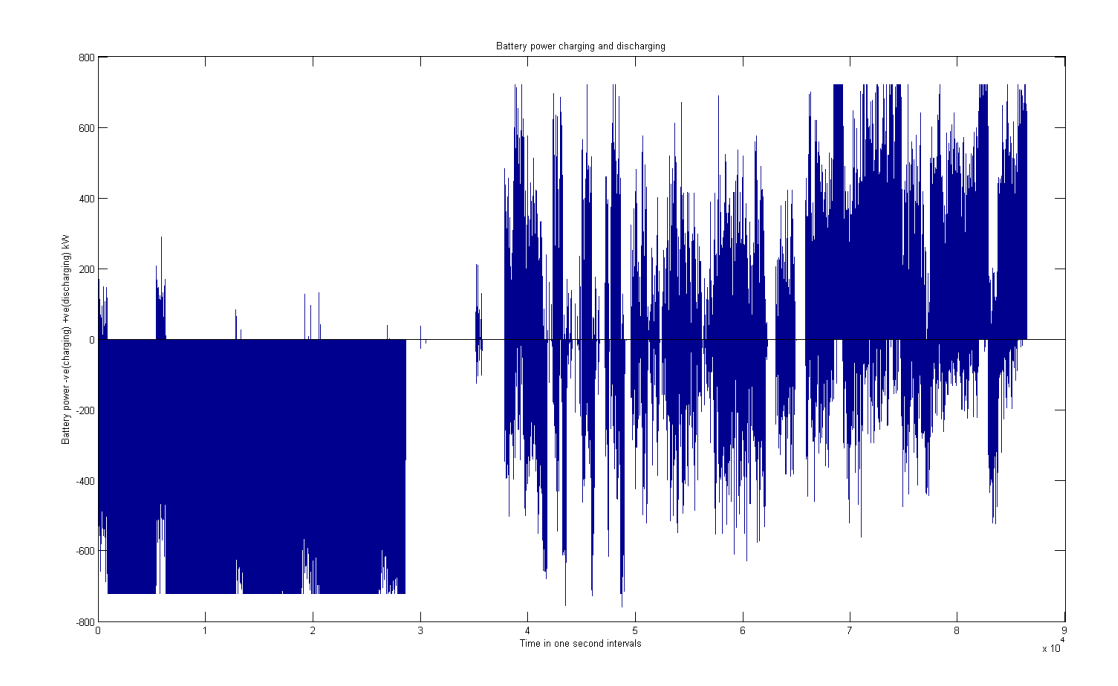

**Figure 6.67 Battery charging and discharging for one second forecasted load data in freerunning discharging and sustained average load charging modes**

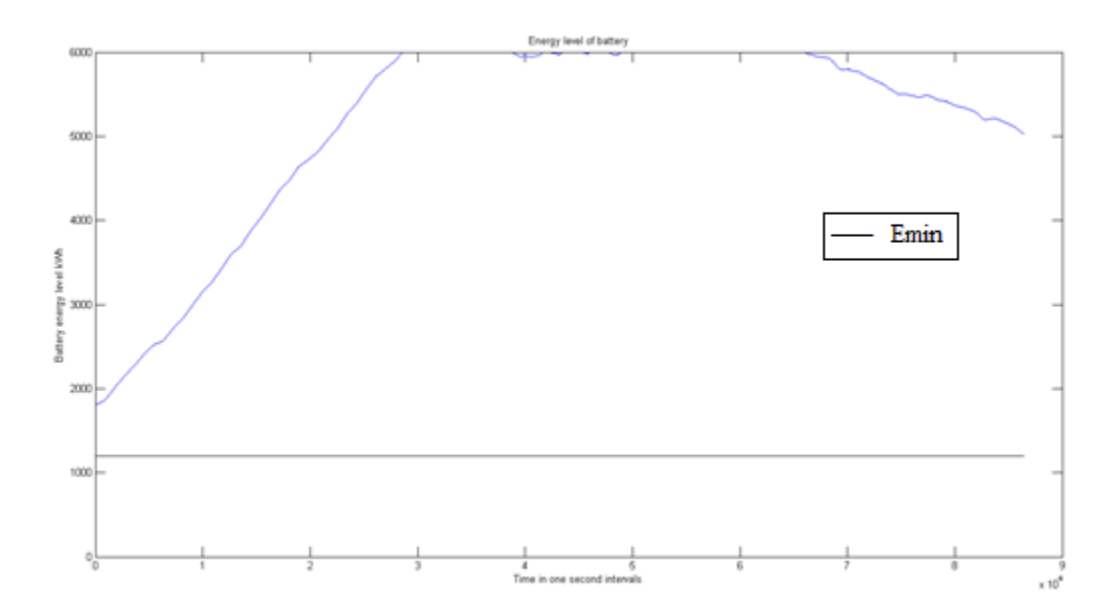

**Figure 6.68 Battery state of charge for one second forecasted load data in free-running discharging and sustained average load charging modes**

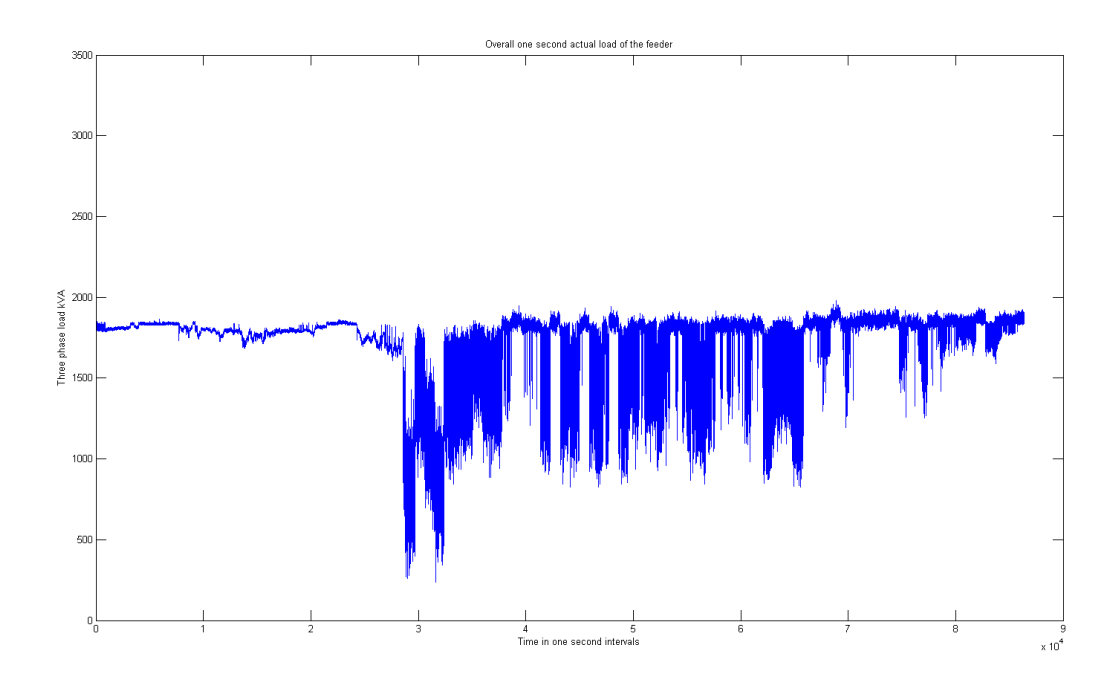

**Figure 6.69 Overall one second actual load demand after peak reduction for one second forecasted load data in free-running discharging and sustained average load charging modes**

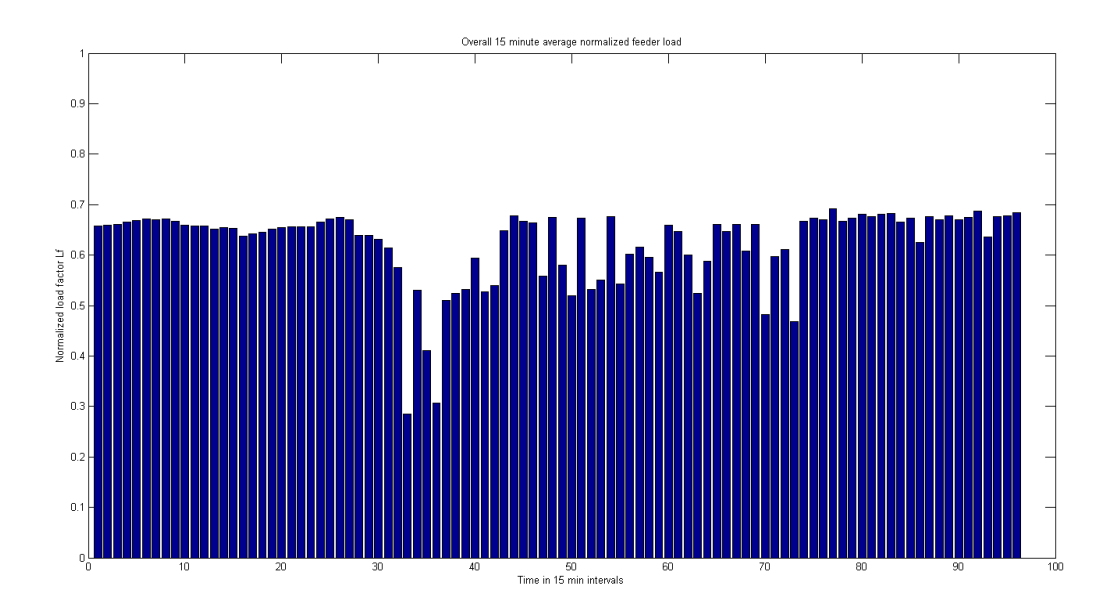

**Figure 6.70 Fifteen minute average normalized load demand after peak reduction for one second forecasted load data in free-running discharging and sustained average load charging modes**

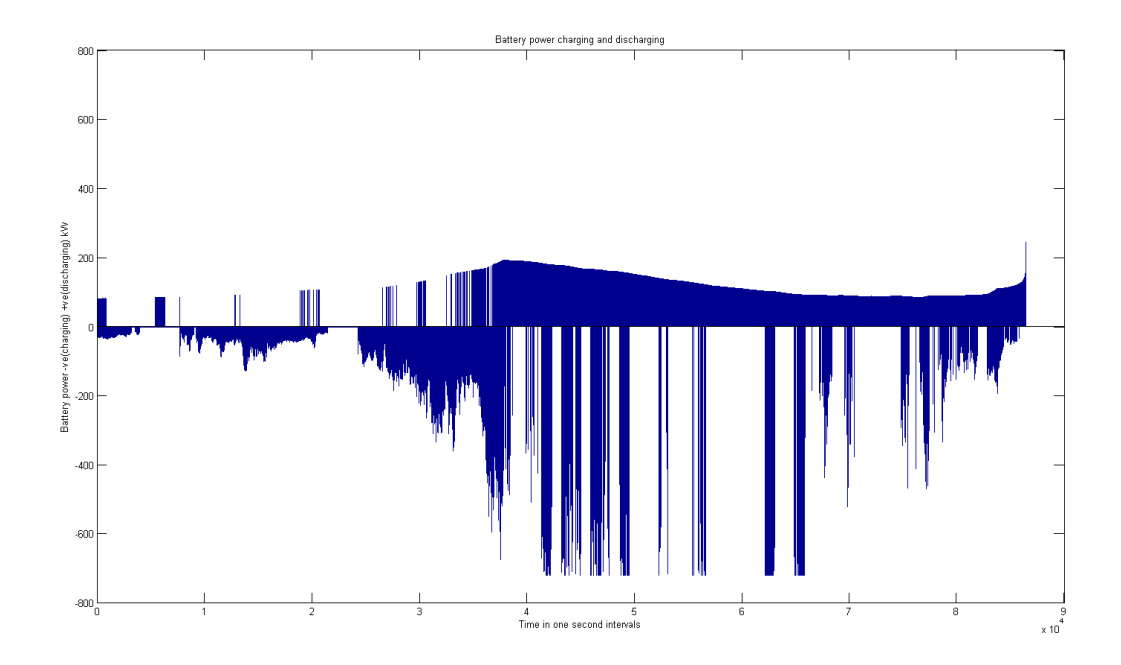

**Figure 6.71 Battery charging and discharging for one second forecasted load data in conservative discharging and wind charging modes**

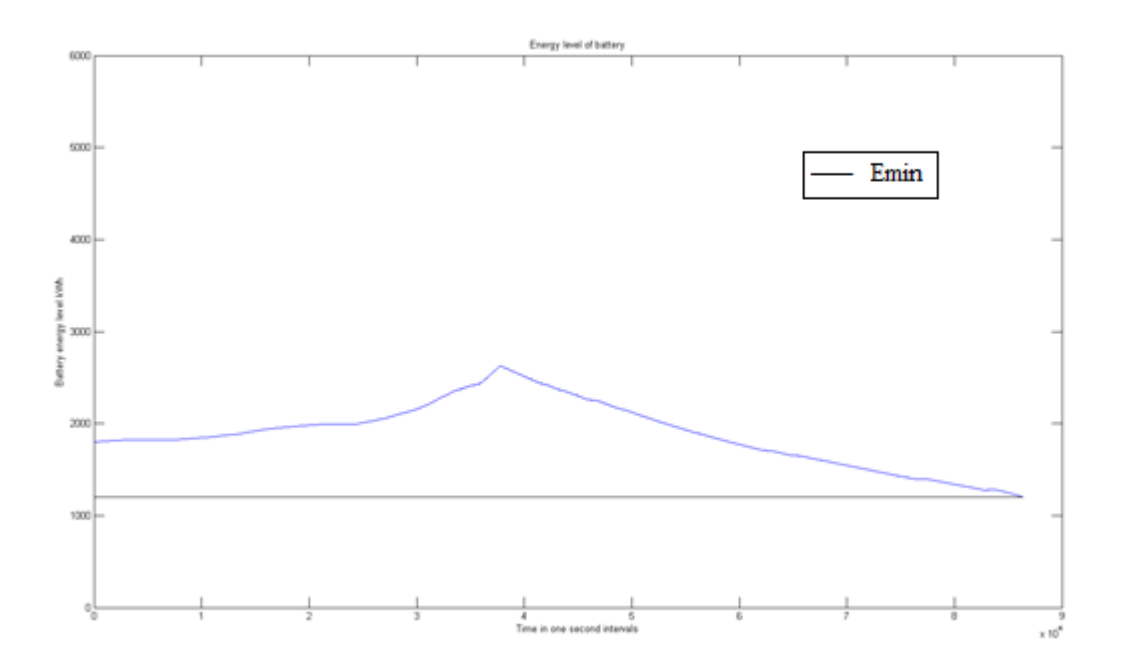

**Figure 6.72 Battery state of charge for one second forecasted load data in conservative discharging and wind charging modes**

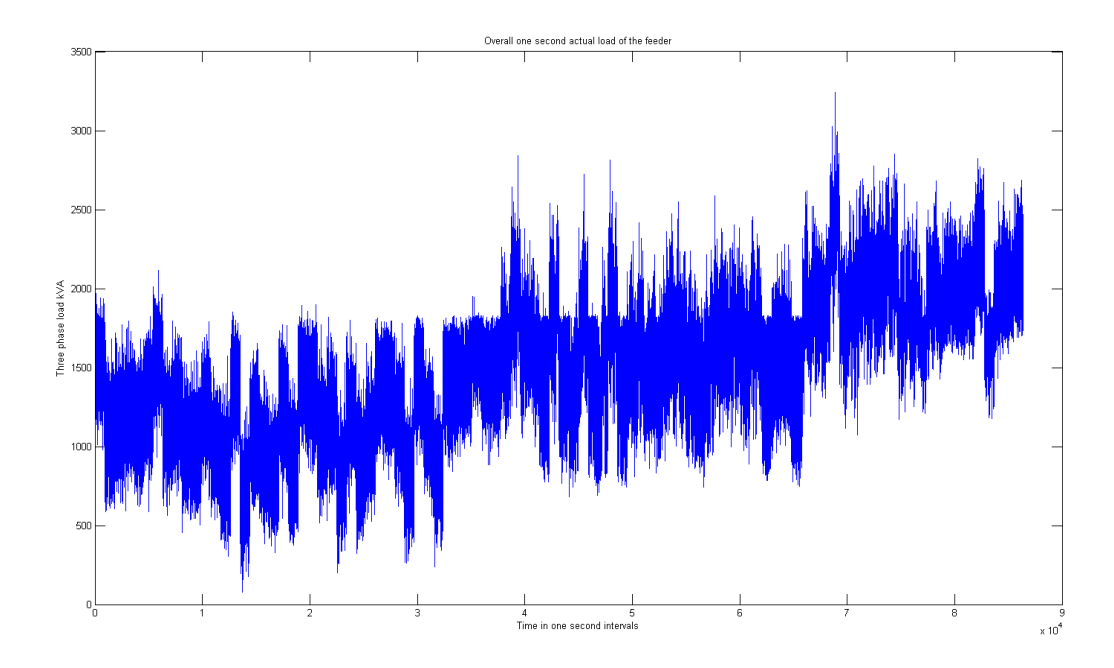

**Figure 6.73 Overall one second actual load demand after peak reduction for one second forecasted load data in conservative discharging and wind charging modes**

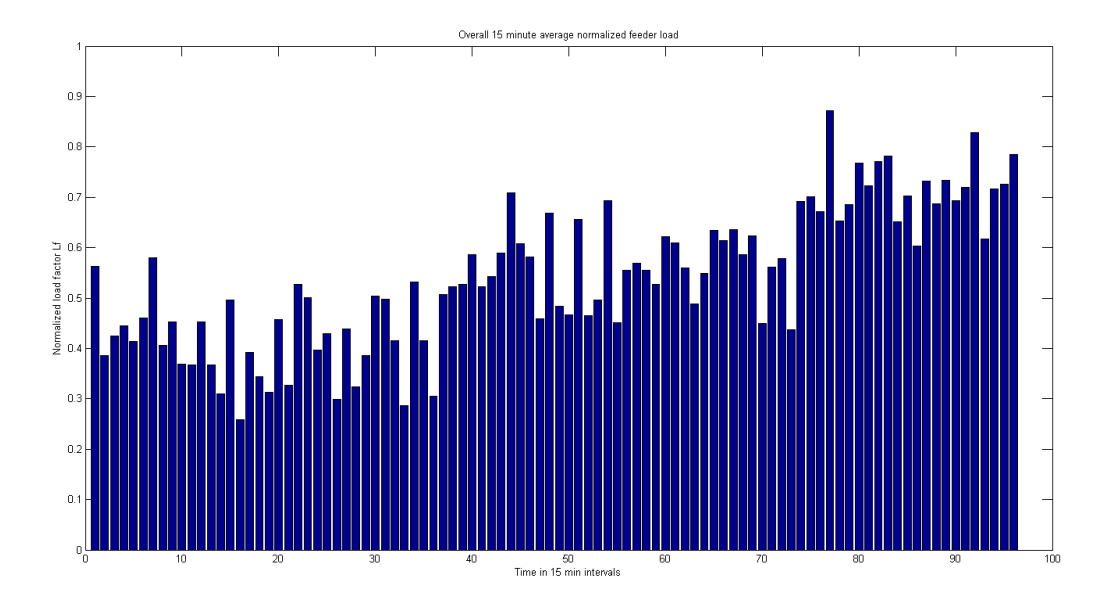

**Figure 6.74 Fifteen minute average normalized load demand after peak reduction for one second forecasted load data in conservative discharging and wind charging modes**

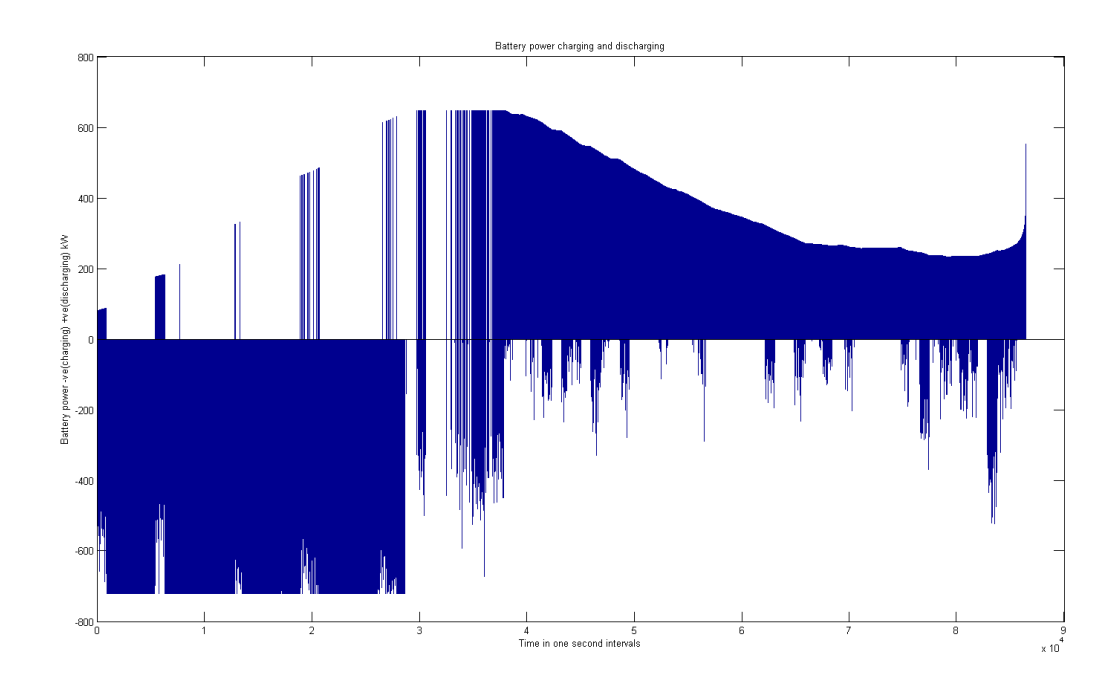

**Figure 6.75 Battery charging and discharging for one second forecasted load data in conservative discharging and sustained average load charging modes**

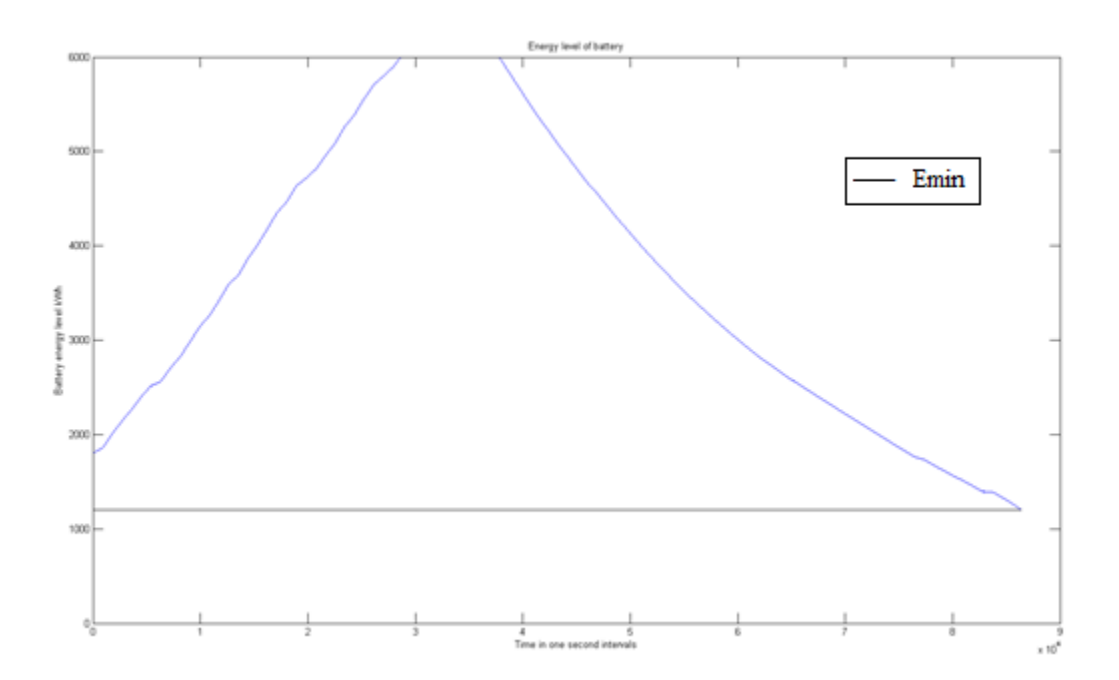

**Figure 6.76 Battery state of charge for one second forecasted load data in conservative discharging and sustained average load charging modes**

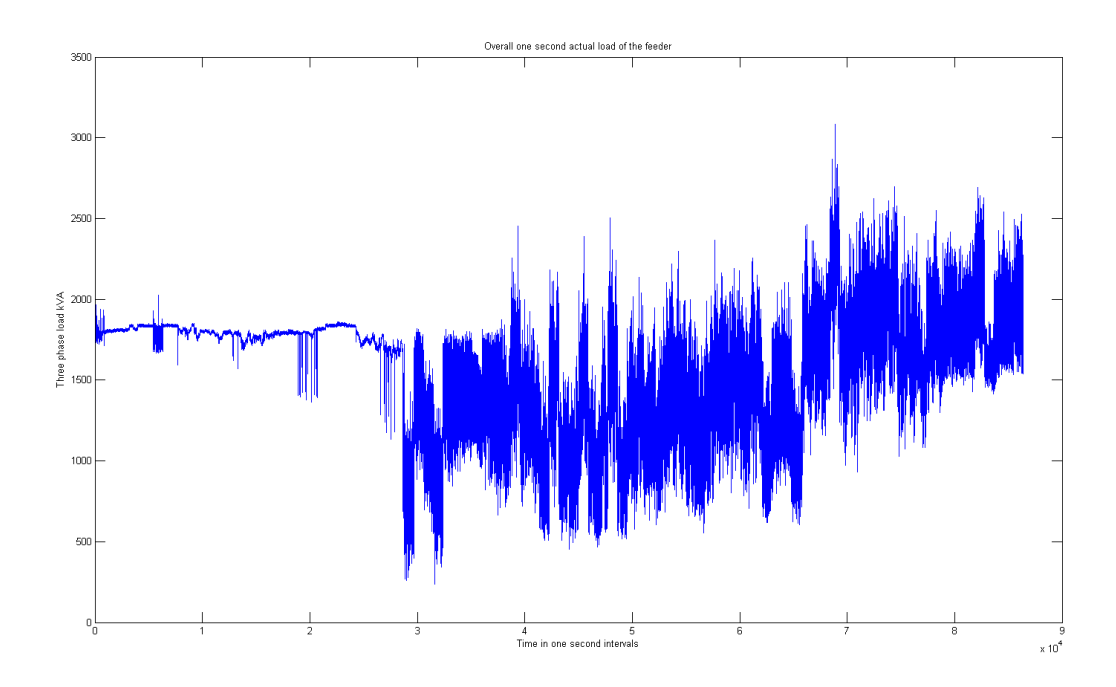

**Figure 6.77 Overall one second actual load demand after peak reduction for one second forecasted load data in conservative discharging and sustained average load charging modes**

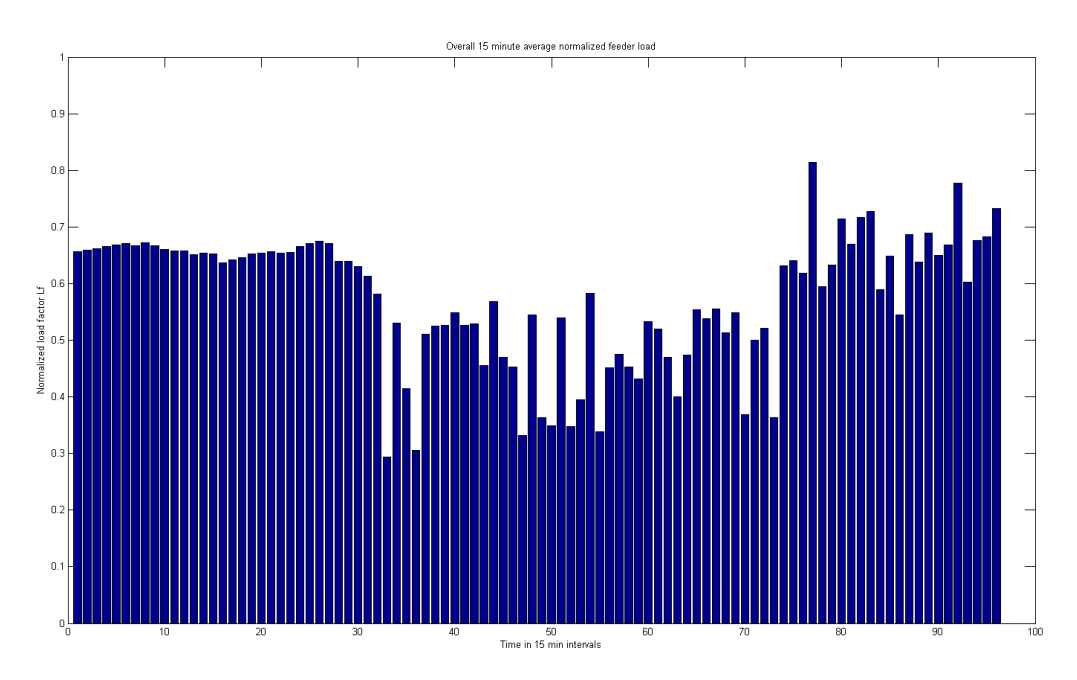

**Figure 6.78 Fifteen minute average normalized load demand after peak reduction for one second forecasted load data in conservative discharging and sustained average load charging modes**

The following observations were made for the average and maximum demand factors of the feeder and also for the battery capacity utilization. The table containing the comparison of the four methods with the base case of load flow without any wind generation has been given below.

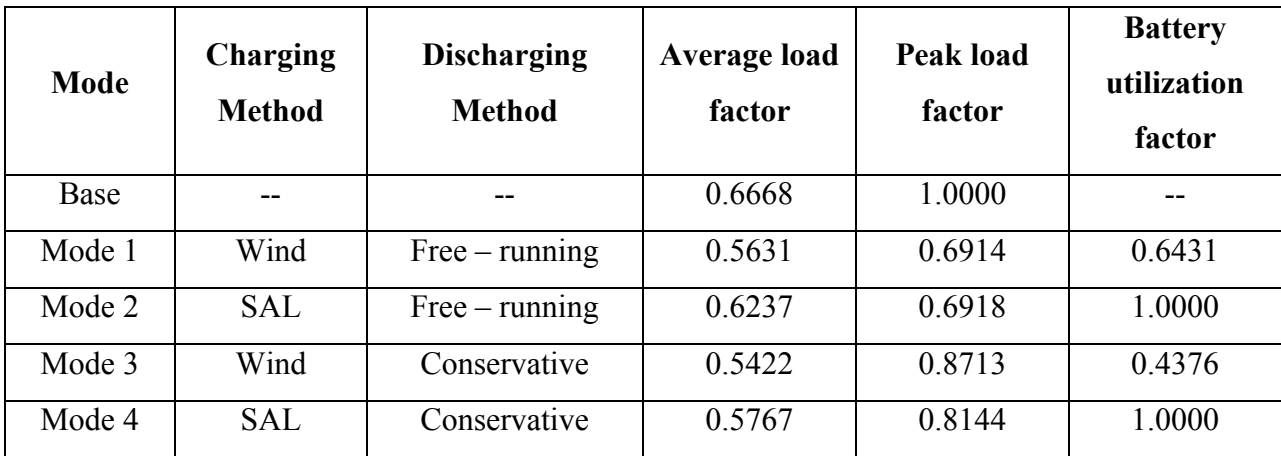

(SAL – Sustained Average Load)

## **Table 6.2 Summary of results obtained for one second load forecasted operation of wind generation with battery storage**

In the above table, the calculations of average and peak load factors and battery utilization factor were done as given below

Average load factor = Mean(Normalized demand of all time instances during the period of

operation)

**(6.1)**

Peak Load factor = Max(Normalized demand of all time instances during the period of

operation)

**(6.2)**

$$
Battery Utilization factor = (Max(E_{ess}) - Min(E_{ess})) / Emax
$$

**(6.3)**

In equation 6.3,  $E_{ess}$  is the operational energy level of the battery during all the instances of operation, and Emax is the full capacity of the battery. From the results displayed in the table above, we observe that all the methods cause a reduction in the average load as well as the peak load of the feeder. At any given instant of time during the operation of dispatch of battery storage in order to perform peak reduction operations with wind generation, it can be extended from the above results that during discharging, if the battery capacity is substantially available for usage,

it is better to use free-running mode of operation. However, if the battery capacity falls below a certain set minimum value necessary for dispatch operations, the performance of the conservative discharging mode seems to be better at reducing peak load by at least a slight margin over the remaining periods of time of the day. The charging methods used prove that battery capacity needs to be used to the highest extent possible within set maximum and minimum levels in order to effectively aid in the peak reduction process. In this regard, the sustained average load approach of battery charging makes sure that absence of wind generation does not render the battery unusable. But, the battery is charged up to maximum levels very quickly and usage of the battery becomes very limited and inefficient especially when wind generation is available. Also, the method is not suited for real time operations at this point of time due to non-availability or commercial unviability of the technology required to make the process a reality. Wind charging is a very viable option as the strategy used makes sure that wind generation is stored when close to base load conditions prevail irrespective of the amount available. Also, only a fraction of the overall battery capacity is always used, providing scope for battery size reduction leading to cost benefits. The lessons learned from the results presented in this section are that in order to have an effectively working real time strategy for dispatch operations of distributed wind generation using battery storage and PMUs in a distribution system, the charging of the battery needs to be done using only wind generation, free-running mode of operation has to be used in the discharging of the battery if capacity is available, and if the battery capacity falls below a certain set minimum value based on wind generation characteristics, conservative discharging of the battery should be carried out for all the remaining time intervals of the day.

## **6.3 Real time operation of storage dispatch with wind generation based on historical PMU measurements**

This section explains the most important results that have been obtained in this research work. The real time operations of battery storage with distributed wind generation using historical data obtained from PMU measurements of previous time instances has been investigated. In the study done here, PMU samples have been taken at the rate of one sample per second. For the purpose of research, PMU measurements have been recorded using the backward forward sweep power flow for every time instant. The sampling interval required to assess the battery dispatch for the next time instant has been set at five minutes or 300 seconds of previous PMU data. The maximum load including wind generation and battery dispatch is calculated from each of these previous 300 time instances, and the difference between this maximum value, average load and wind generation of the immediately preceding time instant has been calculated to be the battery dispatch for the present time instance. For example, for a given time instance k, the battery discharge is calculated as follows.

$$
S_{batt,k} = \text{Max}[(S_{pmu} + S_{wind} + S_{batt}) | k-1:k-301] - S_{avg} - S_{wind,k-1}
$$
\n(6.4)

For all the cases, for a given power rating and energy rating of the battery, the following assumptions have been followed:

- The minimum permissible energy level of the battery has been set at 20% of the maximum value, and the switching level for this case of wind generation profile has been set at 30% of maximum value after analysis based on forecasted load. Higher switching energy levels may be assumed if wind generation profiles are weaker.
- The maximum power charging and discharging rate of the battery have been set as the power rating of the battery. For the case of 30% wind generation penetration into the feeder described in this research, the battery specifications have been discussed in chapter 4 section 4.1.4.

The only input information that the real time method described here would use are the average load of the feeder, and the switching energy level of battery capacity after which conservative dispatch operations can begin. Both of these values are feeder specific. The average load of the feeder is the recorded average value of load of an immediately preceding day for the given distribution feeder. The switching value of battery capacity can be decided based on the wind generation levels. The switching value of battery capacity and wind generation levels are inversely related, i.e., if wind generation levels are high, the switching capacity can be set at a smaller value and vice-versa.

The results shown below are for full capacity of battery storage. The maximum charge and discharge rates of the battery are equal to the full power rating of the battery equal to installed wind generation capacity. The initial analysis is done completely in free running mode without any conservative discharge in order to demonstrate the ineffective nature of the battery once it hits its minimum level. The total battery capacity and specifications have been tabulated below. The PMU based operation is also time specific as there is a fixed sampling rate associated
with the measurements. So, an effort has also been made to recover the execution time required to operate for all the one second intervals in a given day.

| <b>Power Rating (P)</b>            | 800 kW     |
|------------------------------------|------------|
| <b>Maximum Energy Level (Emax)</b> | 6000 kWh   |
| Minimum Energy Level (Emin) 20%    | 1200 kWh   |
| Initial Energy Level (E0) 30%      | 1800 kWh   |
| <b>Execution time (t)</b>          | 58 minutes |

**Table 6.3 Battery Specifications for real time test system in free-running mode only at full capacity**

The results obtained for free-running mode of operation of real time storage dispatch based on historical PMU information have been displayed in figures 6.79 through 6.82.

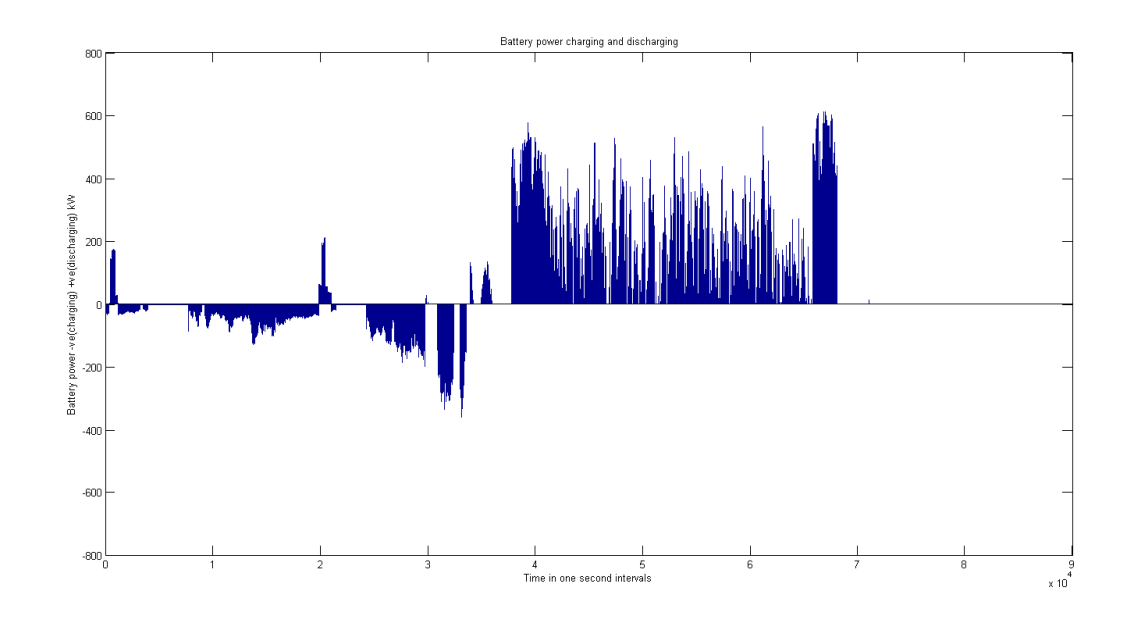

**Figure 6.79 Battery power charging and discharging under real time operation at full capacity in free-running mode only**

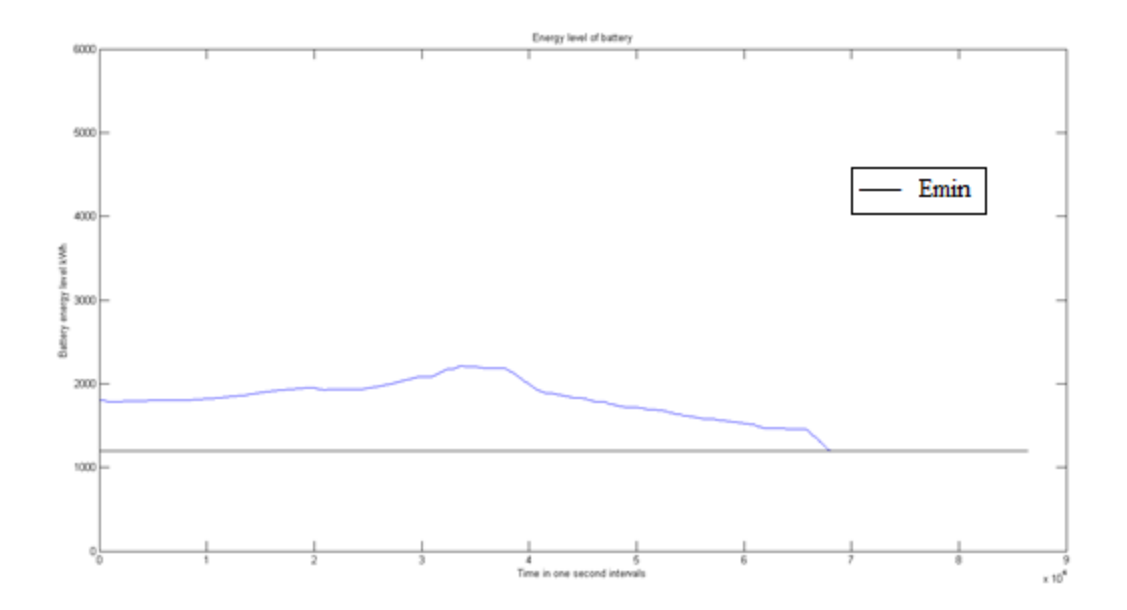

**Figure 6.80 Battery state of charge under real time operation at full capacity in freerunning mode only**

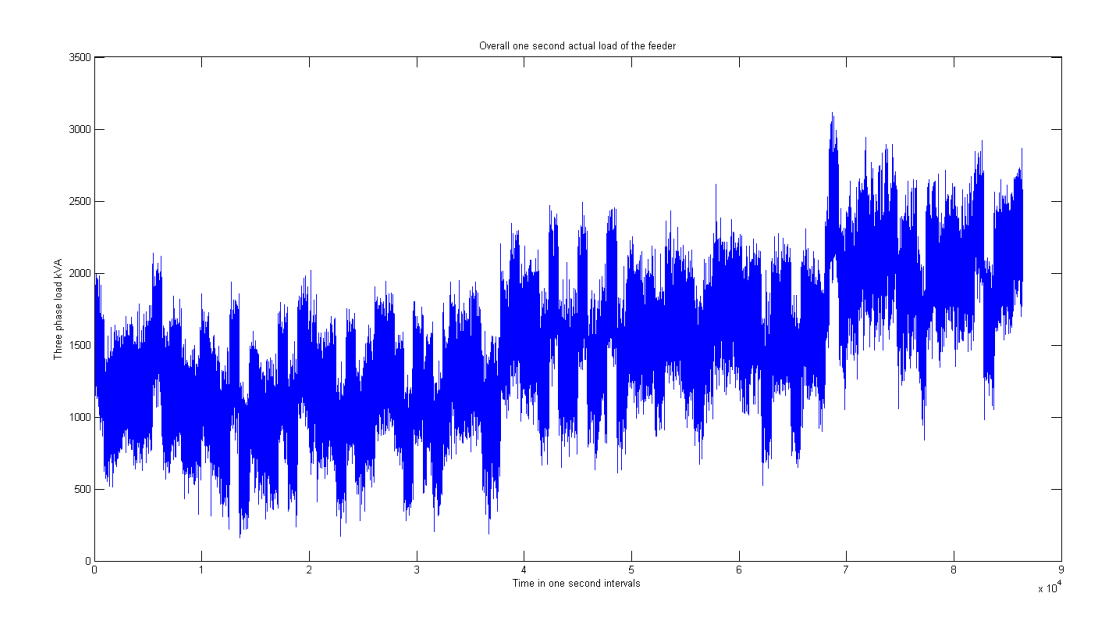

**Figure 6.81 Overall actual one second demand under real time operation at full battery capacity in free-running mode only**

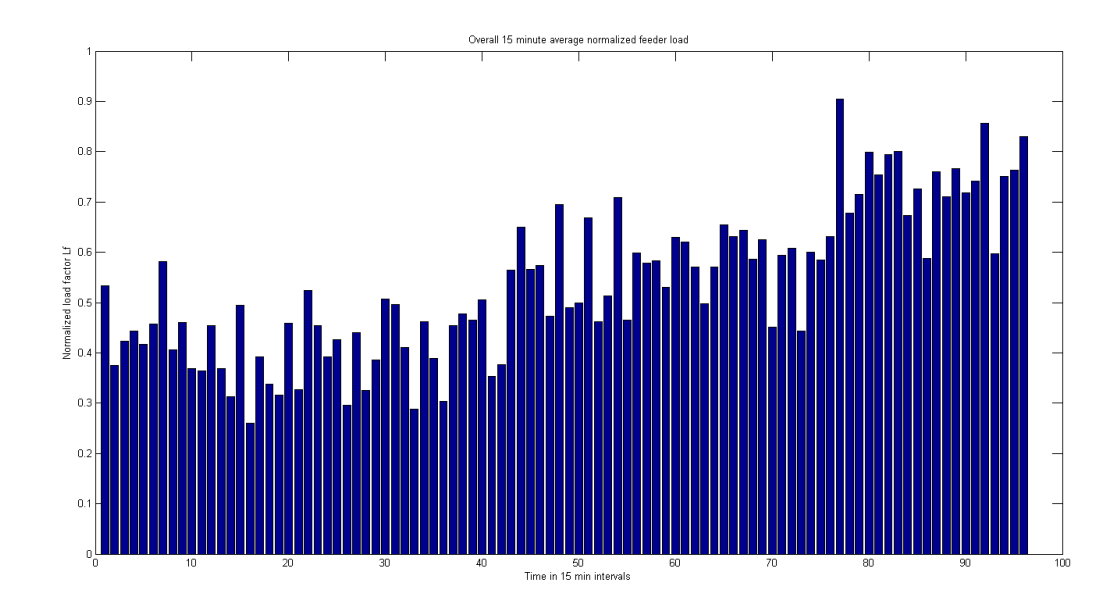

**Figure 6.82 Fifteen minute average normalized demand under real time operation at full battery capacity in free-running mode only**

The next step in the analysis involves the introduction of conservative discharge into the dispatch process once the battery energy level drops below a set minimum switching value. The table containing the specifications of the test battery is given below. The results are obtained in figures 6.83 through 6.86.

| <b>Power Rating (P)</b>                | 800 kW     |
|----------------------------------------|------------|
| <b>Maximum Energy Level (Emax)</b>     | 6000 kWh   |
| Minimum Energy Level (Emin) 20%        | 1200 kWh   |
| Initial Energy Level (E0) 30%          | 1800 kWh   |
| <b>Switching Energy level (Es) 30%</b> | 1800 kWh   |
| <b>Execution time (t)</b>              | 58 minutes |

**Table 6.4 Battery Specifications for real time test system in free-running mode and conservative discharge at full installed capacity**

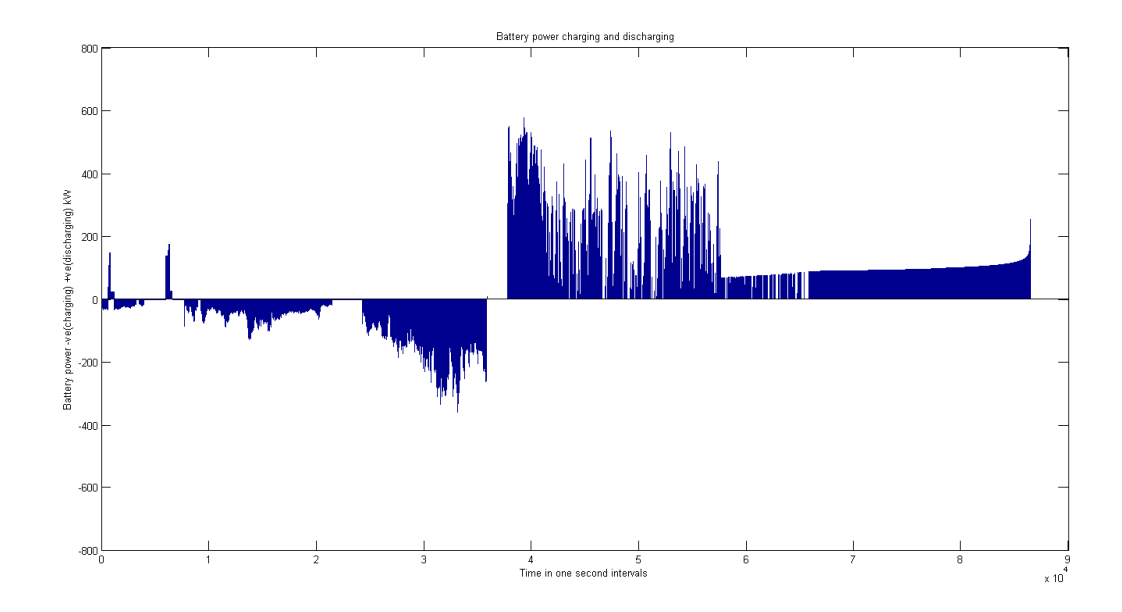

**Figure 6.83 Battery power charging and discharging under real time operation at full capacity in free-running mode and conservative discharging**

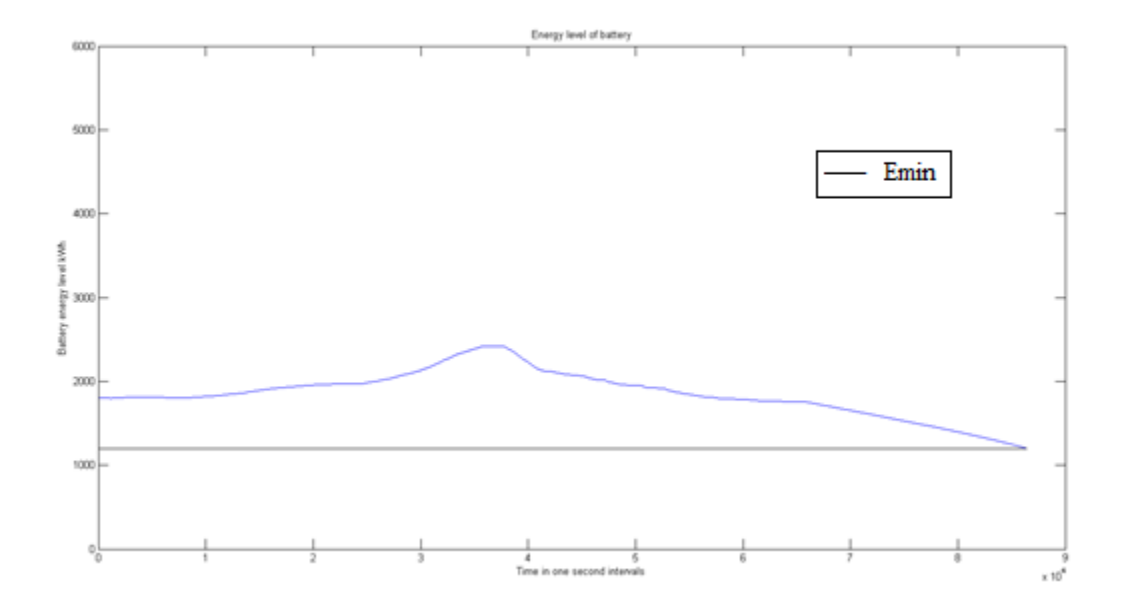

**Figure 6.84 Battery state of charge under real time operation at full capacity in freerunning mode and conservative discharge**

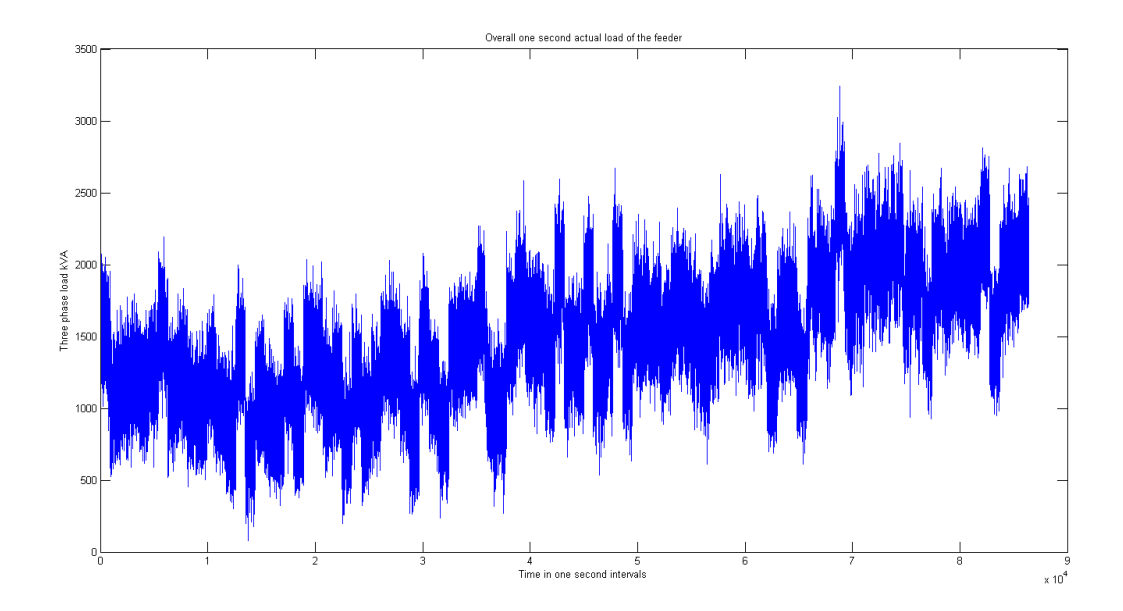

**Figure 6.85 Overall actual one second demand under real time operation at full battery capacity in free-running mode and conservative discharge**

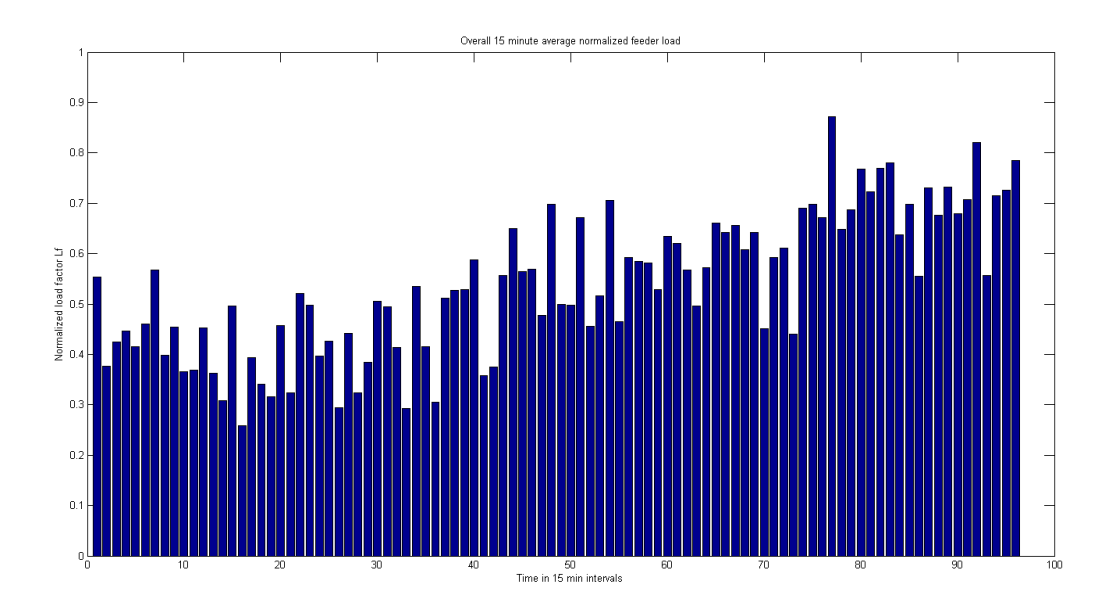

**Figure 6.86 Fifteen minute average normalized demand under real time operation at full battery capacity in free-running mode and conservative discharge**

From the results obtained above, it is observable that with the implementation of conservative discharge when the battery energy capacity falls below a set minimum switching value, the utilization of battery over the entire time interval of the day becomes possible. There are also better peak reduction characteristics with respect to the average fifteen minute normalized load. More clarity in this regard will be thrown when the results of all the real time analyses are tabulated at the end of this section.

The next analysis involves the reduction of the battery power and energy capacities to half of the actual values. The battery capacity is very minimally utilized in the previous two cases, and this provides the scope for the reduction of battery capacity in the next stage. The battery specifications for this analysis have been given below. The results are obtained in figures 6.87 through 6.90.

| <b>Power Rating (P)</b>                | 400 kW     |
|----------------------------------------|------------|
| <b>Maximum Energy Level (Emax)</b>     | 3000 kWh   |
| <b>Minimum Energy Level (Emin) 20%</b> | 600 kWh    |
| Initial Energy Level (E0) 30%          | 900 kWh    |
| <b>Switching Energy level (Es) 30%</b> | 900 kWh    |
| <b>Execution time (t)</b>              | 58 minutes |

**Table 6.5 Battery Specifications for real time test system in free-running mode and conservative discharge at half capacity**

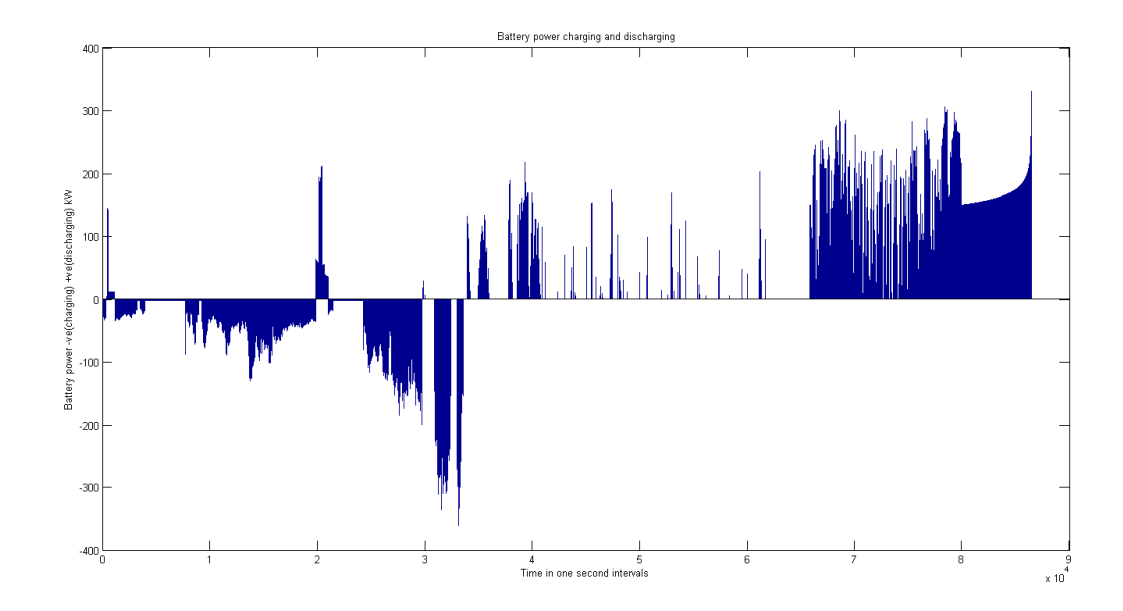

**Figure 6.87 Battery power charging and discharging under real time operation at half capacity in free-running mode and conservative discharging**

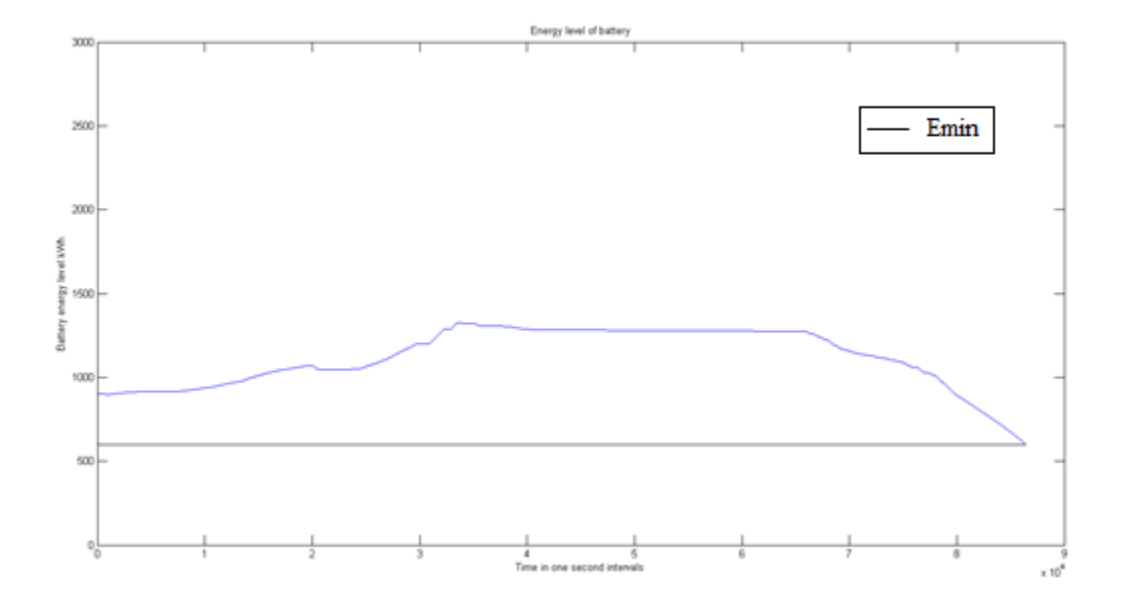

**Figure 6.88 Battery state of charge under real time operation at half capacity in freerunning mode and conservative discharge**

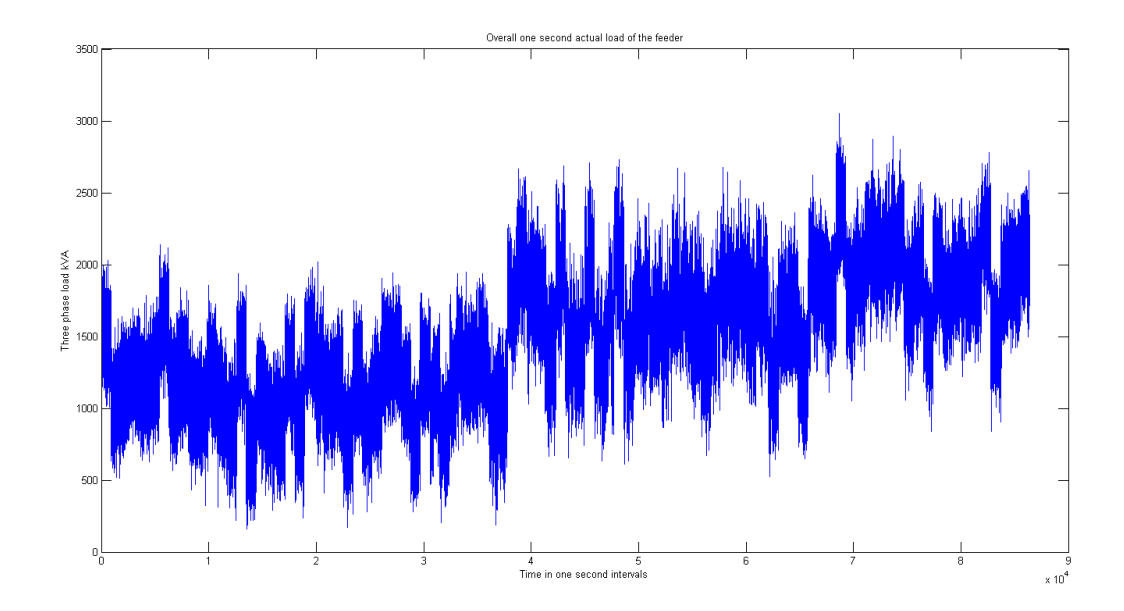

**Figure 6.89 Overall actual one second demand under real time operation at half battery capacity in free-running mode and conservative discharge**

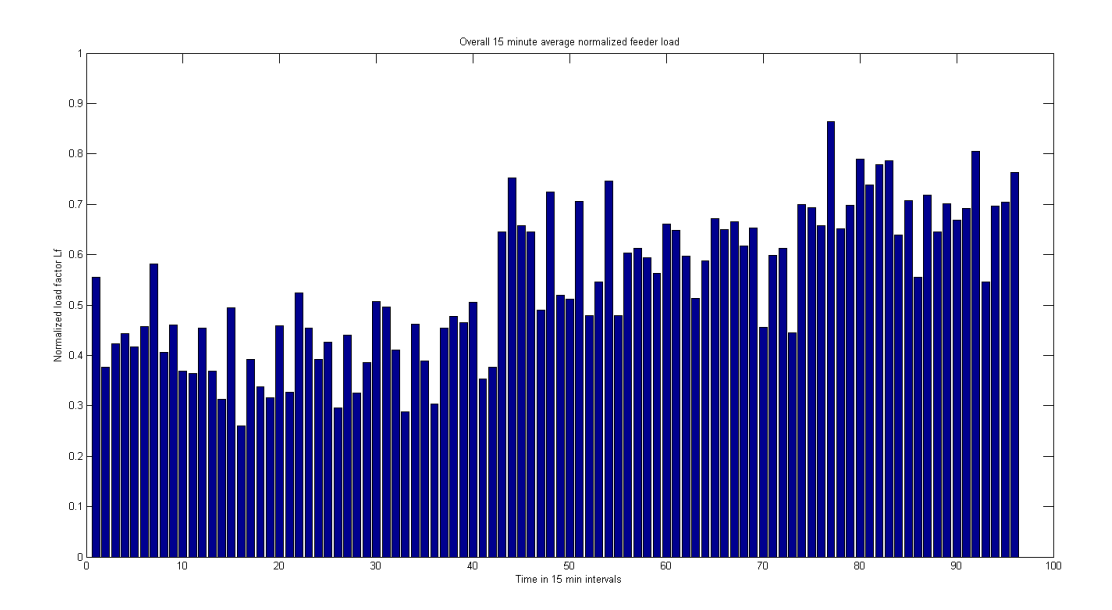

**Figure 6.90 Fifteen minute average normalized demand under real time operation at half battery capacity in free-running mode and conservative discharge**

It is seen from the results obtained for half battery capacity real time operation that there is a higher peak reduction ratio because of higher capacity utilization of the battery. Also, the average load of the feeder falls slightly more because of the same reason. The result shows that there is scope for further reduction in size of the battery. However, as this research work involves the usage of one particular type of battery, namely, the NAS battery, the effects of battery specific properties can be considered. The specialty of NAS batteries is to be able to pulse discharge at up to four times their rated power capacity for short periods of time. As the scope of real time operation investigated in this research work involves the change of battery discharge level at every second, pulsed operation can be considered in this case. Battery installed capacity is retained as in the previous case at half the original initial value, while the power level is bumped up to twice its value in the previous analysis. The battery specifications used are given below along with the execution time. The results have been obtained in figures 6.91 through 6.94.

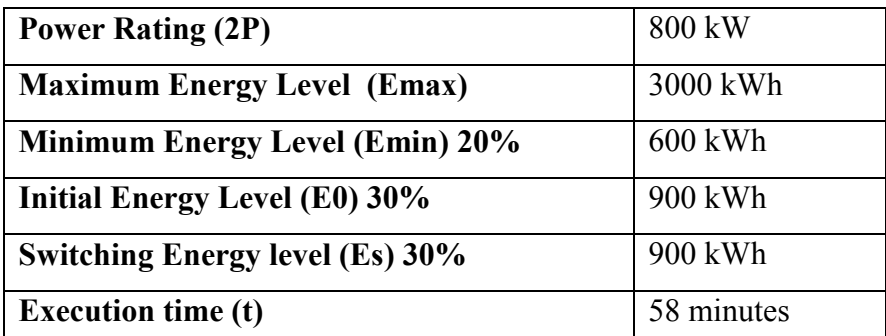

**Table 6.6 Battery Specifications for real time test system in free-running mode and conservative discharge at half capacity for double pulse operation**

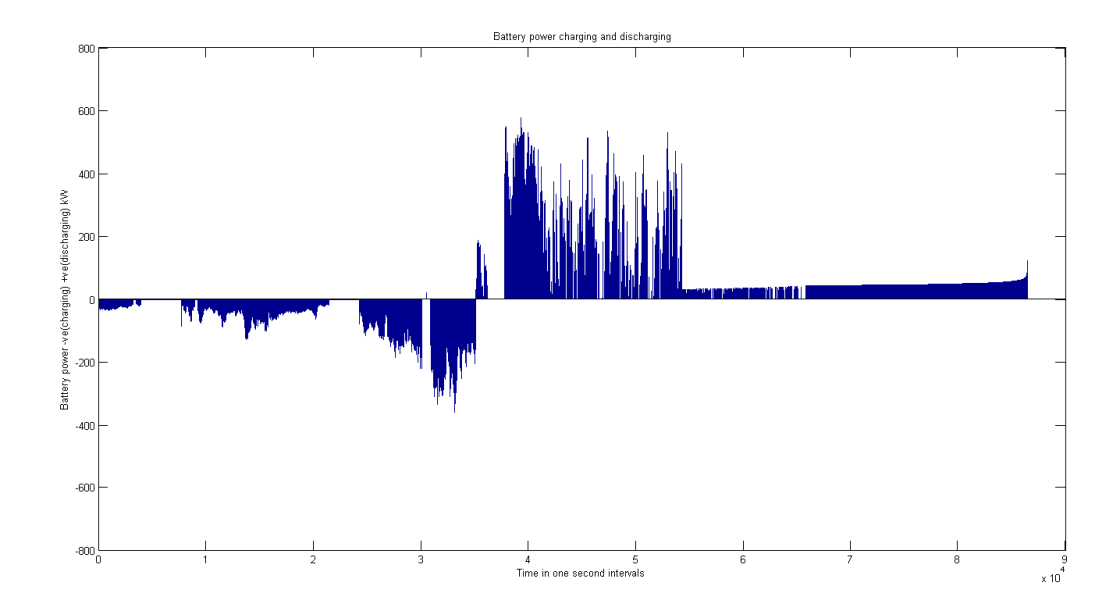

**Figure 6.91 Battery power charging and discharging under real time operation at half capacity and double pulse operation in free-running mode and conservative discharging**

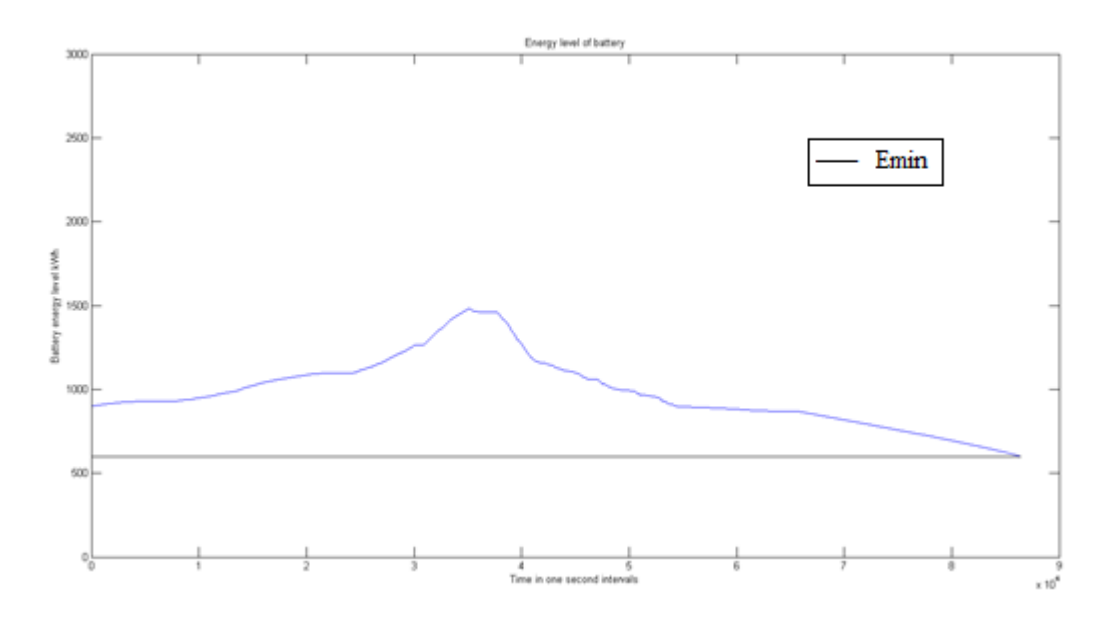

**Figure 6.92 Battery state of charge under real time operation at half capacity and double pulse operation in free-running mode and conservative discharge**

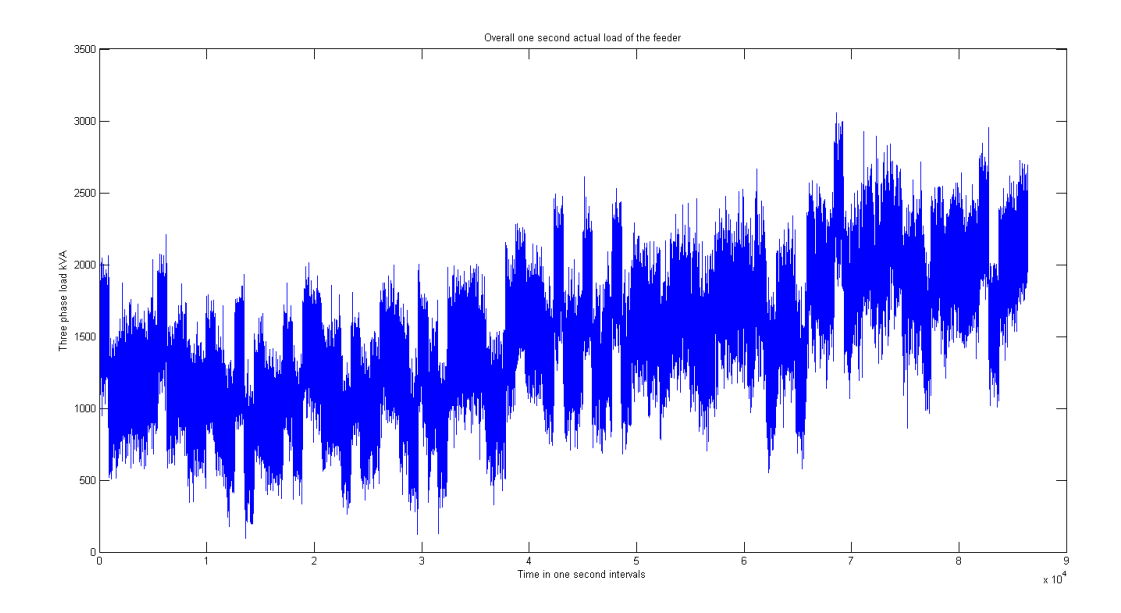

**Figure 6.93 Overall actual one second demand under real time operation at half battery capacity and double pulse operation in free-running mode and conservative discharge**

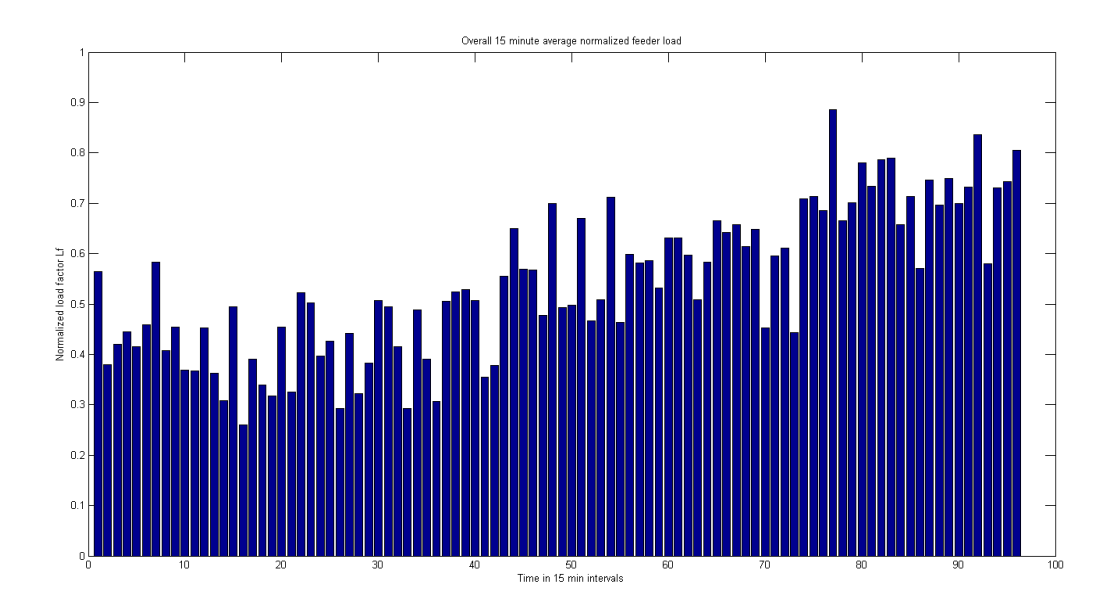

**Figure 6.94 Fifteen minute average normalized demand under real time operation at half battery capacity and double pulse operation in free-running mode and conservative discharge**

The results obtained above show that the improvements in peak reduction or mean load reduction of the feeder are not very appreciable. There is a slight improvement in the capacity usage of the battery although the battery is mostly unused. So, it may be inferred that the double pulse operation of the battery is unwarranted as there are no significant improvements, and also, prolonged operation of the battery in the double pulse mode could reduce the life span of operation.

The next step in the analysis involves using the battery in the same configuration as before without the double pulse operation. The only difference in this case is that the initial battery capacity is assumed to be at 60%. The analysis is done in this way in order to investigate if any changes occur in capacity utilization with higher initial battery energy level. The specifications in this case are given below. The results are obtained in figures 6.95 through 6.98.

| <b>Power Rating (P)</b>                | 400 kW     |
|----------------------------------------|------------|
| <b>Maximum Energy Level (Emax)</b>     | 3000 kWh   |
| Minimum Energy Level (Emin) 20%        | 600 kWh    |
| Initial Energy Level (E0) 60%          | 1800 kWh   |
| <b>Switching Energy level (Es) 30%</b> | 900 kWh    |
| <b>Execution time (t)</b>              | 58 minutes |

**Table 6.7 Battery Specifications for real time test system in free-running mode and conservative discharge at half capacity for higher initial energy**

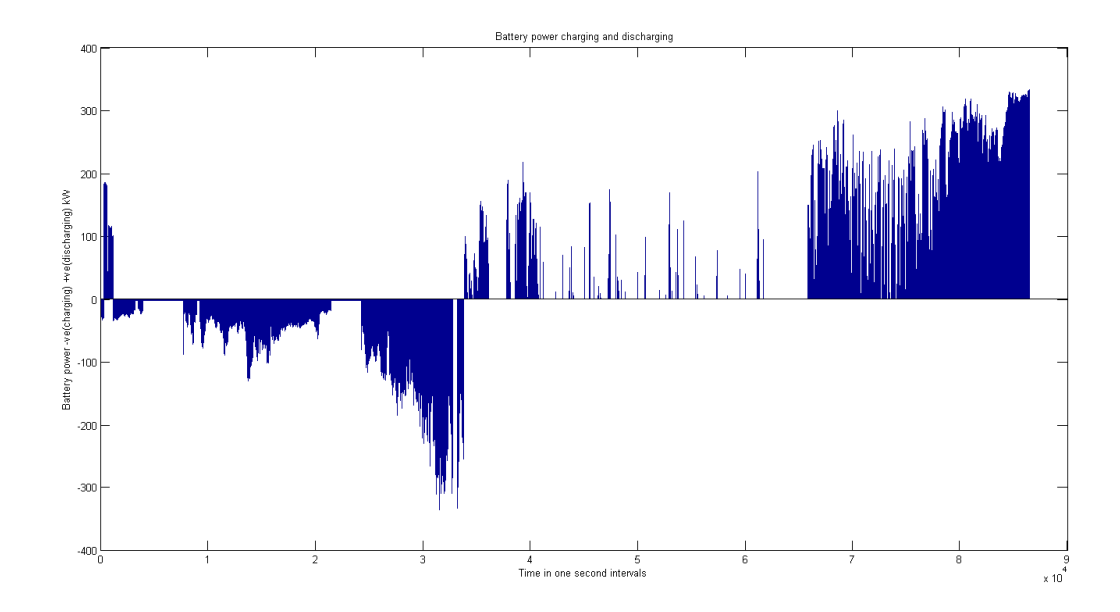

**Figure 6.95 Battery power charging and discharging under real time operation at half capacity and higher initial energy in free-running mode and conservative discharging**

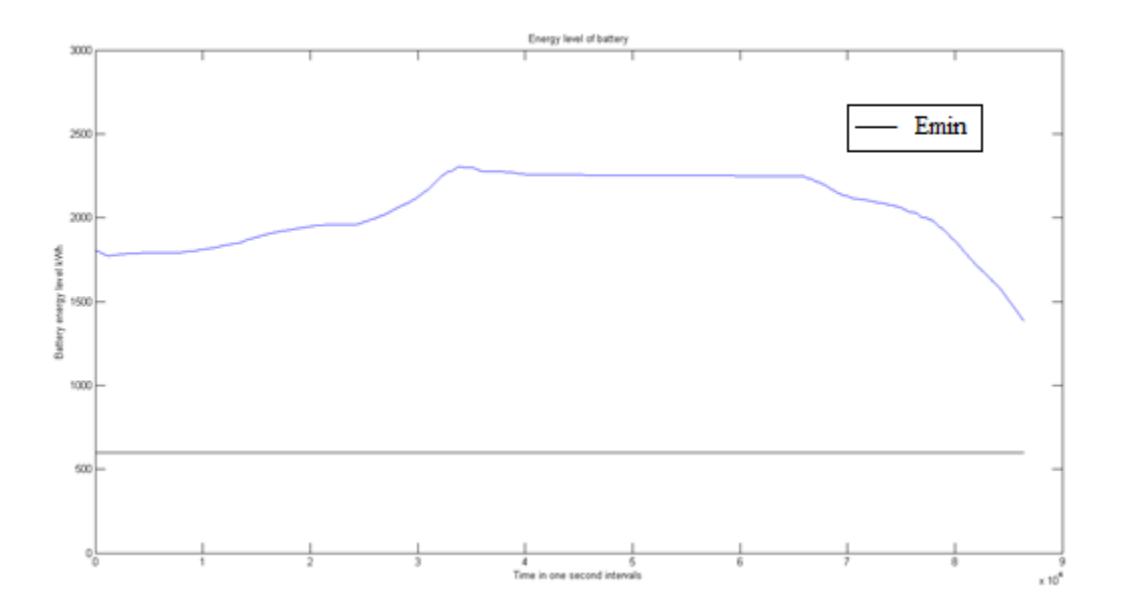

**Figure 6.96 Battery state of charge under real time operation at half capacity and higher initial energy in free-running mode and conservative discharge**

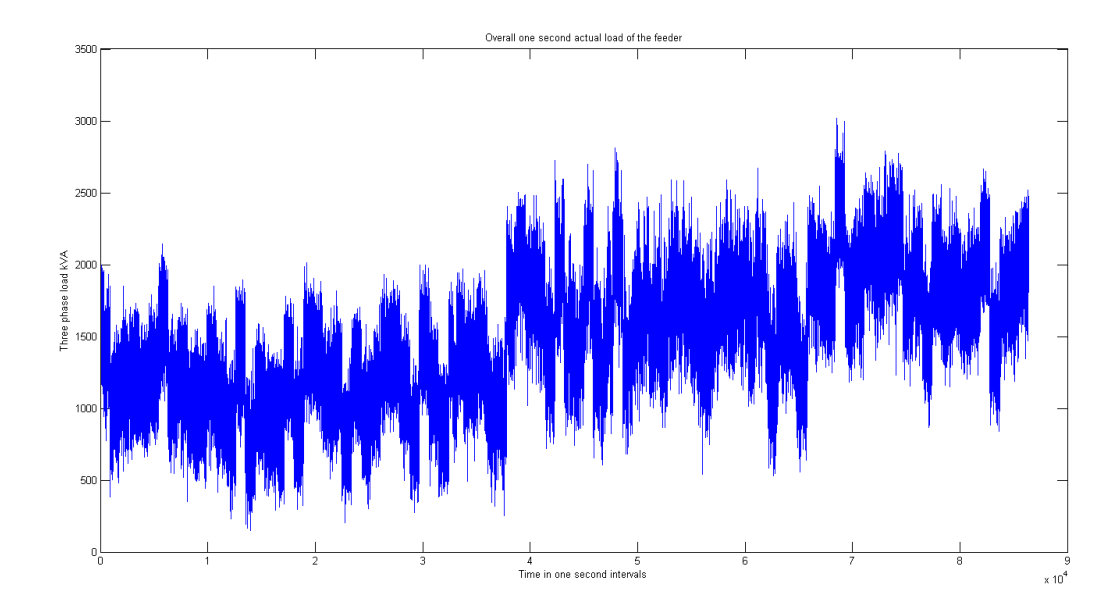

**Figure 6.97 Overall actual one second demand under real time operation at half battery capacity and higher initial energy in free-running mode and conservative discharge**

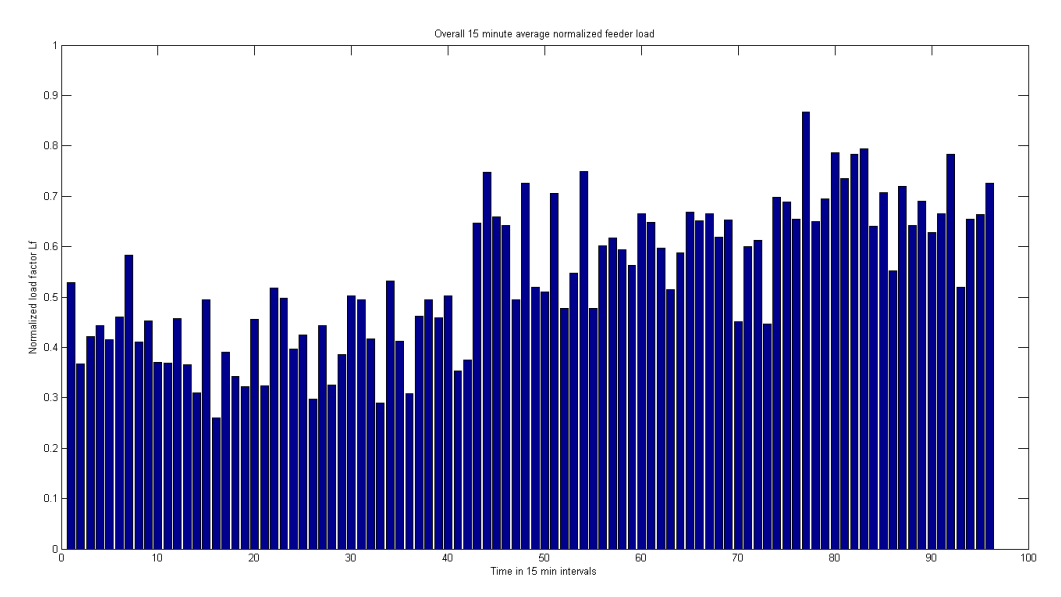

**Figure 6.98 Fifteen minute average normalized demand under real time operation at half battery capacity and higher initial energy in free-running mode and conservative discharge** It is observed that in the above case where battery capacity starts at a higher initial energy level, there are no significant improvements in peak reduction and mean load reduction, and also the capacity utilization of the battery reduces as surplus amount of energy is available in the battery. This proves again that the capacity of the battery can be reduced further, which forms the basis for the next and final step in the battery size reduction process investigated along with dispatch operations in this research.

The battery is now reduced to one-fourth or 25% of its original capacity and the real time operation in free-running mode and conservative discharge is done under the following battery specifications. The results are obtained in figures 6.99 through 6.102.

| <b>Power Rating (P)</b>                | 200 kW     |
|----------------------------------------|------------|
| <b>Maximum Energy Level (Emax)</b>     | 1500 kWh   |
| <b>Minimum Energy Level (Emin) 20%</b> | 300 kWh    |
| Initial Energy Level (E0) 30%          | 450 kWh    |
| <b>Switching Energy level (Es) 30%</b> | 450 kWh    |
| <b>Execution time (t)</b>              | 58 minutes |

**Table 6.8 Battery Specifications for real time test system in free-running mode and conservative discharge at quarter capacity**

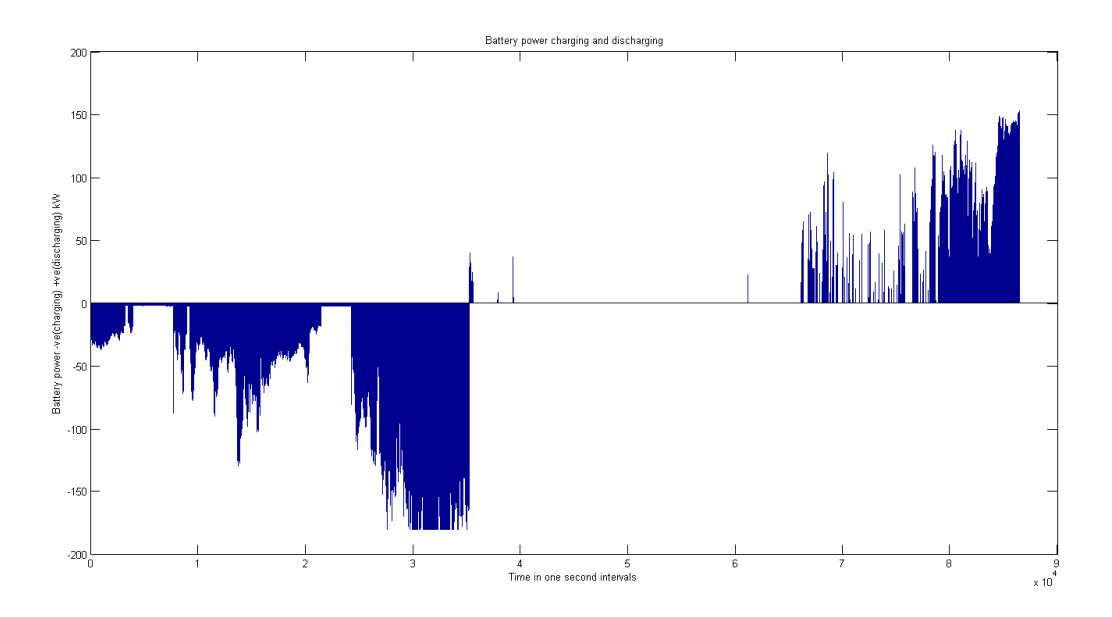

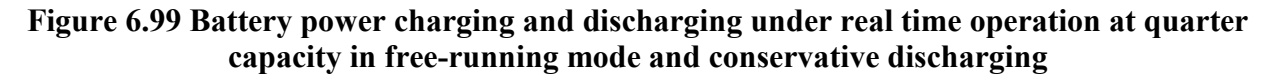

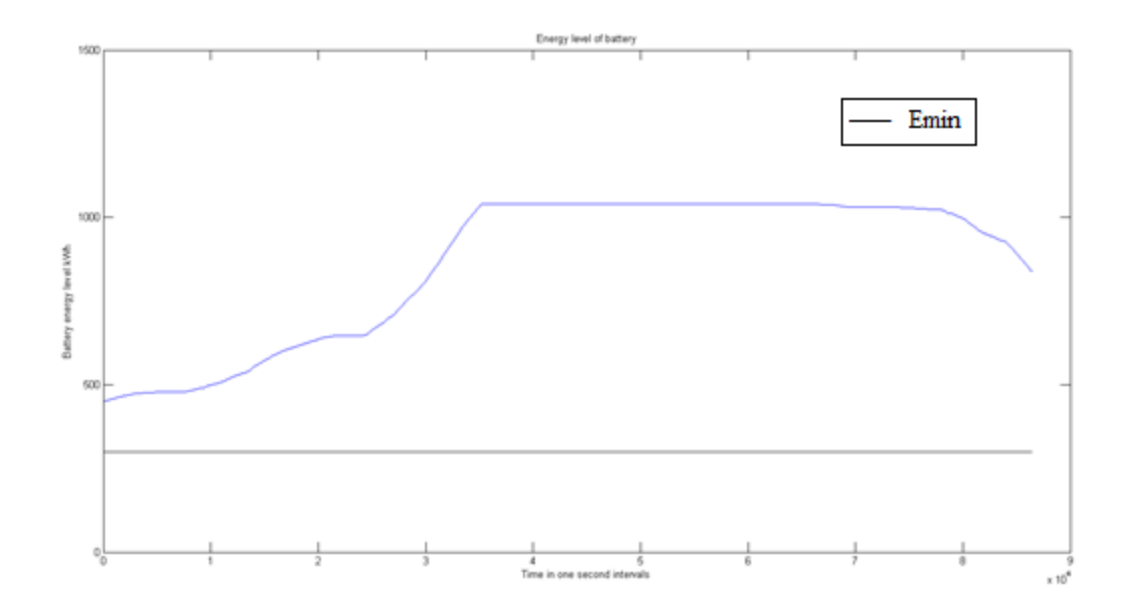

**Figure 6.100 Battery state of charge under real time operation at quarter capacity in freerunning mode and conservative discharge**

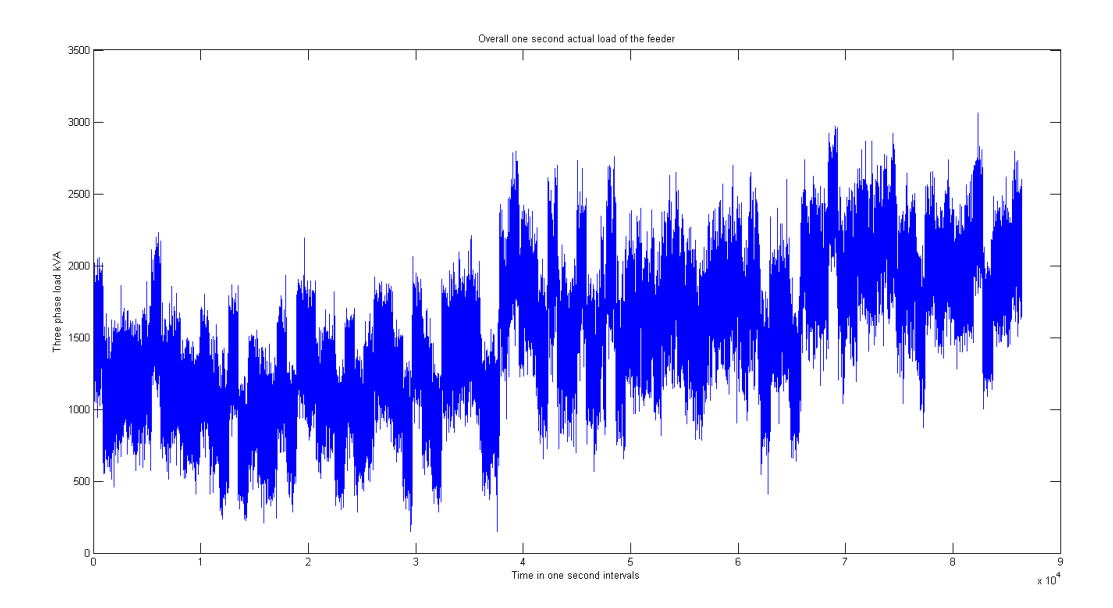

**Figure 6.101 Overall actual one second demand under real time operation at quarter battery capacity in free-running mode and conservative discharge**

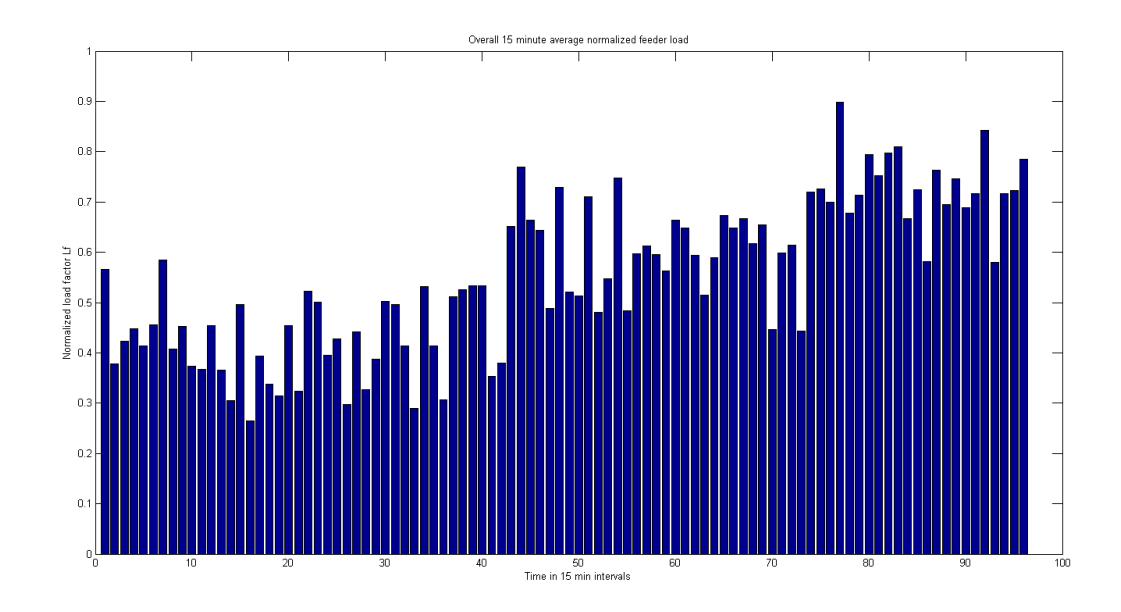

**Figure 6.102 Fifteen minute average normalized demand under real time operation at quarter battery capacity in free-running mode and conservative discharge**

The final results obtained for 25% of original assumed battery capacity show appreciable peak reduction and average load reduction and also high capacity utilization for the battery when compared to all of the previous results. So, it can be inferred that this could be the best case of battery sizing as the wind generation average for this case is between the medium and high levels and constantly high wind generation could actually end up utilizing the full capacity of the battery on such days.

A final tabulation of the results obtained for all the real time storage dispatch cases discussed so far has been presented below.

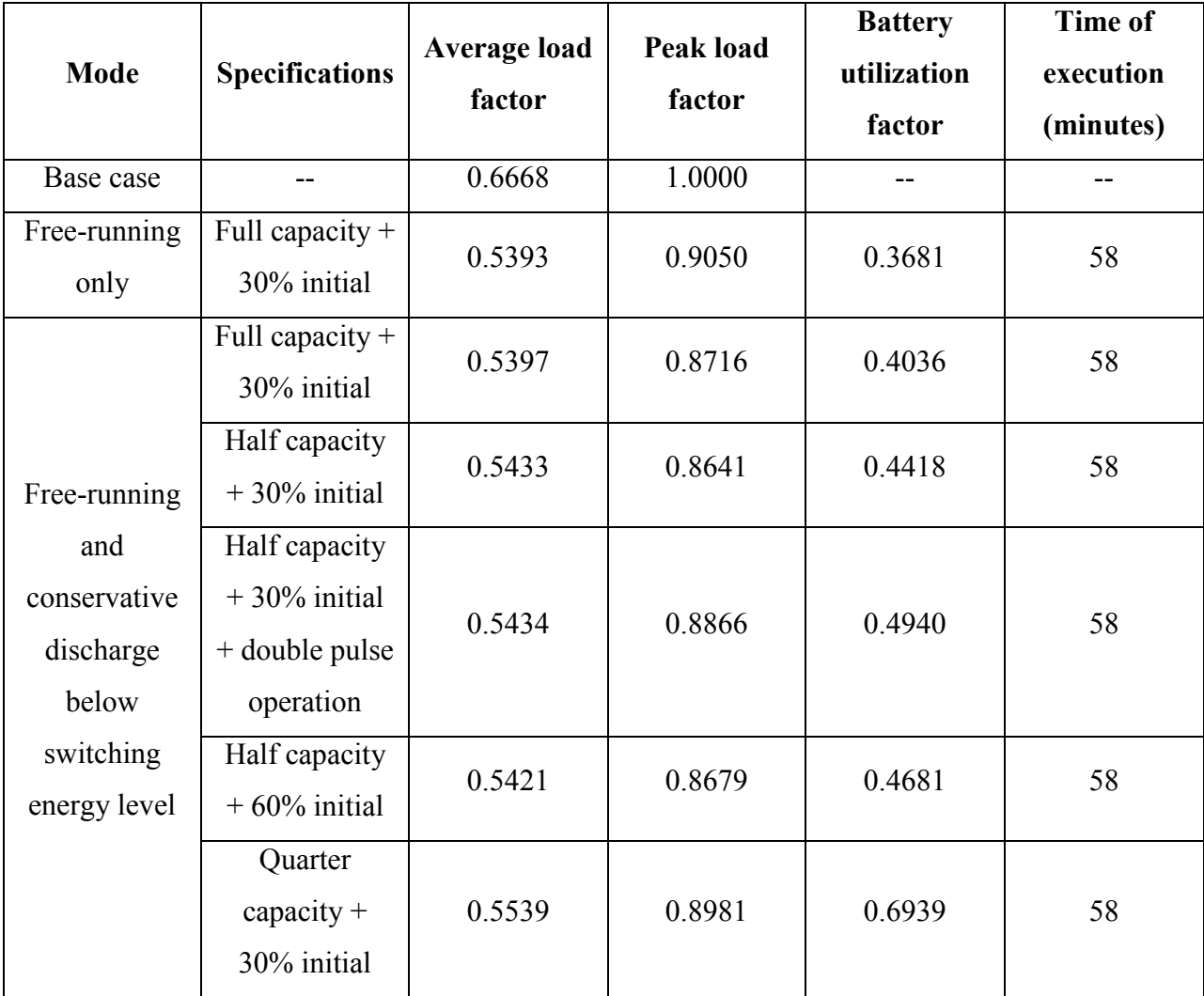

#### **Table 6.9 Summary of results obtained for real time operation of wind generation with storage dispatch using historical PMU information**

In the analysis that has been done in this research work, PMU information of the previous 300 time instances or seconds is used to calculate the battery dispatch for the current time instant. So, it can be inferred that during every one second interval, one calculation for dispatch of the battery happens. For a total processing time of 58 minutes for all the 86400 time instances of dispatch calculation, the processing time per instance is calculated by dividing the total time by the total number of time instances. The processing time per time instant is calculated to be 40.27 milliseconds, which is slightly higher than the maximum PMU sampling time of 33.33 milliseconds. So, for this particular test feeder, it is possible to work with a high resolution of up to 15 samples per second of PMU data. This proves the dynamic real time characteristics of the

calculations analyzed in this research. Actual on field applications could be much faster with system components such as distribution SCADA computers which could put the full potential of the dynamic nature of PMU measurements to use.

## **Chapter 7 - Conclusions and Future Work**

### **7.1 Conclusions**

The integration of distributed storage into the distribution system in order to support wind generation provides some exciting advantages. The following contributions have been made in this research work.

- The possibility of storing wind generation and using it when it is most required is a valuable asset in the proper and efficient operation of a distribution system and has been accomplished with some degree of success in this research work.
- The unbalanced operation of power flow in a distribution system for dynamic load intervals in order to regulate storage and wind generation has been undocumented so far in literature and has been investigated in this research.
- The advantages of using dynamic load information available from advanced measurement devices in order to effectively achieve wind generation storage and dispatch operations have been established. The usage of Phasor Measurement Units (PMU) in order to perform the same function, especially in a distribution system has been handled newly in this research work.
- Some of the battery charging and discharging strategies developed in order to effectively support wind generation and achieve peak reduction in feeder load such as sustained average load approach and conservative discharging are unique to this research.
- The real time operation of battery storage dispatch using historical PMU information has also been newly developed in this research work. All of the methods developed here are purely based on math functions and involve no optimization, making them well suited to on field real time applications.
- When battery storage is to be used with wind generation in order to perform load support operations, battery size and cost can be a concern to be addressed. The step by step attempts made in the reduction of battery size for real time applications of load support, and the results obtained in the process greatly addressed this issue, and the stage is now set for other researchers trying to improve the methods and resources developed in this research even further.

#### **7.2 Future Work**

The usage of PMUs in distribution systems is still a relatively unexplored area of study, and there might be a lot more scope for future research work in this area. As the PMU technology becomes cheaper, its usage in distribution systems can be expected to increase, as the benefits of this technology far outweigh the costs involved. Talking specifically in terms of the research done so far, the techniques and strategies used in this research can be applied through simulation to larger test feeders as well as for on field operation through test beds and actual experimental feeders. The techniques developed in this research have been applied primarily to centralized location of wind generation and storage technologies due to the size of the test feeder. But present trends in distributed generation are growing towards placement of distributed resources at multiple locations. So, there might be avenues for further studies in multiple sighting as well as measurement locations for PMUs, wind farms and storage. There is also scope for further optimization of storage installations with increasing penetration of renewables such as wind and solar energy. The entire power system has been moving towards smart grid technologies, and all the elements of the power system addressed in this research will need further investigation and validation with time.

### **References**

- [1] William H. Kersting, *Distribution System Modeling and Analysis,* CRC Press, New York, 2002.
- [2] Khushalani, S., Schulz, N., "Unbalanced Distribution Power Flow with Distributed Generation", *Transmission and Distribution Conference and Exhibition*, pp. 301-306, 21-24 May 2006.
- [3] Kersting, W.H., "Radial Distribution Test Feeders", *IEEE Power Engineering Society Winter Meeting, 2001.*, pp. 908-912 vol. 2, 2001.
- [4] Du, P., Huang, Z., Diao, R., Lee, B., Anderson, K.K., "PMU Placement for Enhancing Dynamic Observability of a Power Grid", *[Innovative Technologies for an Efficient and](http://ieeexplore.ieee.org/xpl/mostRecentIssue.jsp?punumber=5609172)  [Reliable Electricity Supply \(CITRES\), 2010 IEEE Conference on](http://ieeexplore.ieee.org/xpl/mostRecentIssue.jsp?punumber=5609172)*, pp.15-21, 27-29 Sept. 2010.
- [5] Zhang, J., Welch, G., Bishop, G., Huang, Z., "Optimal PMU Placement Evaluation for Power System Dynamic state Estimation", *[Innovative Smart Grid Technologies Conference](http://ieeexplore.ieee.org/xpl/mostRecentIssue.jsp?punumber=5621661) Europe [\(ISGT Europe\), 2010 IEEE PES](http://ieeexplore.ieee.org/xpl/mostRecentIssue.jsp?punumber=5621661)*, pp. 1-7, 11-13 Oct. 2010.
- [6] Phadke, A.G., Thorp, J.S., "History and Applications of Phasor Measurements", *[Power](http://ieeexplore.ieee.org/xpl/mostRecentIssue.jsp?punumber=4075697)  [Systems Conference and Exposition, 2006. PSCE '06. 2006 IEEE PES](http://ieeexplore.ieee.org/xpl/mostRecentIssue.jsp?punumber=4075697)*, pp. 331-335, Oct. 29- Nov. 1 2006.
- [7] Chun-Line Su, "Effects of Distribution System Operations on Voltage Profiles in Distribution Grids connected Wind Power Generation", *[Power System Technology, 2006.](http://ieeexplore.ieee.org/xpl/mostRecentIssue.jsp?punumber=4115872)  [PowerCon 2006. International Conference on](http://ieeexplore.ieee.org/xpl/mostRecentIssue.jsp?punumber=4115872)*, pp. 1-7, 22-26 Oct. 2006.
- [8] Mota, W.S., Barros, L.S., "Dynamic Simulations of Wind Generators connected to Distribution Systems", *[Electricity Distribution, 2005. CIRED 2005. 18th International](http://ieeexplore.ieee.org/xpl/mostRecentIssue.jsp?punumber=5422055)  [Conference and Exhibition on](http://ieeexplore.ieee.org/xpl/mostRecentIssue.jsp?punumber=5422055)*, pp. 1-4, 6-9 June 2005.
- [9] Atwa, Y.M., El-Saadany, E.F., "Probabilistic Approach for Optimal Allocation of Windbased Distributed Generation in Distribution Systems", *[Renewable Power Generation, IET](http://ieeexplore.ieee.org/xpl/RecentIssue.jsp?punumber=4159946)*, pp. 79-88, January 2011.
- [10] Mills-Price, M. et al, "Interconnection Control of Distributed Generation with Time-Synchronized Phasors", *[Power Systems Conference and Exposition \(PSCE\), 2011 IEEE/PES](http://ieeexplore.ieee.org/xpl/mostRecentIssue.jsp?punumber=5767515)*, pp. 1-8, 20-23 March 2011.
- [11] Roy, N.K., Hossain, M.J., Pota, H.R., "Effects of Load Modeling in Power Distribution System with Distributed Wind Generation", *[Universities Power Engineering Conference](http://ieeexplore.ieee.org/xpl/mostRecentIssue.jsp?punumber=6094121)  [\(AUPEC\), 2011 21st Australasian](http://ieeexplore.ieee.org/xpl/mostRecentIssue.jsp?punumber=6094121)*, pp. 1-6, 25-28 Sept. 2011.
- [12] Ding, F., Booth, C.D., "Applications of PMUs in Power Distribution Networks with Distributed Generation", *[Universities' Power Engineering Conference \(UPEC\), Proceedings](http://ieeexplore.ieee.org/xpl/mostRecentIssue.jsp?punumber=6125472)  [of 2011 46th International](http://ieeexplore.ieee.org/xpl/mostRecentIssue.jsp?punumber=6125472)*, pp. 1-5, 5-8 Sept. 2011.
- [13] Aly, Mohamed M., Abdel-Akher M., "Voltage Stability Assessment for Radial Distribution power system with Wind Power penetration", *[Renewable Power Generation](http://ieeexplore.ieee.org/xpl/mostRecentIssue.jsp?punumber=6129548)  [\(RPG 2011\), IET Conference on](http://ieeexplore.ieee.org/xpl/mostRecentIssue.jsp?punumber=6129548)*, pp. 1-6, 6-8 Sept. 2011.
- [14] Chung, L.W., Siam, M.F.M., Ismail A.B., Hussien Z.F., "Modeling and Simulation of Sodium Sulfur Batteries for Battery Energy Storage System and Custom Power Devices", *[Power and Energy Conference, 2004. PECon 2004. Proceedings. National](http://ieeexplore.ieee.org/xpl/mostRecentIssue.jsp?punumber=9894)*, pp. 205-210, 29- 30 Nov 2004.
- [15] Iba, K., Ideta, R., Suzuki, K., "Analysis and Operational Records of NAS Battery", *[Universities Power Engineering Conference, 2006. UPEC '06. Proceedings of the 41st](http://ieeexplore.ieee.org/xpl/mostRecentIssue.jsp?punumber=4218630)  [International](http://ieeexplore.ieee.org/xpl/mostRecentIssue.jsp?punumber=4218630)*, pp. 491-495, 6-8 Sept. 2006.
- [16] Abbey, C., Strunz, K., Chahwan, J., Joos, G., "Impact and Control of Energy Storage Systems in Wind Power Generation", *[Power Conversion Conference -](http://ieeexplore.ieee.org/xpl/mostRecentIssue.jsp?punumber=4239117) Nagoya, 2007. PCC ['07](http://ieeexplore.ieee.org/xpl/mostRecentIssue.jsp?punumber=4239117)*, pp. 1201-1206, 2-5 April 2007.
- [17] Khushalani, S., Solanki, J.M., Schulz, N.N., "Development of Three Phase Unbalanced Power Flow using PV and PQ models for Distributed Generation and Study of the Impact of DG Models", *[Power Systems, IEEE Transactions on](http://ieeexplore.ieee.org/xpl/RecentIssue.jsp?punumber=59)*, pp. 1019-1025, Aug. 2007.
- [18] Abbey, C., Joos, G., "Coordination of Distributed Storage with Wind energy in a Rural Distribution System", *[Industry Applications Conference, 2007. 42nd IAS Annual Meeting.](http://ieeexplore.ieee.org/xpl/mostRecentIssue.jsp?punumber=4347748)  [Conference Record of the 2007 IEEE](http://ieeexplore.ieee.org/xpl/mostRecentIssue.jsp?punumber=4347748)*, pp. 1087-1092, 23-27 Sept. 2007.
- [19] Spahic, E., Balzer, G., Shakib A.D., "The Impact of the "Wind Farm Battery" Unit on the Power System Stability and Control", *[Power Tech, 2007 IEEE Lausanne](http://ieeexplore.ieee.org/xpl/mostRecentIssue.jsp?punumber=4534843)*, pp. 485-490, 1- 5 July 2007.
- [20] Spahic, E., Balzer, G., Hellmich, B., Munch, W., "Wind Energy Storages Possibilities", *[Power Tech, 2007 IEEE Lausanne](http://ieeexplore.ieee.org/xpl/mostRecentIssue.jsp?punumber=4534843)*, pp. 615-620, 1-5 July 2007.
- [21] Shakib, A.D., Balzer, G., "Energy Storage Design and Optimization for Power System with Wind Feeding", *[Probabilistic Methods Applied to Power Systems \(PMAPS\), 2010 IEEE](http://ieeexplore.ieee.org/xpl/mostRecentIssue.jsp?punumber=5512007)  [11th International Conference on](http://ieeexplore.ieee.org/xpl/mostRecentIssue.jsp?punumber=5512007)*, pp. 54-59, 14-17 June 2010.
- [22] Hida, Y., et al, "Load Following Operation of NAS Battery by setting Statistic Margins to avoid Risks", *[Power and Energy Society General Meeting, 2010 IEEE](http://ieeexplore.ieee.org/xpl/mostRecentIssue.jsp?punumber=5577387)*, pp. 1-5, 25-29 July 2010.
- [23] Jintao Cui, et al, "Distributed Energy Storage System in Wind Power Generation", *[Electric Utility Deregulation and Restructuring and Power Technologies \(DRPT\), 2011 4th](http://ieeexplore.ieee.org/xpl/mostRecentIssue.jsp?punumber=5981576)  [International Conference on](http://ieeexplore.ieee.org/xpl/mostRecentIssue.jsp?punumber=5981576)*, pp. 1535-1540, 6-9 July 2011.
- [24] Such, M.C., Hill, C., "Battery Energy Storage and Wind Energy Integrated into the Smart grid", *[Innovative Smart Grid Technologies \(ISGT\), 2012 IEEE PES](http://ieeexplore.ieee.org/xpl/mostRecentIssue.jsp?punumber=6170475)*, pp. 1-4, 16-20 Jan. 2012.
- [25] Ming-Shun Lu., et al, "Combining the Wind Power Generation System with Energy Storage Equipment", *[Industry Applications, IEEE Transactions on](http://ieeexplore.ieee.org/xpl/RecentIssue.jsp?punumber=28)*, pp. 2109-2115, Nov.- Dec. 2009.
- [26] Pahwa, A., "ECE 887 Textbook for Distribution System Engineering Kansas State University", 2009.
- [27] "Resourceful Kansas Wind and Solar Information System", <http://resourceks.ece.ksu.edu/>
- [28] Brooks, D.L., Pourbeik, P., "NERC's integration of Variable Generation Task Force: Status Report – Planning work group update", *Power and Energy Society General Meeting, 2010 IEEE,* pp. 1-4, 25-29 July 2010.
- [29] "1547.2-2008 IEEE Application Guide for IEEE Std 1547, IEEE Standard for Interconnecting Distributed Resources with Electric Power Systems", pp. 1-207, 15 April 2009.
- [30] "Advanced Metering Infrastructure (AMI)", [http://www.ferc.gov/eventcalendar/Files/20070423091846-EPRI%20-](http://www.ferc.gov/eventcalendar/Files/20070423091846-EPRI%20-%20Advanced%20Metering.pdf) [%20Advanced%20Metering.pdf,](http://www.ferc.gov/eventcalendar/Files/20070423091846-EPRI%20-%20Advanced%20Metering.pdf) Feb. 2007.
- [31] Ulinuha, A., Masoum, M.A.S., Islam, S.M., "Unbalance power flow calculation for a radial distribution system using forward-backward propagation algorithm", *Power Engineering Conference, 2007. AUPEC 2007. Australasian Universities,* pp. 1-6, 9-12 Dec. 2007.

[32] "IEEE Distribution Test Feeders",

<http://ewh.ieee.org/soc/pes/dsacom/testfeeders/index.html>

# **Appendix A – Test Feeder Information**

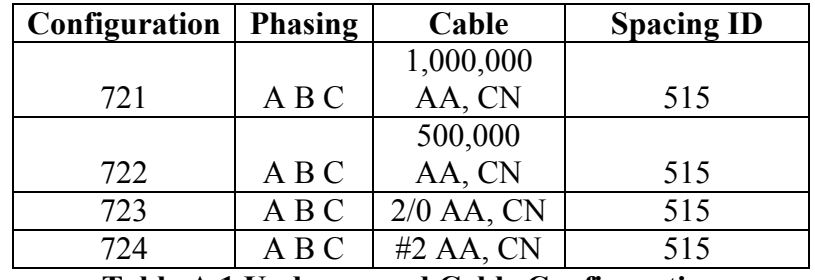

# **A.1 Test feeder Line, Load and Transformer details**

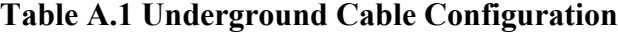

| <b>Node</b> | Load         | $Ph-1$           | $Ph-1$           | $Ph-2$           | $Ph-2$           | $Ph-3$           | $Ph-3$           |
|-------------|--------------|------------------|------------------|------------------|------------------|------------------|------------------|
|             | <b>Model</b> | kW               | <b>kVAR</b>      | kW               | <b>kVAR</b>      | kW               | <b>kVAR</b>      |
| 701         | $D-PO$       | 140              | 70               | 140              | 70               | 350              | 175              |
| 712         | D-PQ         | $\boldsymbol{0}$ | $\boldsymbol{0}$ | $\boldsymbol{0}$ | $\boldsymbol{0}$ | 85               | 40               |
| 713         | $D-PO$       | $\boldsymbol{0}$ | $\boldsymbol{0}$ | $\boldsymbol{0}$ | $\boldsymbol{0}$ | 85               | 40               |
| 714         | $D-I$        | 17               | 8                | 21               | 10               | $\boldsymbol{0}$ | $\boldsymbol{0}$ |
| 718         | $D-Z$        | 85               | 40               | $\boldsymbol{0}$ | $\boldsymbol{0}$ | $\boldsymbol{0}$ | $\boldsymbol{0}$ |
| 720         | $D-PO$       | $\boldsymbol{0}$ | $\boldsymbol{0}$ | $\boldsymbol{0}$ | $\boldsymbol{0}$ | 85               | 40               |
| 722         | $D-I$        | $\boldsymbol{0}$ | $\boldsymbol{0}$ | 140              | 70               | 21               | 10               |
| 724         | $D-Z$        | $\overline{0}$   | $\boldsymbol{0}$ | 42               | 21               | $\boldsymbol{0}$ | $\boldsymbol{0}$ |
| 725         | $D-PO$       | $\boldsymbol{0}$ | $\boldsymbol{0}$ | 42               | 21               | $\boldsymbol{0}$ | $\boldsymbol{0}$ |
| 727         | $D-PO$       | $\overline{0}$   | $\boldsymbol{0}$ | $\boldsymbol{0}$ | $\boldsymbol{0}$ | 42               | 21               |
| 728         | $D-PO$       | 42               | 21               | 42               | 21               | 42               | 21               |
| 729         | $D-I$        | 42               | 21               | $\boldsymbol{0}$ | $\boldsymbol{0}$ | $\boldsymbol{0}$ | $\boldsymbol{0}$ |
| 730         | $D-Z$        | $\boldsymbol{0}$ | $\boldsymbol{0}$ | $\overline{0}$   | $\overline{0}$   | 85               | 40               |
| 731         | $D-Z$        | $\boldsymbol{0}$ | $\boldsymbol{0}$ | 85               | 40               | $\boldsymbol{0}$ | $\boldsymbol{0}$ |
| 732         | D-PQ         | $\boldsymbol{0}$ | $\boldsymbol{0}$ | $\boldsymbol{0}$ | $\boldsymbol{0}$ | 42               | 21               |
| 733         | $D-I$        | 85               | 40               | $\boldsymbol{0}$ | $\boldsymbol{0}$ | $\boldsymbol{0}$ | $\boldsymbol{0}$ |
| 734         | $D-PO$       | $\boldsymbol{0}$ | $\boldsymbol{0}$ | $\boldsymbol{0}$ | $\boldsymbol{0}$ | 42               | 21               |
| 735         | $D-PO$       | $\boldsymbol{0}$ | $\boldsymbol{0}$ | $\boldsymbol{0}$ | $\boldsymbol{0}$ | 85               | 40               |
| 736         | $D-Z$        | $\overline{0}$   | $\boldsymbol{0}$ | 42               | 21               | $\boldsymbol{0}$ | $\boldsymbol{0}$ |
| 737         | $D-I$        | 140              | 70               | $\boldsymbol{0}$ | $\boldsymbol{0}$ | $\boldsymbol{0}$ | $\boldsymbol{0}$ |
| 738         | $D-PO$       | 126              | 62               | $\boldsymbol{0}$ | $\boldsymbol{0}$ | $\boldsymbol{0}$ | $\boldsymbol{0}$ |
| 740         | $D-PO$       | $\boldsymbol{0}$ | $\boldsymbol{0}$ | $\boldsymbol{0}$ | $\boldsymbol{0}$ | 85               | 40               |
| 741         | $D-I$        | $\boldsymbol{0}$ | $\boldsymbol{0}$ | $\boldsymbol{0}$ | $\boldsymbol{0}$ | 42               | 21               |
| 742         | $D-Z$        | 8                | $\overline{4}$   | 85               | 40               | $\boldsymbol{0}$ | $\boldsymbol{0}$ |
| 744         | $D-PO$       | 42               | 21               | $\boldsymbol{0}$ | $\boldsymbol{0}$ | $\boldsymbol{0}$ | $\boldsymbol{0}$ |
| Total       |              | 727              | 357              | 639              | 314              | 1091             | 530              |

**Table A.2 Spot Loads**

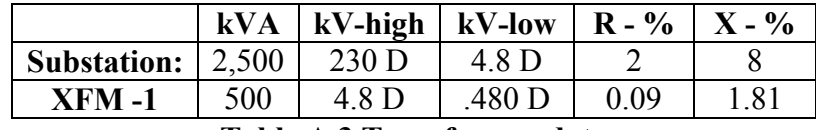

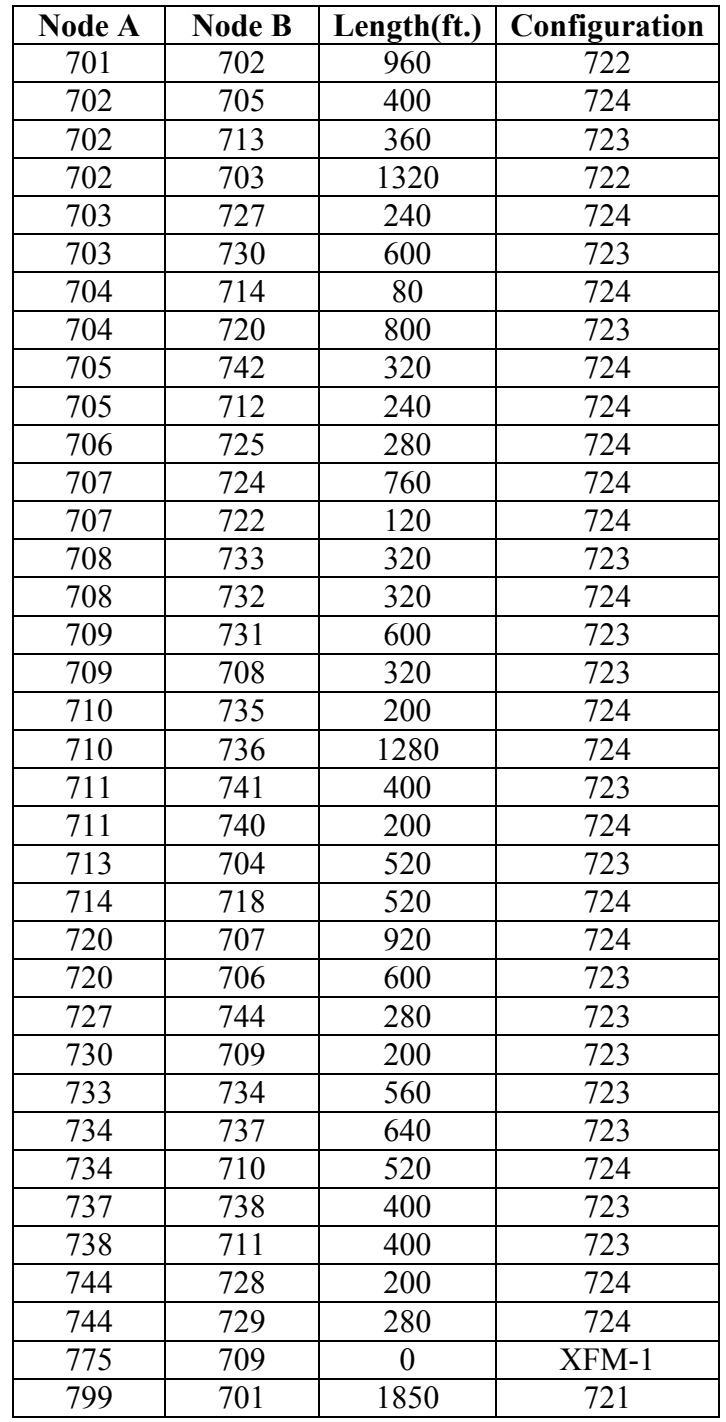

#### **Table A.3 Transformer data**

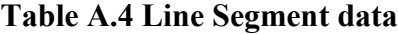

# **A.2 Phase Impedance Matrices for various configurations**

### Configuration 721:

### $Z(R+jX)$  in ohms per mile

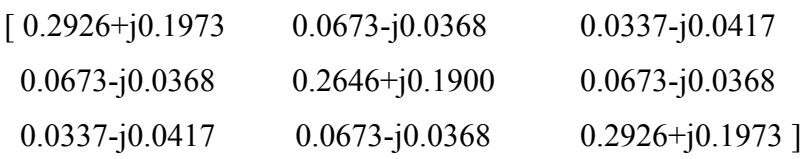

### Configuration 722:

#### $Z(R+jX)$  in ohms per mile

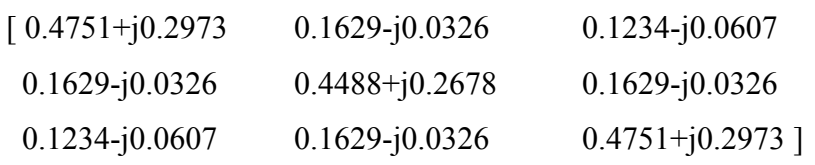

#### Configuration 723:

### Z (R +jX) in ohms per mile

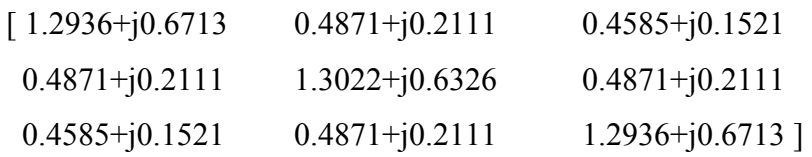

### Configuration 724:

### $Z(R+jX)$  in ohms per mile

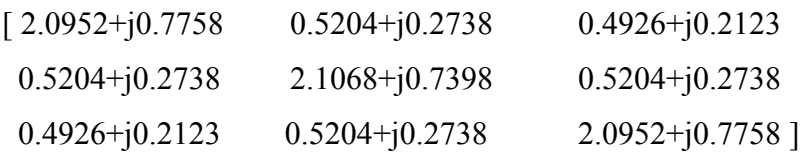

### **Appendix B – Input Files and Software Code**

# **B.1 Code for Input file used in Fifteen-minute Analysis**

%Data Files creation for 3-ph load flow BFS method with wind and storage %combined in the system - Manoaj Vijayarengan clear all clc

```
Sb = 2500000;Vb = 4800;Zb = (Vb^2)/Sb;
```
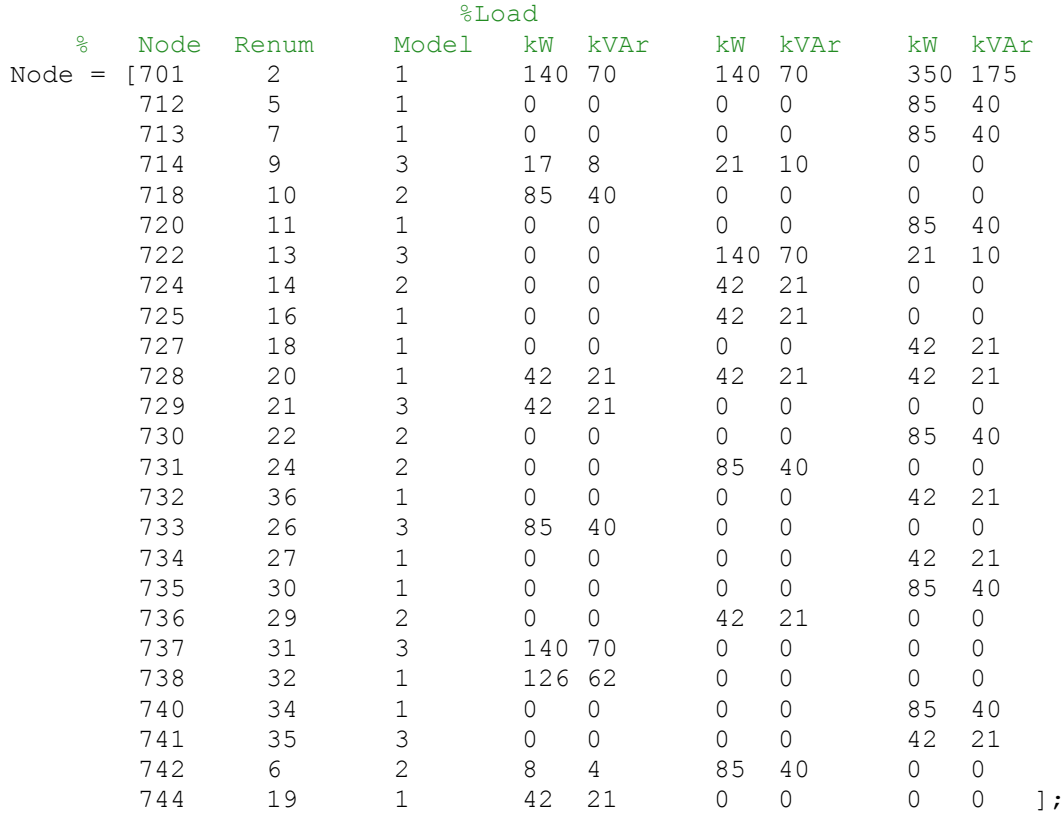

S peak =  $[0;0;0]$ ; for  $i = 1$ : size (Node, 1); S peak = S peak +  $1000*$ [Node(i,4)+1j\*Node(i,5) Node(i,6)+1j\*Node(i,7) Node(i,8)+1j\*Node(i,9)].'; end

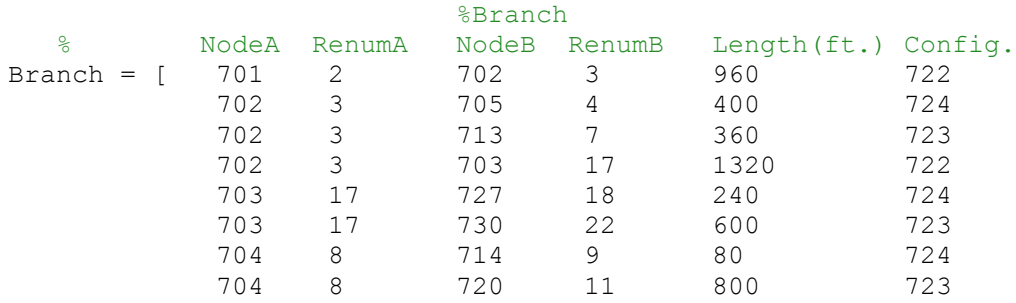

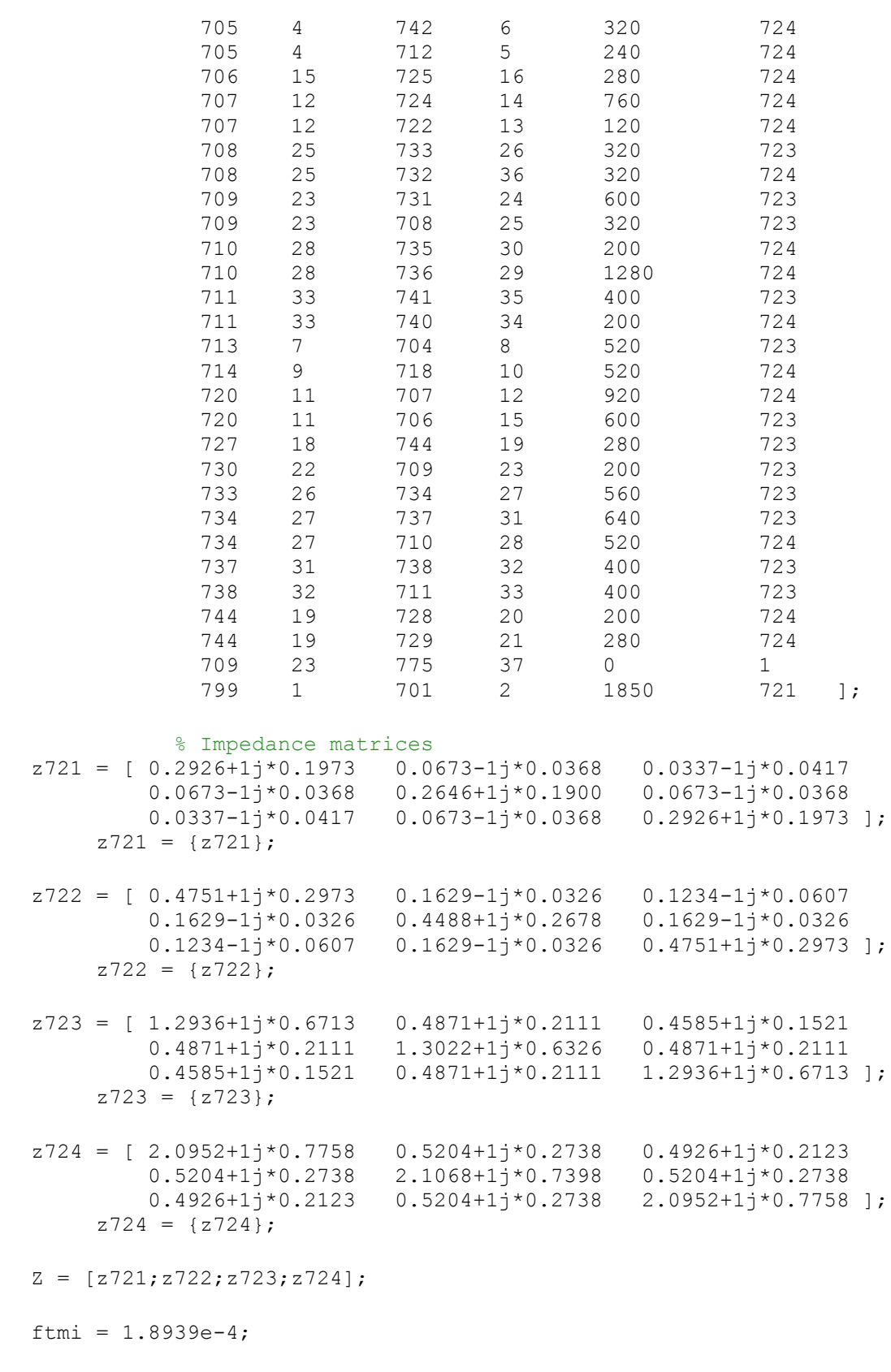

% Transformer matrices

```
% For D-D transformer (in branch 709-775), 
\text{at} = (nt/3) * [2 -1 -1; -1 2 -1; -1 -1 2]b bt = W*AV*Zabc*GI% where W = (1/3) * [2 \ 1 \ 0; 0 \ 2 \ 1; 1 \ 0 \ 2]% AV = [nt 0 0;0 nt 0;0 0 nt]
\% Zabc = diagonal(Zab,Zbc,Zca)
% G1 = (1/(Zab+Zbc+Zca)) * [Zca -Zbc 0; Zca Zab+Zca 0; -Zab-Zbc -Zbc 0]\text{at} = (1/nt) \text{ } \text{#} \text{eye} (3)
\text{at } = (1/(3 \text{mt})) * [2 -1 -1;-1 2 -1;-1 2 -1]B Bt = W*Zabc*GInt = 10;Zab = 0.0009 + 1j * 0.0181;Zbc = Zab;Zca = Zab;W = (1/3) * [2 1 0; 0 2 1; 1 0 2];AV = [nt 0 0;0 nt 0;0 0 nt];
Zabc = [2ab 0 0; 0 2bc 0; 0 0 2ca];
G1 = (1/(Zab+Zbc+Zca))* [Zca -Zbc 0;Zca Zab+Zca 0;-Zab-Zbc -Zbc 0];
at = (nt/3)*(2 -1 -1;-1 2 -1;-1 -1 2;bt = W*AV*Zabc*GI;dt = (1/nt)*eye(3);At = (1/(3*t)) * [2 -1 -1;-1 2 -1;-1 -1 2];Bt = W^*Zabc*GI; %Normalized Load fractions for 15-min divisions from profile 1
AggDem Norm 1 = [ 0.5667 0.3805 
                      0.4207
                      0.4425
                      0.4138
                       0.4586
                       0.5828
                      0.4057
                      0.4529
                      0.3690
                      0.3655
                      0.4506
                      0.3632
                      0.3080
                      0.4954
                      0.2598
                      0.3908
                      0.3391
                      0.3161
                      0.4540
                      0.3230
                      0.5207
                      0.4977
                      0.3954
                       0.4264
                       0.2966
                      0.4414
                      0.3241
                      0.3851
                      0.5034
                      0.4943
                      0.4138
                      0.2885
```
 0.5310 0.4126 0.3057 0.5103 0.5241 0.5299 0.6138 0.5276 0.5460 0.8218 0.9080 0.8299 0.8402 0.7586 0.9897 0.7667 0.7989 0.9529 0.7379 0.8080 1.0000 0.7667 0.9126 0.8770 0.8943 0.8149 0.9230 0.9149 0.8690 0.7943 0.8736 0.9598 0.9310 0.9414 0.8782 0.9207 0.7552 0.9069 0.9241 0.7609 0.8552 0.8310 0.7931 0.9954 0.7989 0.8598 0.9471 0.8977 0.9448 0.9506 0.7816 0.8644 0.6920 0.8529 0.7713 0.8149 0.7494 0.7839  0.9080 0.6460 0.7793 0.7805 0.8414 ];

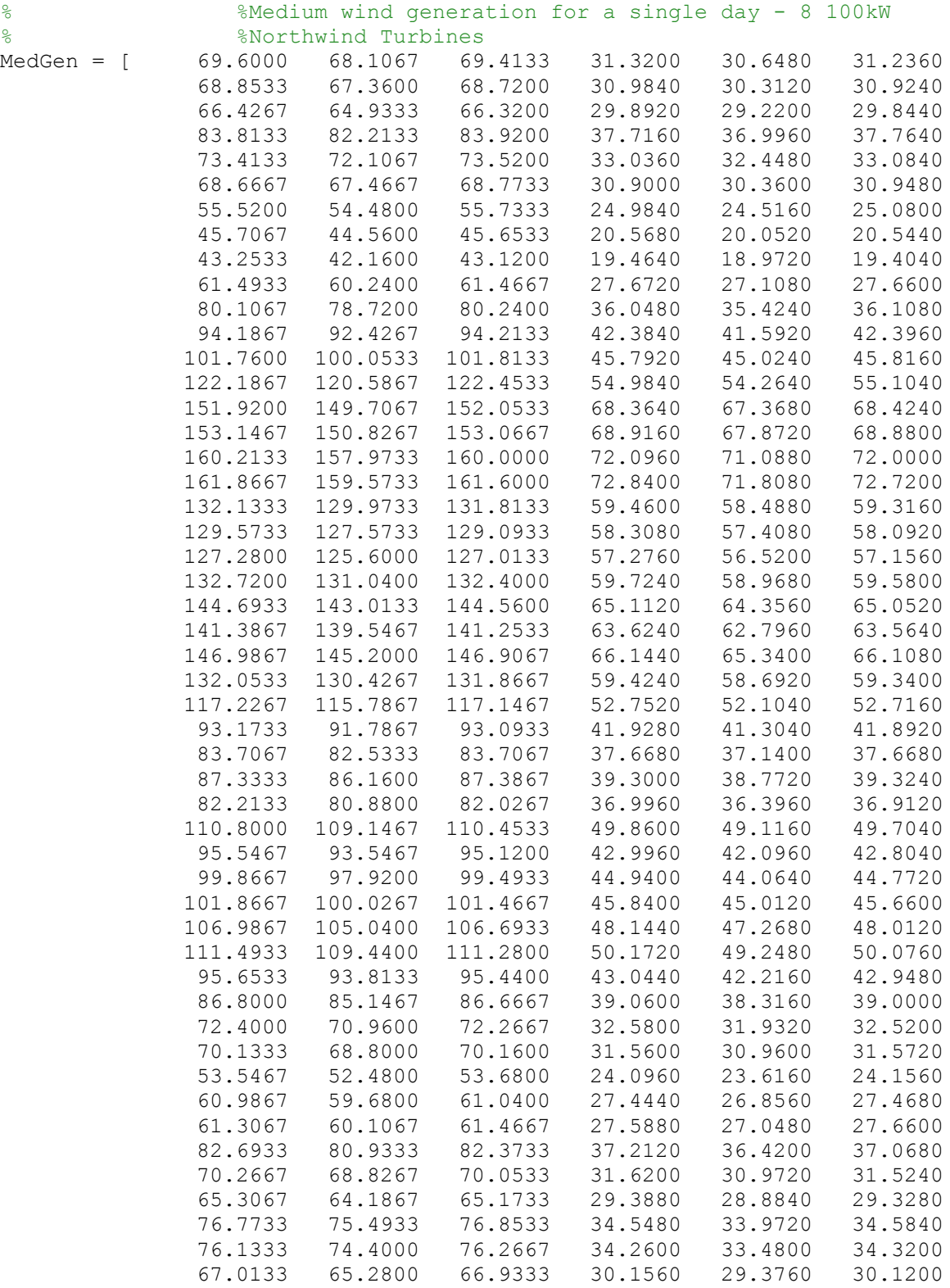

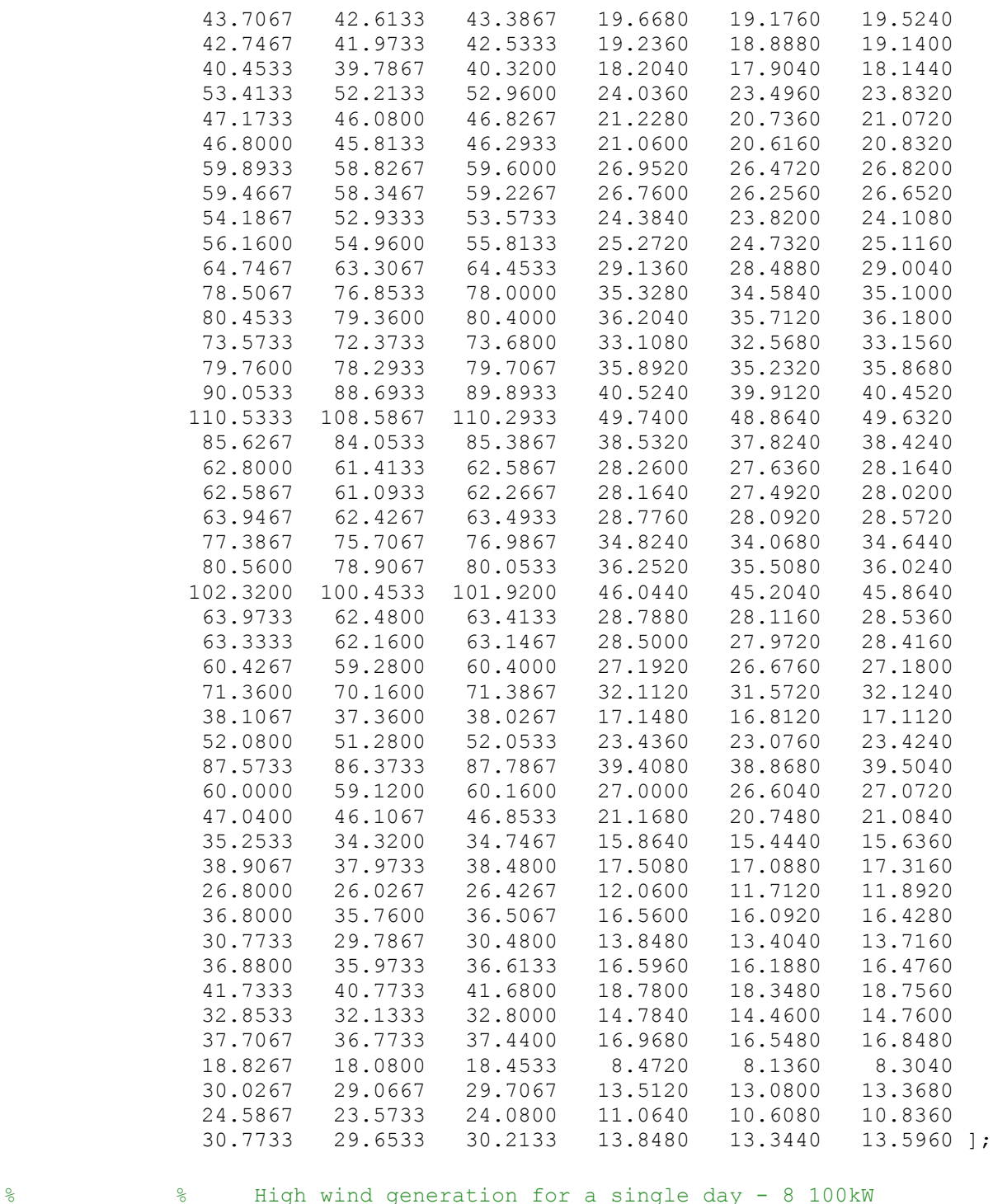

% %Northwind Turbines HighGen = [ 281.5501 275.5605 279.9189 126.6976 124.0022 125.9635 257.9286 252.7216 256.1336 116.0679 113.7247 115.2601 258.8540 254.7260 257.4784 116.4843 114.6267 115.8653 249.5892 245.2773 248.4009 112.3151 110.3748 111.7804 166.1852 163.1836 166.3977 74.7834 73.4326 74.8790

246.7829 242.1951 245.9837 111.0523 108.9878 110.6927 289.5928 285.1840 288.8539 130.3168 128.3328 129.9843 259.3332 255.5449 258.7695 116.6999 114.9952 116.4463 251.2633 247.5916 250.6554 113.0685 111.4162 112.7949

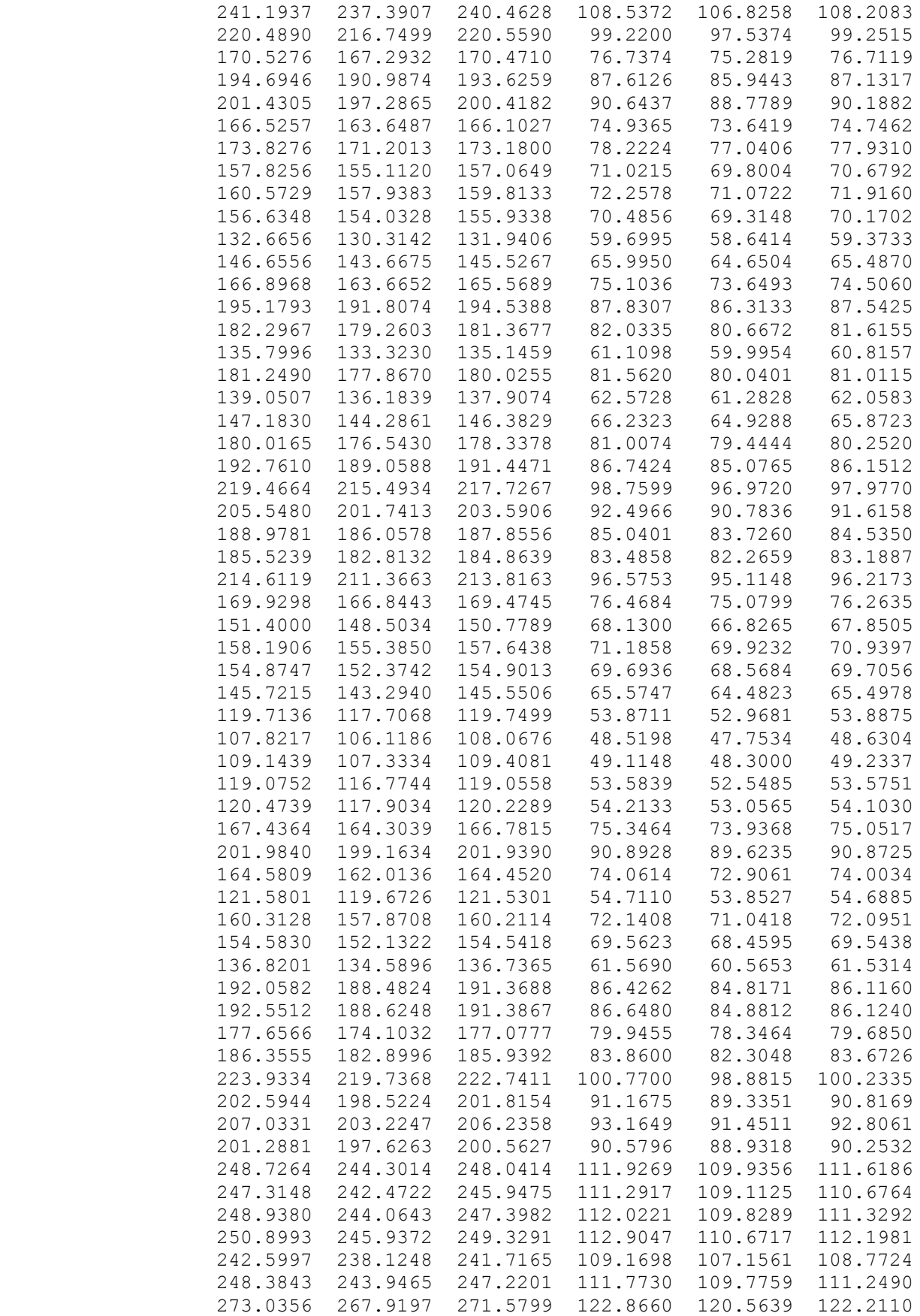

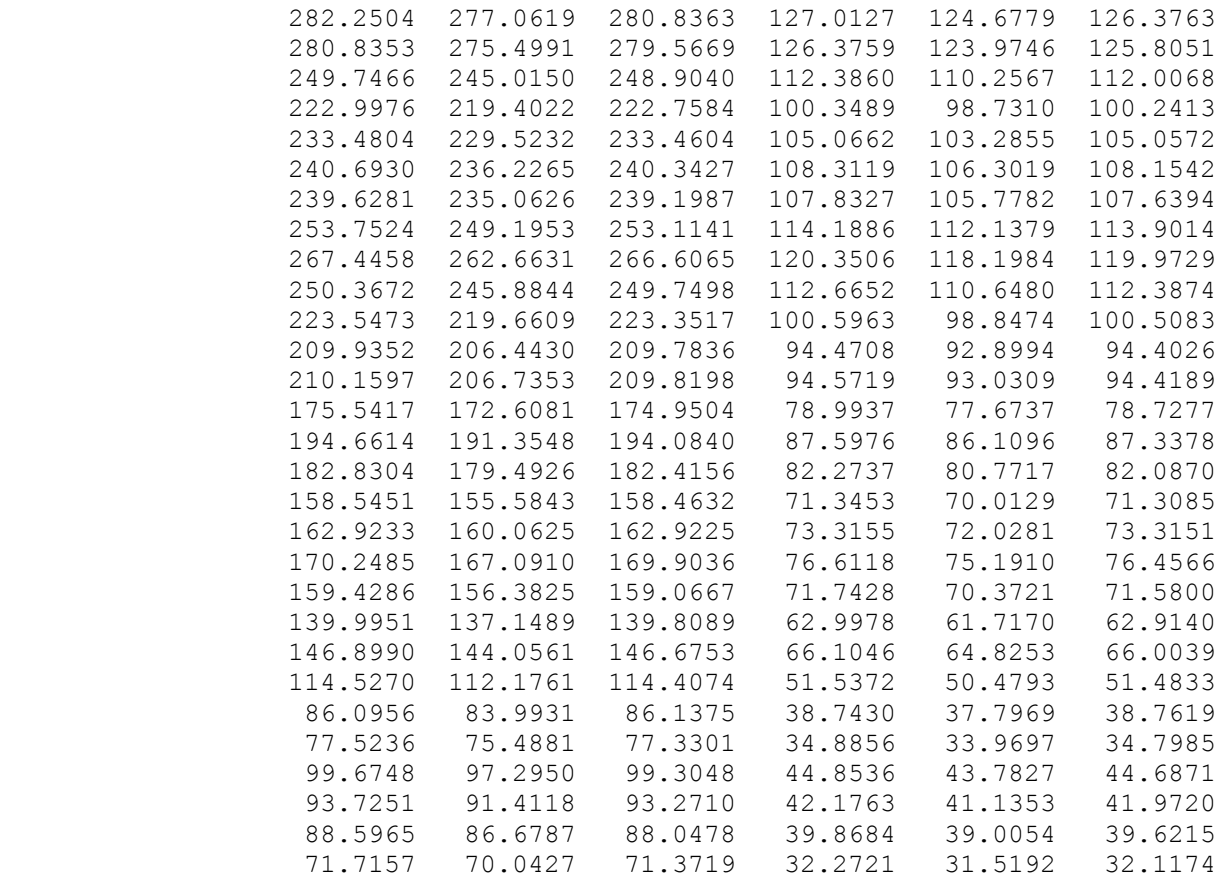

];

LowGen =  $[$ 

#### % %Low wind generation for a single day - 8 100kW % %Northwind Turbines

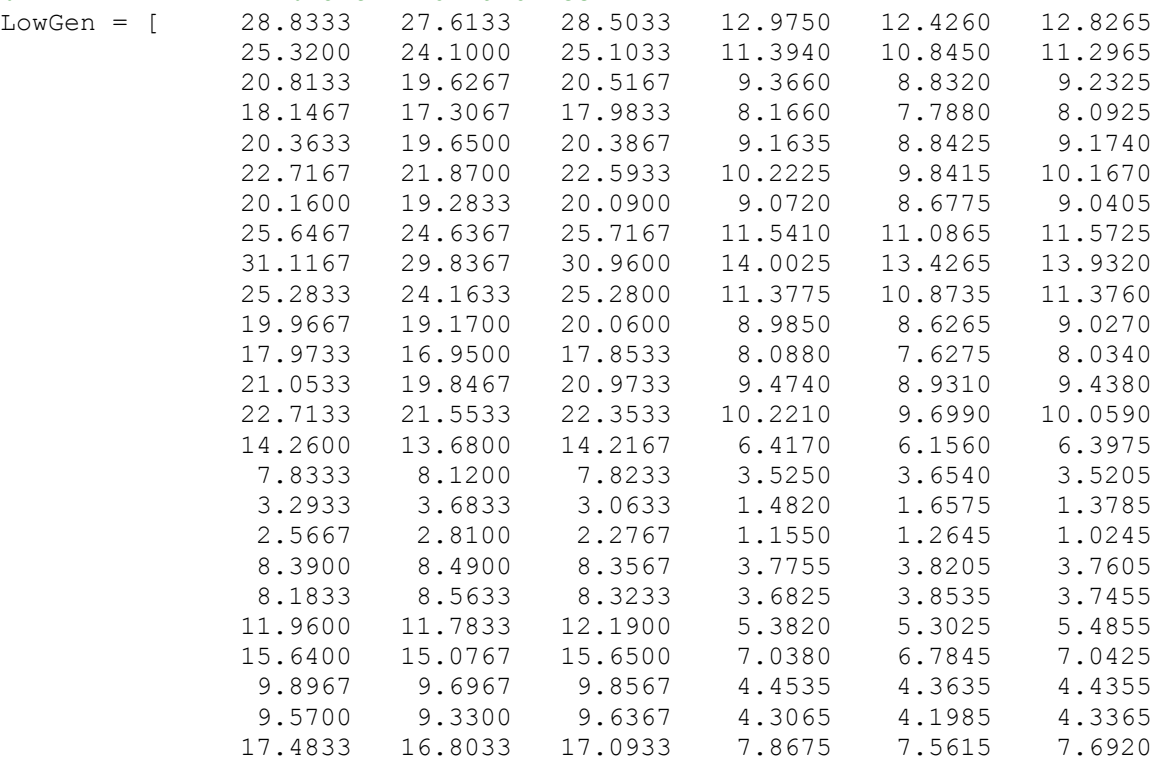
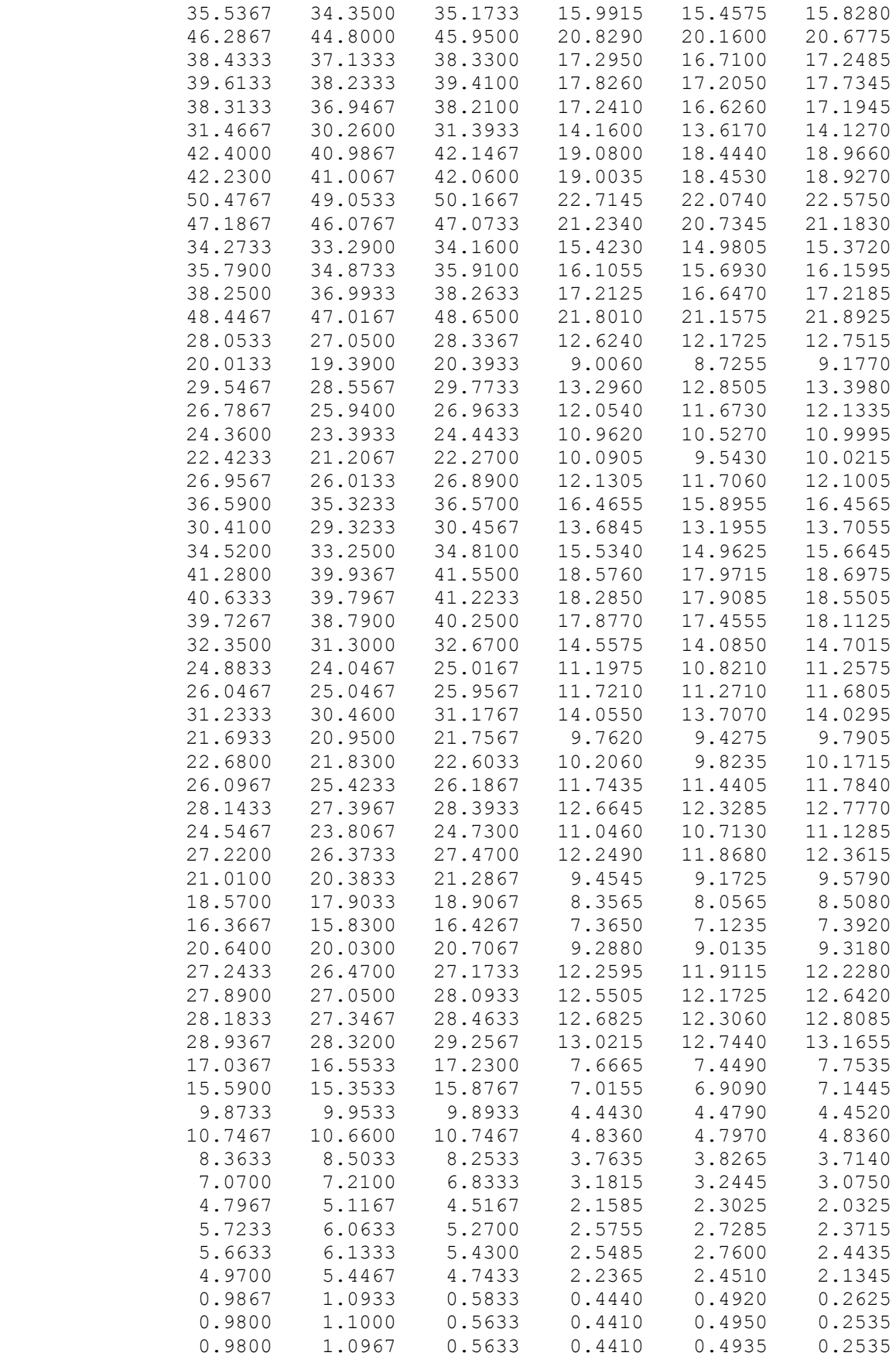

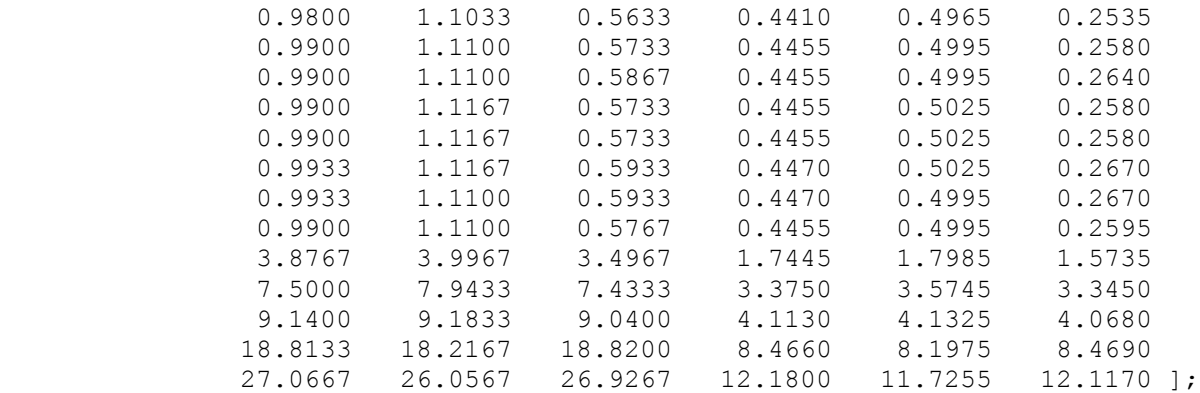

```
% %Load file creation for 24 hours on 15-minute basis with wind
% %included
L = Node(1:size(Node, 1), 1:3);C Low = [];
C Med = [];
C High = [];
MeanDem = mean(AggDem_Norm_1);
S avg = MeanDem.*S peak;
for i = 1: length (AggDem Norm 1)
    Load = [L(1:13,1:3) \text{ Node}(1:13,4:9) \cdot \text{AggDem Norm } 1(i); L(14:25,1:3)Node(14:25,4:9).*AggDem_Norm_1(i)];
    Load = [Load; 1000 \overline{32} \overline{1} LowGen(i,1) LowGen(i,4) LowGen(i,2)LowGen(i,5) LowGen(i,3) LowGen(i,6)];
    Load = \{Load\};C Low = [C Low;Load];
    Load = cell2mat(Load);Load = [L(1:13,1:3) \text{ Node}(1:13,4:9) \cdot \text{AggDem Norm } 1(i); L(14:25,1:3)Node(14:25,4:9).*AggDem_Norm_1(i)];
    Load = [Load; 1000 \ 32 \ 1 \ MedGen(i,1) MedGen(i,4) MedGen(i,2)MedGen(i, 5) MedGen(i, 3) MedGen(i, 6)];
    Load = \{Load\};C Med = [C Med; Load];
    Load = cell2mat(Load);Load = [L(1:13,1:3) \text{Node}(1:13,4:9) \cdot \text{AqqDem Norm 1(i)}; L(14:25,1:3)Node(14:25,4:9).*AggDem_Norm_1(i)];
    Load = [Load; 1000 \ 32 \ 1 \ HighGen(i,1) HighGen(i,4) HighGen(i,2)
HighGen(i,5) HighGen(i,3) HighGen(i,6)];
    Load = \{Load\};C High = [C High; Load];
    Load = cell2mat(Load);end
%Proximity matrix creation
N = max(max(Branch(:,2)), max(Branch(:,4)));
Prox = zeros(N,N);for i = 1:N-1if Branch(i,6) == 1Prox(Branch(i,2),Branch(i,4)) = 0.5;
     else
        Prox(Branch(i,2),Branch(i,4)) = 1;
```
end

end

Prox $(i, i) = 1;$ 

```
Prox(N,N) = 1;Zline = \{N\};
    for i = 1: size (Branch, 1)
        if Branch(i,6) \sim= 1Zline{Branch(i,2),Branch(i,4)} =
Branch(i,5)*ftmi*cell2mat(Z(Branch(i,6)-720))./Zb;
         end
     end
```
## **B.2 Code for Input file used in One-second Analysis**

```
%Data Files creation for 3-ph load flow BFS method with wind and storage
%combined in the system - Manoaj Vijayarengan
clear all
clc
tic
Sb = 2500000;
 Vb = 4800:
 Zb = (Vb^2)(Sb);
              %Load 
  % Node Renum Model kW kVAr kW kVAr kW kVAr
Node = [701 2 1 140 70 140 70 350 175
 712 5 1 0 0 0 0 85 40
 713 7 1 0 0 0 0 85 40
 714 9 3 17 8 21 10 0 0
 718 10 2 85 40 0 0 0 0
 720 11 1 0 0 0 0 85 40
 722 13 3 0 0 140 70 21 10
    724 14 2 0 0 42 21 0 0
    725 16 1 0 0 42 21 0 0
 727 18 1 0 0 0 0 42 21
    728 20 1 42 21 42 21 42 21
 729 21 3 42 21 0 0 0 0
 730 22 2 0 0 0 0 85 40
 731 24 2 0 0 85 40 0 0
 732 36 1 0 0 0 0 42 21
 733 26 3 85 40 0 0 0 0
 734 27 1 0 0 0 0 42 21
 735 30 1 0 0 0 0 85 40
 736 29 2 0 0 42 21 0 0
 737 31 3 140 70 0 0 0 0
    738 32 1 126 62 0 0 0 0
 740 34 1 0 0 0 0 85 40
 741 35 3 0 0 0 0 42 21
 742 6 2 8 4 85 40 0 0
 744 19 1 42 21 0 0 0 0 ];
```

```
S peak = [0;0;0];
for i = 1: size (Node, 1);
        S peak = S peak + 1000.*[Node(i,4)+1j*Node(i,5)
Node(i, 6) + 1j *Node(i, 7) Node(i, 8) + 1j *Node(i, 9)].end
```

```
 %Branch
```
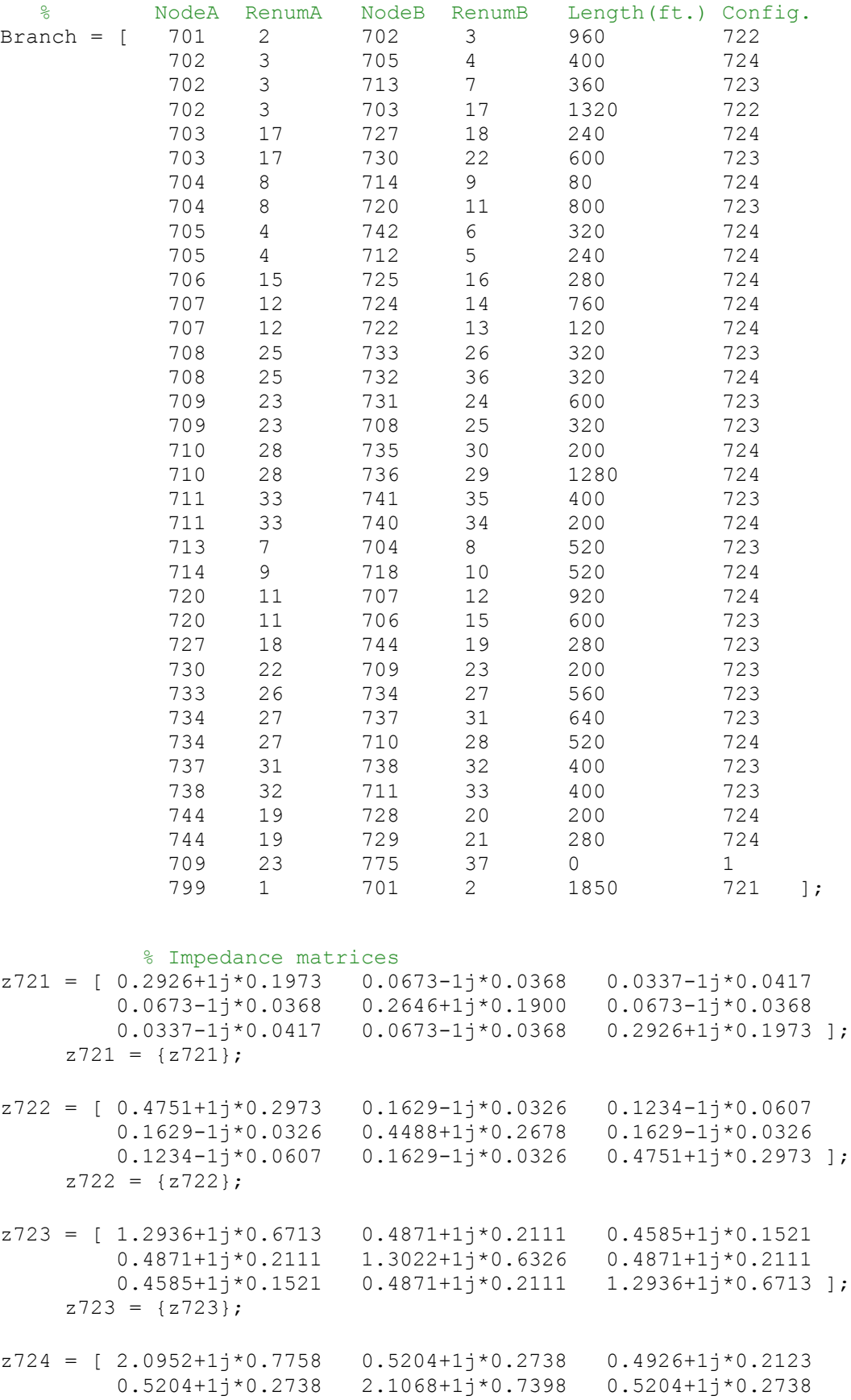

```
 0.4926+1j*0.2123 0.5204+1j*0.2738 2.0952+1j*0.7758 ];
     z724 = {z724};
Z = [z721; z722; z723; z724];ftmi = 1.8939e-4;% Transformer matrices
% For D-D transformer (in branch 709-775), 
\text{at} = (\text{nt}/3) * [2 -1 -1; -1 2 -1; -1 -1 2]b bt = W*AV*Zabc*GI% where W = (1/3) * [2 \ 1 \ 0; 0 \ 2 \ 1; 1 \ 0 \ 2]% AV = [nt 0 0;0 nt 0;0 0 nt]
% Zabc = diagonal(Zab, Zbc, Zca)
% G1 = (1/(Zab+Zbc+Zca)) * [Zca -Zbc 0; Zca Zab+Zca 0;-Zab-Zbc -Zbc 0]
\text{at} = (1/nt) \text{*eye}(3)\text{at } = (1/(3 \text{*} \text{nt})) \cdot [2 -1 -1; -1 2 -1; -1 2 -1]\text{B} Bt = W^*Zabc*G1
nt = 10;Zab = 0.0009 + 1j*0.0181;Zbc = Zab;
Zca = Zab;W = (1/3) * [2 \ 1 \ 0; 0 \ 2 \ 1; 1 \ 0 \ 2];AV = [nt 0 0; 0 nt 0; 0 0 nt];Zabc = [Zab 0 0;0 Zbc 0;0 0 Zca];G1 = (1/(Zab+Zbc+Zca))* [Zca -Zbc 0;Zca Zab+Zca 0;-Zab-Zbc -Zbc 0];
at = (nt/3)*(2 -1 -1;-1 2 -1;-1 -1 2;bt = W*AV*Zabc*G1;
dt = (1/nt)*eye(3);At = (1/(3<sup>*</sup>nt))*[2 -1 -1;-1 2 -1;-1 -1 2];Bt = W * Zabc * G1; %Normalized Load fractions for 15-min divisions from profile 1
AggDem Norm 1 = [ 0.5667 0.3805 
                       0.4207
                       0.4425
                      0.4138
                      0.4586
                      0.5828
                      0.4057
                      0.4529
                      0.3690
                      0.3655
                       0.4506
                       0.3632
                      0.3080
                      0.4954
                      0.2598
                      0.3908
                      0.3391
                      0.3161
                      0.4540
                      0.3230
                       0.5207
```
 0.4977 0.3954 0.4264 0.2966 0.4414 0.3241 0.3851 0.5034 0.4943 0.4138 0.2885 0.5310 0.4126 0.3057 0.5103 0.5241 0.5299 0.6138 0.5276 0.5460 0.8218 0.9080 0.8299 0.8402 0.7586 0.9897 0.7667 0.7989 0.9529 0.7379 0.8080 1.0000 0.7667 0.9126 0.8770 0.8943 0.8149 0.9230 0.9149 0.8690 0.7943 0.8736 0.9598 0.9310 0.9414 0.8782 0.9207 0.7552 0.9069 0.9241 0.7609 0.8552 0.8310 0.7931 0.9954 0.7989 0.8598 0.9471

 0.8977 0.9448 0.9506 0.7816 0.8644 0.6920 0.8529 0.7713 0.8149 0.7494 0.7839 0.9080 0.6460 0.7793 0.7805 0.8414 ]; pmudem = []; for  $i = 1$ : length (AggDem Norm 1) pmudem = [pmudem; AggDem\_Norm\_1(i) + 0.065.\*randn(900,1)]; end WindGen = [10.25572044 9.80057883 10.33032044 4.615074197 4.410260473 4.6486442 10.28637074 9.783267048 10.1704822 4.628866834 4.402470172 4.576716992 10.46965067 9.722066756 10.32026748 4.7113428 4.37493004 4.644120368 % 86400 lines of data 10.61390701 9.938559808 10.51708218 4.776258154 4.472351914 4.732686981 10.33531363 9.640236161 10.28735141 4.650891136 4.338106272 4.629308135 ]; % %Load file creation for 24 hours on 1-second basis with wind % %included  $L = Node(1:size(Node, 1), 1:3);$  $C = []$ ; MeanDem = mean (AggDem Norm  $1$ ); S avg = MeanDem.\*S peak; for  $i = 1$ : length (pmudem) Load =  $[L(1:13,1:3) \text{ Node}(1:13,4:9) \cdot \text{*pmuden}(i); L(14:25,1:3)$ Node(14:25,4:9).\*pmudem(i)]; Load =  $[Load; 1000 32 1 WindGen(i,1) WindGen(i,4) WindGen(i,2)$ WindGen(i,5) WindGen(i,3) WindGen(i,6)];  $Load = \{Load\}$ ;  $C = [C; Local]$ ;  $Load = cell2mat(Load);$ end %Proximity matrix creation  $N = max(max(Branch(:,2))$ , max $(Branch(:,4)))$ ;  $Prox = zeros(N,N);$ for  $i = 1:N-1$ if Branch $(i, 6) == 1$ Prox(Branch(i,2),Branch(i,4)) =  $0.5$ ; else Prox(Branch(i,2),Branch(i,4)) = 1; end

```
Prox(i, i) = 1;end
Prox(N,N) = 1;Zline = {N};for i = 1: size (Branch, 1)
        if Branch(i, 6) \sim= 1Zline{Branch(i,2),Branch(i,4)} =
Branch(i,5)*ftmi*cell2mat(Z(Branch(i,6)-720))./Zb;
         end
     end
```
### **B.3 Code for Analysis used for fifteen-minute forecasted load data**

```
% 3-ph load flow BFS method %% with wind and storage combined in the system
% - Manoaj Vijayarengan
tic
VRes Low = [];
VRes Med = [];
VRes High = [];
IRes Low = [];
IRes Med = [];
IRes High = [];
Iplot = zeros(96, 3);
Vplot = zeros(96, 3);
P = 800;Emax = 6000;Emin = 1200;E0 = 1800;
E ess = [EO; zeros(96,1)];P ess = zeros(96,1);State = zeros(96, 1);
count = zeros(96, 1);
ILoss = zeros(96, 1);
\text{%} S batt = [0;0;0];for m = 1:96% Node = cell2mat(C Low(m));
% Node = cell2mat(C Med(m));
   Node = cell2mat(C High(m));V = ones(3,N);I = zeros(3,N);Inode = zeros(3, N);znode = zeros(3,N);S = zeros(4,N);V nom = [1; exp(-1j*120*pi/180); exp(1j*120*pi/180)];Wind = size(Node, 1);
    for i = 1: Wind-1
        S(1:3,Node(i,2)) = 1000*(Node(i,4)+1j*Node(i,5))Node(i,6)+1\frac{1}{1}*Node(i,7) Node(i,8)+1\frac{1}{1}*Node(i,9)].';
        S(4,Node(i,2)) = Node(i,3); end
% % Battery integration
     % % Charging
     % % % Always charging in Free-running mode
% if E ess(m)>Emin && E ess(m)<=Emax && AggDem Norm 1(m) <= MeanDem
% State(m) = -1;
```

```
% %Sustained Average load approach in next 2 lines
% & P mains = max([0;0;0] S avg -
1000.*[Node(Wind,4)+1j*Node(Wind,5) Node(Wind,6)+1j*Node(Wind,7) 
Node(Wind,8)+1j*Node(Wind,9)].' - sum(S(1:3,:),2)], [], 2);
% % P ess(m) = 0.9*(max(-1*P, (-1.*real(Node(Wind,4)+1j*Node(Wind,5)
+ Node(Wind,6)+1\dot{ }*Node(Wind,7) + Node(Wind,8)+1\dot{ }*Node(Wind,9)) -
(1/1000). * real(sum(P_mains,1))));
% P ess(m) = 0.9*(max(-1*P, (-1.*real(Node(Wind,4)+1j*Node(Wind,5)) +Node(Wind, 6)+1j*Node(Wind,7) + Node(Wind,8)+1j*Node(Wind,9))))); %This line
only for no mains compensation
% Elevel = E ess(m) - P ess(m)*0.25;
\frac{1}{5} if Elevel \frac{1}{5} Emax && Elevel > Emin
% % S(1:3, Node(Wind, 2)) = S(1:3, Node(Wind, 2)) + P_mains; % This
line only for mains compensation
% for l = m+1: length (E ess)
% E ess(1) = Elevel;
% end
% else
\frac{1}{6} P ess (m) = 0;
\text{for } l = m+1:\text{length}(E\text{ ess})% E ess(1) = E ess(m);
% end
% end
% % % Discharging
% % % % Optimal Discharging
% % elseif E ess(m)>Emin && E ess(m)<=Emax && AggDem Norm 1(m) > MeanDem
% % State(m) = 1;
% % S(1:3,Node(Wind,2)) = S(1:3,Node(Wind,2)) -1000*[Node(Wind,4)+1j*Node(Wind,5) Node(Wind,6)+1j*Node(Wind,7) 
Node(Wind,8)+1j*Node(Wind,9)].';
% % count (m) = 0;
% % % Snod = zeros(3,1);
% S S crit = zeros(3,1);
% % for ins = m:96
% % % Rem = cell2mat(C Low(ins));
% % % % Rem = cell2mat(C_Med(ins));
% % \mathbb{R} Rem = cell2mat(C High(ins));
% % % Wind = size(Rem, 1);
% % % for i = 1: Wind-1
% % \cong Snod = Snod + 1000.*[Rem(i,4)+1j*Rem(i,5)
Rem(i,6)+1j*Rem(i,7) Rem(i,8)+1j*Rem(i,9)].';
% % end
% % \cong Snod = Snod - 1000.*[Rem(Wind, 4)+1j*Rem(Wind, 5)
Rem(Wind,6)+1j*Rem(Wind,7) Rem(Wind,8)+1j*Rem(Wind,9)].';
% % if abs(sum(Snod,1)) >= abs(sum(S avg,1))
% % count(m) = count(m) + 1;
% % S crit = S crit + Snod;
% % end
% % end
% % S req = real(S crit)./count(m);
% % P req = 1000.*(E\;ess(m) - Emin)/(count(m)*0.25);% % % Netload(S batt, S);
% % % S batt = fmincon(@Netload,[-50;-50;-50],[],[],[],[],[-50;-50;-50;-
50], min(S req./1000, (P req/(sum(S req.1))). *S req./1000));
% % S batt = \frac{0.9*min([P_{\cdot}/(sum(S_{\cdot}reg,1)))\cdot S_{\cdot}reg S_{\cdot}reg.}{1000}(P_req/(sum(S_req,1))).*S_req./1000],[], 2);
% % S(1:3,Node(Wind,2)) = S(1:3,Node(Wind,2)) - 1000.*Sbatt;% \ R ess(m) = sum(S batt, 1);
```

```
% \ % Elevel = E ess(m) - P ess(m).*0.25;
\frac{1}{8} % if Elevel \frac{1}{5} Emax && Elevel > Emin
% \ % for l = m+1: length (E ess)
% % E ess(1) = Elevel;
% % end
% % else
\frac{1}{2} \frac{1}{2} \frac{1}{2} \frac{1}{2} \frac{1}{2} \frac{1}{2} \frac{1}{2} \frac{1}{2} \frac{1}{2} \frac{1}{2} \frac{1}{2} \frac{1}{2} \frac{1}{2} \frac{1}{2} \frac{1}{2} \frac{1}{2} \frac{1}{2} \frac{1}{2} \frac{1}{2} \frac{1}{2} \frac{1}{2} \frac{1}{2} \frac{1}{6} % for 1 = m+1:length(E ess)
% S = S(1) = E ess(m);
% % end 
% % end<br>% % % & Free
      % % % % Free-running mode
% elseif E ess(m)>Emin && E ess(m)<=Emax && AggDem Norm 1(m) > MeanDem
% State(m) = 1;
\frac{1}{6} S(1:3, Node(Wind, 2)) = S(1:3, Node(Wind, 2)) -
1000*[Node(Wind,4)+1j*Node(Wind,5) Node(Wind,6)+1j*Node(Wind,7) 
Node(Wind,8)+1j*Node(Wind,9)].';
\frac{1}{2} P ess(m) = 0.9*min(P, (real(sum(sum(S(1:3,:),2) -
S avg, 1)))./1000);
\frac{1}{6} Elevel = E ess(m) - P ess(m)*0.25;
% if Elevel <= Emax && Elevel > Emin
S(1:3,Node(Wind,2)) = S(1:3,Node(Wind,2)) -0.9* (sum (S(1:3, :), 2) - S_avg);
% for l = m+1: length (E ess)
\frac{1}{6} E ess(1) = Elevel;
% end
% else
\frac{1}{6} P ess (m) = 0;
\sqrt[3]{6} for l = m+1: length (E ess)
% E ess(1) = E ess(m);
% end
% end
% else
% State(m) = 0;
\frac{1}{6} S(1:3, Node(Wind, 2)) = S(1:3, Node(Wind, 2)) -
1000*[Node(Wind,4)+1j*Node(Wind,5) Node(Wind,6)+1j*Node(Wind,7) 
Node(Wind,8)+1j*Node(Wind,9)].';
% end
     %upto here
    S(4,Node(Wind,2)) = Node(Wind,3);S(1:3,:) = S(1:3,:)./Sb;
    Iline = {N}; % Forward sweep
    for i = 1:Nif sum(Prox(i,:)) == 1 || sum(Prox(i,:)) == 0.5V(:,i) = V nom;
         end
     end
    for i = 1:N-1if S(4, N-i+1) == 1I(:,N-i+1) = conj(S(1:3,N-i+1) ./V(:,N-i+1));elseif S(4, N-i+1) == 2znode(:,N-i+1) = (abs(V_nom).^2)./conj(S(1:3,N-i+1));
             I(:,N-i+1) = V(:,N-i+1)./znode(:,N-i+1);elseif S(4, N-i+1) == 3
```

```
Inode(:,N-i+1) = conj(S(1:3,N-i+1))./V nom;
              I(:,N-i+1) = \text{Indeed}(:,N-i+1); end
         Iline{N-i+1,N-i+1} = I(:,N-i+1);if sum(Prox(N-i+1,:)) == 1 || sum(Prox(N-i+1,:)) == 0.5
              for k = 1:N-i+1if (Prox(k,N-i+1) == 1 | Prox(k,N-i+1) == 0.5) & k ~= N-i+1
                        Iline{k,N-i+1} = I(:,N-i+1);if Prox(k,N-i+1) == 0.5V(:,k) = at*V(:,N-i+1)*0.1 + bt*I(:,N-i+1)*0.1; else
                            V(:,k) = V(:,N-i+1) + cell2mat(Zline(k,N-i+1))i+1)) *cell2mat(Iline(k, N-i+1));
                         end
                    end
               end
         elseif sum(Prox(N-i+1,:)) > 1
              Temp = zeros(3,1);
              for j = N-i+1:Nif Prox(N-i+1,j) == 1 | Prox(k,N-i+1) == 0.5Temp = Temp + cell2mat(Iline(N-i+1,j));
                        if N-i+1 \sim = jif Prox(N-i+1,j) == 0.5V(:,N-i+1) = (at*V(:,j) + bt*I(:,j))*0.1; else
                                 V(:,N-i+1) = V(:,j) + cell2mat(Zline(N-i+1))i+1, j)) * cell2mat(Iline(N-i+1,j));
end and the contract of the contract of the contract of the contract of the contract of the contract of the con
                         end
                    end
               end
              for j = 1:N-i+1if Prox(j, N-i+1) == 1 & i ~= N-i+1Iline{j,N-i+1} = Temp;
                    end
               end
          end
     end
    V(:,1) = V(:,2) + \text{cell2mat}(\text{Zline}(1,2)) * \text{cell2mat}(\text{Iline}(1,2)); % Loop for tolerance check of source node
    for n = 1:5delV = abs(V(:, 1) - V nom);
          if delV(1)>1e-5 || delV(2)>1e-5 || delV(3)>1e-5
               %Backward Sweep
              V(:,1) = V nom;
              for i = 1:\overline{N}for i = i:Nif (Prox(i,j) == 1 || Prox(i,j) == 0.5) & k i ~= j
                             if Prox(i, j) == 0.5V(:,j) = (At*V(:,i) - Bt*I(:,i)) *10; else
                                 V(:,j) = V(:,i) -cell2mat(Zline(i,j))*cell2mat(Iline(i,j));
end and the contract of the contract of the contract of the contract of the contract of the contract of the con
                         end
                    end
               end
```

```
 %Forward Sweep
                   for i = 1:N-1if S(4, N-i+1) == 1I(:,N-i+1) = conj(S(1:3,N-i+1) ./V(:,N-i+1));elseif S(4, N-i+1) == 2I(:,N-i+1) = V(:,N-i+1)./znode(:,N-i+1);elseif S(4, N-i+1) == 3I(:,N-i+1) = conj(S(1:3,N-i+1) ./V(:,N-i+1));I(:,N-i+1) = abs(Inode(:,N-i+1)). *exp(1j. *angle(I(:,N-
i+1)));
                           end
                          Iline{N-i+1,N-i+1} = I(:,N-i+1);if sum(Prox(N-i+1,:)) == 1 || sum(Prox(N-i+1,:)) == 0.5for k = 1:N-i+1if (Prox (k,N-i+1) == 1 | Prox(k,N-i+1) == 0.5) & k
\sim= N-i+1
                                              Iline{k,N-i+1} = I(:,N-i+1);if Prox(k, N-i+1) == 0.5V(:,k) = at*V(:,N-i+1)*0.1 + bt*I(:,N-i+1)i+1) *0.1;
                                               else
                                                    V(:,k) = V(:,N-i+1) + cell2mat(Zline(k,N-i+1))i+1)) *cell2mat(Iline(k, N-i+1));
end and the contract of the contract of the contract of the contract of the contract of the contract of the con
end and the contract of the contract of the contract of the contract of the contract of the contract of the con
end and the control of the control of the control of the control of the control of the control of the control o
                          elseif sum(Prox(N-i+1,:)) > 1
                                 Temp = zeros(3, 1);
                                 for j = N-i+1:Nif Prox(N-i+1,j) == 1 | Prox(k,N-i+1) == 0.5Temp = Temp + cell2mat(Iline(N-i+1,j));
                                              if N-i+1~=j
                                                    if Prox(N-i+1,j) == 0.5V(:,N-i+1) = (at*V(:,j) + bt*I(:,j))*0.1;else belgische Staatsmann von de Staatsmann von de Staatsmann von de Staatsmann von de Staatsmann von de Staatsmann von de Staatsmann von de Staatsmann von de Staatsmann von de Staatsmann von de Staatsmann von de Staatsman
                                                           V(:, N-i+1) = V(:, j) + cell2mat(Zline(N-i))i+1, j)) * cell2mat(Iline(N-i+1,j));
end and the contract of the contract of the contract of the contract of the contract of the contract of the contract of the contract of the contract of the contract of the contract of the contract of the contract of the co
end and the contract of the contract of the contract of the contract of the contract of the contract of the con
end and the contract of the contract of the contract of the contract of the contract of the contract of the con
                                  end
                                 for j = 1:N-i+1if Prox(j, N-i+1) == 1 & j \sim = N-i+1Iline{\{j,N-i+1\}} = Temp;end and the contract of the contract of the contract of the contract of the contract of the contract of the con
                                  end
                           end
                    end
                   V(:,1) = V(:,2) + cell2mat(Zline(1,2)) * cell2mat(Iline(1,2)); end
       end
       %Backward Sweep
      V(:, 1) = V nom;
      for i = 1:Nfor j = i:Nif (Prox(i,j) == 1 | Prox(i,j) == 0.5) & & i ~= j
                          if Prox(i, j) == 0.5
```

```
V(:,j) = (At*V(:,i) - Bt*I(:,i)) *10; else
                     V(:,j) = V(:,i) -
cell2mat(Zline(i,j))*cell2mat(Iline(i,j));
                  end
             end
         end
     end
    VRes = [(1:N)' (abs(V))' (angle(V) * 180/pi)'];
    VRes = {VRes};
% VRes Low = [VRes Low; VRes];
    Vplot(m,:) = abs(V(:,32))';
% VRes Med = [VRes Med; VRes];
    VRes High = [VRes High; VRes];
    IRes = zeros(N-1, 8);
    Loss = zeros(3, 1);
    for k = 1:N-1IRes(k,:) = [Branch(k, 2) Branch(k, 4)
(abs(cell2mat(Iline(Branch(k,2),Branch(k,4))))*Sb/Vb)'
(\text{angle}(\text{cell2mat}(\text{Iline}(\text{Branch}(k,2),\text{Branch}(k,4))))*180/pi)'];
        if k \sim = N-2Loss = Loss +real(cell2mat(Zline(Branch(k,2),Branch(k,4))))*((abs(cell2mat(Iline(Branch(k,
2),Branch(k,4))))).^2).*Sb;
         end
     end
    ILoss(m) = sum(Loss, 1);Iplot(m, : ) = \text{Vb*IRes}(size(IRes, 1), 3:5);IRes = {IRes};
% IRes Low = [IRes_Low; IRes];
% IRes Med = [IRes Med; IRes];
    IRes High = [IRes High; IRes];
end
toc
plot(1:96,Iplot(:,1)./1000)
hold on
plot(1:96,HighGen(:, 1), 'b--')hold on
plot(1:96,Iplot(:,2)./1000,'r')
hold on
plot(1:96,HighGen(:,2),'r--')
hold on
plot(1:96,Iplot(:,3)./1000,'g')
hold on
plot(1:96,HighGen(:,3),'g--')
title('Individual phase load demand and wind generation')
xlabel('Time in 15 min intervals')
ylabel('Load and wind generation kVA')
axis([0 100 0 1600])
figure(2)
plot(1:96, Vplot(:,1))hold on
plot(1:96,Vplot(:,2),'r')
hold on
plot(1:96,Vplot(:,3),'g')
title('Individual phase voltage profile for wind node & battery node')
xlabel('Time in 15 min intervals')
```

```
ylabel('Voltage in p.u.')
axis([0 100 0.95 1.05])
figure(3)
bar(1:length(P_ess), P_ess)
title('Battery power charging and discharging')
xlabel('Time in 15 min intervals')
ylabel('Battery power -ve(charging) +ve(discharging) kW')
axis([0 100 -P P])
figure(4)
plot(1:length(E_ess),E_ess)
hold on
plot(1:0.1:length(Eess),1200,'k')title('Energy level of battery')
xlabel('Time in 15 min intervals')
ylabel('Battery energy level kWh')
axis([0 100 0 6000])
figure(5)
plot(1:length(ILoss),ILoss./1000)
title('Power loss of the feeder')
xlabel('Time in 15 min intervals')
ylabel('Power loss kW')
axis([0 100 0 80])
figure(6)
bar(1:96,sum(Iplot(:,1:3),2)./(1000*abs(sum(S_peak./1000,1))))
title('Overall 15 minute average normalized feeder load')
xlabel('Time in 15 min intervals')
ylabel('Normalized load factor Lf')
axis([0 100 0 1])
```
### **B.4 Code for Analysis used for one-second forecasted load data**

```
% 3-ph load flow BFS method %% with wind and storage combined in the system
% - Manoaj Vijayarengan
tic
VRes 1s = [];
IRes 1s = [];
Iplot = zeros(86400, 3);Vplot = zeros(86400, 3);P = 800;Emax = 6000;Emin = 1200;
E0 = 1800;
E ess = [EO; zeros(86400, 1)];
P ess = zeros(86400,1);
State = zeros(86400, 1);
count = zeros(86400, 1);ILoss = zeros(86400, 1);% S batt = [0;0;0];for m = 1:86400Node = cell2mat(C(m));V = ones(3,N);I = zeros(3,N);
```

```
Inode = zeros(3,N);znode = zeros(3,N);S = zeros(4,N);V nom = [1; exp(-1j*120*pi/180); exp(1j*120*pi/180)];Wind = size(Node, 1);
    for i = 1: Wind-1
        S(1:3,Node(i,2)) = 1000*(Node(i,4)+1j*Node(i,5))Node(i,6)+1j*Node(i,7) Node(i,8)+1j*Node(i,9)].';
        S(4,Node(i,2)) = Node(i,3); end
% % Battery integration
     % % Charging
     % % % Always charging in Free-running mode
    if E ess(m)>Emin & E ess(m)<=Emax & pmudem(m) <= MeanDem
        State(m) = -1; %Sustained Average load approach in next 2 lines
        P_mains = max([0;0;0] S_avg - 1000.*[Node(Wind,4)+1j*Node(Wind,5)
Node(Wind,6)+1j*Node(Wind,7) Node(Wind,8)+1j*Node(Wind,9)].' -
sum(S(1:3,:),2)], [], 2);
        P ess(m) = 0.9*(max(-1*P, (-1.*real(Node(Wind,4)+1j*Node(Wind,5)) +Node(Wind,6)+1j*Node(Wind,7) + Node(Wind,8)+1j*Node(Wind,9)) -
(1/1000). * real(sum(P_mains,1)))));
\frac{1}{2} P ess(m) = 0.9*(max(-1*P, (-1.*real(Node(Wind,4)+1j*Node(Wind,5) +
Node(Wind, 6) +1j*Node(Wind, 7) + Node(Wind, 8) +1j*Node(Wind, 9))))); \frac{1}{6} This line
only for no mains compensation
        Elevel = E_ess(m) - P ess(m) *(1/3600);
         if Elevel <= Emax && Elevel > Emin
            S(1:3,Node(Wind,2)) = S(1:3,Node(Wind,2)) + P mains; % This line
only for mains compensation
            for l = m+1: length (E ess)
                E ess(l) = Elevel;
             end
         else
            P ess(m) = 0;for l = m+1: length (E ess)
                E ess(l) = E ess(m); end
         end
      % % Discharging
      % % % Optimal Discharging
      elseif E_ess(m)>Emin && E_ess(m)<=Emax && pmudem(m) > MeanDem
         State(m) = 1;S(1:3,Node(Wind,2)) = S(1:3,Node(Wind,2)) -1000*[Node(Wind,4)+1j*Node(Wind,5) Node(Wind,6)+1j*Node(Wind,7) 
Node(Wind,8)+1j*Node(Wind,9)].';
         count(m) = 0;S crit = zeros(3,1);
         Snod = zeros(3, 1);
         for ins = m:86400Rem = cell2mat(C(ins));
% Wind = size(Rem, 1);
% for i = 1: Wind-1
% Snod = Snod + 1000 \cdot * [Rem(i, 4) + 1j * Rem(i, 5)
Rem(i,6)+1j*Rem(i,7) Rem(i,8)+1j*Rem(i,9)].';
               end
             Snod = pmudem(ins). *S peak;
```

```
Snod = Snod - 1000.*(Rem(Wind, 4) + 1)*Rem(Wind, 5)Rem(Wind,6)+1j*Rem(Wind,7) Rem(Wind,8)+1j*Rem(Wind,9)].';
             if abs(sum(Snod,1)) >= abs(sum(S avg,1))
                 count (m) = count (m) + 1;
                 S crit = S crit + Snod;
              end
          end
         S req = real(S crit)./count(m);
         P req = 1000.* (E ess(m) - Emin)/(count(m)*(1/3600));
% Netload(S batt,S);
% S batt = \overline{f}mincon(@Netload, [-50;-50;-50], [], [], [], [], [-50;-50;-50;-
50], min(S_{req.}/1000, (P_{req}/(sum(S_{req},1))). *Sreq./(1000));
         S batt = 0.9*min([P./(sum(Sreq,1))).*Sreq Sreq./1000(P_req./(sum(S_req,1))).*S_req./1000],[], 2);
         S(1:3,Node(Wind,2)) = S(1:3,Node(Wind,2)) - 1000.*S batt;
         P ess(m) = sum(S batt, 1);
         Elevel = E_ess(m) - P_ess(m).*(1/3600);
         if Elevel \overline{\le} Emax && Elevel > Emin
            for l = m+1: length (E ess)
                E ess(1) = Elevel;
             end
          else
            P ess(m) = 0;for l = m+1: length (E ess)
                E ess(l) = E ess(m); end
          end
      % % Free-running mode
% elseif E_ess(m)>Emin && E_ess(m)<=Emax && pmudem(m) > MeanDem
% State(m) = 1;
\frac{1}{6} S(1:3, Node(Wind, 2)) = S(1:3, Node(Wind, 2)) -
1000*[Node(Wind,4)+1j*Node(Wind,5) Node(Wind,6)+1j*Node(Wind,7) 
Node(Wind,8)+1j*Node(Wind,9)].';
\frac{1}{2} P ess(m) = 0.9*min(P, (real(sum(sum(S(1:3,:),2) -
S avg,1))).\overline{/}1000);
% Elevel = E ess(m) - P ess(m) *(1/3600);
% if Elevel <= Emax && Elevel > Emin
\frac{1}{2} S(1:3, Node(Wind, 2)) = S(1:3, Node(Wind, 2)) -
0.9* (sum (S(1:3,:),2) - S avg);
\text{for } l = m+1:\text{length}(E\text{ ess})% E ess(1) = Elevel;
% end
% else
\frac{1}{2} P ess (m) = 0;
% for l = m+1: length (E ess)
\frac{1}{6} E ess(l) = E ess(m);
% end
% end
     else
        State(m) = 0;S(1:3,Node(Wind,2)) = S(1:3,Node(Wind,2)) -1000*[Node(Wind,4)+1j*Node(Wind,5) Node(Wind,6)+1j*Node(Wind,7) 
Node(Wind,8)+1j*Node(Wind,9)].';
     end
     %upto here
    S(4,Node(Wind,2)) = Node(Wind,3);S(1:3,:) = S(1:3,:)./Sb;
    Iline = \{N\};
```

```
 % Forward sweep
    for i = 1:Nif sum(Prox(i,:)) == 1 || sum(Prox(i,:)) == 0.5
             V(:,i) = V nom;
         end
     end
    for i = 1:N-1if S(4, N-i+1) == 1I(:,N-i+1) = conj(S(1:3,N-i+1) ./V(:,N-i+1));elseif S(4, N-i+1) == 2znode(:,N-i+1) = (abs(V nom).^2)./conj(S(1:3,N-i+1));
             I(:,N-i+1) = V(:,N-i+1)./znode(:,N-i+1);elseif S(4, N-i+1) == 3Inode(:,N-i+1) = conj(S(1:3,N-i+1))./V nom;
             I(:,N-i+1) = \text{Indeed}(:,N-i+1); end
         Iline{N-i+1,N-i+1} = I(:,N-i+1);if sum(Prox(N-i+1,:)) == 1 || sum(Prox(N-i+1,:)) == 0.5for k = 1:N-i+1if (Prox (k, N-i+1) == 1 | Prox (k, N-i+1) == 0.5) & k ~= N-i+1
                      Iline{k,N-i+1} = I(:,N-i+1);if Prox(k, N-i+1) == 0.5V(:,k) = at*V(:,N-i+1)*0.1 + bt*I(:,N-i+1)*0.1; else
                           V(:,k) = V(:,N-i+1) + cell2mat(Zline(k,N-i+1))i+1)) *cell2mat(Iline(k, N-i+1));
                       end
                   end
              end
         elseif sum(Prox(N-i+1,:)) > 1
             Temp = zeros(3,1);
             for j = N-i+1:Nif Prox(N-i+1,j) == 1 | | Prox(k,N-i+1) == 0.5Temp = Temp + cell2mat(Iline(N-i+1,j));
                      if N-i+1~=j
                           if Prox(N-i+1,j) == 0.5V(:, N-i+1) = (at*V(:,j) + bt*I(:,j))*0.1; else
                               V(:,N-i+1) = V(:,j) + cell2mat(Zline(N-i))i+1,j) * cell2mat(Iline(N-i+1,j));
end and the contract of the contract of the contract of the contract of the contract of the contract of the con
                       end
                   end
              end
             for j = 1:N-i+1if Prox(j, N-i+1) == 1 & j \sim = N-i+1Iline{j,N-i+1} = Temp;
                   end
              end
         end
     end
    V(:,1) = V(:,2) + \text{cell2mat}(\text{Zline}(1,2)) * \text{cell2mat}(\text{Iline}(1,2)); % Loop for tolerance check of source node
    for n = 1:5
```

```
delV = abs(V(:, 1) - V nom);
            if delV(1)>1e-5 || delV(2)>1e-5 || delV(3)>1e-5
                   %Backward Sweep
                  V(:,1) = V nom;
                  for i = 1:Nfor j = i:Nif (Prox(i,j) == 1 | Prox(i,j) == 0.5) & k i ~= j
                                     if Prox(i,j) == 0.5V(:,j) = (At*V(:,i) - Bt*I(:,i)) *10; else
                                           V(\div, j) = V(\div, i) -cell2mat(Zline(i,j))*cell2mat(Iline(i,j));
end and the contract of the contract of the contract of the contract of the contract of the contract of the con
                               end
                         end
                   end
                   %Forward Sweep
                  for i = 1:N-1if S(4, N-i+1) == 1I(:,N-i+1) = conj(S(1:3,N-i+1) ./V(:,N-i+1));elseif S(4, N-i+1) == 2I(:,N-i+1) = V(:,N-i+1)./znode(:,N-i+1);elseif S(4, N-i+1) == 3I(:,N-i+1) = conj(S(1:3,N-i+1) ./V(:,N-i+1));I(:,N-i+1) = abs(Inode(:,N-i+1)). *exp(1j. *angle(I(:,N-
i+1)));
                         end
                        Iline{N-i+1,N-i+1} = I(:,N-i+1);if sum(Prox(N-i+1,:)) == 1 || sum(Prox(N-i+1,:)) == 0.5for k = 1:N-i+1if (Prox (k, N-i+1) == 1 | | Prox (k, N-i+1) == 0.5) & k
\sim= N-i+1
                                           Iline{k,N-i+1} = I(:,N-i+1);if Prox(k, N-i+1) == 0.5V(:,k) = at*V(:,N-i+1)*0.1 + bt*I(:,N-i+1)i+1) *0.1; else
                                                 V(:,k) = V(:,N-i+1) + cell2mat(Zline(k,N-i+1))i+1)) *cell2mat(Iline(k, N-i+1));
end and the contract of the contract of the contract of the contract of the contract of the contract of the con
end and the contract of the contract of the contract of the contract of the contract of the contract of the con
end and the control of the control of the control of the control of the control of the control of the control o
                        elseif sum(Prox(N-i+1,:)) > 1
                              Temp = zeros(3,1);
                              for j = N-i+1:Nif Prox(N-i+1,j) == 1 | Prox(k,N-i+1) == 0.5Temp = Temp + cell2mat(Iline(N-i+1,j));
                                            if N-i+1~=j
                                                 if Prox(N-i+1,j) == 0.5V(:,N-i+1) = (at*V(:,j) + bt*I(:,j))*0.1;else belgische Stadt der Stadt der Stadt der Stadt der Stadt der Stadt der Stadt der Stadt der Stadt der Stadt
                                                       V(:,N-i+1) = V(:,j) + cell2mat(Zline(N-i+1))i+1,j) * cell2mat(Iline(N-i+1,j) ;
end and the contract of the contract of the contract of the contract of the contract of the contract of the con
end and the contract of the contract of the contract of the contract of the contract of the contract of the con
end and the contract of the contract of the contract of the contract of the contract of the contract of the con
end and the control of the control of the control of the control of the control of the control of the control o
                               for i = 1:N-i+1
```

```
if Prox(j, N-i+1) == 1 & i ~= N-i+1Iline{\{j,N-i+1\}} = Temp; end
                       end
                   end
              end
             V(:,1) = V(:,2) + \text{cell2mat}(\text{Zline}(1,2)) * \text{cell2mat}(\text{Iline}(1,2)); end
     end
     %Backward Sweep
    V(:, 1) = V nom;
    for i = 1:\overline{N}for j = i:Nif (Prox(i,j) == 1 | Prox(i,j) == 0.5) & k i ~= j
                  if Prox(i, j) == 0.5V(:,i) = (At*V(:,i) - Bt*I(:,i)) *10; else
                      V(\div, j) = V(\div, i) -cell2mat(Zline(i,j))*cell2mat(Iline(i,j));
                   end
              end
          end
     end
    VRes = [(1:N)' (abs(V))' (angle(V)*180/pi)'];
    VRes = {VRes};
    Vplot(m,:) = abs(V(:,32))';
    VRes 1s = [VRes 1s; VRes];
    IRes = zeros(N-1, 8);
    Loss = zeros(3, 1);
    for k = 1:N-1IRes(k, : ) = [Branch(k, 2) Branch(k, 4)]
(abs(cell2mat(Iline(Branch(k,2),Branch(k,4))))*Sb/Vb)'
(\text{angle}(\text{cell2mat}(\text{Iline}(\text{Branch}(k,2),\text{Branch}(k,4))))*180/pi)'];
         if k \sim = N-2Loss = Loss +real(cell2mat(Zline(Branch(k,2),Branch(k,4))))*((abs(cell2mat(Iline(Branch(k,
2),Branch(k,4))))).^2).*Sb;
          end
     end
     ILoss(m) = sum(Loss,1);
    Iplot(m, : ) = \text{Vb*IRes}(size(IRes, 1), 3:5);IRes = {IRes};
    IRes 1s = [IRes 1s; IRes];end
t \cap Cplot(1:86400,Iplot(:,1)./1000)
hold on
plot(1:86400,WindGen(:,1),'b--')
hold on
plot(1:86400,Iplot(:,2)./1000,'r')
hold on
plot(1:86400,Window(c, 2), 'r--')hold on
plot(1:86400,Iplot(:,3)./1000,'g')
hold on
```

```
plot(1:86400,Window(., 3), 'q--')title('Individual phase load demand and wind generation')
xlabel('Time in one second intervals')
ylabel('Load and wind generation kVA')
axis([0 90000 0 1600])
figure(2)
plot(1:86400,Vplot(:,1))
hold on
plot(1:86400,Vplot(:,2),'r')
hold on
plot(1:86400,Vplot(:,3),'g')
title('Individual phase voltage profile for wind & battery node')
xlabel('Time in one second intervals')
ylabel('Voltage in p.u.')
axis([0 90000 0.95 1.05])
figure(3)
bar(1:length(P_ess), P_ess)
title('Battery power charging and discharging')
xlabel('Time in one second intervals')
ylabel('Battery power -ve(charging) +ve(discharging) kW')
axis([0 90000 -P P])
figure(4)
plot(1:length(E_ess), E_ess)
hold on
plot(1:length(Eess),1200,'k')title('Energy level of battery')
xlabel('Time in one second intervals')
ylabel('Battery energy level kWh')
axis([0 90000 0 6000])
figure(5)
plot(1:length(ILoss),ILoss./1000)
title('Power loss of the feeder')
xlabel('Time in one second intervals')
ylabel('Power loss kW')
axis([0 90000 0 80])
F = sum(Iplot(:, 1:3), 2)./1000;
figure(6)
plot(1:86400,F)
title('Overall one second actual load of the feeder')
xlabel('Time in one second intervals')
ylabel('Three phase load kVA')
axis([0 90000 0 3500])
F 15 = [];
out = 0;for i = 1:96out = out + 1;F_15 = [F_15; \text{mean}(F(out:i*900))./abs(sum(S peak,1)./1000)];
    out = out + 900;end
figure(7)
bar(1:96,F_15)
title('Overall 15 minute average normalized feeder load')
xlabel('Time in 15 min intervals')
ylabel('Normalized load factor Lf')
axis([0 100 0 1])
Avg Dem = mean(F 15)
Peak Dem = max(F<sup>-15</sup>)Batt util = max(E ess)./Emax
```
# **B.5 Code for Analysis used for one-second load data based on historical PMU**

#### **measurements**

```
% 3-ph load flow BFS method %% with wind and storage combined in the system
% - Manoaj Vijayarengan
tic
VRes 1s = [];
IRes 1s = [];
Iplot = zeros(86400, 3);Vplot = zeros(86400, 3);P = 200;Emax = 1500;Emin = 300;
EO = 450;E ess = [EO; zeros(86400, 1)];
P ess = zeros(86400,1);
State = zeros(86400, 1);
count = zeros(86400, 1);ILoss = zeros(86400, 1);
Vpmu2 = [];
x = 60;for m = 1:86400Node = cell2mat(C(m));V = ones(3,N);I = zeros(3,N);Inode = zeros(3, N);znode = zeros(3,N);S = zeros(4,N);V_{\text{nom}} = [1; exp(-1j*120*pi/180); exp(1j*120*pi/180)];Wind = size(Node, 1);
    for i = 1: Wind-1
        S(1:3,Node(i,2)) = 1000*(Node(i,4)+1j*Node(i,5))Node(i,6)+1j*Node(i,7) Node(i,8)+1j*Node(i,9)].';
        S(4,Node(i,2)) = Node(i,3); end
     % Battery integration
    if m \leq x & E ess (m) \leq m Emax % Preliminary
        State(m) = -1;
        P_{\text{ess}}(m) = 0.9*(max(-1*P, (-1.*real(Node(Wind, 4)+1j*Node(Wind, 5) +Node(Wind,6)+1j*Node(Wind,7) + Node(Wind,8)+1j*Node(Wind,9))));
        Elevel = E_ess(m) - P_ess(m) *(1/3600);
         if Elevel <= Emax && Elevel > Emin
            for l = m+1: length (E ess)
                 E ess(l) = Elevel;
             end
         else
            P ess(m) = 0;for l = m+1: length (E ess)
                 E ess(l) = E ess(m); end
         end
```

```
elseif m > x && E ess(m) >= Emin && E ess(m) <= Emax
         S det = [];
         for ins = m-x:m-1Inod = (cell2mat(Zline(1,2)))(Vnom - (Vpmu2(ins,:)).');
             Snod = V nom.*conj(Inod).*Sb;
             if P ess(ins) >= 0;S det = [S det (Snod +1000.*P ess(ins).*real(Snod)./sum(real(Snod),1)) +
1000.*[WindGen(ins,1)+1j*WindGen(ins,4) WindGen(ins,2)+1j*WindGen(ins,5) 
WindGen(ins, 3) +1\frac{1}{3}*WindGen(ins, 6)].'];
              end
         end
         S crit = max(S \det, [],2);if abs(sum(S crit,1)) >= abs(sum(S avg,1)) % Discharging
             State(m) = 1;S(1:3,Node(Wind,2)) = S(1:3,Node(Wind,2)) -1000*[Node(Wind,4)+1j*Node(Wind,5) Node(Wind,6)+1j*Node(Wind,7) 
Node(Wind,8)+1j*Node(Wind,9)].';
             S batt = 0.9.*min([ (1000*P.*real(S crit -S avg))./(sum(real(S crit - S avg))) real(S crit - S avg)],[1,2) -
1000.*[WindGen(m-1,1) WindGen(m-1,2) WindGen(m-1,3)].';
             if E ess (m) \leq 0.3*EmaxS batt = min([S batt (0.9*1000.*(E~ess(m) - Emin)/(86400-m) * (1/3600))). *S batt./sum(S batt,1)], [],2);
              end
             if sum(S batt, 1) > 0P ess(m) = sum(S batt, 1)./1000;
                 Elevel = E_ess(m) - P_ess(m).*(1/3600);
                 if Elevel \leq Emax && Elevel > Emin
                      S(1:3,Node(Wind,2)) = S(1:3,Node(Wind,2)) - S batt;
                      for l = m+1: length (E ess)
                          E ess(1) = Elevel;
                       end
                  else
                      P ess(m) = 0;State(m) = 0;for l = m+1: length (E ess)
                          E ess(l) = E ess(m);end and the control of the control of the control of the control of the control of the control of the control o
                  end
              end
         elseif abs(sum(S crit,1)) < abs(sum(S avg,1)) % Charging
             State(m) = -1;
             P ess(m) = 0.9*(max(-1*P, (-1.*real(Node(Wind,4)+1j*Node(Wind,5)
+ Node(Wind,6)+1j*Node(Wind,7) + Node(Wind,8)+1j*Node(Wind,9))));
             Elevel = E_ess(m) - P_ess(m)*(1/3600);
              if Elevel <= Emax && Elevel > Emin
                 for l = m+1: length (E ess)
                      E ess(1) = Elevel;
                  end
              else
                 P ess(m) = 0;for l = m+1: length (E ess)
                      E ess(l) = E ess(m); end
              end
         end
     else % Default
```

```
State(m) = 0;S(1:3,Node(Wind,2)) = S(1:3,Node(Wind,2)) -1000*[Node(Wind,4)+1j*Node(Wind,5) Node(Wind,6)+1j*Node(Wind,7) 
Node(Wind,8)+1j*Node(Wind,9)].';
     end
     %upto here
    S(4,Node(Wind,2)) = Node(Wind,3);S(1:3,:) = S(1:3,:)./Sb;
    Iline = {N}; % Forward sweep
    for i = 1:Nif sum(Prox(i,:)) == 1 || sum(Prox(i,:)) == 0.5
             V(:,i) = V nom;
         end
     end
    for i = 1:N-1if S(4, N-i+1) == 1I(:,N-i+1) = conj(S(1:3,N-i+1)./V(:,N-i+1));elseif S(4, N-i+1) == 2znode(:,N-i+1) = (abs(V nom).^2)./conj(S(1:3,N-i+1));
             I(:,N-i+1) = V(:,N-i+1)./znode(:,N-i+1);elseif S(4, N-i+1) == 3Inode(:,N-i+1) = conj(S(1:3,N-i+1))./V nom;
             I(:,N-i+1) = \text{Indeed}(:,N-i+1); end
        Iline{N-i+1,N-i+1} = I(:,N-i+1);if sum(Prox(N-i+1,:)) == 1 || sum(Prox(N-i+1,:)) == 0.5for k = 1:N-i+1if (Prox (k, N-i+1) == 1 | Prox (k, N-i+1) == 0.5) & k ~= N-i+1
                      Iline{k,N-i+1} = I(:,N-i+1);if Prox(k, N-i+1) == 0.5V(:,k) = at*V(:,N-i+1)*0.1 + bt*I(:,N-i+1)*0.1; else
                          V(:,k) = V(:,N-i+1) + cell2mat(Zline(k,N-i+1))i+1)) *cell2mat(Iline(k, N-i+1));
                       end
                  end
              end
        elseif sum(Prox(N-i+1,:)) > 1
             Temp = zeros(3,1);
             for j = N-i+1:Nif Prox(N-i+1,j) == 1 | | Prox(k,N-i+1) == 0.5Temp = Temp + cell2mat(Iline(N-i+1,j));
                      if N-i+1~=j
                          if Prox(N-i+1,j) == 0.5V(:,N-i+1) = (at*V(:,j) + bt*I(:,j))*0.1; else
                              V(:,N-i+1) = V(:,i) + cell2mat(Zline(N-i))i+1, j)) *cell2mat(Iline(N-i+1,j));
end and the contract of the contract of the contract of the contract of the contract of the contract of the con
                      end
                  end
              end
             for j = 1:N-i+1
```

```
if Prox(j, N-i+1) == 1 & i ~= N-i+1Iline{\{j,N-i+1\}} = Temp; end
               end
          end
      end
    V(:,1) = V(:,2) + \text{cell2mat}(\text{Zline}(1,2)) * \text{cell2mat}(\text{Iline}(1,2)); % Loop for tolerance check of source node
     for n = 1:5delV = abs(V(:, 1) - V nom);
          if delV(1)>1e-5 || delV(2)>1e-5 || delV(3)>1e-5
                %Backward Sweep
              V(:, 1) = V nom;
              for i = 1:\overline{N}for j = i:Nif (Prox(i, j) == 1 | Prox(i, j) == 0.5) & & i ~= j
                              if Prox(i, j) == 0.5V(:,j) = (At*V(:,i) - Bt*I(:,i)) *10; else
                                  V(:,j) = V(:,i) -cell2mat(Zline(i,j))*cell2mat(Iline(i,j));
end and the contract of the contract of the contract of the contract of the contract of the contract of the con
                          end
                     end
               end
                %Forward Sweep
               for i = 1:N-1if S(4, N-i+1) == 1I(:,N-i+1) = conj(S(1:3,N-i+1)./V(:,N-i+1));
                    elseif S(4, N-i+1) == 2I(:,N-i+1) = V(:,N-i+1)./znode(:,N-i+1);elseif S(4, N-i+1) == 3I(:,N-i+1) = conj(S(1:3,N-i+1)./V(:,N-i+1));I(:,N-i+1) = abs(Inode(:,N-i+1)). *exp(1j. *angle(I(:,N-
i+1)));
                     end
                    Iline{N-i+1,N-i+1} = I(:,N-i+1);if sum(Prox(N-i+1,:)) == 1 || sum(Prox(N-i+1,:)) == 0.5for k = 1:N-i+1if (Prox(k,N-i+1) == 1 | | Prox(k,N-i+1) == 0.5) & k
\sim= N-i+1
                                   Iline{k,N-i+1} = I(:,N-i+1);if Prox(k, N-i+1) == 0.5V(:,k) = at*V(:,N-i+1)*0.1 + bt*I(:,N-i+1)i+1) *0.1; else
                                       V(:,k) = V(:,N-i+1) + cell2mat(Zline(k,N-i+1))i+1)) *cell2mat(Iline(k, N-i+1));
end and the contract of the contract of the contract of the contract of the contract of the contract of the con
end and the contract of the contract of the contract of the contract of the contract of the contract of the con
                          end
                    elseif sum(Prox(N-i+1,:)) > 1
                         Temp = zeros(3,1);
                         for j = N-i+1:Nif Prox(N-i+1,j) == 1 | Prox(k,N-i+1) == 0.5Temp = Temp + cell2mat(Iline(N-i+1,j));
                                   if N-i+1~=j
```

```
if Prox(N-i+1,j) == 0.5V(:,N-i+1) = (at*V(:,j) + bt*I(:,j))*0.1;else belgische Stadt der Stadt der Stadt der Stadt der Stadt der Stadt der Stadt der Stadt der Stadt der Stadt
                                              V(:, N-i+1) = V(:, j) + cell2mat(Zline(N-i))i+1,j) * cell2mat(Iline(N-i+1,j) ;
end and the contract of the contract of the contract of the contract of the contract of the contract of the con
end and the contract of the contract of the contract of the contract of the contract of the contract of the con
                               end
                           end
                          for j = 1:N-i+1if Prox(j, N-i+1) == 1 & j \sim = N-i+1Iline{\{j,N-i+1\}} = Temp; end
                          end
                     end
                end
               V(:,1) = V(:,2) + \text{cell2mat}(\text{Zline}(1,2)) * \text{cell2mat}(\text{Iline}(1,2)); end
      end
      %Backward Sweep
     V(:,1) = V nom;
     for i = 1:Nfor j = i:Nif (Prox(i,j) == 1 | Prox(i,j) == 0.5) & & i ~= j
                    if Prox(i,j) == 0.5V(:,j) = (At*V(:,i) - Bt*I(:,i)) *10; else
                         V(\div, j) = V(\div, i) -cell2mat(Zline(i,j))*cell2mat(Iline(i,j));
                     end
                end
           end
      end
      Vpmu2 = [Vpmu2; V(:,2).'];
     VRes = [(1:N)' (abs(V))' (angle(V)*180/pi)'];
     VRes = {VRes};
     Vplot(m,:) = abs(V(:,32))';
     VRes 1s = [VRes 1s; VRes];
     IRes = zeros(N-1, 8);
     Loss = zeros(3, 1);
     for k = 1:N-1IRes(k, : ) = [Branch(k,2) Branch(k,4)
(abs(cell2mat(Iline(Branch(k,2),Branch(k,4))))*Sb/Vb)'
(\text{angle}(\text{cell2mat}(\text{iline}(Branch(k,2),Branch(k,4))))*180/pi)'];
          if k \sim = N-2Loss = Loss +real(cell2mat(Zline(Branch(k,2),Branch(k,4))))*((abs(cell2mat(Iline(Branch(k,
2),Branch(k,4))))).^2).*Sb;
           end
      end
     ILoss(m) = sum(Loss, 1);Iplot(m, :) = \text{Vb*IRes}(size(IREs, 1), 3:5);IRes = {IRes};
     IRes 1s = [IRes 1s; IRes];end
```

```
toc
plot(1:86400,Iplot(:,1)./1000)
hold on
plot(1:86400,Window(Gen(:,1), 'b--')hold on
plot(1:86400, Iplot(:, 2)./1000,'r')
hold on
plot(1:86400,Window(c, 2), 'r--')hold on
plot(1:86400,1plot(:,3)./1000,'q')
hold on
plot(1:86400,Window(Gen(:, 3), 'q--')title('Individual phase load demand and wind generation')
xlabel('Time in one second intervals')
ylabel('Load and wind generation kVA')
axis([0 90000 0 1600])
figure(2)
plot(1:86400,Vplot(:,1))
hold on
plot(1:86400,Vplot(:,2),'r')
hold on
plot(1:86400,Vplot(:,3),'g')
title('Individual phase voltage profile for wind & battery node')
xlabel('Time in one second intervals')
ylabel('Voltage in p.u.')
axis([0 90000 0.95 1.05])
figure(3)
bar(1:length(P_ess), P_ess)
title('Battery power charging and discharging')
xlabel('Time in one second intervals')
ylabel('Battery power -ve(charging) +ve(discharging) kW')
axis([0 90000 -P P])
figure(4)
plot(1:length(E_ess), E_ess)
hold on
plot(1:length(E_ess),Emin,'k')
title('Energy level of battery')
xlabel('Time in one second intervals')
ylabel('Battery energy level kWh')
axis([0 90000 0 Emax])
figure(5)
plot(1:length(ILoss),ILoss./1000)
title('Power loss of the feeder')
xlabel('Time in one second intervals')
ylabel('Power loss kW')
axis([0 90000 0 80])
F = sum(Iplot(:, 1:3), 2)./1000;
figure(6)
plot(1:86400,F)
title('Overall one second actual load of the feeder')
xlabel('Time in one second intervals')
ylabel('Three phase load kVA')
axis([0 90000 0 3500])
F 15 = [];
out = 0;
for i = 1:96out = out + 1;F_15 = [F_15; \text{mean}(F(out:i*900))./abs(sum(S peak,1)./1000)];
```

```
out = out + 900;end
figure(7)
bar(1:96,F_15)
title('Overall 15 minute average normalized feeder load')
xlabel('Time in 15 min intervals')
ylabel('Normalized load factor Lf')
axis([0 100 0 1])
Avg Dem = mean(F 15)
Peak Dem = max(F_15)Batt_{util} = max(E_{ess})./Emax
```